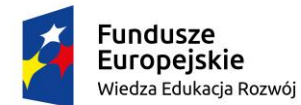

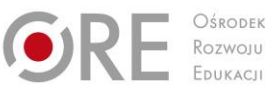

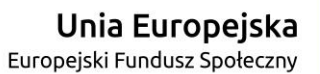

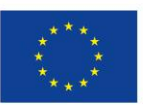

# **PRZYKŁADOWY**

# **PROGRAM NAUCZANIA DLA ZAWODU**

# **TECHNIK GRAFIKI I POLIGRAFII CYFROWEJ 311943**

# **O STRUKTURZE MODUŁOWEJ**

TYP SZKOŁY: TECHNIKUM 5-LETNIE

RODZAJ PROGRAMU: LINIOWY

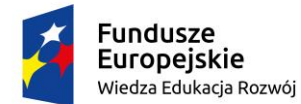

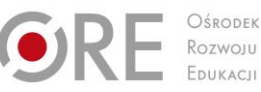

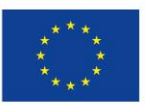

`

Autorzy: mgr inż. Karol Juraszczyk, mgr inż. Rafał Michałowski, mgr inż. Paweł Pierzchalski

Recenzenci: mgr Marek Sosnowski

Ekspert wiodący: mgr inż. Joanna Ksieniewicz

Menadżer projektu: mgr Anna Krajewska

Publikacja powstała w ramach projektu "Partnerstwo na rzecz kształcenia zawodowego.

Etap 3: Edukacja zawodowa odpowiadająca potrzebom rynku pracy" w Programie Operacyjnym Wiedza Edukacja Rozwój.

Projekt współfinansowany przez Unię Europejską w ramach Europejskiego Funduszu Społecznego. Publikacja jest dystrybuowana bezpłatnie.

© Copyright by Ośrodek Rozwoju Edukacji Warszawa 2017

Ośrodek Rozwoju Edukacji 00-478 Warszawa Al. Ujazdowskie 28 www.ore.edu.pl

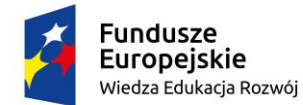

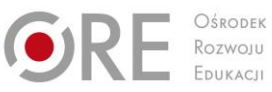

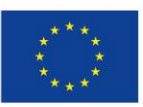

`

## **SPIS TREŚCI**

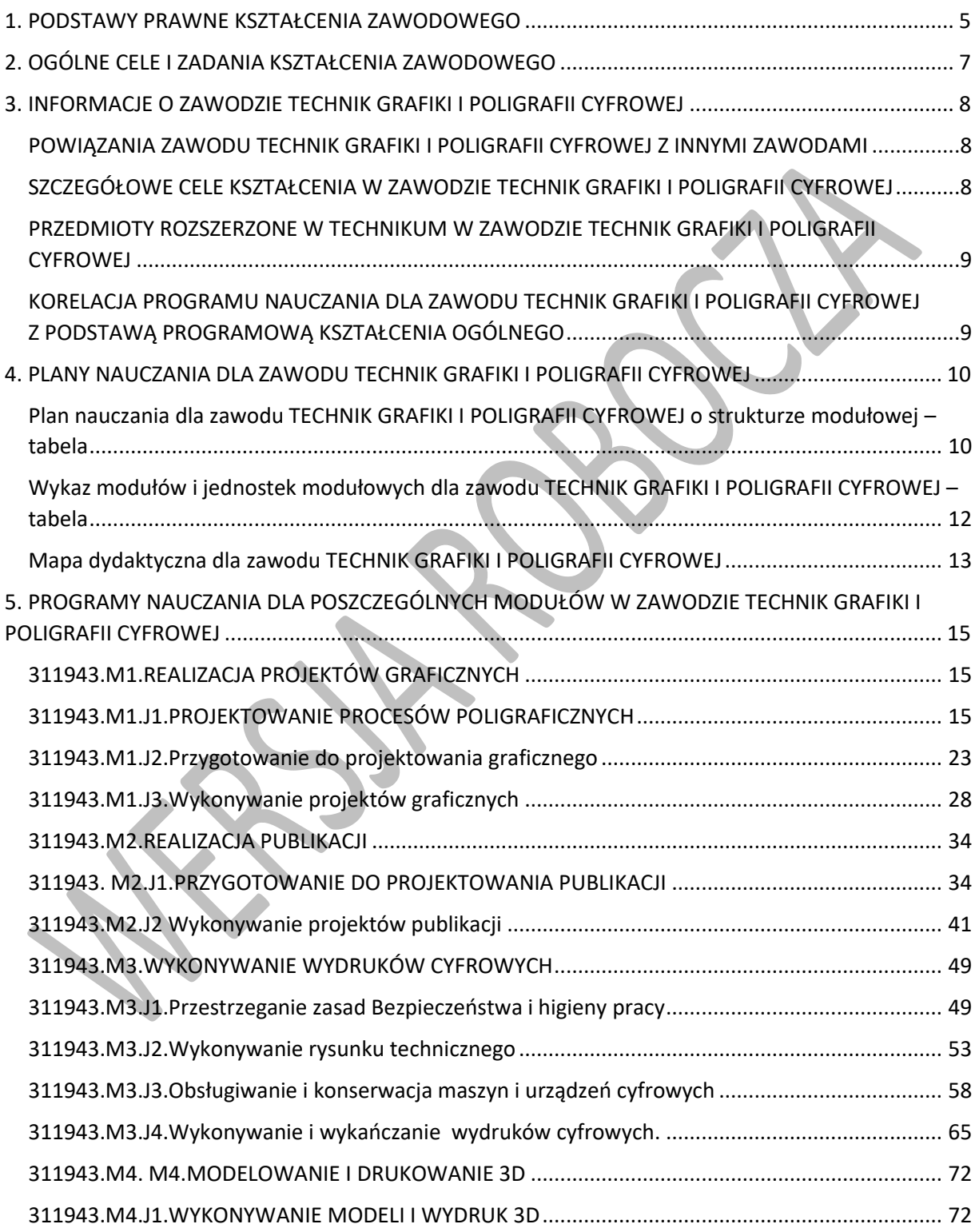

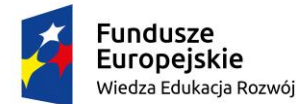

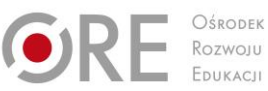

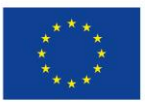

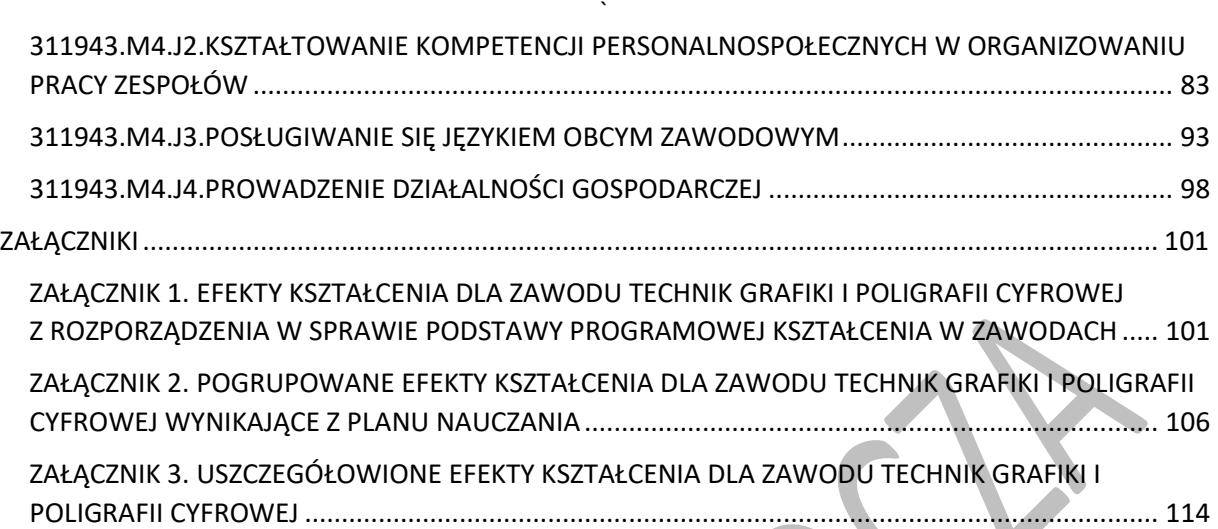

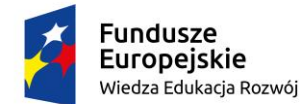

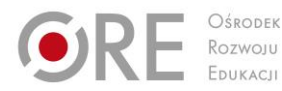

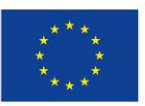

Projekty współfinansowane przez Unię Europejską w ramach Europejskiego Funduszu Społecznego

#### <span id="page-4-0"></span>` **1. PODSTAWY PRAWNE KSZTAŁCENIA ZAWODOWEGO**

Program nauczania dla zawodu TECHNIK GRAFIKI I POLIGRAFII CYFROWEJ opracowano zgodnie z następującymi aktami prawnymi:

- Ustawa z dnia 7 września 1991 r. o systemie oświaty (tekst jedn. Dz.U. 2016 poz. 1943 z późn. zm.),
- Ustawa z dnia 14 grudnia 2016 r. Prawo oświatowe (Dz.U. 2017 poz. 59),
- Ustawa z dnia 14 grudnia 2016 r. Przepisy wprowadzające ustawę Prawo oświatowe (Dz.U. 2017 poz. 60),
- Ustawa z dnia 22 grudnia 2015 r. o Zintegrowanym Systemie Kwalifikacji (Dz.U. 2016 poz. 64 z późn. zm.),
- Rozporządzenie Ministra Edukacji Narodowej z dnia 13 marca 2017 r. w sprawie klasyfikacji zawodów szkolnictwa zawodowego (Dz.U. 2017 r. poz.622),
- Rozporządzenie Ministra Edukacji Narodowej z dnia 28 marca 2017 r. w sprawie ramowych planów nauczania dla publicznych szkół (Dz. U. 2017 r. poz. 703),
- Rozporządzenie Ministra Edukacji Narodowej z dnia 31 marca 2017 r. w sprawie podstawy programowej kształcenia w zawodach (Dz.U. 2017 poz. 860),
- Rozporządzenie Ministra Edukacji Narodowej z dnia 14 lutego 2017 r. w sprawie podstawy programowej wychowania przedszkolnego oraz podstawy programowej kształcenia ogólnego dla szkoły podstawowej, w tym dla uczniów z niepełnosprawnością intelektualną w stopniu umiarkowanym lub znacznym, kształcenia ogólnego dla branżowej szkoły I stopnia, kształcenia ogólnego dla szkoły specjalnej przysposabiającej do pracy oraz kształcenia ogólnego dla szkoły policealnej (Dz.U. 2017, poz. 356);
- Rozporządzenie Ministra Edukacji Narodowej z dnia 7 lutego 2012 r. w sprawie podstawy programowej kształcenia w zawodach (Dz.U. 2012 poz. 184 z późn. zm.),
- Rozporządzenie Ministra Edukacji Narodowej z dnia 15 grudnia 2010 r. w sprawie praktycznej nauki zawodu (Dz.U. 2010 nr 244 poz. 1626 z póżn. zm.),
- Rozporządzenie Ministra Edukacji Narodowej i Sportu z dnia 31 grudnia 2002 r. w sprawie bezpieczeństwa i higieny w publicznych i niepublicznych szkołach i placówkach (Dz.U. 2003 nr 6 poz. 69 z późn. zm.),
- Rozporządzenie Ministra Edukacji Narodowej z dnia 13 kwietnia 2016 r. w sprawie charakterystyk drugiego stopnia Polskiej Ramy Kwalifikacji typowych dla kwalifikacji o charakterze ogólnym – poziomy 1–4 (Dz.U. 2016 poz. 520),
- Rozporządzenie Ministra Edukacji Narodowej z dnia 13 kwietnia 2016 r. w sprawie charakterystyk drugiego stopnia Polskiej Ramy Kwalifikacji typowych dla kwalifikacji o charakterze zawodowym – poziomy 1–8 (Dz.U. 2016 poz. 537),
- Rozporządzenie Ministra Pracy i Polityki Społecznej z dnia 7 sierpnia 2014 r. w sprawie klasyfikacji zawodów i specjalności na potrzeby rynku pracy oraz zakresu jej stosowania Dz.U. 2014 poz. 1145 (z późn. zm),
- Rozporządzenie Ministra Edukacji Narodowej z dnia 8 lipca 2014 r. w sprawie dopuszczania do użytku szkolnego podręczników (Dz.U. 2014 poz. 909),

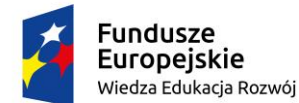

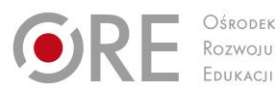

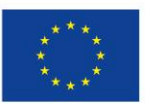

`

- Rozporządzenie Ministra Edukacji Narodowej z dnia 30 kwietnia 2013 r. w sprawie zasad udzielania i organizacji pomocy psychologiczno-pedagogicznej w publicznych przedszkolach, szkołach i placówkach (Dz.U. 2013 poz. 532),
- Rozporządzenie Ministra Edukacji Narodowej z dnia 10 czerwca 2015 r. w sprawie szczegółowych warunków i sposobu oceniania, klasyfikowania i promowania uczniów i słuchaczy w szkołach publicznych (Dz.U. 2015 poz. 843 z późn. zm.),
- Rozporządzenie Ministra Edukacji Narodowej z dnia 27 kwietnia 2015 r. w sprawie szczegółowych warunków i sposobu przeprowadzania egzaminu potwierdzającego kwalifikacje w zawodzie (Dz.U. 2015 poz. 673),
- Rozporządzenie Ministra Edukacji Narodowej z dnia 27 sierpnia 2012 r. w sprawie podstawy programowej wychowania przedszkolnego oraz kształcenia ogólnego w poszczególnych typach szkół (Dz.U. 2012 poz. 977 z poźn. zm.).

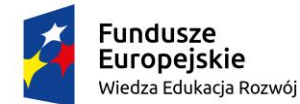

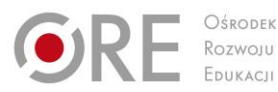

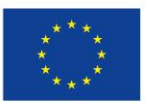

Partnerstwo na rzecz kształcenia zawodowego. Etap 3: Edukacja zawodowa odpowiadająca potrzebom rynku pracy

Projekty współfinansowane przez Unię Europejską w ramach Europejskiego Funduszu Społecznego

#### <span id="page-6-0"></span>` **2. OGÓLNE CELE I ZADANIA KSZTAŁCENIA ZAWODOWEGO**

Celem kształcenia zawodowego jest przygotowanie uczących się do życia w warunkach współczesnego świata, wykonywania pracy zawodowej i aktywnego funkcjonowania na zmieniającym się rynku pracy.

Zadania szkoły i innych podmiotów prowadzących kształcenie zawodowe oraz sposób ich realizacji są uwarunkowane zmianami zachodzącymi w otoczeniu gospodarczo-społecznym, na które wpływają w szczególności: idea gospodarki opartej na wiedzy, globalizacja procesów gospodarczych i społecznych, rosnący udział handlu międzynarodowego, mobilność geograficzna i zawodowa, nowe techniki i technologie, a także wzrost oczekiwań pracodawców w zakresie poziomu wiedzy i umiejętności pracowników.

W procesie kształcenia zawodowego ważne jest integrowanie i korelowanie kształcenia ogólnego i zawodowego, w tym doskonalenie kompetencji kluczowych nabytych w procesie kształcenia ogólnego, z uwzględnieniem niższych etapów edukacyjnych. Odpowiedni poziom wiedzy ogólnej powiązanej z wiedzą zawodową przyczyni się do podniesienia poziomu umiejętności zawodowych absolwentów szkół kształcących w zawodach, a tym samym zapewni im możliwość sprostania wyzwaniom zmieniającego się rynku pracy.

W procesie kształcenia zawodowego są podejmowane działania wspomagające rozwój każdego uczącego się, stosownie do jego potrzeb i możliwości, ze szczególnym uwzględnieniem indywidualnych ścieżek edukacji i kariery, możliwości podnoszenia poziomu wykształcenia i kwalifikacji zawodowych oraz zapobiegania przedwczesnemu kończeniu nauki.

Elastycznemu reagowaniu systemu kształcenia zawodowego na potrzeby rynku pracy, jego otwartości na uczenie się przez całe życie oraz mobilności edukacyjnej i zawodowej absolwentów ma służyć wyodrębnienie kwalifikacji w poszczególnych zawodach wpisanych do klasyfikacji zawodów szkolnictwa zawodowego.

Opracowany program nauczania pozwoli na osiągnięcie powyższych celów ogólnych kształcenia zawodowego.

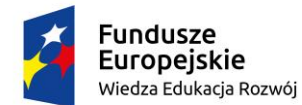

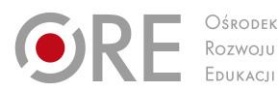

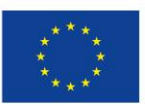

Projekty współfinansowane przez Unię Europejską w ramach Europejskiego Funduszu Społecznego

## <span id="page-7-0"></span>` **3. INFORMACJE O ZAWODZIE TECHNIK GRAFIKI I POLIGRAFII CYFROWEJ**

Technik grafiki i poligrafii cyfrowej zajmuje się szeroko pojętym przygotowywaniem materiałów do drukowania cyfrowego z uwzględnieniem druku 3D. Obsługuje różnego rodzaju programy graficzne przeznaczone do obróbki i projektowania grafiki wektorowej, bitmapowej, modelowania 3D oraz typowe programy do tworzenia publikacji z uwzględnieniem ebook-ów. Z dostarczonych materiałów w postaci tekstu, wykresów, fotografii, tabel wykonuje za pomocą sprzętu komputerowego obróbkę materiałów graficznych i tekstu, korektę kolorów, formatowanie tekstu i grafiki, rozmieszczenie tekstu i grafiki na arkuszu drukarskim.

Technik grafiki i poligrafii cyfrowej dobiera procesy i ustala parametry drukowania cyfrowego, zajmuje się eksploatacją cyfrowych maszyn i urządzeń drukujących. Wykonuje między innymi komputerowe łamanie tekstu, koryguje kolory w plikach graficznych i dopasowuje wymiary dostarczonych materiałów w taki sposób, żeby podczas drukowania uzyskać pożądany efekt.

Technik grafiki i poligrafii cyfrowej wykonuje projekty graficzne prac przeznaczonych do publikacji elektronicznej, tworzy również ebook-i z wykorzystaniem najnowszych technologii. Zajmuje się on również modelowaniem obiektów 3D przeznaczonych do druku 3D.

Technik grafiki i poligrafii cyfrowej jest obecny niemal w każdej agencji reklamowej, we wszystkich firmach wydawniczych oraz drukarniach cyfrowych. Od jego umiejętności zależy bowiem ostateczny wygląd ulotek, prospektów, gazet, czasopism kolorowych, książek czy publikacji elektronicznych.

Zakres wykonywanych zadań został dostosowany do oczekiwań pracodawców uwzględniając ich wskazania i propozycje.

## <span id="page-7-1"></span>**POWIĄZANIA ZAWODU TECHNIK GRAFIKI I POLIGRAFII CYFROWEJ Z INNYMI ZAWODAMI**

Zawód nie jest powiązany efektami kształcenia wspólnymi dla danej grupy zawodów ani efektami kształcenia właściwymi dla kwalifikacji z innymi zawodami.

## <span id="page-7-2"></span>**SZCZEGÓŁOWE CELE KSZTAŁCENIA W ZAWODZIE TECHNIK GRAFIKI I POLIGRAFII CYFROWEJ**

Absolwent szkoły kształcącej w zawodzie TECHNIK GRAFIKI I POLIGRAFII CYFROWEJ powinien być przygotowany do wykonywania następujących zadań zawodowych:

- 1) przygotowania publikacji i prac graficznych do druku oraz publikacji elektronicznej;
- 2) prowadzenia procesów drukowania cyfrowego;
- 3) przygotowania materiałów cyfrowych do wykonania projektów graficznych;
- 4) obróbki druków cyfrowych;

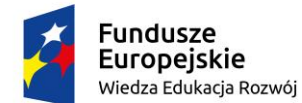

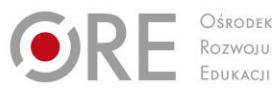

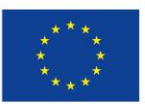

Projekty współfinansowane przez Unię Europejską w ramach Europejskiego Funduszu Społecznego

- ` 5) prowadzenia procesów drukowania przestrzennego 3D;
- 6) obróbki przestrzennych druków 3D.

Do wykonywania zadań zawodowych jest niezbędne osiągnięcie efektów kształcenia określonych w podstawie programowej kształcenia w zawodzie TECHNIK GRAFIKI I POLIGRAFII CYFROWEJ:

- efekty kształcenia wspólne dla wszystkich zawodów (BHP, PDG, JOZ, KPS, OMZ);
- 2) efekty kształcenia wspólne dla zawodów w ramach obszaru administracyjno- -usługowego, stanowiące podbudowę do kształcenia w zawodzie lub grupie zawodów PKZ(AU.ai);
- 3) efekty kształcenia właściwe dla kwalifikacji wyodrębnionych w zawodzie technik grafiki i poligrafii cyfrowej:
	- o **AU.54. Przygotowywanie oraz wykonywanie prac graficznych i publikacji cyfrowych;**
	- o **AU.55. Drukowanie cyfrowe i obróbka druków.**

Kształcenie zgodnie z opracowanym programem nauczania pozwoli na osiągnięcie wyżej wymienionych celów kształcenia.

## <span id="page-8-0"></span>**PRZEDMIOTY ROZSZERZONE W TECHNIKUM W ZAWODZIE TECHNIK GRAFIKI I POLIGRAFII CYFROWEJ**

W programie nauczania dla zawodu TECHNIK GRAFIKI I POLIGRAFII CYFROWEJ uwzględniono przedmioty ogólnokształcące: matematyka, informatyka, których nauka będzie odbywać się na poziomie rozszerzonym.

## <span id="page-8-1"></span>**KORELACJA PROGRAMU NAUCZANIA DLA ZAWODU TECHNIK GRAFIKI I POLIGRAFII CYFROWEJ Z PODSTAWĄ PROGRAMOWĄ KSZTAŁCENIA OGÓLNEGO**

Program nauczania dla zawodu TECHNIK GRAFIKI I POLIGRAFII CYFROWEJ uwzględnia aktualny stan wiedzy o zawodzie ze szczególnym zwróceniem uwagi na nowe technologie i najnowsze koncepcje nauczania.

W programie nauczania dla zawodu TECHNIK GRAFIKI I POLIGRAFII CYFROWEJ uwzględniono powiązania z kształceniem ogólnym polegające na wcześniejszym osiąganiu efektów kształcenia w zakresie przedmiotów ogólnokształcących stanowiących podbudowę dla kształcenia w zawodzie. Dotyczy to przede wszystkim takich przedmiotów jak: matematyka i informatyka oraz podstawy przedsiębiorczości i edukacji dla bezpieczeństwa.

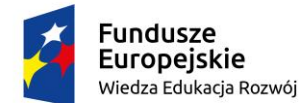

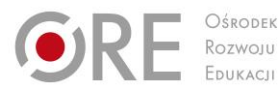

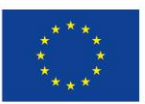

Projekty współfinansowane przez Unię Europejską w ramach Europejskiego Funduszu Społecznego

## <span id="page-9-0"></span>` **4. PLANY NAUCZANIA DLA ZAWODU TECHNIK GRAFIKI I POLIGRAFII CYFROWEJ**

W podstawie programowej kształcenia w zawodzie TECHNIK GRAFIKI I POLIGRAFII CYFROWEJ minimalna liczba godzin na kształcenie zawodowe została określona dla efektów kształcenia i wynosi:

- 600 godzin na realizację kwalifikacji AU.54,
- 450 godzin na realizację kwalifikacji AU.55,
- 300 godzin na realizację efektów wspólnych dla wszystkich zawodów i wspólnych dla zawodów w ramach obszaru kształcenia.

## <span id="page-9-1"></span>**Plan nauczania dla zawodu TECHNIK GRAFIKI I POLIGRAFII CYFROWEJ o strukturze modułowej – tabela**

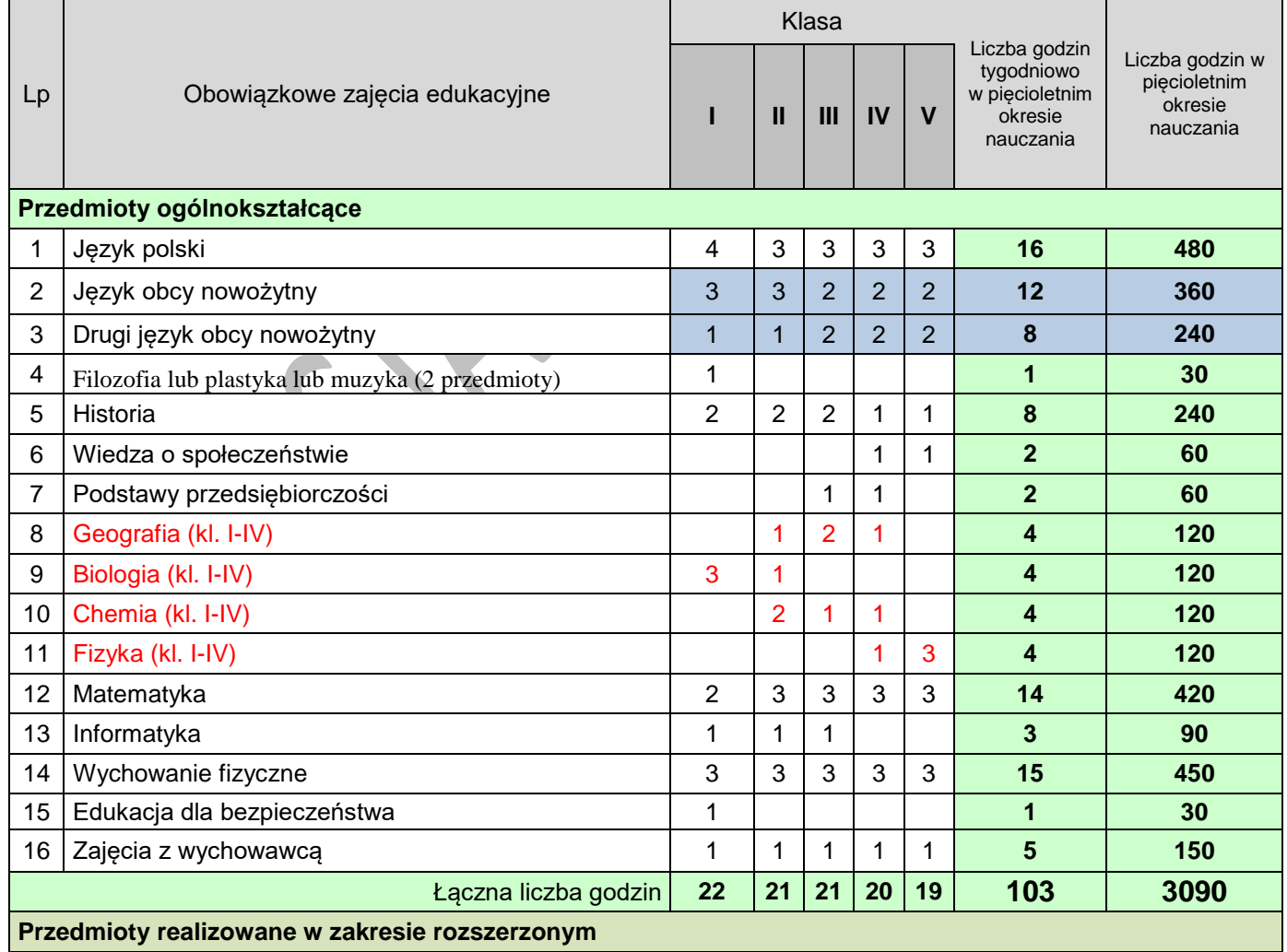

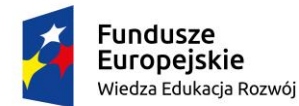

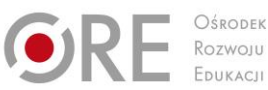

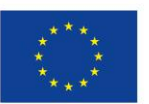

Projekty współfinansowane przez Unię Europejską w ramach Europejskiego Funduszu Społecznego

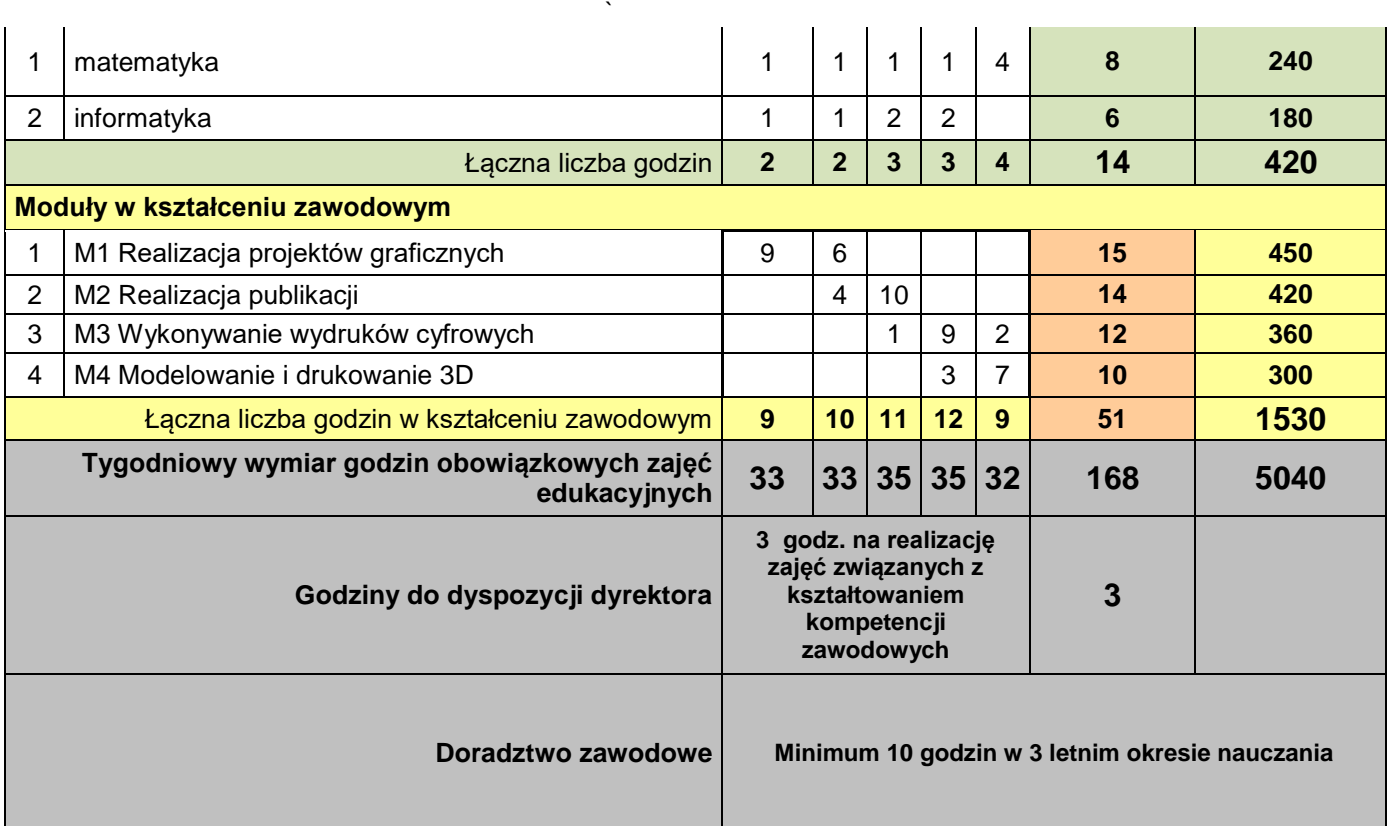

/1/ (do celów obliczeniowych przyjęto 30 tygodni w ciągu jednego roku szkolnego)

\*w szkolnym planie uwzględnia się również wymiar godzin zajęć określonych w par. 4 ust. 2 rozporządzenia w sprawie ramowych planów nauczania, t.j. m.in. religii lub etyki oraz wychowania do życia w rodzinie.

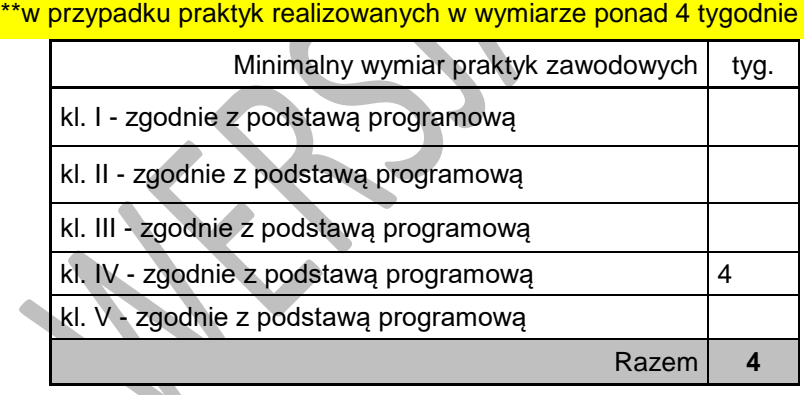

Egzamin potwierdzający pierwszą kwalifikację (K1) odbywa się pod koniec II (semestru) klasy III Egzamin potwierdzający drugą kwalifikację (K2) odbywa się pod koniec II (semestru) klasy V

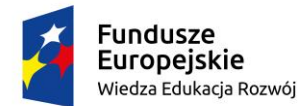

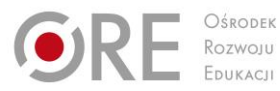

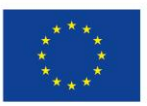

Projekty współfinansowane przez Unię Europejską w ramach Europejskiego Funduszu Społecznego

#### <span id="page-11-0"></span>` **Wykaz modułów i jednostek modułowych dla zawodu TECHNIK GRAFIKI I POLIGRAFII CYFROWEJ – tabela**

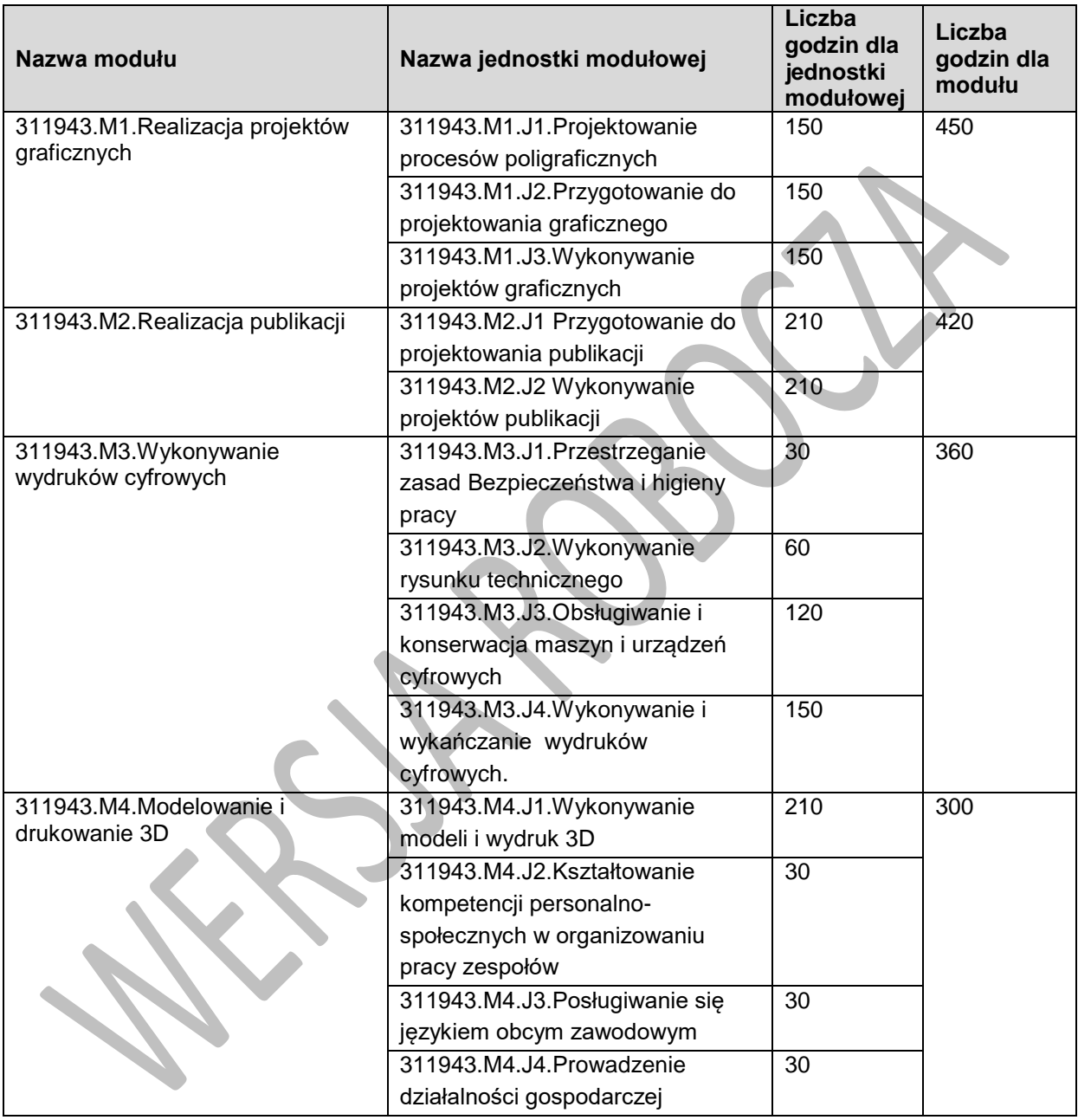

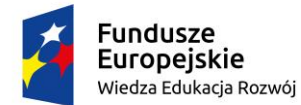

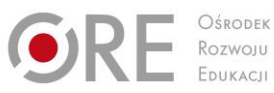

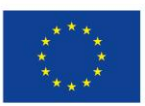

#### <span id="page-12-0"></span>` **Mapa dydaktyczna dla zawodu TECHNIK GRAFIKI I POLIGRAFII CYFROWEJ**

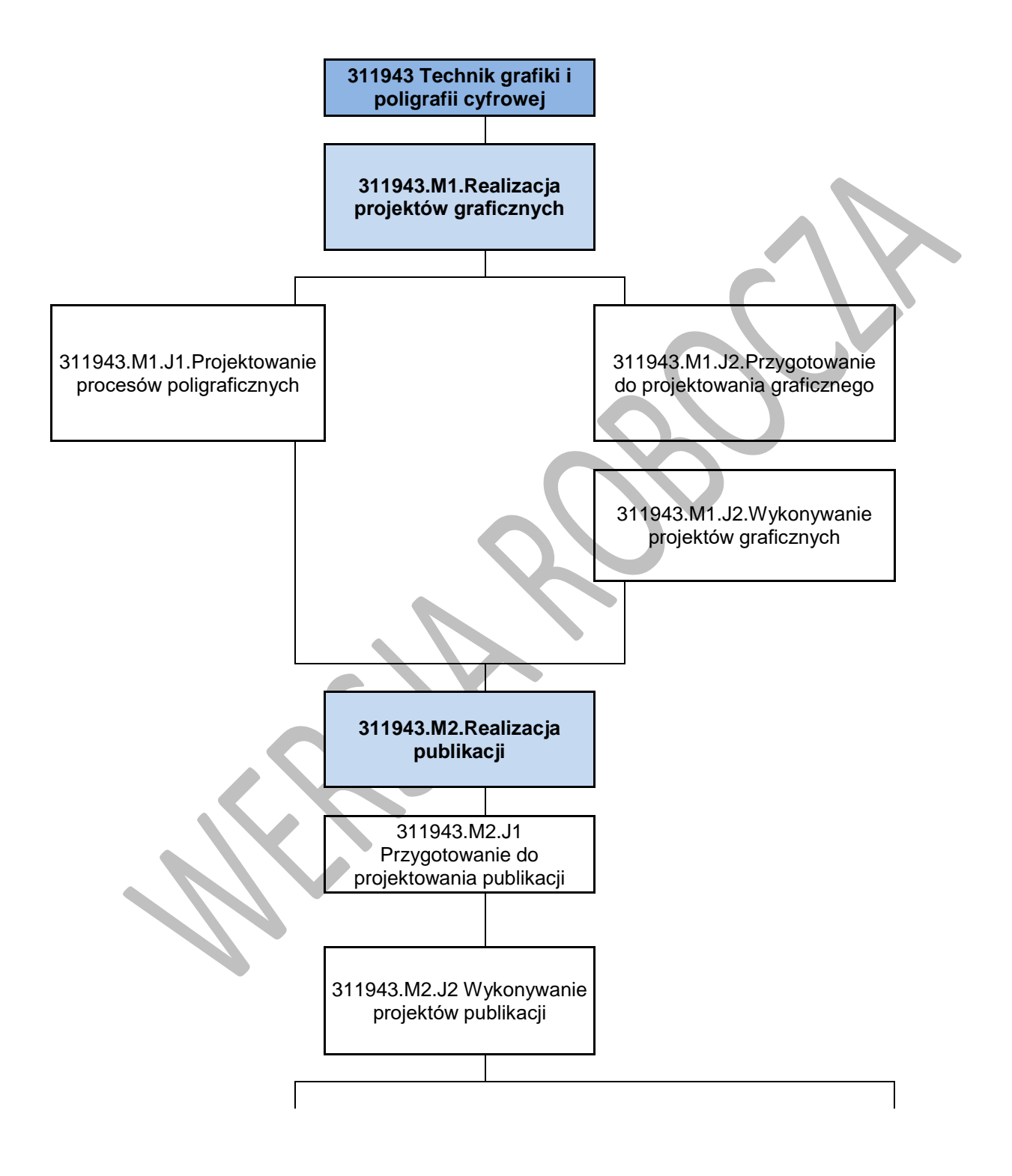

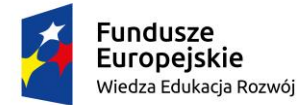

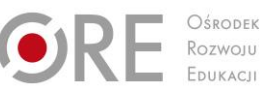

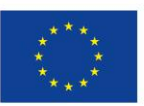

Projekty współfinansowane przez Unię Europejską w ramach Europejskiego Funduszu Społecznego

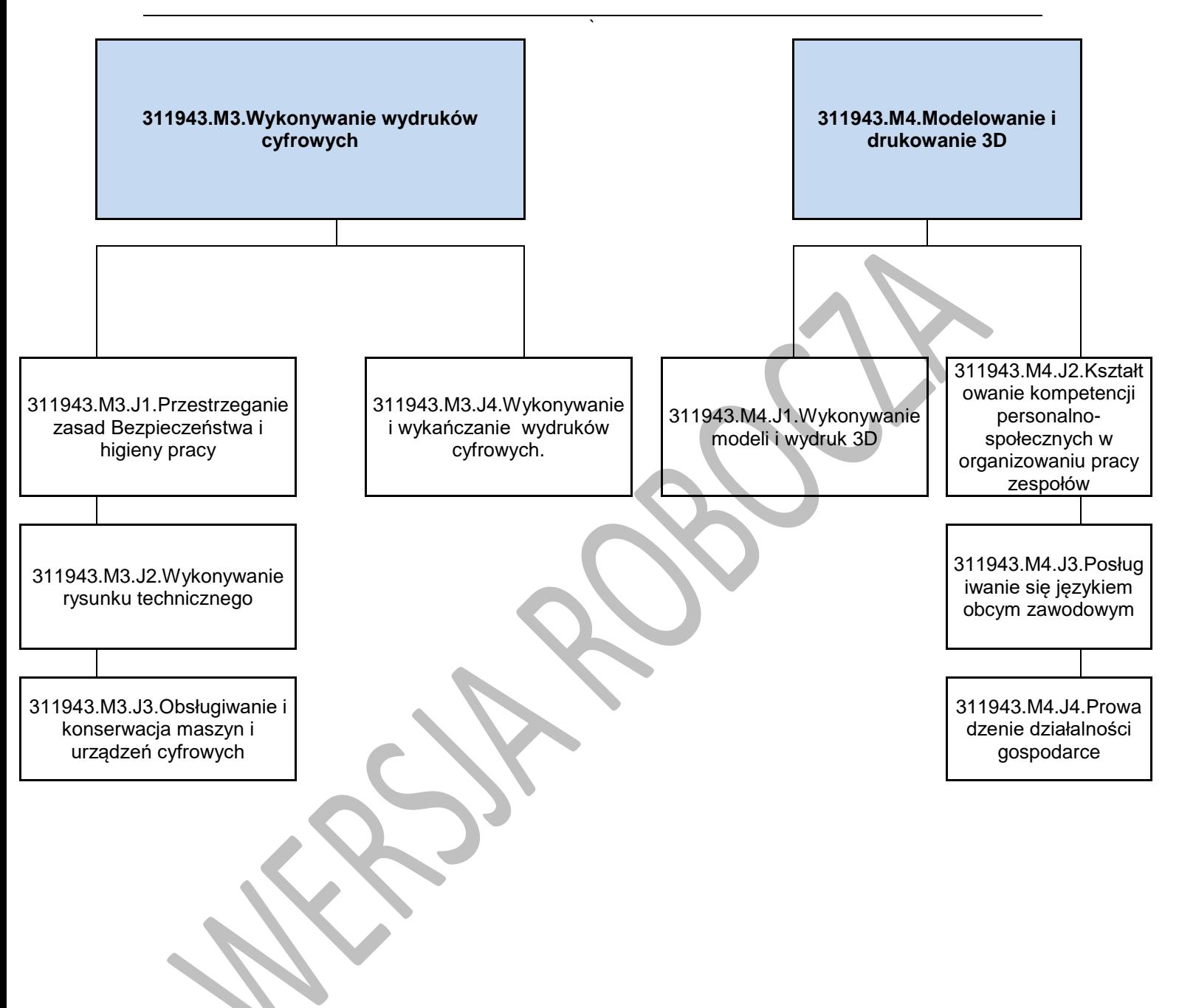

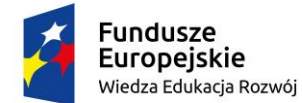

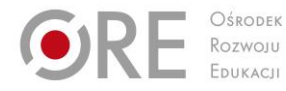

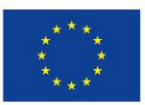

Projekty współfinansowane przez Unię Europejską w ramach Europejskiego Funduszu Społecznego

## <span id="page-14-0"></span>` **5. PROGRAMY NAUCZANIA DLA POSZCZEGÓLNYCH MODUŁÓW W ZAWODZIE TECHNIK GRAFIKI I POLIGRAFII CYFROWEJ**

## <span id="page-14-1"></span>**311943.M1.REALIZACJA PROJEKTÓW GRAFICZNYCH**

## <span id="page-14-2"></span>**311943.M1.J1.PROJEKTOWANIE PROCESÓW POLIGRAFICZNYCH**

## **M1.J1.1. Wprowadzenie do poligrafii**

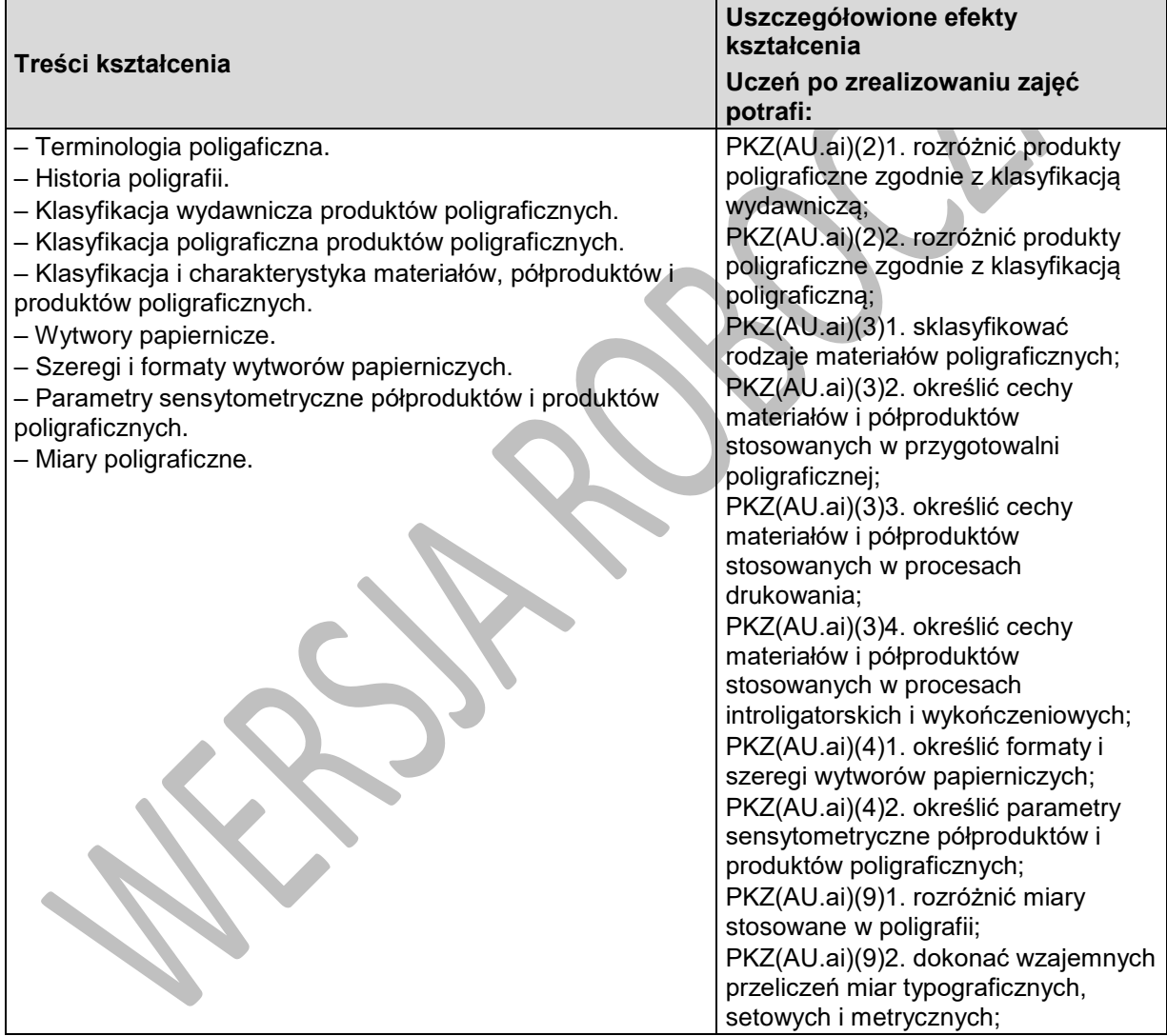

## **Planowane zadania**

Zadanie polega na zakwalifikowaniu do odpowiednich grup różnych produktów poligraficznych otrzymane do realizacji zadania. Podczas wykonywania zadania, na podstawie dostępnych środków dydaktycznych, przeanalizuj rozwiązanie oraz dokonaj oceny równolegle pracujących zespołów i omów rozwiązanie zadania na forum. Po wykonaniu ćwiczenia dokonaj samooceny prawidłowości wykonania zadania.

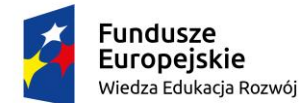

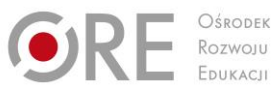

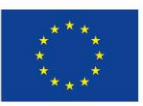

Projekty współfinansowane przez Unię Europejską w ramach Europejskiego Funduszu Społecznego

#### ` **Warunki osiągania efektów kształcenia w tym środki dydaktyczne, metody,**

## **formy organizacyjne**

Zajęcia edukacyjne powinny być prowadzone w pracowni wyposażonej w: stanowisko komputerowe dla nauczyciela, przyrządy kontrolno-pomiarowe (jeden zestaw dla piętnastu uczniów), wzorniki barw, wzorniki podłoży, przykładowe wydruki, produkty i półprodukty poligraficzne, przykłady projektów graficznych i typograficznych, tablice z krojami pism, przykłady kompozycji tekstu i grafiki.

## **Środki dydaktyczne**

Zestawy ćwiczeń, instrukcje do ćwiczeń, pakiety edukacyjne dla uczniów, filmy dydaktyczne oraz prezentacje multimedialne, pomoce dydaktyczne.

#### **Zalecane metody dydaktyczne**

W procesie nauczania-uczenia się jest wskazane stosowanie następujących metod dydaktycznych: wykładu informacyjnego, pokazu z instruktażem i ćwiczeń. W trakcie realizacji programu działu zaleca się wykorzystywanie filmów dydaktycznych oraz prezentacji multimedialnych. Wykonywanie ćwiczeń należy poprzedzić szczegółowym instruktażem.

#### **Formy organizacyjne**

Zajęcia powinny być prowadzone z wykorzystaniem zróżnicowanych form: indywidualnie oraz zespołowo. Zajęcia należy prowadzić w oddziałach klasowych w systemie klasowo-lekcyjnym.

## **Propozycje kryteriów oceny i metod sprawdzania efektów kształcenia**

W procesie oceniania osiągnięć edukacyjnych uczniów należy uwzględnić wyniki wszystkich metod sprawdzania efektów kształcenia zastosowanych przez nauczyciela oraz ocenę za wykonane ćwiczenia. Zaleca się systematyczne ocenianie postępów ucznia oraz bieżące korygowanie wykonywanych ćwiczeń.

## **Formy indywidualizacji pracy uczniów**

Formy indywidualizacji pracy uczniów uwzględniające:

- dostosowanie warunków, środków, metod i form kształcenia do potrzeb ucznia,
- dostosowanie warunków, środków, metod i form kształcenia do możliwości ucznia.

Nauczyciel powinien:

- motywować uczniów do pracy,
- dostosowywać stopień trudności planowanych ćwiczeń do możliwości uczniów,
- uwzględniać zainteresowania uczniów,
- przygotowywać zadania o różnym stopniu trudności i złożoności,
- zachęcać uczniów do korzystania z różnych źródeł informacji zawodowej.

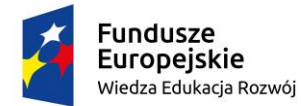

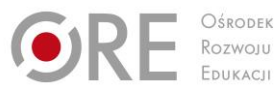

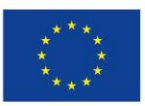

Projekty współfinansowane przez Unię Europejską w ramach Europejskiego Funduszu Społecznego

#### ` **M1.J1.2. Procesy przygotowalni poligraficznej**

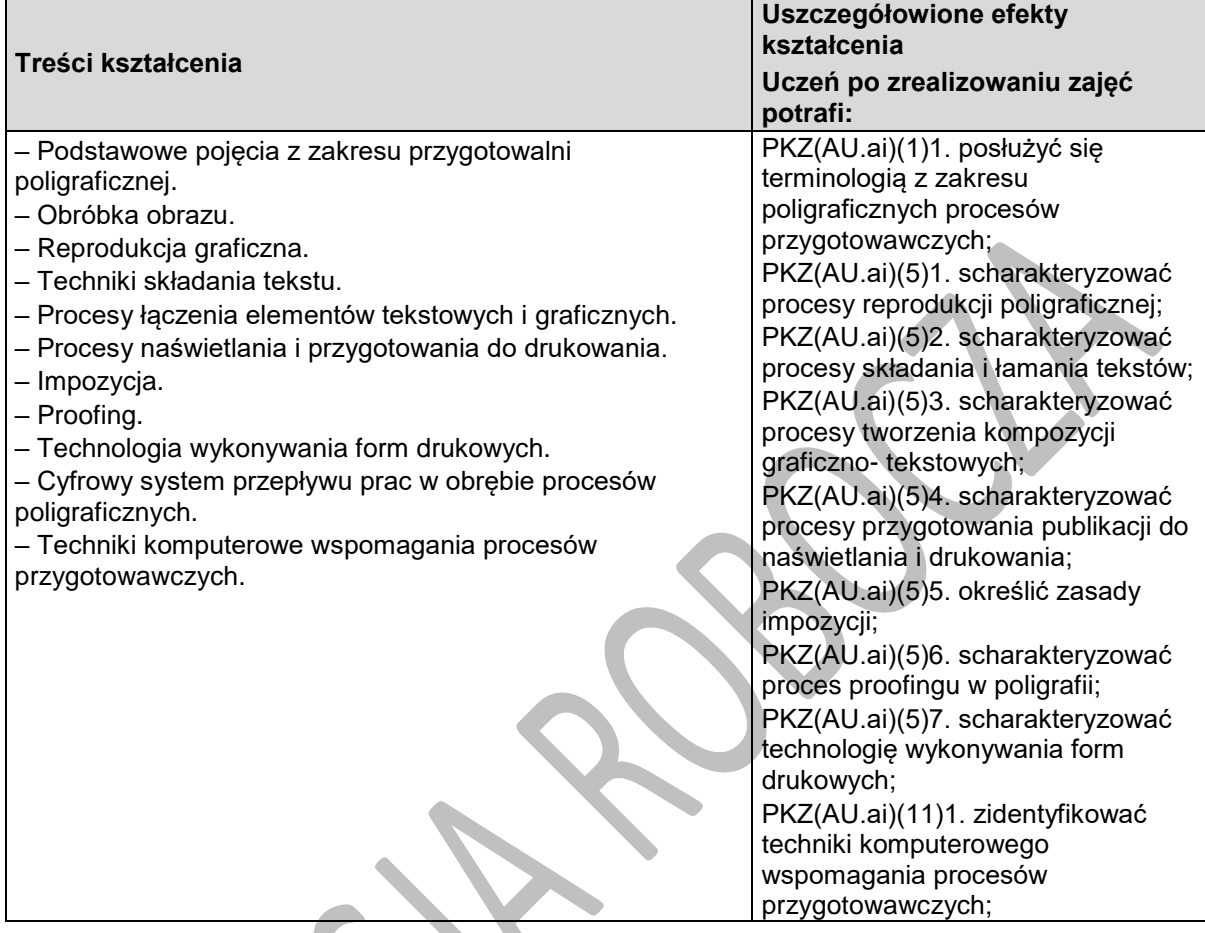

## **Planowane zadania**

Pracując w grupie na podstawie otrzymanej instrukcji wykonania zadania opracuj schemat blokowy wykonania przydzielonych produktów poligraficznych. Określ etapy przygotowania tych produktów i zapisz w formie schematu blokowego. W schemacie uwzględnij czynności wykonywane na etapach przygotowalni poligraficznej.

## **Warunki osiągania efektów kształcenia w tym środki dydaktyczne, metody, formy organizacyjne**

Zajęcia edukacyjne powinny być prowadzone w pracowni wyposażonej w: stanowisko komputerowe dla nauczyciela, przyrządy kontrolno-pomiarowe (jeden zestaw dla piętnastu uczniów), wzorniki barw, wzorniki podłoży, przykładowe wydruki, produkty i półprodukty poligraficzne, przykłady projektów graficznych i typograficznych, tablice z krojami pism, przykłady kompozycji tekstu i grafiki.

## **Środki dydaktyczne**

Zestawy ćwiczeń, instrukcje do ćwiczeń, pakiety edukacyjne dla uczniów, filmy dydaktyczne oraz prezentacje multimedialne, pomoce dydaktyczne.

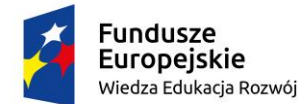

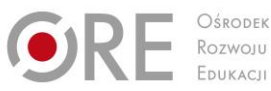

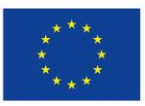

Projekty współfinansowane przez Unię Europejską w ramach Europejskiego Funduszu Społecznego `

#### **Zalecane metody dydaktyczne**

W procesie nauczania-uczenia się jest wskazane stosowanie następujących metod dydaktycznych: wykładu informacyjnego, pokazu z instruktażem i ćwiczeń. W trakcie realizacji programu działu zaleca się wykorzystywanie filmów dydaktycznych oraz prezentacji multimedialnych. Wykonywanie ćwiczeń należy poprzedzić szczegółowym instruktażem.

#### **Formy organizacyjne**

Zajęcia powinny być prowadzone z wykorzystaniem zróżnicowanych form: indywidualnie oraz zespołowo. Zajęcia należy prowadzić w oddziałach klasowych w systemie klasowo-lekcyjnym.

## **Propozycje kryteriów oceny i metod sprawdzania efektów kształcenia**

W procesie oceniania osiągnięć edukacyjnych uczniów należy uwzględnić wyniki wszystkich metod sprawdzania efektów kształcenia zastosowanych przez nauczyciela oraz ocenę za wykonane ćwiczenia. Zaleca się systematyczne ocenianie postępów ucznia oraz bieżące korygowanie wykonywanych ćwiczeń.

## **Formy indywidualizacji pracy uczniów**

Formy indywidualizacji pracy uczniów uwzględniające:

- dostosowanie warunków, środków, metod i form kształcenia do potrzeb ucznia,
- dostosowanie warunków, środków, metod i form kształcenia do możliwości ucznia.

Nauczyciel powinien:

- motywować uczniów do pracy,
- dostosowywać stopień trudności planowanych ćwiczeń do możliwości uczniów,
- uwzględniać zainteresowania uczniów,
- przygotowywać zadania o różnym stopniu trudności i złożoności,
- zachęcać uczniów do korzystania z różnych źródeł informacji zawodowej.

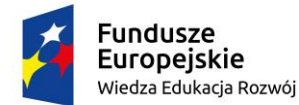

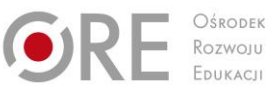

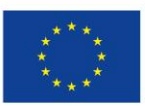

Projekty współfinansowane przez Unię Europejską w ramach Europejskiego Funduszu Społecznego `

## **M1.J1.3. Techniki drukowania**

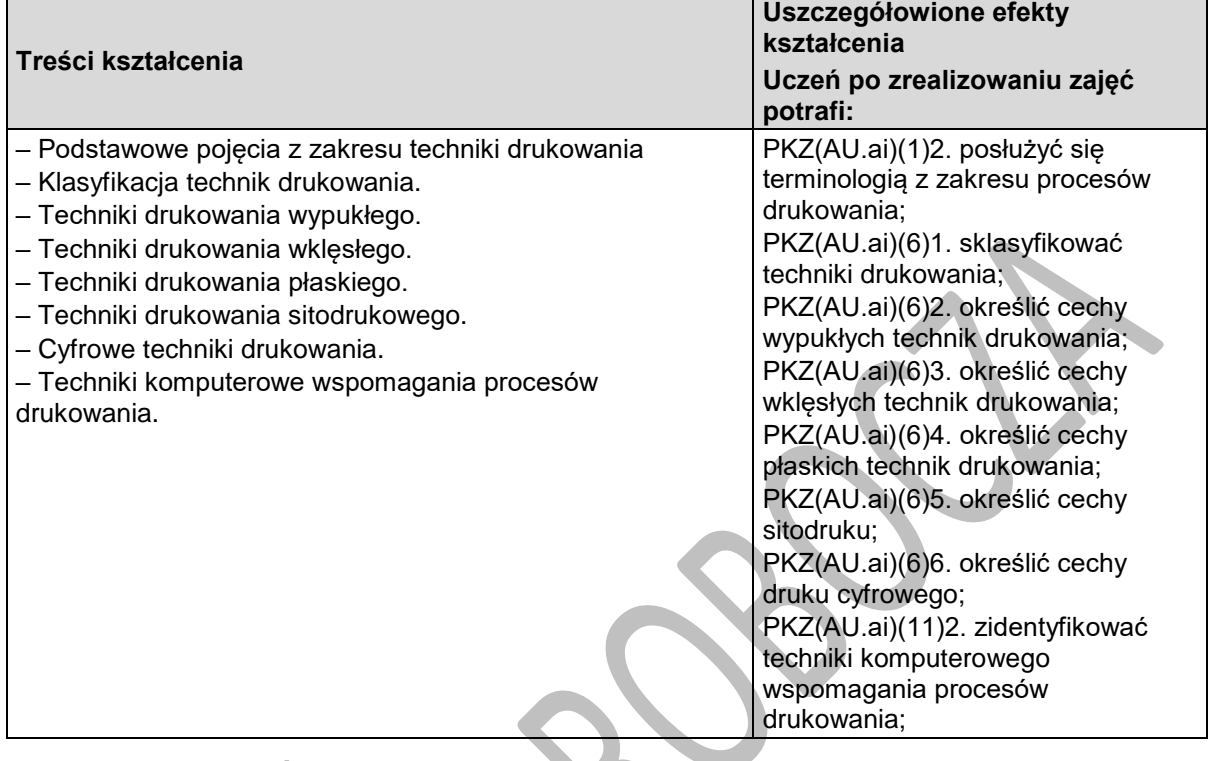

## **Planowane zadania**

Określ sposób wykonania przykładowych wydruków. Zadanie wykonujesz indywidualnie korzystając z przykładowych wydruków cyfrowych, plansz, schematów i prezentacji multimedialnych do ilustrowania technologii procesów poligraficznych oraz sposobów i metod personalizacji druków, dostępnych w pracowni. Zadanie wykonujesz w formie schematu blokowego, a sporządzony schemat będziesz prezentować na forum grupy.

## **Warunki osiągania efektów kształcenia w tym środki dydaktyczne, metody, formy organizacyjne**

Zajęcia edukacyjne powinny być prowadzone w pracowni wyposażonej w: stanowisko komputerowe dla nauczyciela, przyrządy kontrolno-pomiarowe (jeden zestaw dla piętnastu uczniów), wzorniki barw, wzorniki podłoży, przykładowe wydruki, produkty i półprodukty poligraficzne, przykłady projektów graficznych i typograficznych, tablice z krojami pism, przykłady kompozycji tekstu i grafiki.

## **Środki dydaktyczne**

Zestawy ćwiczeń, instrukcje do ćwiczeń, pakiety edukacyjne dla uczniów, filmy dydaktyczne oraz prezentacje multimedialne, pomoce dydaktyczne.

#### **Zalecane metody dydaktyczne**

W procesie nauczania-uczenia się jest wskazane stosowanie następujących metod dydaktycznych: wykładu informacyjnego, pokazu z instruktażem i ćwiczeń. W trakcie realizacji programu działu zaleca się wykorzystywanie filmów dydaktycznych oraz prezentacji multimedialnych. Wykonywanie ćwiczeń należy poprzedzić szczegółowym instruktażem.

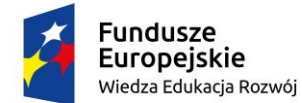

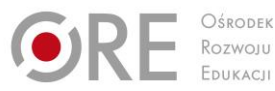

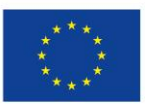

Projekty współfinansowane przez Unię Europejską w ramach Europejskiego Funduszu Społecznego `

## **Formy organizacyjne**

Zajęcia powinny być prowadzone z wykorzystaniem zróżnicowanych form: indywidualnie oraz zespołowo. Zajęcia należy prowadzić w oddziałach klasowych w systemie klasowo-lekcyjnym.

## **Propozycje kryteriów oceny i metod sprawdzania efektów kształcenia**

W procesie oceniania osiągnięć edukacyjnych uczniów należy uwzględnić wyniki wszystkich metod sprawdzania efektów kształcenia zastosowanych przez nauczyciela oraz ocenę za wykonane ćwiczenia. Zaleca się systematyczne ocenianie postępów ucznia oraz bieżące korygowanie wykonywanych ćwiczeń.

## **Formy indywidualizacji pracy uczniów**

Formy indywidualizacji pracy uczniów uwzględniające:

- dostosowanie warunków, środków, metod i form kształcenia do potrzeb ucznia,
- dostosowanie warunków, środków, metod i form kształcenia do możliwości ucznia.

Nauczyciel powinien:

- motywować uczniów do pracy,
- dostosowywać stopień trudności planowanych ćwiczeń do możliwości uczniów,
- uwzględniać zainteresowania uczniów,
- przygotowywać zadania o różnym stopniu trudności i złożoności,
- zachęcać uczniów do korzystania z różnych źródeł informacji zawodowej.

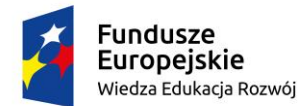

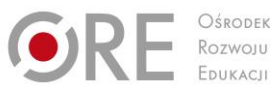

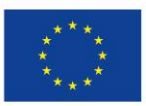

Projekty współfinansowane przez Unię Europejską w ramach Europejskiego Funduszu Społecznego

#### ` **M1.J1.4. Procesy introligatorskie i wykończeniowe**

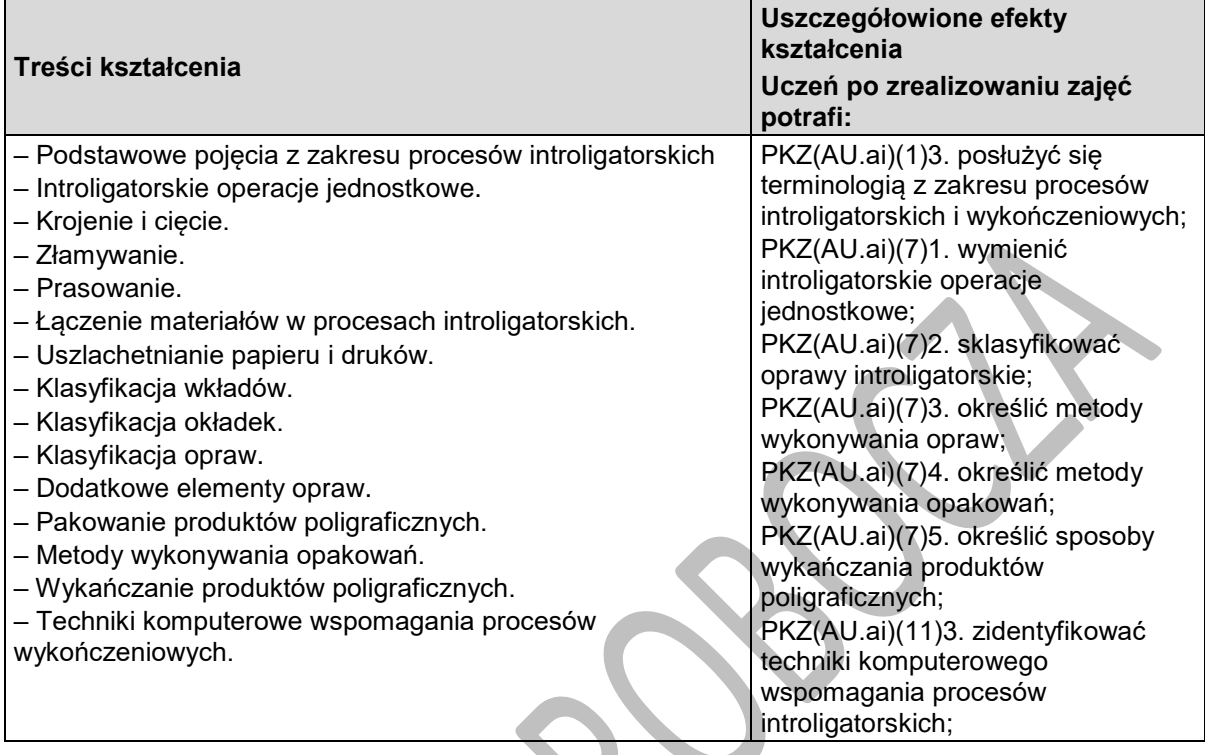

## **Planowane zadania**

Określ sposób wykonania przykładowych opraw. Zadanie wykonujesz indywidualnie korzystając z przykładowych opraw, plansz, schematów i prezentacji multimedialnych do ilustrowania technologii procesów poligraficznych dostępnych w pracowni. Zadanie wykonujesz w formie schematu blokowego, a sporządzony schemat będziesz prezentować na forum grupy.

Po wykonaniu ćwiczenia dokonaj samooceny prawidłowości wykonania zadania.

## **Warunki osiągania efektów kształcenia w tym środki dydaktyczne, metody, formy organizacyjne**

Zajęcia edukacyjne powinny być prowadzone w pracowni wyposażonej w: stanowisko komputerowe dla nauczyciela, przyrządy kontrolno-pomiarowe (jeden zestaw dla piętnastu uczniów), wzorniki barw, wzorniki podłoży, przykładowe wydruki, produkty i półprodukty poligraficzne, przykłady projektów graficznych i typograficznych, tablice z krojami pism, przykłady kompozycji tekstu i grafiki.

#### **Środki dydaktyczne**

Zestawy ćwiczeń, instrukcje do ćwiczeń, pakiety edukacyjne dla uczniów, filmy dydaktyczne oraz prezentacje multimedialne, pomoce dydaktyczne.

#### **Zalecane metody dydaktyczne**

W procesie nauczania-uczenia się jest wskazane stosowanie następujących metod dydaktycznych: wykładu informacyjnego, pokazu z instruktażem i ćwiczeń. W trakcie realizacji programu działu zaleca się wykorzystywanie filmów dydaktycznych oraz prezentacji multimedialnych. Wykonywanie ćwiczeń należy poprzedzić szczegółowym instruktażem.

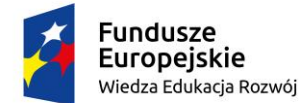

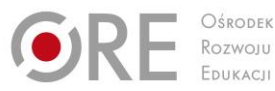

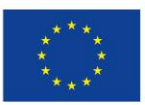

Projekty współfinansowane przez Unię Europejską w ramach Europejskiego Funduszu Społecznego `

## **Formy organizacyjne**

Zajęcia powinny być prowadzone z wykorzystaniem zróżnicowanych form: indywidualnie oraz zespołowo. Zajęcia należy prowadzić w oddziałach klasowych w systemie klasowo-lekcyjnym.

## **Propozycje kryteriów oceny i metod sprawdzania efektów kształcenia**

W procesie oceniania osiągnięć edukacyjnych uczniów należy uwzględnić wyniki wszystkich metod sprawdzania efektów kształcenia zastosowanych przez nauczyciela oraz ocenę za wykonane ćwiczenia. Zaleca się systematyczne ocenianie postępów ucznia oraz bieżące korygowanie wykonywanych ćwiczeń.

## **Formy indywidualizacji pracy uczniów**

- Formy indywidualizacji pracy uczniów uwzględniające:
- dostosowanie warunków, środków, metod i form kształcenia do potrzeb ucznia,
- dostosowanie warunków, środków, metod i form kształcenia do możliwości ucznia.

Nauczyciel powinien:

- motywować uczniów do pracy,
- dostosowywać stopień trudności planowanych ćwiczeń do możliwości uczniów,
- uwzględniać zainteresowania uczniów,
- przygotowywać zadania o różnym stopniu trudności i złożoności,
- zachęcać uczniów do korzystania z różnych źródeł informacji zawodowej.

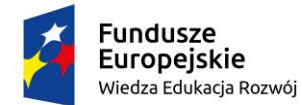

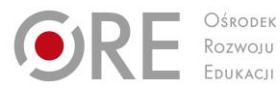

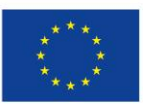

Projekty współfinansowane przez Unię Europejską w ramach Europejskiego Funduszu Społecznego

#### <span id="page-22-0"></span>` **311943.M1.J2.Przygotowanie do projektowania graficznego**

## **M1.J2.1. Projektowanie obiektów grafiki wektorowej**

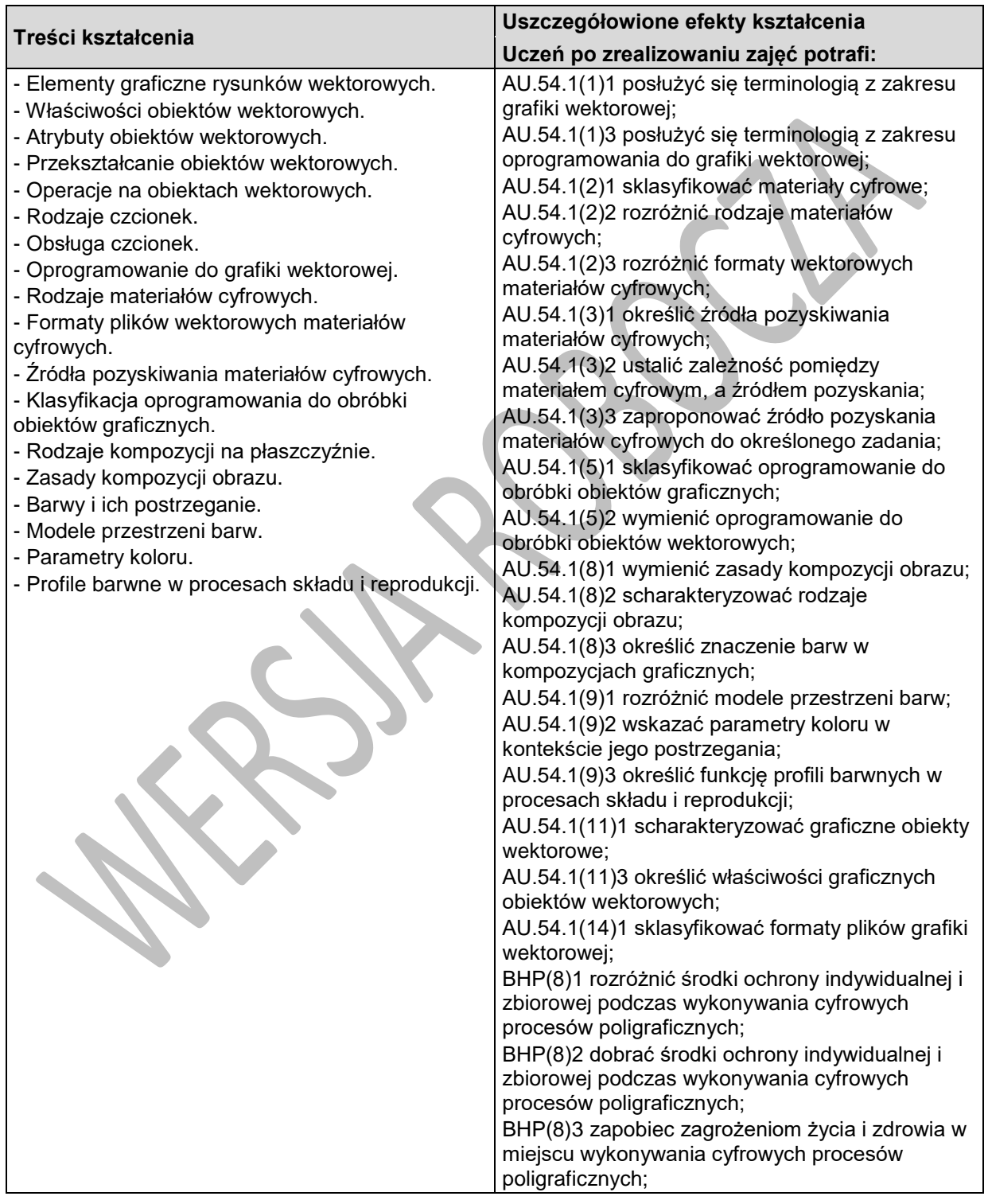

Program nauczania dla zawodu **TECHNIK GRAFIKI I POLIGRAFII CYFROWEJ 311943** o strukturze **modułowej**

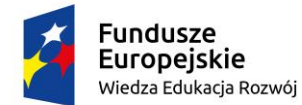

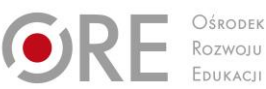

Unia Europejska Europejski Fundusz Społeczny

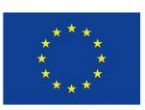

Partnerstwo na rzecz kształcenia zawodowego. Etap 3: Edukacja zawodowa odpowiadająca potrzebom rynku pracy

Projekty współfinansowane przez Unię Europejską w ramach Europejskiego Funduszu Społecznego

# `

## **Planowane zadania**

Dokonaj podziału przykładowych kompozycji na płaszczyźnie pod kątem rozróżnienia kompozycji otwartych i zamkniętych oraz statycznych i dynamicznych. Scharakteryzuj poszczególne rodzaje kompozycji.

Zadanie wykonujesz indywidualnie, a do dyspozycji masz:

- różnorodne kompozycje na płaszczyźnie,

- plansze z przykładowymi układami kompozycyjnymi.

## **Warunki osiągania efektów kształcenia w tym środki dydaktyczne, metody, formy organizacyjne**

Zajęcia edukacyjne powinny być prowadzone w pracowni wyposażonej w: stanowisko komputerowe do poligraficznych procesów przygotowawczych dla nauczyciela, z systemem operacyjnym, dostępem do sieci lokalnej i Internetu oraz pakietem oprogramowania biurowego, oprogramowaniem do tworzenia i obróbki grafiki wektorowej, oprogramowaniem do tworzenia i edycji plików PDF, projektor multimedialny, drukarkę drukującą w kolorze, przyrządy kontrolno-pomiarowe (jeden zestaw dla piętnastu uczniów), wzorniki barw, przykładowe wydruki, produkty i półprodukty poligraficzne, przykłady projektów graficznych i typograficznych, tablice z krojami pism, przykłady kompozycji tekstu i grafiki:

## **Środki dydaktyczne**

Zestawy ćwiczeń, instrukcje do ćwiczeń, pakiety edukacyjne dla uczniów, przyrządy kontrolnopomiarowe, przykładowe kompozycje tekstu i grafiki, wzorniki barw, przykładowe wydruki, produkty i półprodukty poligraficzne, przykłady projektów graficznych i typograficznych, tablice z krojami pism.

#### **Zalecane metody dydaktyczne**

W procesie nauczania-uczenia się jest wskazane stosowanie następujących metod dydaktycznych: wykładu informacyjnego, pokazu z instruktażem i ćwiczeń. W trakcie realizacji programu działu zaleca się wykorzystywanie filmów dydaktycznych oraz prezentacji multimedialnych dotyczących projektowania i obróbki grafiki wektorowej. Wykonywanie ćwiczeń należy poprzedzić szczegółowym instruktażem.

## **Formy organizacyjne**

Zajęcia powinny być prowadzone z wykorzystaniem zróżnicowanych form: indywidualnie oraz zespołowo. Zajęcia należy prowadzić w oddziałach klasowych w systemie klasowo-lekcyjnym.

## **Propozycje kryteriów oceny i metod sprawdzania efektów kształcenia**

W procesie oceniania osiągnięć edukacyjnych uczniów należy uwzględnić wyniki wszystkich metod sprawdzania efektów kształcenia zastosowanych przez nauczyciela oraz ocenę za wykonane ćwiczenia. Zaleca się systematyczne ocenianie postępów ucznia oraz bieżące korygowanie wykonywanych ćwiczeń.

## **Formy indywidualizacji pracy uczniów**

Formy indywidualizacji pracy uczniów uwzględniające:

– dostosowanie warunków, środków, metod i form kształcenia do potrzeb ucznia,

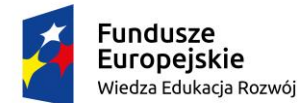

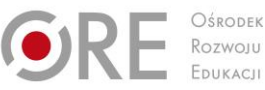

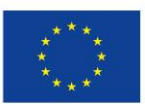

Projekty współfinansowane przez Unię Europejską w ramach Europejskiego Funduszu Społecznego `

– dostosowanie warunków, środków, metod i form kształcenia do możliwości ucznia.

Nauczyciel powinien:

- motywować uczniów do pracy,
- dostosowywać stopień trudności planowanych ćwiczeń do możliwości uczniów,
- uwzględniać zainteresowania uczniów,
- przygotowywać zadania o różnym stopniu trudności i złożoności,
- zachęcać uczniów do korzystania z różnych źródeł informacji zawodowej.

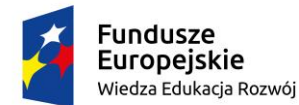

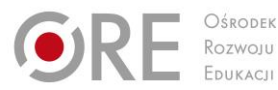

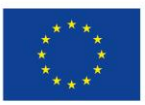

Projekty współfinansowane przez Unię Europejską w ramach Europejskiego Funduszu Społecznego

#### ` **M1.J2.2. Projektowanie obiektów grafiki bitmapowej**

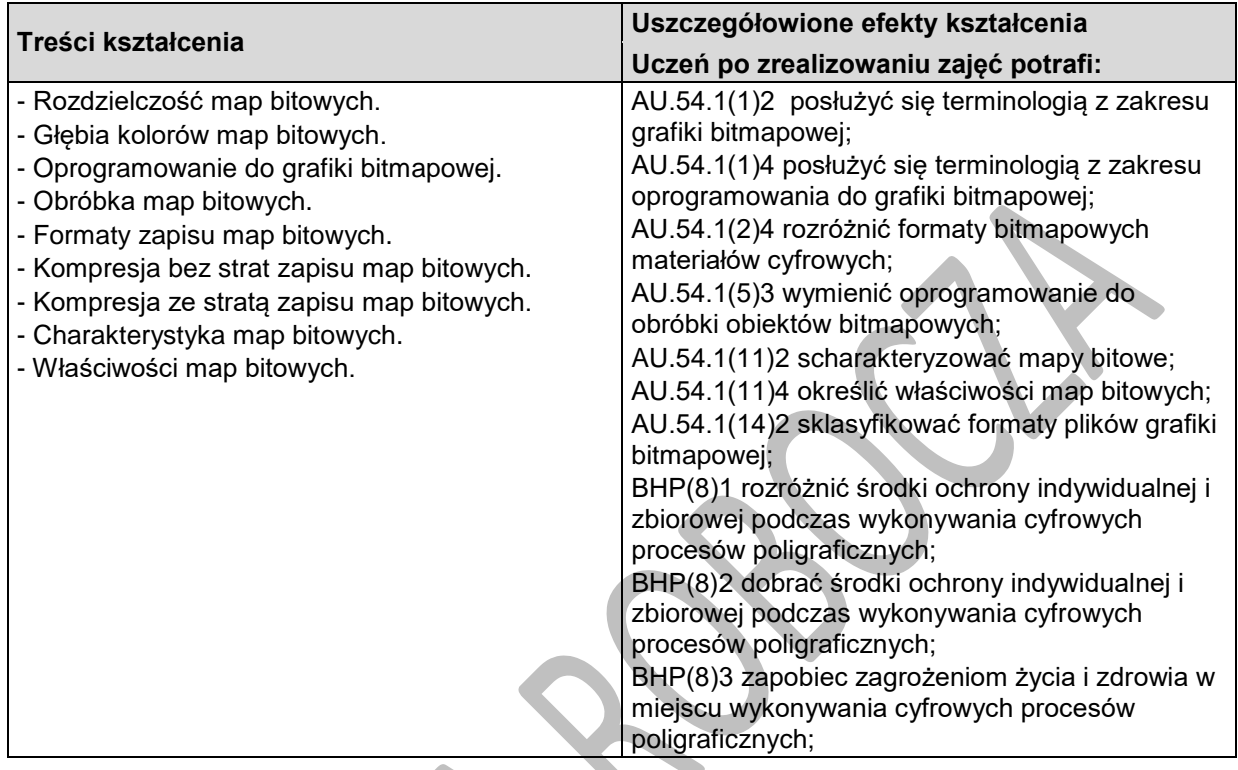

## **Planowane zadania**

Dokonaj podziału przedstawionych Ci formatów plików grafiki bitmapowej na te używające:

- kompresji stratnej,
- kompresji bezstratnej
- nie używające kompresji.

Zadanie wykonujesz indywidualnie, a do dyspozycji masz plansze z przykładowymi formatami plików.

## **Warunki osiągania efektów kształcenia w tym środki dydaktyczne, metody, formy organizacyjne**

Zajęcia edukacyjne powinny być prowadzone w pracowni wyposażonej w: stanowisko komputerowe do poligraficznych procesów przygotowawczych dla nauczyciela, z systemem operacyjnym, dostępem do sieci lokalnej i Internetu oraz pakietem oprogramowania biurowego, oprogramowaniem do tworzenia i obróbki grafiki bitmapowej, oprogramowaniem do tworzenia i edycji plików PDF, projektor multimedialny, drukarkę drukującą w kolorze, przyrządy kontrolno-pomiarowe (jeden zestaw dla piętnastu uczniów), wzorniki barw, przykładowe wydruki, produkty i półprodukty poligraficzne, przykłady projektów graficznych i typograficznych.

## **Środki dydaktyczne**

Zestawy ćwiczeń, instrukcje do ćwiczeń, pakiety edukacyjne dla uczniów, plansze z formatami plików grafiki bitmapowej, przyrządy kontrolno-pomiarowe, przykładowe kompozycje tekstu i grafiki, wzorniki barw, przykładowe wydruki, produkty i półprodukty poligraficzne, przykłady projektów graficznych i typograficznych, tablice z krojami pism.

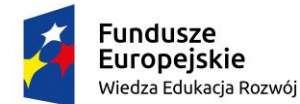

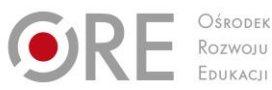

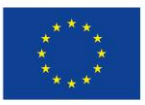

Projekty współfinansowane przez Unię Europejską w ramach Europejskiego Funduszu Społecznego `

#### **Zalecane metody dydaktyczne**

W procesie nauczania-uczenia się jest wskazane stosowanie następujących metod dydaktycznych: wykładu informacyjnego, pokazu z instruktażem i ćwiczeń. W trakcie realizacji programu działu zaleca się wykorzystywanie filmów dydaktycznych oraz prezentacji multimedialnych dotyczących projektowania i obróbki grafiki bitmapowej. Wykonywanie ćwiczeń należy poprzedzić szczegółowym instruktażem.

#### **Formy organizacyjne**

Zajęcia powinny być prowadzone z wykorzystaniem zróżnicowanych form: indywidualnie oraz zespołowo. Zajęcia należy prowadzić w oddziałach klasowych w systemie klasowo-lekcyjnym.

## **Propozycje kryteriów oceny i metod sprawdzania efektów kształcenia**

W procesie oceniania osiągnięć edukacyjnych uczniów należy uwzględnić wyniki wszystkich metod sprawdzania efektów kształcenia zastosowanych przez nauczyciela oraz ocenę za wykonane ćwiczenia. Zaleca się systematyczne ocenianie postępów ucznia oraz bieżące korygowanie wykonywanych ćwiczeń.

## **Formy indywidualizacji pracy uczniów**

Formy indywidualizacji pracy uczniów uwzględniające:

- dostosowanie warunków, środków, metod i form kształcenia do potrzeb ucznia,
- dostosowanie warunków, środków, metod i form kształcenia do możliwości ucznia.
- Nauczyciel powinien:
- motywować uczniów do pracy,
- dostosowywać stopień trudności planowanych ćwiczeń do możliwości uczniów,
- uwzględniać zainteresowania uczniów,
- przygotowywać zadania o różnym stopniu trudności i złożoności,
- zachęcać uczniów do korzystania z różnych źródeł informacji zawodowej.

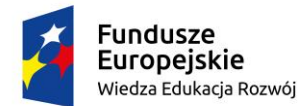

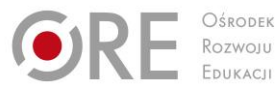

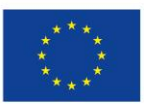

Projekty współfinansowane przez Unię Europejską w ramach Europejskiego Funduszu Społecznego

#### <span id="page-27-0"></span>` **311943.M1.J3.Wykonywanie projektów graficznych**

## **M1.J3.1 Wykonywanie obiektów grafiki wektorowej**

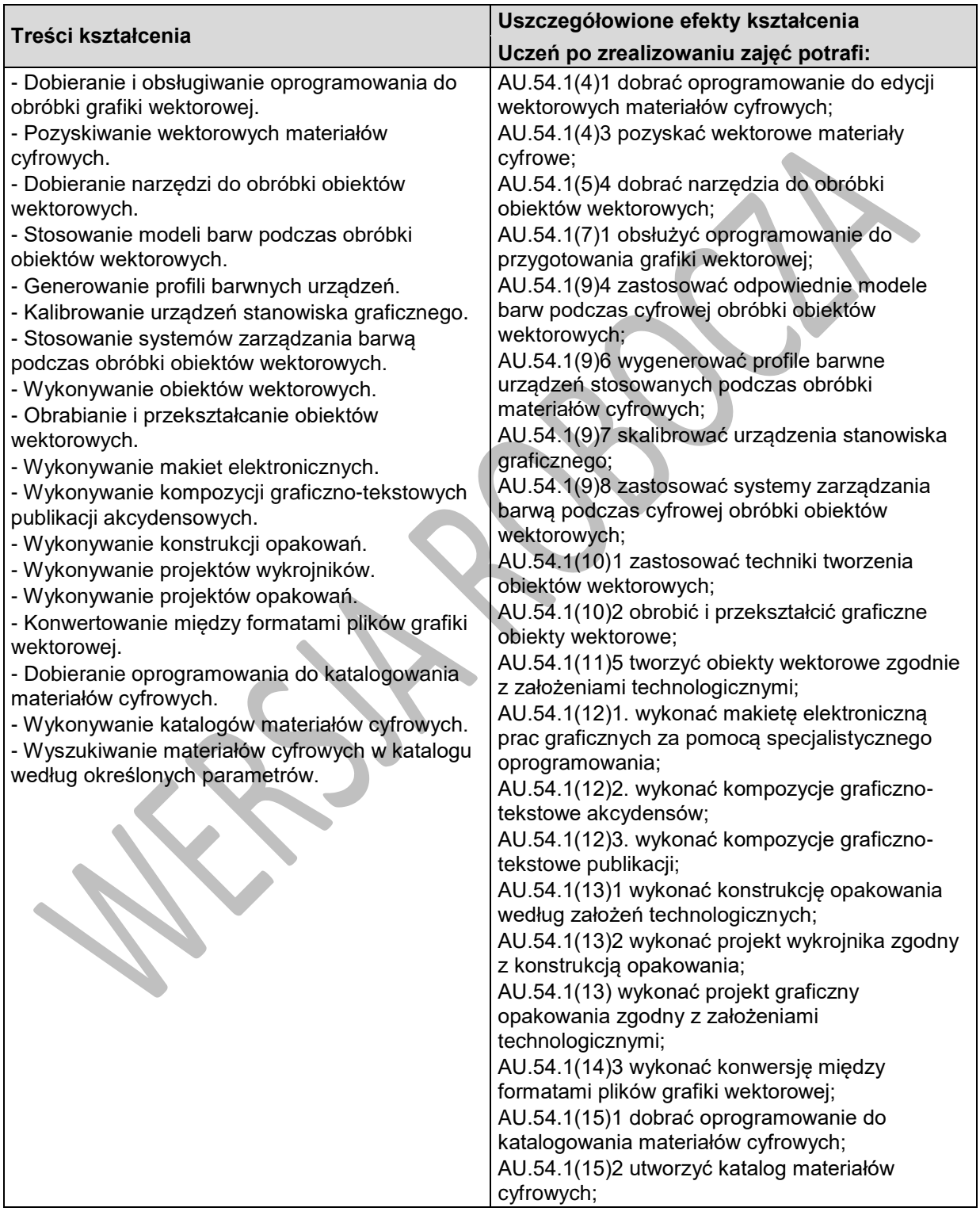

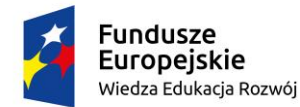

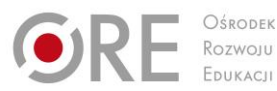

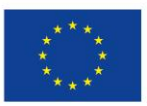

Projekty współfinansowane przez Unię Europejską w ramach Europejskiego Funduszu Społecznego

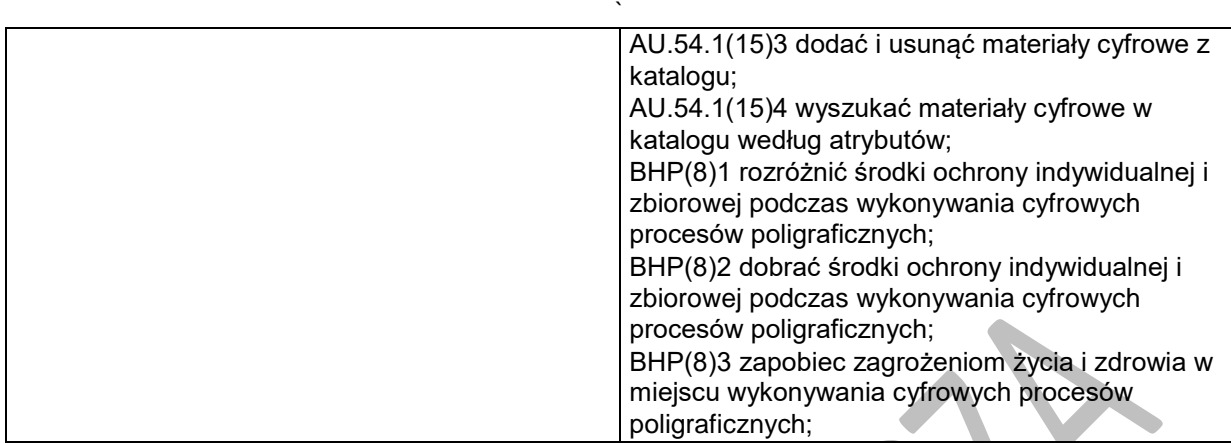

#### **Planowane zadania**

Odtwórz w postaci obiektów wektorowych logotyp otrzymany w postaci bitmapy, zachowując wierność kształtów i kolorystykę.

Aby wykonać zadanie powinieneś:

- przeanalizować bitmapę w odpowiednim programie graficznym określając składowe poszczególnych kolorów,

- narysować, używając odpowiednich narzędzi, logotyp w postaci obiektów wektorowych,
- nadać obiektom odpowiednie wypełnienie i kontur,
- efekty swej pracy przedstawić na forum klasy.

Zadanie wykonujesz indywidualnie, a do dyspozycji masz:

- **-** stanowisko komputerowe w pracowni cyfrowych procesów poligraficznych,
- oprogramowanie do obróbki map bitowych,
- oprogramowanie do obróbki grafiki wektorowej,

## **Warunki osiągania efektów kształcenia w tym środki dydaktyczne, metody, formy organizacyjne**

Zajęcia edukacyjne powinny być prowadzone w pracowni cyfrowych procesów poligraficznych, wyposażonej w: stanowiska komputerowe do poligraficznych procesów przygotowawczych dla nauczyciela i dla uczniów (jedno stanowisko dla jednego ucznia), z systemem operacyjnym, dostępem do sieci lokalnej i Internetu oraz pakietem oprogramowania biurowego, oprogramowaniem do tworzenia i obróbki grafiki bitmapowej i wektorowej, oprogramowaniem do tworzenia publikacji, oprogramowaniem do tworzenia i edycji plików PDF, oprogramowaniem do wykonywania impozycji, tablety graficzne (jeden dla jednego ucznia), projektor multimedialny, sieciowe drukarki drukujące w kolorze (jedna dla piętnastu uczniów), skanery poligraficzne (jeden dla ośmiu uczniów), przyrządy kontrolno-pomiarowe (jeden zestaw dla piętnastu uczniów), wzorniki barw, wzorniki podłoży do druku cyfrowego, przykładowe wydruki, produkty i półprodukty poligraficzne, przykłady projektów graficznych i typograficznych, tablice z krojami pism, przykłady kompozycji tekstu i grafiki;

#### **Środki dydaktyczne**

Zestawy ćwiczeń, instrukcje do ćwiczeń, pakiety edukacyjne dla uczniów, przyrządy kontrolnopomiarowe, przykładowe kompozycje tekstu i grafiki, wzorniki barw, przykładowe wydruki, produkty i półprodukty poligraficzne, przykłady projektów graficznych i typograficznych, tablice z krojami pism.

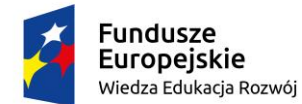

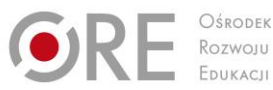

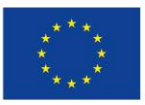

Projekty współfinansowane przez Unię Europejską w ramach Europejskiego Funduszu Społecznego `

#### **Zalecane metody dydaktyczne**

W procesie nauczania-uczenia się jest wskazane stosowanie następujących metod dydaktycznych: wykładu informacyjnego, pokazu z instruktażem i ćwiczeń. W trakcie realizacji programu działu zaleca się wykorzystywanie filmów dydaktycznych oraz prezentacji multimedialnych dotyczących projektowania i obróbki grafiki wektorowej. Wykonywanie ćwiczeń należy poprzedzić szczegółowym instruktażem.

#### **Formy organizacyjne**

Zajęcia powinny być prowadzone z wykorzystaniem zróżnicowanych form: indywidualnie oraz zespołowo. Zajęcia należy prowadzić w oddziałach klasowych w systemie klasowo-lekcyjnym.

## **Propozycje kryteriów oceny i metod sprawdzania efektów kształcenia**

W procesie oceniania osiągnięć edukacyjnych uczniów należy uwzględnić wyniki wszystkich metod sprawdzania efektów kształcenia zastosowanych przez nauczyciela oraz ocenę za wykonane ćwiczenia. Zaleca się systematyczne ocenianie postępów ucznia oraz bieżące korygowanie wykonywanych ćwiczeń.

## **Formy indywidualizacji pracy uczniów**

Formy indywidualizacji pracy uczniów uwzględniające:

- dostosowanie warunków, środków, metod i form kształcenia do potrzeb ucznia,
- dostosowanie warunków, środków, metod i form kształcenia do możliwości ucznia.
- Nauczyciel powinien:
- motywować uczniów do pracy,
- dostosowywać stopień trudności planowanych ćwiczeń do możliwości uczniów,
- uwzględniać zainteresowania uczniów,
- przygotowywać zadania o różnym stopniu trudności i złożoności,
- **zachęcać uczniów do korzystania z różnych źródeł informacji zawodowej.**

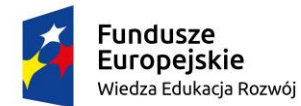

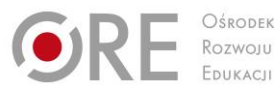

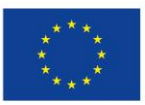

Projekty współfinansowane przez Unię Europejską w ramach Europejskiego Funduszu Społecznego

#### ` **M1.J3.2. Wykonywanie obiektów grafiki bitmapowej**

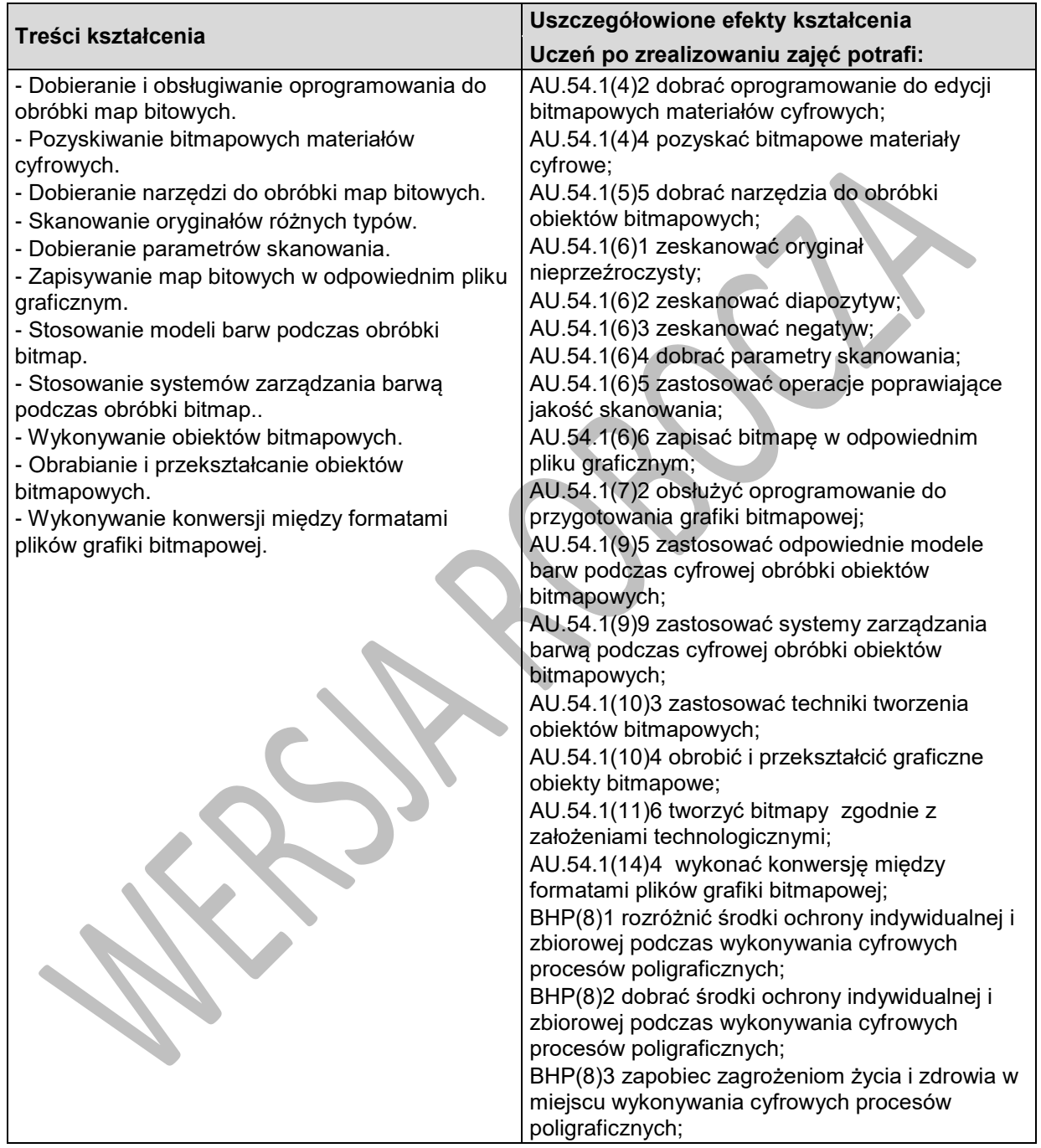

## **Planowane zadania**

Otrzymaną bitmapę w postaci pliku graficznego przekształć, tak aby jej parametry umożliwiały wykorzystanie jej do wykonania projektu ulotki przeznaczonej do drukowania techniką offsetową według określonych założeń technologicznych. Aby wykonać zadanie powinieneś:

Program nauczania dla zawodu **TECHNIK GRAFIKI I POLIGRAFII CYFROWEJ 311943** o strukturze **modułowej**

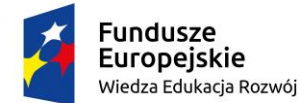

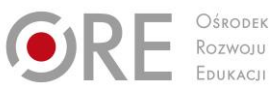

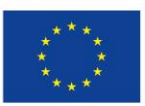

Projekty współfinansowane przez Unię Europejską w ramach Europejskiego Funduszu Społecznego `

- dokonać analizy parametrów otrzymanej bitmapy
- przekształcić bitmapę do odpowiednich parametrów właściwych dla techniki offsetowej,
- efekty swej pracy przedstawić na forum klasy.
- Zadanie wykonujesz indywidualnie, a do dyspozycji masz:
- bitmapę w postaci pliku graficznego,
- **-** stanowisko komputerowe w pracowni cyfrowych procesów poligraficznych,
- oprogramowanie do obróbki map bitowych
- założenia technologiczne do wykonania ćwiczenia.

## **Warunki osiągania efektów kształcenia w tym środki dydaktyczne, metody, formy organizacyjne**

Zajęcia edukacyjne powinny być prowadzone w pracowni cyfrowych procesów poligraficznych, wyposażonej w: stanowiska komputerowe do poligraficznych procesów przygotowawczych dla nauczyciela i dla uczniów (jedno stanowisko dla jednego ucznia), z systemem operacyjnym, dostępem do sieci lokalnej i Internetu oraz pakietem oprogramowania biurowego, oprogramowaniem do tworzenia i obróbki grafiki bitmapowej i wektorowej, oprogramowaniem do tworzenia publikacji, oprogramowaniem do tworzenia i edycji plików PDF, oprogramowaniem do wykonywania impozycji, tablety graficzne (jeden dla jednego ucznia), projektor multimedialny, sieciowe drukarki drukujące w kolorze (jedna dla piętnastu uczniów), skanery poligraficzne (jeden dla ośmiu uczniów), przyrządy kontrolno-pomiarowe (jeden zestaw dla piętnastu uczniów), wzorniki barw, wzorniki podłoży do druku cyfrowego, przykładowe wydruki, produkty i półprodukty poligraficzne, przykłady projektów graficznych i typograficznych, tablice z krojami pism, przykłady kompozycji tekstu i grafiki;

## **Środki dydaktyczne**

Zestawy ćwiczeń, instrukcje do ćwiczeń, pakiety edukacyjne dla uczniów, plansze z formatami plików grafiki bitmapowej, przyrządy kontrolno-pomiarowe, przykładowe kompozycje tekstu i grafiki, wzorniki barw, przykładowe wydruki, produkty i półprodukty poligraficzne, przykłady projektów graficznych i typograficznych, tablice z krojami pism.

## **Zalecane metody dydaktyczne**

W procesie nauczania-uczenia się jest wskazane stosowanie następujących metod dydaktycznych: wykładu informacyjnego, pokazu z instruktażem i ćwiczeń. W trakcie realizacji programu działu zaleca się wykorzystywanie filmów dydaktycznych oraz prezentacji multimedialnych dotyczących projektowania i obróbki grafiki bitmapowej. Wykonywanie ćwiczeń należy poprzedzić szczegółowym instruktażem.

## **Formy organizacyjne**

Zajęcia powinny być prowadzone z wykorzystaniem zróżnicowanych form: indywidualnie oraz zespołowo. Zajęcia należy prowadzić w oddziałach klasowych w systemie klasowo-lekcyjnym.

## **Propozycje kryteriów oceny i metod sprawdzania efektów kształcenia**

W procesie oceniania osiągnięć edukacyjnych uczniów należy uwzględnić wyniki wszystkich metod sprawdzania efektów kształcenia zastosowanych przez nauczyciela oraz ocenę za wykonane ćwiczenia. Zaleca się systematyczne ocenianie postępów ucznia oraz bieżące korygowanie wykonywanych ćwiczeń.

## **Formy indywidualizacji pracy uczniów**

Formy indywidualizacji pracy uczniów uwzględniające: – dostosowanie warunków, środków, metod i form kształcenia do potrzeb ucznia,

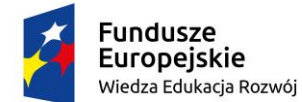

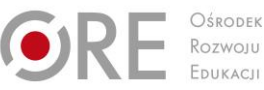

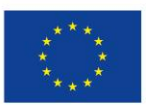

Projekty współfinansowane przez Unię Europejską w ramach Europejskiego Funduszu Społecznego `

– dostosowanie warunków, środków, metod i form kształcenia do możliwości ucznia.

Nauczyciel powinien:

- motywować uczniów do pracy,
- dostosowywać stopień trudności planowanych ćwiczeń do możliwości uczniów,
- uwzględniać zainteresowania uczniów,
- przygotowywać zadania o różnym stopniu trudności i złożoności,
- **zachęcać uczniów do korzystania z różnych źródeł informacji zawodowej.**

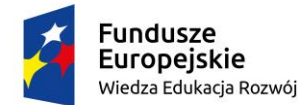

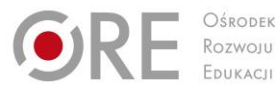

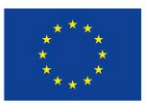

Projekty współfinansowane przez Unię Europejską w ramach Europejskiego Funduszu Społecznego `

## <span id="page-33-0"></span>**311943.M2.REALIZACJA PUBLIKACJI**

## <span id="page-33-1"></span>**311943. M2.J1.PRZYGOTOWANIE DO PROJEKTOWANIA PUBLIKACJI**

## **311943. M2.J1.1.Projektowanie akcydensów**

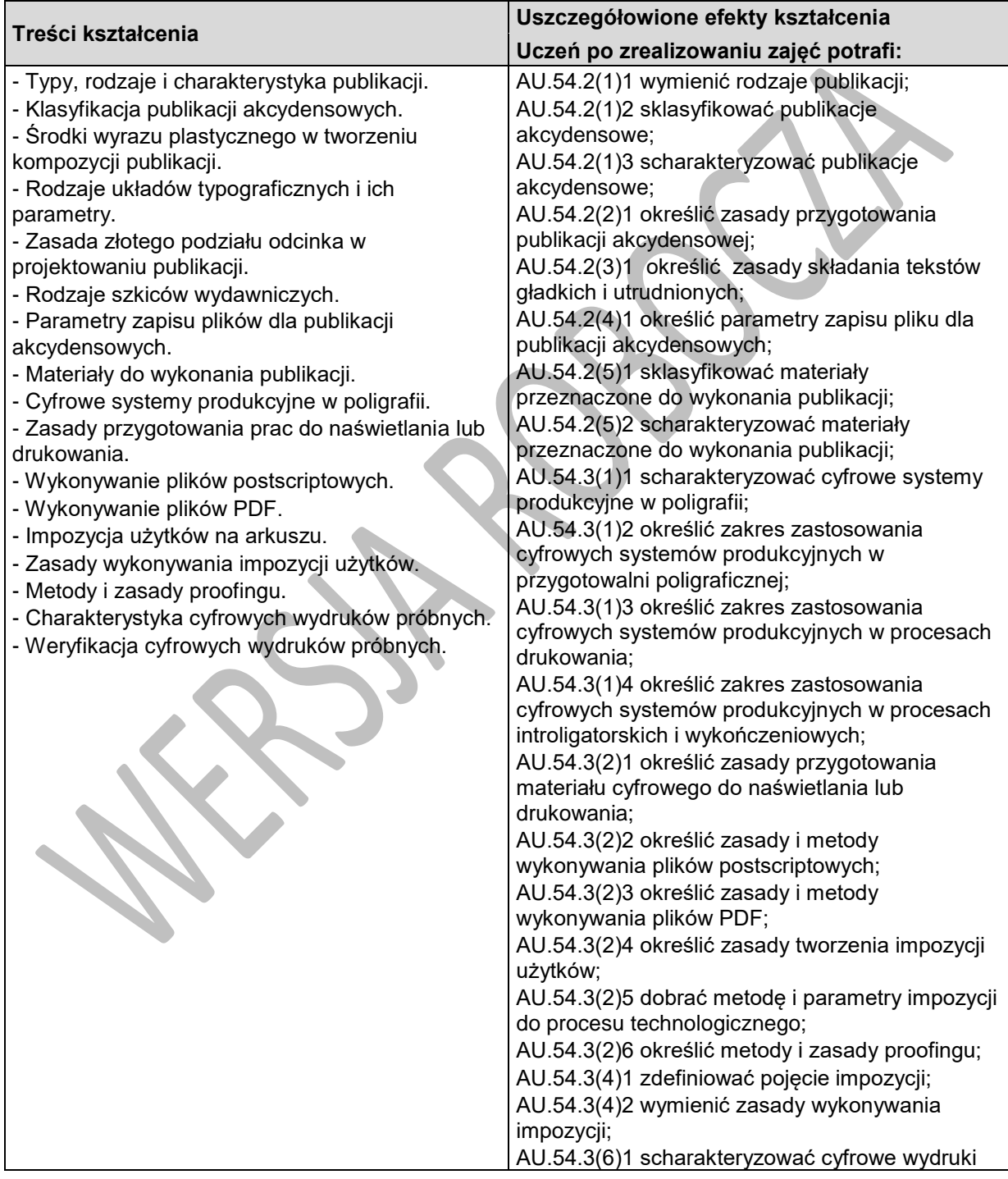

Program nauczania dla zawodu **TECHNIK GRAFIKI I POLIGRAFII CYFROWEJ 311943** o strukturze **modułowej**

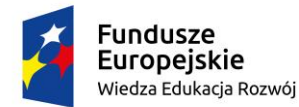

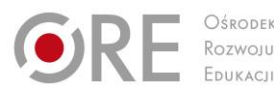

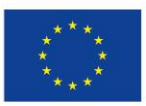

Projekty współfinansowane przez Unię Europejską w ramach Europejskiego Funduszu Społecznego

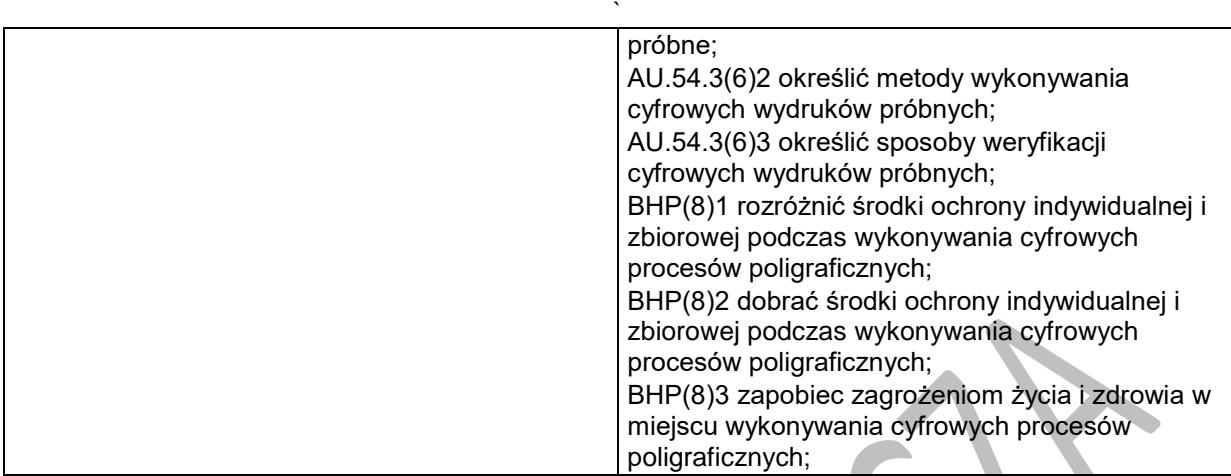

## **Planowane zadania**

Wykonaj szkic szczegółowy dla strony publikacji o formacie A5, na której poza tekstem zamieszczona zostanie ilustracja – zdjęcie, które znajduje się na Twoim stanowisku pracy.

- Aby wykonać zadanie powinieneś:
- umiejscowić na szkicu kolumnę,
- dokonać oględzin zdjęcia,
- określić proporcję dla elementów graficznych,
- umiejscowić ilustrację na szkicu,
- efekty swojej pracy przedstawić na forum klasy.
- Zadanie wykonujesz indywidualnie, a do dyspozycji masz:
- zdjęcie,
- papier formatu A4,
- przybory do rysowania,
- tabelaryczne zestawienie wielkości kolumn,
- przykłady szkiców szczegółowych, miarkę typograficzną.

## **Warunki osiągania efektów kształcenia w tym środki dydaktyczne, metody, formy organizacyjne**

Zajęcia edukacyjne powinny być prowadzone w pracowni wyposażonej w: stanowisko komputerowe do poligraficznych procesów przygotowawczych dla nauczyciela, z systemem operacyjnym, dostępem do sieci lokalnej i Internetu oraz pakietem oprogramowania biurowego, oprogramowaniem do tworzenia i obróbki grafiki bitmapowej i wektorowej, oprogramowaniem do tworzenia publikacji, oprogramowaniem do wykonywania impozycji, oprogramowaniem do tworzenia i edycji plików PDF, projektor multimedialny, drukarkę drukującą w kolorze, przyrządy kontrolno-pomiarowe (jeden zestaw dla piętnastu uczniów), wzorniki barw, przykładowe wydruki, produkty i półprodukty poligraficzne, przykłady projektów graficznych i typograficznych, przykłady szkiców wydawniczych, przykłady kompozycji tekstu i grafiki.

## **Środki dydaktyczne**

Zestawy ćwiczeń, instrukcje do ćwiczeń, pakiety edukacyjne dla uczniów, przyrządy kontrolnopomiarowe, przykładowe kompozycje tekstu i grafiki, wzorniki barw, przykładowe wydruki, produkty i półprodukty poligraficzne, przykłady projektów graficznych i typograficznych, tablice z krojami pism, przykłady szkiców wydawniczych.

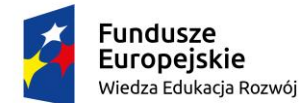

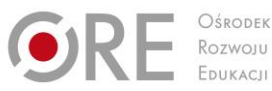

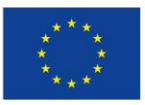

Projekty współfinansowane przez Unię Europejską w ramach Europejskiego Funduszu Społecznego `

#### **Zalecane metody dydaktyczne**

W procesie nauczania-uczenia się jest wskazane stosowanie następujących metod dydaktycznych: wykładu informacyjnego, pokazu z instruktażem i ćwiczeń. W trakcie realizacji programu działu zaleca się wykorzystywanie filmów dydaktycznych oraz prezentacji multimedialnych dotyczących projektowania publikacji. Wykonywanie ćwiczeń należy poprzedzić szczegółowym instruktażem.

#### **Formy organizacyjne**

Zajęcia powinny być prowadzone z wykorzystaniem zróżnicowanych form: indywidualnie oraz zespołowo. Zajęcia należy prowadzić w oddziałach klasowych w systemie klasowo-lekcyjnym.

## **Propozycje kryteriów oceny i metod sprawdzania efektów kształcenia**

W procesie oceniania osiągnięć edukacyjnych uczniów należy uwzględnić wyniki wszystkich metod sprawdzania efektów kształcenia zastosowanych przez nauczyciela oraz ocenę za wykonane ćwiczenia. Zaleca się systematyczne ocenianie postępów ucznia oraz bieżące korygowanie wykonywanych ćwiczeń.

## **Formy indywidualizacji pracy uczniów**

Formy indywidualizacji pracy uczniów uwzględniające:

- dostosowanie warunków, środków, metod i form kształcenia do potrzeb ucznia,
- dostosowanie warunków, środków, metod i form kształcenia do możliwości ucznia.

Nauczyciel powinien:

- motywować uczniów do pracy,
- dostosowywać stopień trudności planowanych ćwiczeń do możliwości uczniów,
- uwzględniać zainteresowania uczniów,
- przygotowywać zadania o różnym stopniu trudności i złożoności,
- zachęcać uczniów do korzystania z różnych źródeł informacji zawodowej.
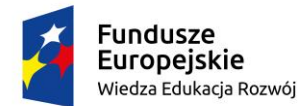

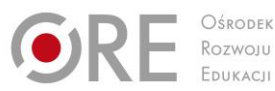

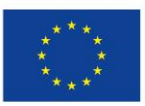

Projekty współfinansowane przez Unię Europejską w ramach Europejskiego Funduszu Społecznego

#### ` **311943. M2.J1.2. Projektowanie książek i broszur**

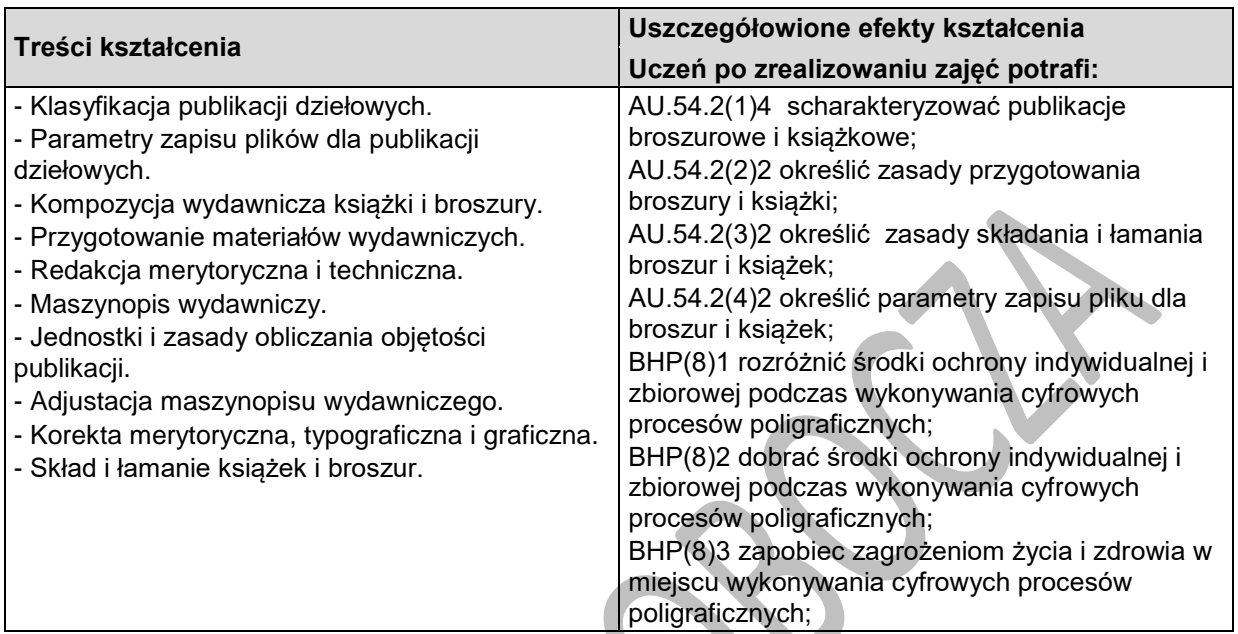

#### **Planowane zadania**

Na przykładzie znajdującej się na Twoim stanowisku pracy publikacji rozpoznaj zastosowany w niej rodzaj układu typograficznego i scharakteryzuj jego parametry.

Aby wykonać zadanie powinieneś:

- dokonać oględzin publikacji dostępnej na stanowisku pracy,
- rozpoznać i wskazać rodzaj układu typograficznego publikacji,
- rozpoznać i scharakteryzować parametry układu typograficznego publikacji,
- efekty swej pracy przedstawić na forum klasy.
- Zadanie wykonujesz indywidualnie, a do dyspozycji masz:
- publikację,
- plansze poglądowe z przykładami układów typograficznych,
- tablice z krojami pism,
- tabelaryczne zestawienie wielkości kolumn,
- miarkę typograficzną.

# **Warunki osiągania efektów kształcenia w tym środki dydaktyczne, metody, formy organizacyjne**

Zajęcia edukacyjne powinny być prowadzone w pracowni wyposażonej w: stanowisko komputerowe do poligraficznych procesów przygotowawczych dla nauczyciela, z systemem operacyjnym, dostępem do sieci lokalnej i Internetu oraz pakietem oprogramowania biurowego, oprogramowaniem do tworzenia i obróbki grafiki bitmapowej i wektorowej, oprogramowaniem do tworzenia publikacji, oprogramowaniem do wykonywania impozycji, oprogramowaniem do tworzenia i edycji plików PDF, projektor multimedialny, drukarkę drukującą w kolorze, przyrządy kontrolno-pomiarowe (jeden zestaw dla piętnastu uczniów), wzorniki barw, przykładowe wydruki, produkty i półprodukty poligraficzne, przykłady projektów graficznych i typograficznych, przykłady szkiców wydawniczych, przykłady kompozycji tekstu i grafiki.

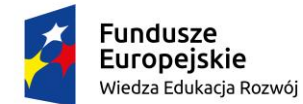

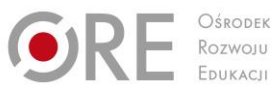

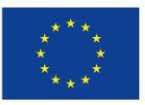

Projekty współfinansowane przez Unię Europejską w ramach Europejskiego Funduszu Społecznego

`

## **Środki dydaktyczne**

Zestawy ćwiczeń, instrukcje do ćwiczeń, pakiety edukacyjne dla uczniów, przyrządy kontrolnopomiarowe, przykładowe kompozycje tekstu i grafiki, wzorniki barw, przykładowe wydruki, produkty i półprodukty poligraficzne, przykłady projektów graficznych i typograficznych, tablice z krojami pism, przykłady szkiców wydawniczych, plansze z przykładami układów typograficznych

#### **Zalecane metody dydaktyczne**

W procesie nauczania-uczenia się jest wskazane stosowanie następujących metod dydaktycznych: wykładu informacyjnego, pokazu z instruktażem i ćwiczeń. W trakcie realizacji programu działu zaleca się wykorzystywanie filmów dydaktycznych oraz prezentacji multimedialnych dotyczących projektowania publikacji. Wykonywanie ćwiczeń należy poprzedzić szczegółowym instruktażem.

#### **Formy organizacyjne**

Zajęcia powinny być prowadzone z wykorzystaniem zróżnicowanych form: indywidualnie oraz zespołowo. Zajęcia należy prowadzić w oddziałach klasowych w systemie klasowo-lekcyjnym.

## **Propozycje kryteriów oceny i metod sprawdzania efektów kształcenia**

W procesie oceniania osiągnięć edukacyjnych uczniów należy uwzględnić wyniki wszystkich metod sprawdzania efektów kształcenia zastosowanych przez nauczyciela oraz ocenę za wykonane ćwiczenia. Zaleca się systematyczne ocenianie postępów ucznia oraz bieżące korygowanie wykonywanych ćwiczeń.

## **Formy indywidualizacji pracy uczniów**

Formy indywidualizacji pracy uczniów uwzględniające:

- dostosowanie warunków, środków, metod i form kształcenia do potrzeb ucznia,
- dostosowanie warunków, środków, metod i form kształcenia do możliwości ucznia.

- motywować uczniów do pracy,
- dostosowywać stopień trudności planowanych ćwiczeń do możliwości uczniów,
- uwzględniać zainteresowania uczniów,
- przygotowywać zadania o różnym stopniu trudności i złożoności,
- zachęcać uczniów do korzystania z różnych źródeł informacji zawodowej.

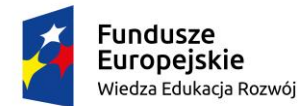

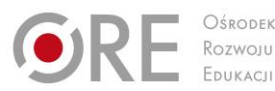

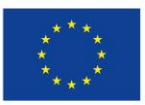

Projekty współfinansowane przez Unię Europejską w ramach Europejskiego Funduszu Społecznego

#### ` **311943. M2.J1.3. Projektowanie publikacji elektronicznych**

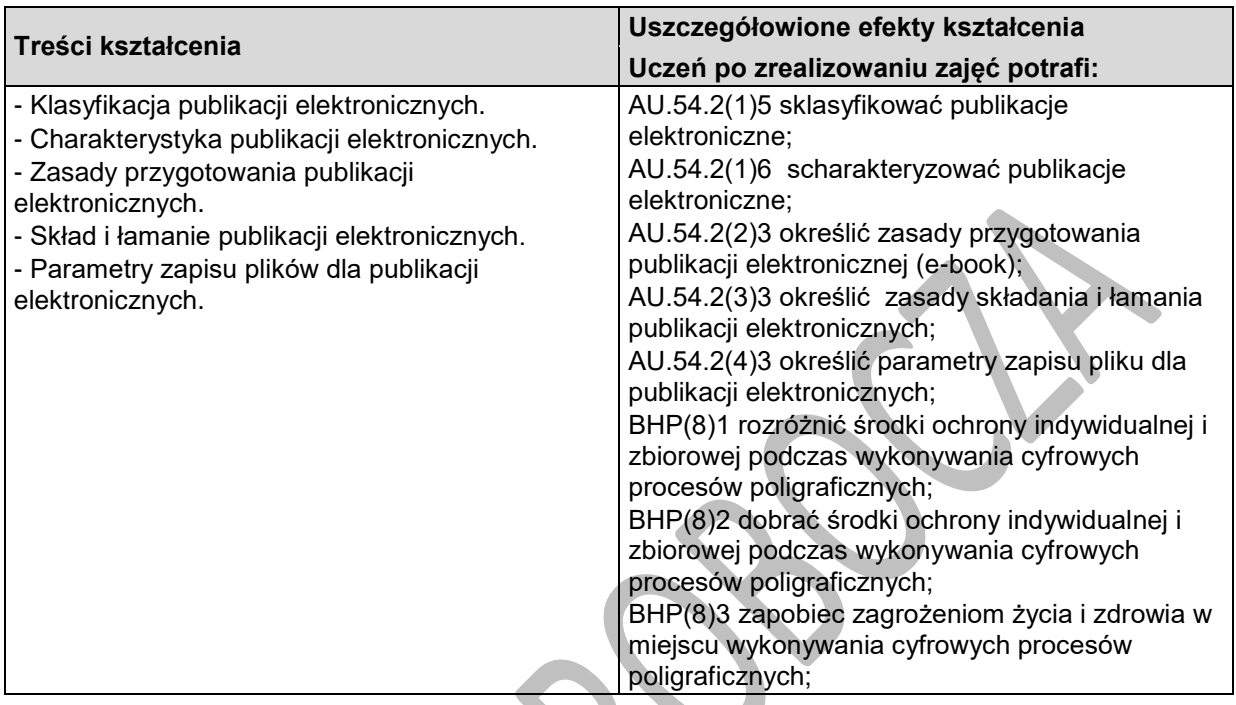

## **Planowane zadania**

Wskaż, które z przedstawionych plików/dokumentów elektronicznych mogą zostać wykorzystane do stworzenia publikacji zgodnie ze specyfikacją EPUB3. Wskaż metody konwersji plików do właściwych formatów.

Zadanie wykonujesz indywidualnie, a do dyspozycji masz następujące pliki:

- opis.doc,
- spis treści.html,
- logo.svg,
- wizualizacja.css,
- tło.png,
- zdjęcia.tiff,
- muzyka.wav.

# **Warunki osiągania efektów kształcenia w tym środki dydaktyczne, metody, formy organizacyjne**

Zajęcia edukacyjne powinny być prowadzone w pracowni wyposażonej w: stanowisko komputerowe do poligraficznych procesów przygotowawczych dla nauczyciela, z systemem operacyjnym, dostępem do sieci lokalnej i Internetu oraz pakietem oprogramowania biurowego, oprogramowaniem do tworzenia i obróbki grafiki bitmapowej i wektorowej, oprogramowaniem do tworzenia publikacji, oprogramowaniem do wykonywania impozycji, oprogramowaniem do tworzenia i edycji plików PDF, projektor multimedialny, drukarkę drukującą w kolorze, przyrządy kontrolno-pomiarowe (jeden zestaw dla piętnastu uczniów), wzorniki barw, przykładowe wydruki, produkty i półprodukty poligraficzne, przykłady projektów graficznych i typograficznych, przykłady szkiców wydawniczych, przykłady kompozycji tekstu i grafiki.

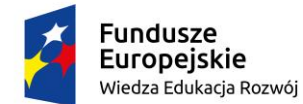

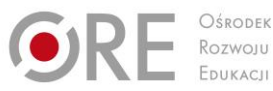

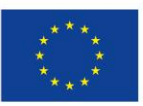

Projekty współfinansowane przez Unię Europejską w ramach Europejskiego Funduszu Społecznego `

## **Środki dydaktyczne**

Zestawy ćwiczeń, instrukcje do ćwiczeń, pakiety edukacyjne dla uczniów, przyrządy kontrolnopomiarowe, przykładowe kompozycje tekstu i grafiki, wzorniki barw, przykładowe wydruki, produkty i półprodukty poligraficzne, przykłady projektów graficznych i typograficznych, tablice z krojami pism, przykłady szkiców wydawniczych, przykłady publikacji elektronicznych.

#### **Zalecane metody dydaktyczne**

W procesie nauczania-uczenia się jest wskazane stosowanie następujących metod dydaktycznych: wykładu informacyjnego, pokazu z instruktażem i ćwiczeń. W trakcie realizacji programu działu zaleca się wykorzystywanie filmów dydaktycznych oraz prezentacji multimedialnych dotyczących projektowania publikacji. Wykonywanie ćwiczeń należy poprzedzić szczegółowym instruktażem.

#### **Formy organizacyjne**

Zajęcia powinny być prowadzone z wykorzystaniem zróżnicowanych form: indywidualnie oraz zespołowo. Zajęcia należy prowadzić w oddziałach klasowych w systemie klasowo-lekcyjnym.

## **Propozycje kryteriów oceny i metod sprawdzania efektów kształcenia**

W procesie oceniania osiągnięć edukacyjnych uczniów należy uwzględnić wyniki wszystkich metod sprawdzania efektów kształcenia zastosowanych przez nauczyciela oraz ocenę za wykonane ćwiczenia. Zaleca się systematyczne ocenianie postępów ucznia oraz bieżące korygowanie wykonywanych ćwiczeń.

## **Formy indywidualizacji pracy uczniów**

Formy indywidualizacji pracy uczniów uwzględniające:

- dostosowanie warunków, środków, metod i form kształcenia do potrzeb ucznia,
- dostosowanie warunków, środków, metod i form kształcenia do możliwości ucznia.

- motywować uczniów do pracy,
- dostosowywać stopień trudności planowanych ćwiczeń do możliwości uczniów,
- uwzględniać zainteresowania uczniów,
- przygotowywać zadania o różnym stopniu trudności i złożoności,
- zachęcać uczniów do korzystania z różnych źródeł informacji zawodowej.

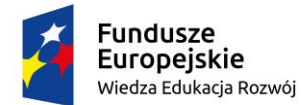

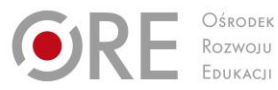

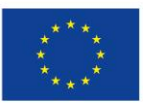

Projekty współfinansowane przez Unię Europejską w ramach Europejskiego Funduszu Społecznego

#### ` **311943.M2.J2 Wykonywanie projektów publikacji**

# **311943.M2.J2.1. Wykonywanie składów akcydensów**

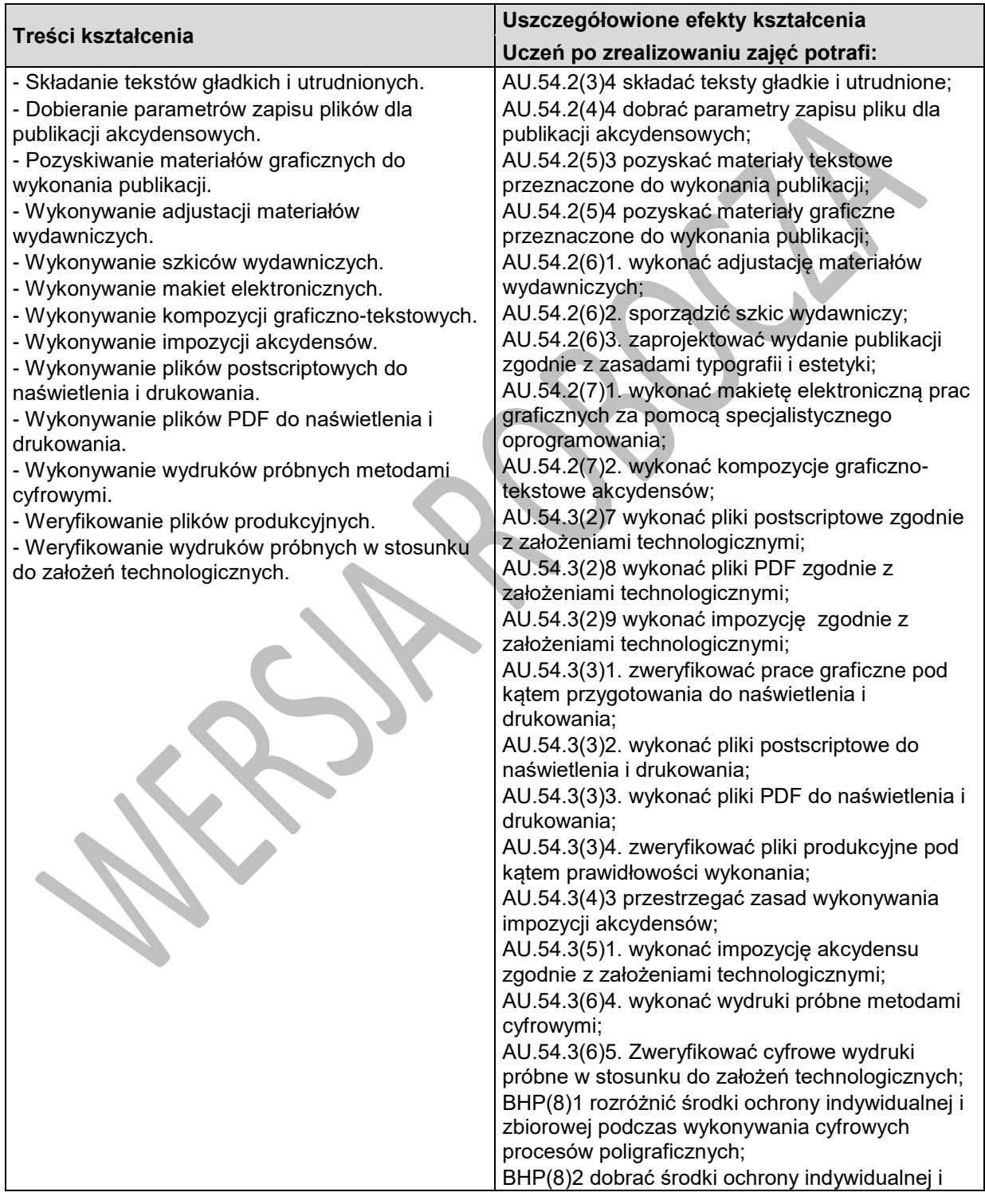

Program nauczania dla zawodu **TECHNIK GRAFIKI I POLIGRAFII CYFROWEJ 311943** o strukturze **modułowej**

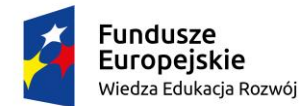

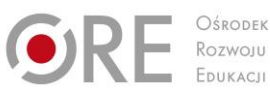

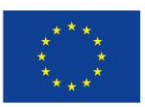

Projekty współfinansowane przez Unię Europejską w ramach Europejskiego Funduszu Społecznego

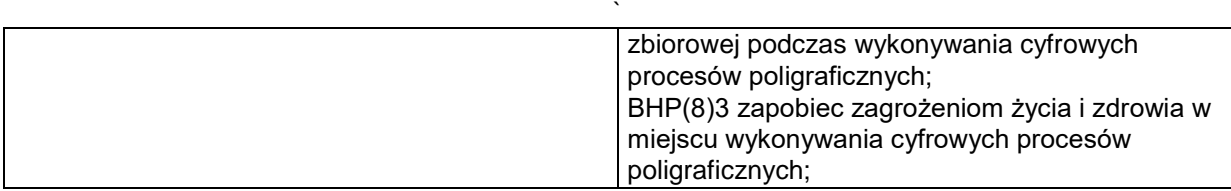

#### **Planowane zadania**

Wykonaj impozycję ulotki dostarczonej Ci w postaci pliku PDF o standardzie drukarskim zgodnie z załączonymi założeniami technologicznymi.

Aby wykonać zadanie powinieneś:

- przeanalizować materiały dostarczone do impozycji,
- ocenić parametry technologiczne i przydatność pliku do impozycji,
- ustalić parametry impozycji,
- wykonać za pomocą odpowiedniego programu impozycję pracy zgodnie z założeniami technologicznymi,
- dołączyć wszystkie niezbędne elementy dodatkowe,
- wykonać wydruk impozycyjny,
- sprawdzić prawidłowość wykonanej impozycji.
- Zadanie wykonujesz indywidualnie, a do dyspozycji masz:
- **-** stanowisko komputerowe w pracowni cyfrowych procesów poligraficznych,
- oprogramowanie do wykonywania impozycji,
- oprogramowanie do kontroli plików PDF,
- założenia technologiczne do wykonania ćwiczenia.

# **Warunki osiągania efektów kształcenia w tym środki dydaktyczne, metody,**

## **formy organizacyjne**

Zajęcia edukacyjne powinny być prowadzone w pracowni cyfrowych procesów poligraficznych, wyposażonej w: stanowiska komputerowe do poligraficznych procesów przygotowawczych dla nauczyciela i dla uczniów (jedno stanowisko dla jednego ucznia), z systemem operacyjnym, dostępem do sieci lokalnej i Internetu oraz pakietem oprogramowania biurowego, oprogramowaniem do tworzenia i obróbki grafiki bitmapowej i wektorowej, oprogramowaniem do tworzenia publikacji, oprogramowaniem do tworzenia i edycji plików PDF, oprogramowaniem do wykonywania impozycji, tablety graficzne (jeden dla jednego ucznia), projektor multimedialny, sieciowe drukarki drukujące w kolorze (jedna dla piętnastu uczniów), skanery poligraficzne (jeden dla ośmiu uczniów), przyrządy kontrolno-pomiarowe (jeden zestaw dla piętnastu uczniów), wzorniki barw, wzorniki podłoży do druku cyfrowego, przykładowe wydruki, produkty i półprodukty poligraficzne, przykłady projektów graficznych i typograficznych, tablice z krojami pism, przykłady kompozycji tekstu i grafiki;

## **Środki dydaktyczne**

Zestawy ćwiczeń, instrukcje do ćwiczeń, pakiety edukacyjne dla uczniów, przyrządy kontrolnopomiarowe, przykładowe kompozycje tekstu i grafiki, wzorniki barw, przykładowe wydruki, produkty i półprodukty poligraficzne, przykłady projektów graficznych i typograficznych, tablice z krojami pism, przykłady szkiców wydawniczych.

#### **Zalecane metody dydaktyczne**

W procesie nauczania-uczenia się jest wskazane stosowanie następujących metod dydaktycznych: wykładu informacyjnego, pokazu z instruktażem i ćwiczeń. W trakcie realizacji programu działu zaleca

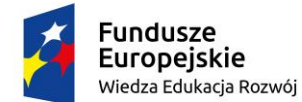

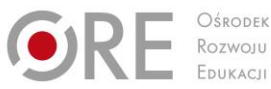

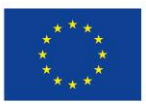

Projekty współfinansowane przez Unię Europejską w ramach Europejskiego Funduszu Społecznego `

się wykorzystywanie filmów dydaktycznych oraz prezentacji multimedialnych dotyczących projektowania publikacji. Wykonywanie ćwiczeń należy poprzedzić szczegółowym instruktażem.

#### **Formy organizacyjne**

Zajęcia powinny być prowadzone z wykorzystaniem zróżnicowanych form: indywidualnie oraz zespołowo. Zajęcia należy prowadzić w oddziałach klasowych w systemie klasowo-lekcyjnym.

## **Propozycje kryteriów oceny i metod sprawdzania efektów kształcenia**

W procesie oceniania osiągnięć edukacyjnych uczniów należy uwzględnić wyniki wszystkich metod sprawdzania efektów kształcenia zastosowanych przez nauczyciela oraz ocenę za wykonane ćwiczenia. Zaleca się systematyczne ocenianie postępów ucznia oraz bieżące korygowanie wykonywanych ćwiczeń.

## **Formy indywidualizacji pracy uczniów**

Formy indywidualizacji pracy uczniów uwzględniające:

- dostosowanie warunków, środków, metod i form kształcenia do potrzeb ucznia,
- dostosowanie warunków, środków, metod i form kształcenia do możliwości ucznia.
- Nauczyciel powinien:
- motywować uczniów do pracy,
- dostosowywać stopień trudności planowanych ćwiczeń do możliwości uczniów,
- uwzględniać zainteresowania uczniów,
- przygotowywać zadania o różnym stopniu trudności i złożoności,
- **– zachęcać uczniów do korzystania z różnych źródeł informacji zawodowej.**

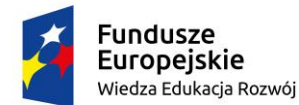

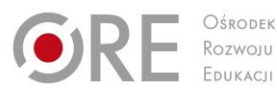

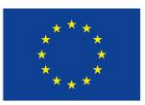

Projekty współfinansowane przez Unię Europejską w ramach Europejskiego Funduszu Społecznego

#### ` **311943.M2.J2.2. Wykonywanie składów książek i broszur**

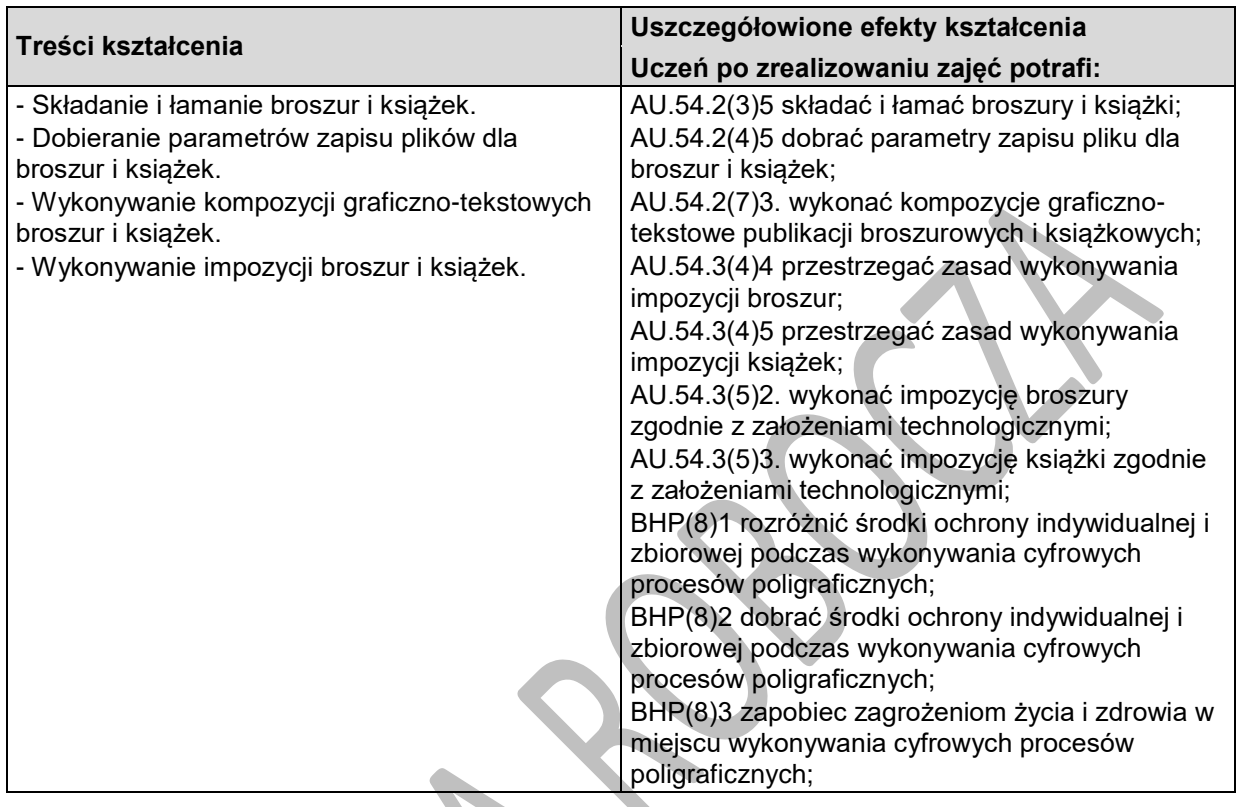

#### **Planowane zadania**

Wykonaj skład spisu treści, bibliografii oraz skorowidzów, przypisów i objaśnień materiału

wydawniczego, który znajduje się na Twoim stanowisku pracy. Aby wykonać zadanie powinieneś:

- dokonać oględzin materiału wydawniczego dostępnego na stanowisku pracy,

- określić parametry układu typograficznego dla spisu treści, bibliografii oraz skorowidzów, przypisów i objaśnień w materiale wydawniczym,

- wytyczne do składania spisów treści, bibliografii oraz skorowidzów, przypisów i objaśnień odnotować w zeszycie ćwiczeń,

- wykonać skład spisu treści, bibliografii oraz skorowidzów, przypisów i objaśnień,
- wydrukować złożone materiały,
- ocenić sposób wykonania składu spisu treści, bibliografii oraz skorowidzów, przypisów i objaśnień,
- efekty swojej pracy przedstawić na forum klasy.

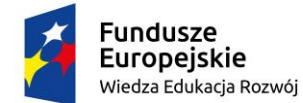

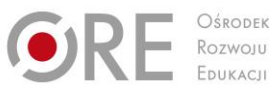

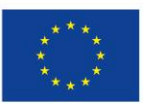

Projekty współfinansowane przez Unię Europejską w ramach Europejskiego Funduszu Społecznego `

Zadanie wykonujesz indywidualnie, a do dyspozycji masz:

- materiał wydawniczy,
- plansze z przykładami układów typograficznych różnych elementów publikacji,
- stanowisko komputerowe w pracowni cyfrowych procesów poligraficznych,
- miarkę typograficzną, papier i przybory piśmienne,
- zeszyt do ćwiczeń.

# **Warunki osiągania efektów kształcenia w tym środki dydaktyczne, metody, formy organizacyjne**

Zajęcia edukacyjne powinny być prowadzone w pracowni cyfrowych procesów poligraficznych, wyposażonej w: stanowiska komputerowe do poligraficznych procesów przygotowawczych dla nauczyciela i dla uczniów (jedno stanowisko dla jednego ucznia), z systemem operacyjnym, dostępem do sieci lokalnej i Internetu oraz pakietem oprogramowania biurowego, oprogramowaniem do tworzenia i obróbki grafiki bitmapowej i wektorowej, oprogramowaniem do tworzenia publikacji, oprogramowaniem do tworzenia i edycji plików PDF, oprogramowaniem do wykonywania impozycji, tablety graficzne (jeden dla jednego ucznia), projektor multimedialny, sieciowe drukarki drukujące w kolorze (jedna dla piętnastu uczniów), skanery poligraficzne (jeden dla ośmiu uczniów), przyrządy kontrolno-pomiarowe (jeden zestaw dla piętnastu uczniów), wzorniki barw, wzorniki podłoży do druku cyfrowego, przykładowe wydruki, produkty i półprodukty poligraficzne, przykłady projektów graficznych i typograficznych, tablice z krojami pism, przykłady kompozycji tekstu i grafiki;

#### **Środki dydaktyczne**

Zestawy ćwiczeń, instrukcje do ćwiczeń, pakiety edukacyjne dla uczniów, przyrządy kontrolnopomiarowe, przykładowe kompozycje tekstu i grafiki, wzorniki barw, przykładowe wydruki, produkty i półprodukty poligraficzne, przykłady projektów graficznych i typograficznych, tablice z krojami pism, przykłady szkiców wydawniczych, plansze z przykładami układów typograficznych

#### **Zalecane metody dydaktyczne**

W procesie nauczania-uczenia się jest wskazane stosowanie następujących metod dydaktycznych: wykładu informacyjnego, pokazu z instruktażem i ćwiczeń. W trakcie realizacji programu działu zaleca się wykorzystywanie filmów dydaktycznych oraz prezentacji multimedialnych dotyczących projektowania publikacji. Wykonywanie ćwiczeń należy poprzedzić szczegółowym instruktażem.

#### **Formy organizacyjne**

Zajęcia powinny być prowadzone z wykorzystaniem zróżnicowanych form: indywidualnie oraz zespołowo. Zajęcia należy prowadzić w oddziałach klasowych w systemie klasowo-lekcyjnym.

## **Propozycje kryteriów oceny i metod sprawdzania efektów kształcenia**

W procesie oceniania osiągnięć edukacyjnych uczniów należy uwzględnić wyniki wszystkich metod sprawdzania efektów kształcenia zastosowanych przez nauczyciela oraz ocenę za wykonane ćwiczenia. Zaleca się systematyczne ocenianie postępów ucznia oraz bieżące korygowanie wykonywanych ćwiczeń.

## **Formy indywidualizacji pracy uczniów**

Formy indywidualizacji pracy uczniów uwzględniające:

- dostosowanie warunków, środków, metod i form kształcenia do potrzeb ucznia,
- dostosowanie warunków, środków, metod i form kształcenia do możliwości ucznia.

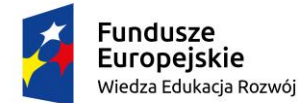

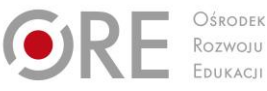

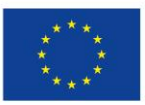

Projekty współfinansowane przez Unię Europejską w ramach Europejskiego Funduszu Społecznego `

- motywować uczniów do pracy,
- dostosowywać stopień trudności planowanych ćwiczeń do możliwości uczniów,
- uwzględniać zainteresowania uczniów,
- przygotowywać zadania o różnym stopniu trudności i złożoności,
- **– zachęcać uczniów do korzystania z różnych źródeł informacji zawodowej.**

Program nauczania dla zawodu **TECHNIK GRAFIKI I POLIGRAFII CYFROWEJ 311943** o strukturze **modułowej**

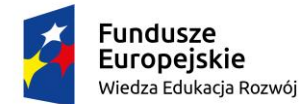

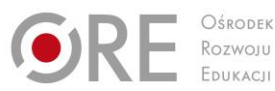

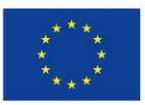

Projekty współfinansowane przez Unię Europejską w ramach Europejskiego Funduszu Społecznego

#### ` **311943.M2.J2.3. Wykonywanie składów publikacji elektronicznych**

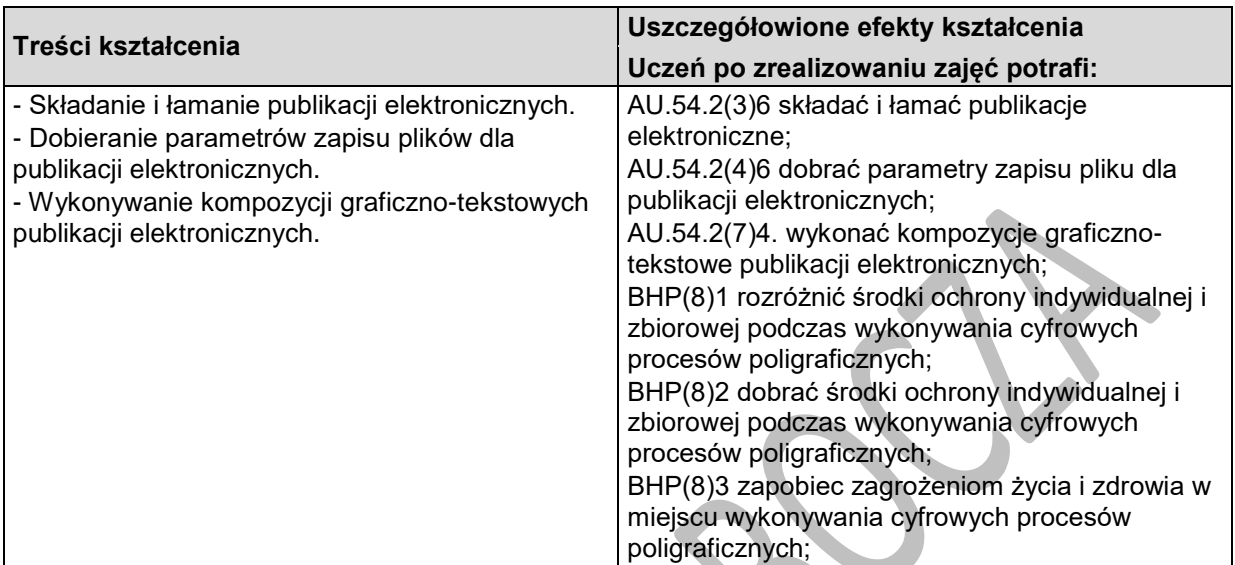

## **Planowane zadania**

Wykonaj publikację elektroniczną przeznaczoną do zamieszczenia w serwisie issuu.com zgodnie z wytycznymi zamieszczonymi na szkicu wydawniczym.

- Zadanie wykonujesz indywidualnie, a do dyspozycji masz:
- pliki graficzne i tekstowe,
- szkic wydawniczy,
- oprogramowanie do tworzenia publikacji.

# **Warunki osiągania efektów kształcenia w tym środki dydaktyczne, metody, formy organizacyjne**

Zajęcia edukacyjne powinny być prowadzone w pracowni cyfrowych procesów poligraficznych, wyposażonej w: stanowiska komputerowe do poligraficznych procesów przygotowawczych dla nauczyciela i dla uczniów (jedno stanowisko dla jednego ucznia), z systemem operacyjnym, dostępem do sieci lokalnej i Internetu oraz pakietem oprogramowania biurowego, oprogramowaniem do tworzenia i obróbki grafiki bitmapowej i wektorowej, oprogramowaniem do tworzenia publikacji, oprogramowaniem do tworzenia i edycji plików PDF, oprogramowaniem do wykonywania impozycji, tablety graficzne (jeden dla jednego ucznia), projektor multimedialny, sieciowe drukarki drukujące w kolorze (jedna dla piętnastu uczniów), skanery poligraficzne (jeden dla ośmiu uczniów), przyrządy kontrolno-pomiarowe (jeden zestaw dla piętnastu uczniów), wzorniki barw, wzorniki podłoży do druku cyfrowego, przykładowe wydruki, produkty i półprodukty poligraficzne, przykłady projektów graficznych i typograficznych, tablice z krojami pism, przykłady kompozycji tekstu i grafiki;

## **Środki dydaktyczne**

Zestawy ćwiczeń, instrukcje do ćwiczeń, pakiety edukacyjne dla uczniów, przyrządy kontrolnopomiarowe, przykładowe kompozycje tekstu i grafiki, wzorniki barw, przykładowe wydruki, produkty i półprodukty poligraficzne, przykłady projektów graficznych i typograficznych, tablice z krojami pism, przykłady szkiców wydawniczych, przykłady publikacji elektronicznych.

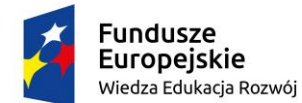

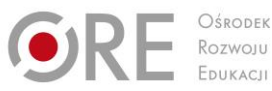

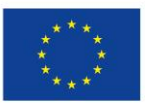

Projekty współfinansowane przez Unię Europejską w ramach Europejskiego Funduszu Społecznego `

#### **Zalecane metody dydaktyczne**

W procesie nauczania-uczenia się jest wskazane stosowanie następujących metod dydaktycznych: wykładu informacyjnego, pokazu z instruktażem i ćwiczeń. W trakcie realizacji programu działu zaleca się wykorzystywanie filmów dydaktycznych oraz prezentacji multimedialnych dotyczących projektowania publikacji. Wykonywanie ćwiczeń należy poprzedzić szczegółowym instruktażem.

#### **Formy organizacyjne**

Zajęcia powinny być prowadzone z wykorzystaniem zróżnicowanych form: indywidualnie oraz zespołowo. Zajęcia należy prowadzić w oddziałach klasowych w systemie klasowo-lekcyjnym.

## **Propozycje kryteriów oceny i metod sprawdzania efektów kształcenia**

W procesie oceniania osiągnięć edukacyjnych uczniów należy uwzględnić wyniki wszystkich metod sprawdzania efektów kształcenia zastosowanych przez nauczyciela oraz ocenę za wykonane ćwiczenia. Zaleca się systematyczne ocenianie postępów ucznia oraz bieżące korygowanie wykonywanych ćwiczeń.

# **Formy indywidualizacji pracy uczniów**

Formy indywidualizacji pracy uczniów uwzględniające:

- dostosowanie warunków, środków, metod i form kształcenia do potrzeb ucznia,
- dostosowanie warunków, środków, metod i form kształcenia do możliwości ucznia.

- motywować uczniów do pracy,
- dostosowywać stopień trudności planowanych ćwiczeń do możliwości uczniów,
- uwzględniać zainteresowania uczniów,
- przygotowywać zadania o różnym stopniu trudności i złożoności,
- zachęcać uczniów do korzystania z różnych źródeł informacji zawodowej.

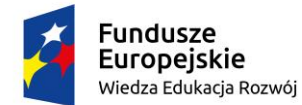

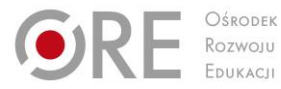

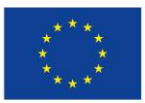

Projekty współfinansowane przez Unię Europejską w ramach Europejskiego Funduszu Społecznego

#### ` **311943.M3.WYKONYWANIE WYDRUKÓW CYFROWYCH**

## **311943.M3.J1.Przestrzeganie zasad Bezpieczeństwa i higieny pracy**

#### **311943.M3.J1.1. Bezpieczeństwo na stanowisku pracy**

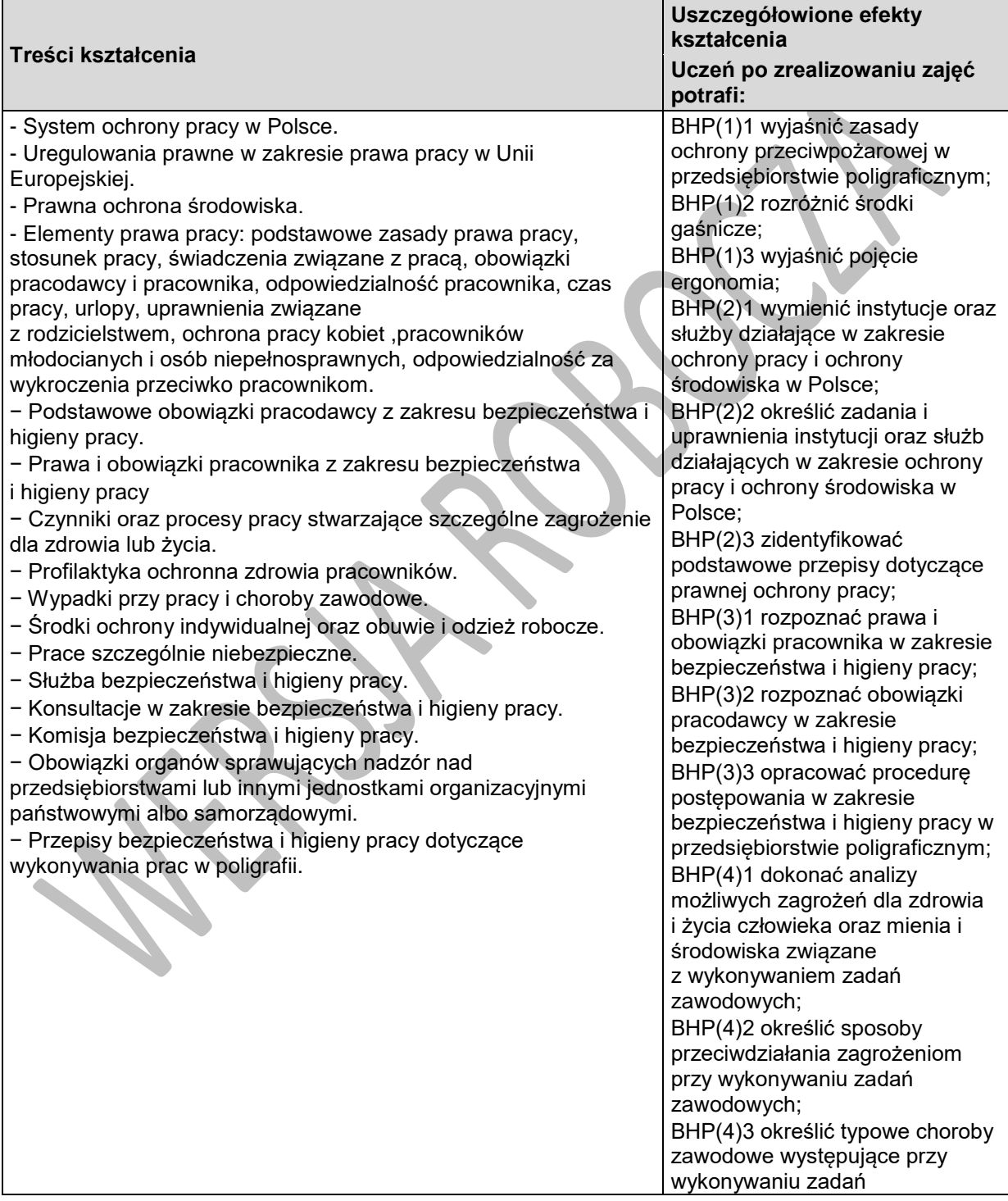

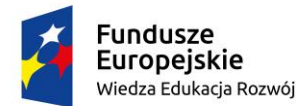

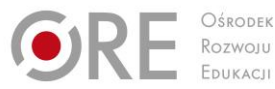

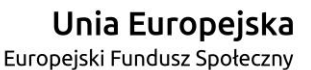

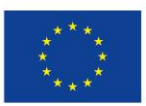

Projekty współfinansowane przez Unię Europejską w ramach Europejskiego Funduszu Społecznego

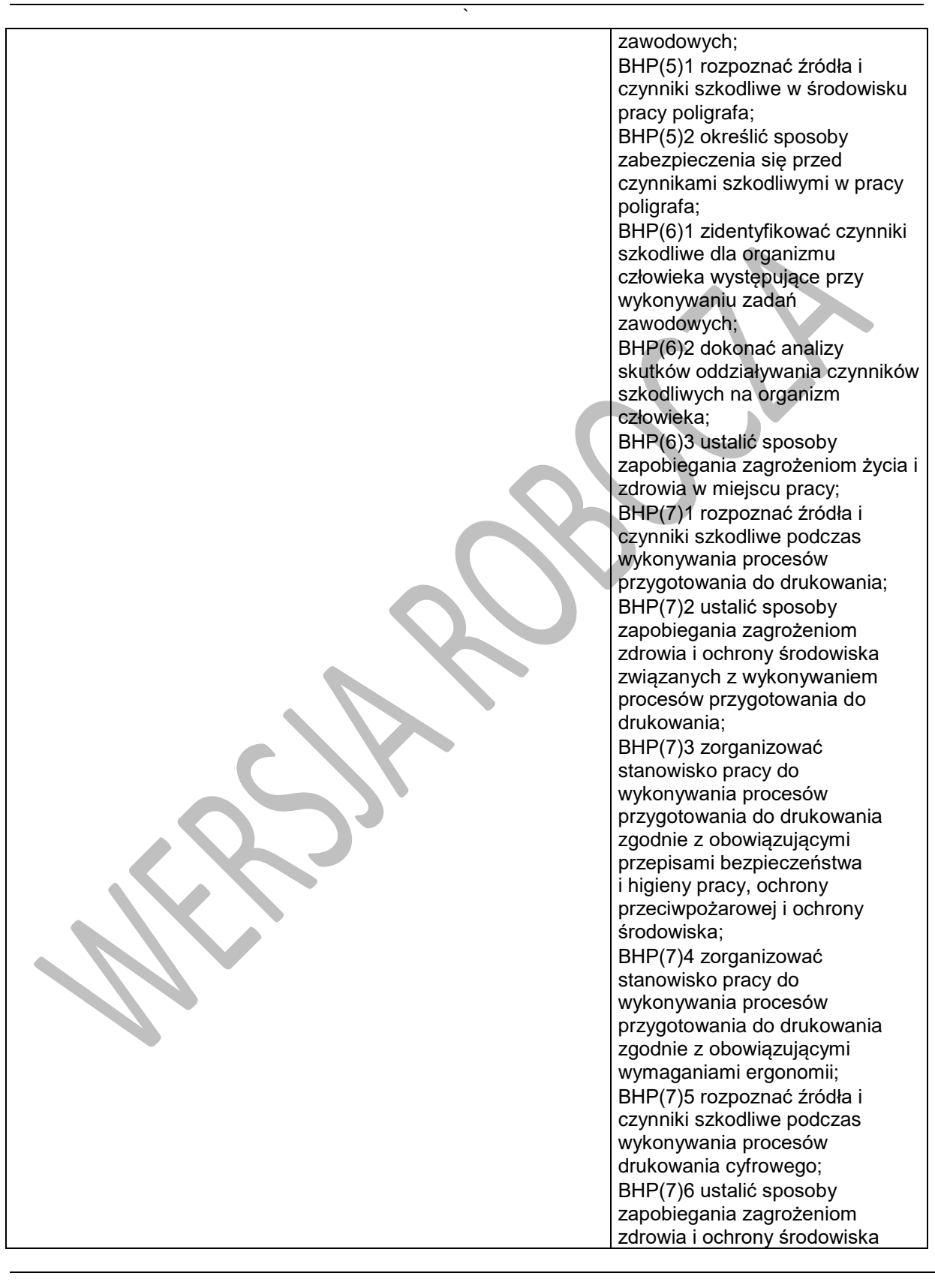

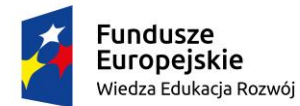

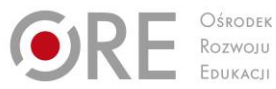

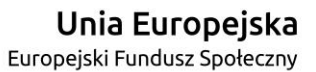

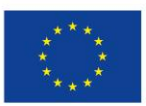

Projekty współfinansowane przez Unię Europejską w ramach Europejskiego Funduszu Społecznego

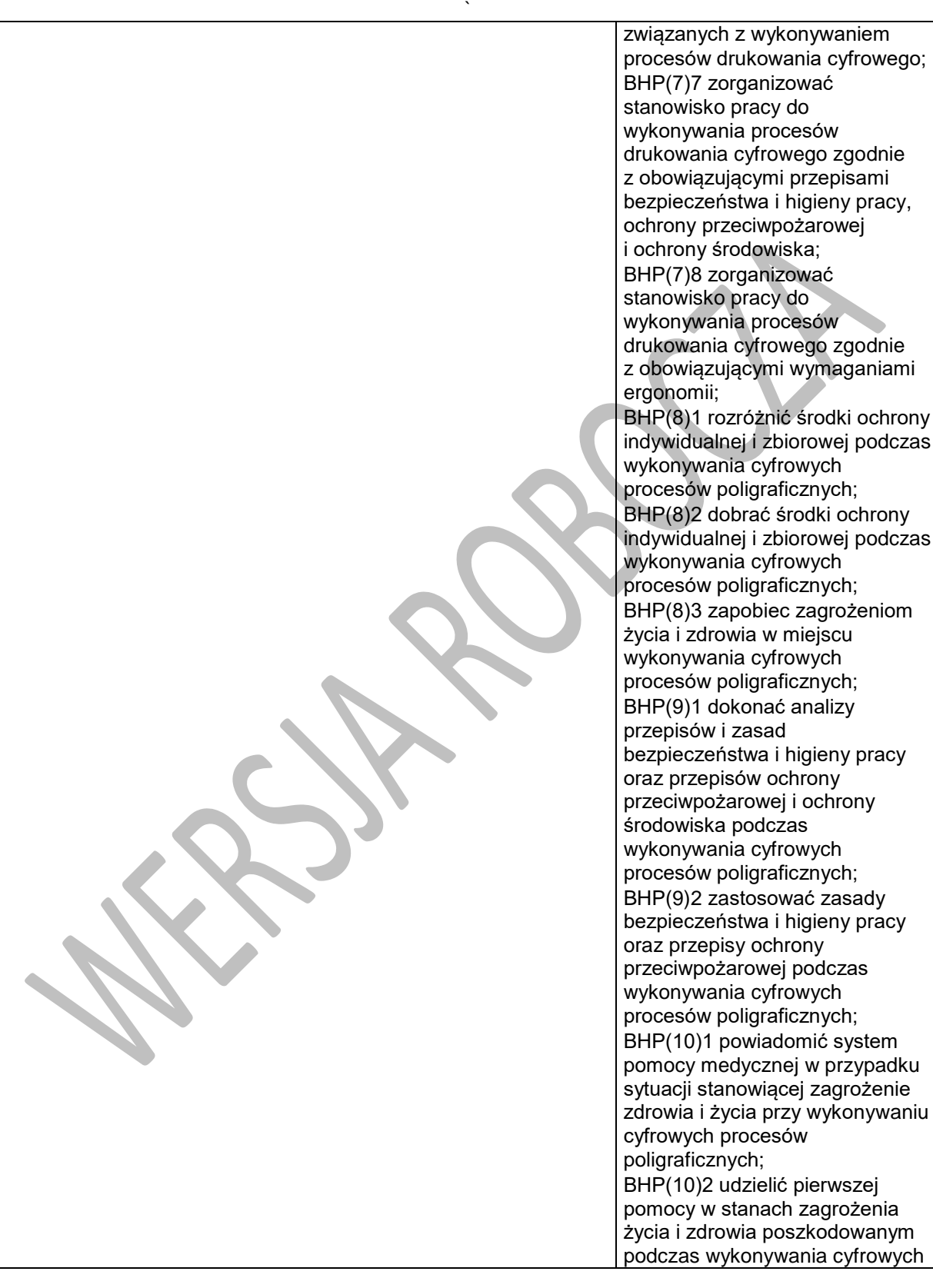

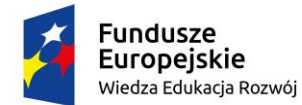

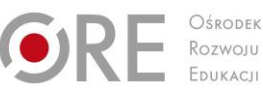

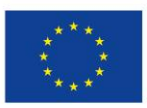

Projekty współfinansowane przez Unię Europejską w ramach Europejskiego Funduszu Społecznego

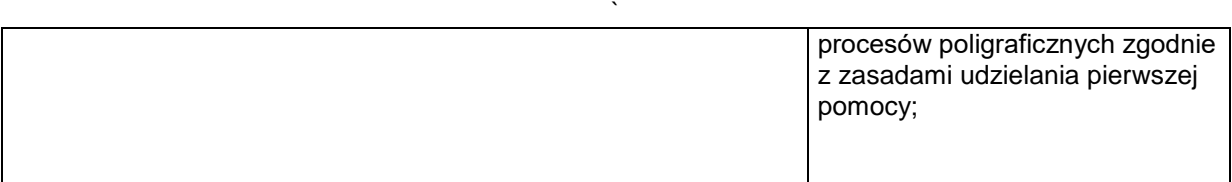

## **Planowane zadania**

Działanie służby bezpieczeństwa i higieny pracy.

Ustalenie na podstawie Kodeksu Pracy kiedy pracodawca ma obowiązek utworzyć służbę bezpieczeństwa i higieny pracy oraz jaki jest zakres działań tej służby.

# **Warunki osiągania efektów kształcenia w tym środki dydaktyczne, metody,**

## **formy organizacyjne**

Zajęcia edukacyjne powinny być prowadzone w pracowni bezpieczeństwa i higieny pracy wyposażonej w: stanowiska komputerowe (jedno stanowisko dla jednego ucznia), stanowisko komputerowe dla nauczyciela z dostępem do Internetu; drukarki i skanery (po jednym urządzeniu na cztery stanowiska komputerowe), pakiet programów biurowych.

#### **Środki dydaktyczne**

W pracowni, w której prowadzone będą zajęcia edukacyjne powinny się znajdować: zestaw norm i przepisów prawa dotyczących bezpieczeństwa i higieny pracy, instrukcje do ćwiczeń.

#### **Zalecane metody dydaktyczne**

W dziale powinny być kształtowane umiejętności analizowania, wyszukiwania, selekcjonowania informacji z zakresu prawa dotyczącego bezpieczeństwa i higieny pracy.

Dział programowy "Prawo z zakresu bezpieczeństwa i higieny pracy" wymaga stosowania aktywizujących metod kształcenia ze szczególnym uwzględnieniem metody ćwiczeń, tekstu przewodniego, metody przypadków, mapy "myśli", dyskusji dydaktycznej.

#### **Formy organizacyjne**

Zajęcia powinny być prowadzone z wykorzystaniem zróżnicowanych form: indywidualnej oraz grupowej. Grupy maksymalnie 5-osobowe.

## **Propozycje kryteriów oceny i metod sprawdzania efektów kształcenia**

Do oceny osiągnięć edukacyjnych uczących się proponuje się przeprowadzenie testu wielokrotnego wyboru.

# **Formy indywidualizacji pracy uczniów**

Formy indywidualizacji pracy uczniów uwzględniające:

- dostosowanie warunków, środków, metod i form kształcenia do potrzeb ucznia,
- dostosowanie warunków, środków, metod i form kształcenia do możliwości ucznia.

- motywować uczniów do pracy,
- dostosowywać stopień trudności planowanych ćwiczeń do możliwości uczniów,
- uwzględniać zainteresowania uczniów,
- przygotowywać zadania o różnym stopniu trudności i złożoności,
- zachęcać uczniów do korzystania z różnych źródeł informacji zawodowej.

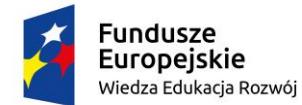

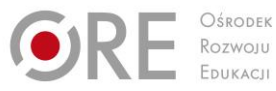

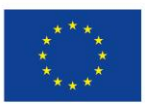

Projekty współfinansowane przez Unię Europejską w ramach Europejskiego Funduszu Społecznego

#### ` **311943.M3.J2.Wykonywanie rysunku technicznego**

# **311943.M3.J2.1. Podstawy rysunku technicznego**

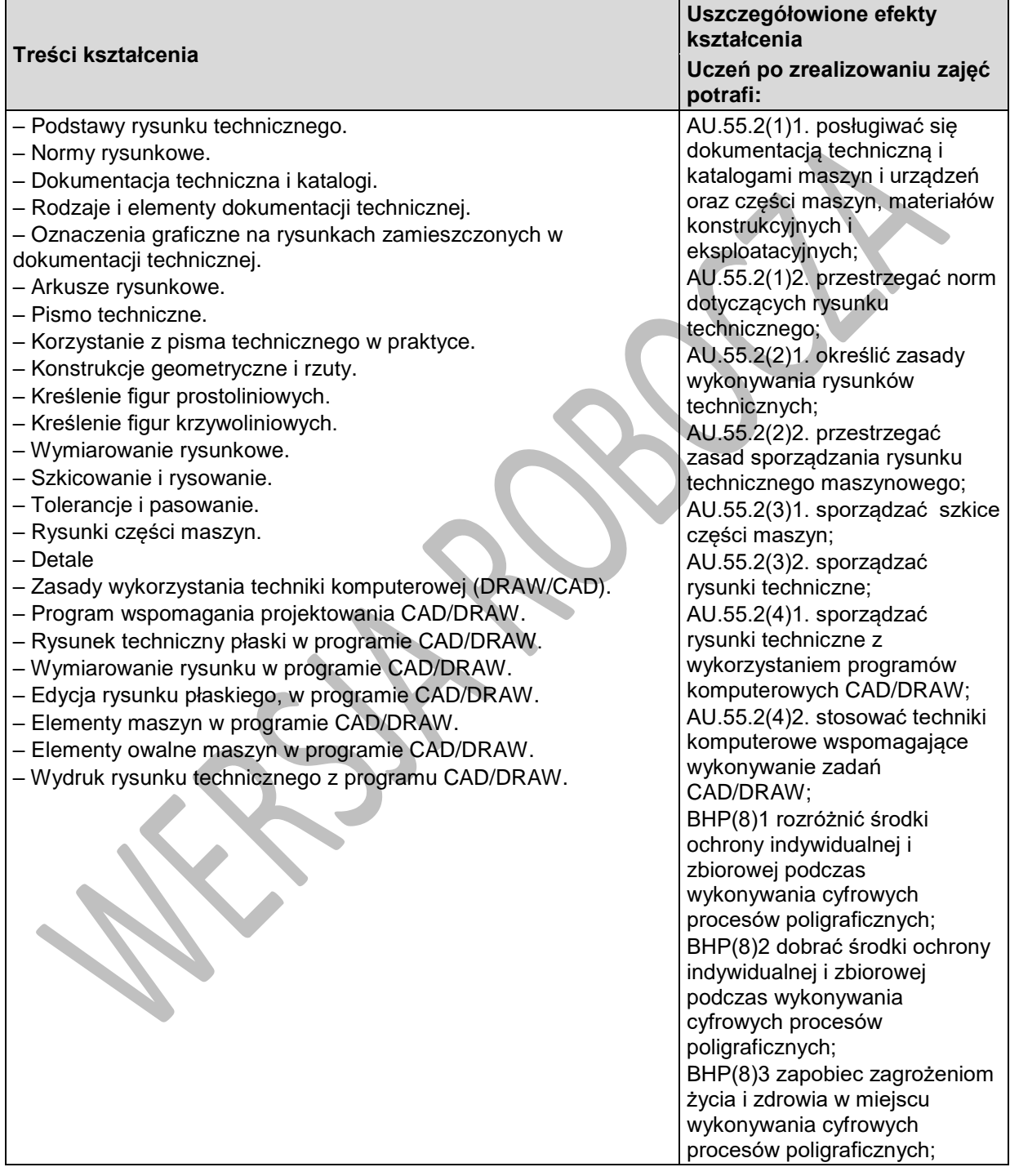

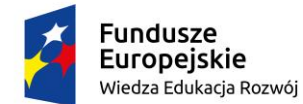

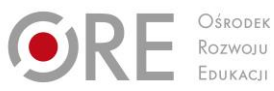

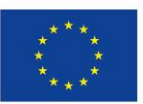

Projekty współfinansowane przez Unię Europejską w ramach Europejskiego Funduszu Społecznego `

## **Planowane zadania**

Wykonaj rysunek techniczny przedmiotu w rzutach prostokątnych na podstawie otrzymanego modelu rzeczywistego na arkuszu formatu A4 w odpowiedniej skali. Na arkuszu rysunkowym należy umieścić tabliczkę rysunkową zgodnie z dołączonym wzorcem oraz oznaczyć wymiary zgodnie z zasadami wymiarowania. Ocenie podlegać będzie rysunek, poprawność wymiarowania, estetyka pracy i zgodność z normami.

## **Warunki osiągania efektów kształcenia w tym środki dydaktyczne, metody,**

## **formy organizacyjne**

Zajęcia edukacyjne powinny być prowadzone w pracowni rysunku technicznego, wyposażoną w: stanowisko komputerowe dla nauczyciela, stanowiska komputerowe dla uczniów (jedno stanowisko dla jednego ucznia), wyposażone w oprogramowanie do wykonywania rysunku technicznego, z systemem operacyjnym, dostępem do sieci lokalnej i Internetu oraz pakietem oprogramowania biurowego, projektor multimedialny, pomoce dydaktyczne do kształtowania wyobraźni przestrzennej, normy dotyczące zasad wykonywania rysunku technicznego maszynowego;

#### **Środki dydaktyczne**

Zestawy ćwiczeń, instrukcje do ćwiczeń, pakiety edukacyjne dla uczniów, modele części maszyn i urządzeń, przyrządy pomiarowe, przykładowe rysunki techniczne, filmy dydaktyczne oraz prezentacje multimedialne dotyczące wykonywania i odczytywania rysunków technicznych, program komputerowy do wykonywania rysunków technicznych.

#### **Zalecane metody dydaktyczne**

W procesie nauczania-uczenia się jest wskazane stosowanie następujących metod dydaktycznych: wykładu informacyjnego, pokazu z instruktażem i ćwiczeń. W trakcie realizacji programu działu zaleca się wykorzystywanie filmów dydaktycznych oraz prezentacji multimedialnych dotyczących zasad wykonywania rysunku technicznego, rzutowania, wymiarowania oraz rysowania przekrojów. Wykonywanie ćwiczeń należy poprzedzić szczegółowym instruktażem.

#### **Formy organizacyjne**

Zajęcia powinny być prowadzone z wykorzystaniem zróżnicowanych form i metod. Zajęcia należy prowadzić w oddziałach klasowych w systemie klasowo-lekcyjnym.

## **Propozycje kryteriów oceny i metod sprawdzania efektów kształcenia**

W procesie oceniania osiągnięć edukacyjnych uczniów należy uwzględnić wyniki wszystkich metod sprawdzania efektów kształcenia zastosowanych przez nauczyciela oraz ocenę za wykonane ćwiczenia. Zaleca się systematyczne ocenianie postępów ucznia oraz bieżące korygowanie wykonywanych ćwiczeń.

Oceniając osiągnięcia uczniów należy zwrócić uwagę na umiejętność korzystania z dokumentacji technicznej, katalogów oraz norm dotyczących rysunku technicznego, a także na poprawność wykonywania szkiców oraz rysunków części maszyn.

## **Formy indywidualizacji pracy uczniów**

Formy indywidualizacji pracy uczniów uwzględniające:

- dostosowanie warunków, środków, metod i form kształcenia do potrzeb ucznia,
- dostosowanie warunków, środków, metod i form kształcenia do możliwości ucznia.

- motywować uczniów do pracy,
- dostosowywać stopień trudności planowanych ćwiczeń do możliwości uczniów,

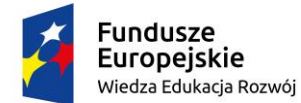

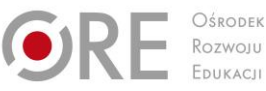

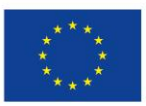

Projekty współfinansowane przez Unię Europejską w ramach Europejskiego Funduszu Społecznego `

- uwzględniać zainteresowania uczniów,
- przygotowywać zadania o różnym stopniu trudności i złożoności,
- zachęcać uczniów do korzystania z różnych źródeł informacji zawodowej.

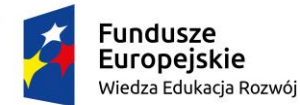

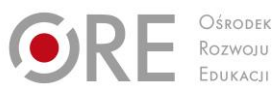

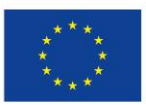

Projekty współfinansowane przez Unię Europejską w ramach Europejskiego Funduszu Społecznego

#### ` **311943.M3.J2.2. Rysunek techniczny w poligrafii**

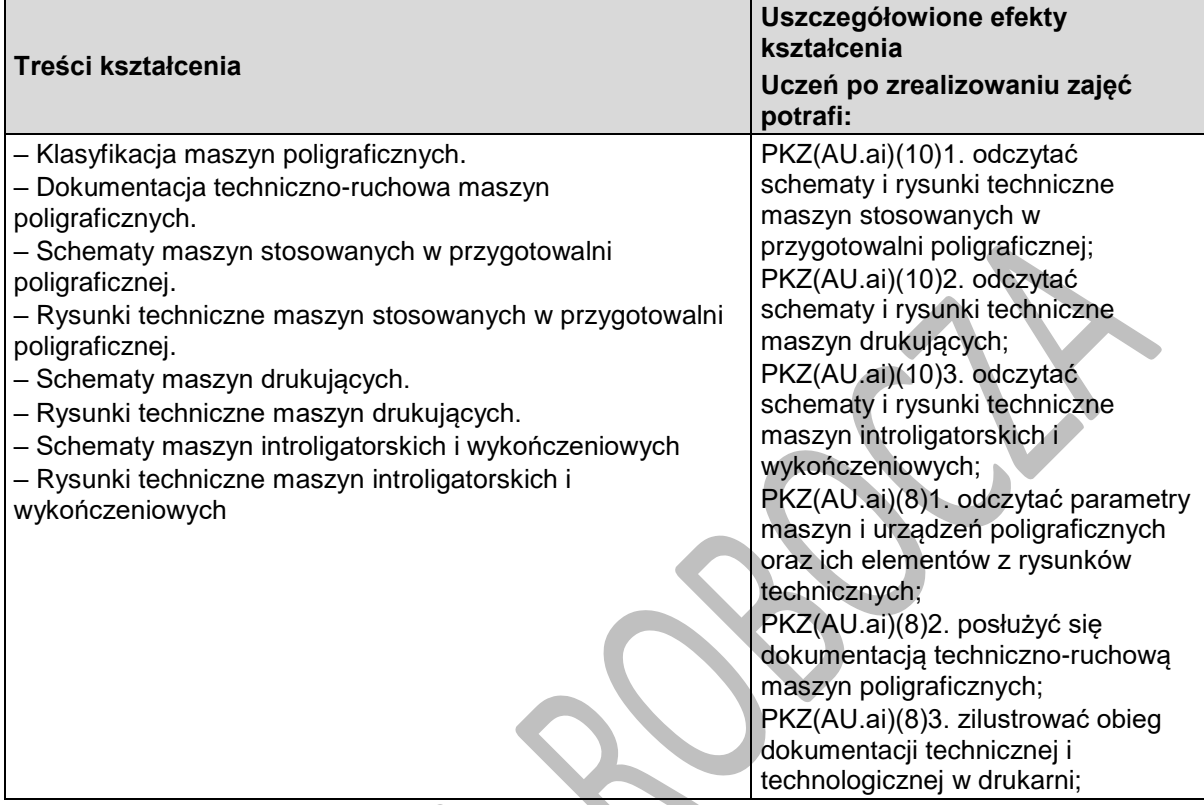

## **Planowane zadania**

Na podstawie otrzymanego rysunku technicznego fragmentu maszyny drukującej i dokumentacji techniczno-ruchowej wykonaj działania eksploatacyjne np. wymiana części (pasa transmisyjnego, papieru, tuszu). Ocenie podlegać będzie umiejętność posługiwania się dokumentacją techniczną.

# **Warunki osiągania efektów kształcenia w tym środki dydaktyczne, metody, formy organizacyjne**

Zajęcia edukacyjne powinny być prowadzone w pracowni rysunku technicznego, wyposażoną w: stanowisko komputerowe dla nauczyciela, stanowiska komputerowe dla uczniów (jedno stanowisko dla jednego ucznia), wyposażone w oprogramowanie do wykonywania rysunku technicznego, z systemem operacyjnym, dostępem do sieci lokalnej i Internetu oraz pakietem oprogramowania biurowego, projektor multimedialny, pomoce dydaktyczne do kształtowania wyobraźni przestrzennej, normy dotyczące zasad wykonywania rysunku technicznego maszynowego.

## **Środki dydaktyczne**

Zestawy ćwiczeń, instrukcje do ćwiczeń, pakiety edukacyjne dla uczniów, schematy części maszyn i urządzeń, przyrządy pomiarowe, przykładowe rysunki techniczne maszyn i urządzeń, filmy dydaktyczne oraz prezentacje multimedialne dotyczące klasyfikacji maszyn poligraficznych, dokumentacji techniczno-ruchowej, pomoce dydaktyczne do kształtowania wyobraźni przestrzennej, normy, dokumentacje konstrukcyjne podzespołów i zespołów maszyn poligraficznych.

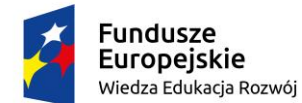

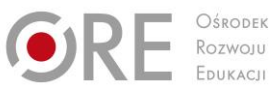

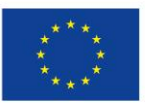

Projekty współfinansowane przez Unię Europejską w ramach Europejskiego Funduszu Społecznego `

#### **Zalecane metody dydaktyczne**

W procesie nauczania-uczenia się jest wskazane stosowanie następujących metod dydaktycznych: wykładu informacyjnego, pokazu z instruktażem i ćwiczeń. W trakcie realizacji programu działu zaleca się wykorzystywanie prezentacji multimedialnych. Wykonywanie ćwiczeń należy poprzedzić szczegółowym instruktażem.

#### **Formy organizacyjne**

Zajęcia powinny być prowadzone z wykorzystaniem zróżnicowanych form: indywidualnie oraz zespołowo. Zajęcia należy prowadzić w oddziałach klasowych w systemie klasowo-lekcyjnym.

#### **Propozycje kryteriów oceny i metod sprawdzania efektów kształcenia**

W procesie oceniania osiągnięć edukacyjnych uczniów należy uwzględnić wyniki wszystkich metod sprawdzania efektów kształcenia zastosowanych przez nauczyciela oraz ocenę za wykonane ćwiczenia. Zaleca się systematyczne ocenianie postępów ucznia oraz bieżące korygowanie wykonywanych ćwiczeń.

Oceniając osiągnięcia uczniów należy zwrócić uwagę na umiejętność korzystania z dokumentacji technicznej, katalogów oraz norm.

## **Formy indywidualizacji pracy uczniów**

Formy indywidualizacji pracy uczniów uwzględniające:

- dostosowanie warunków, środków, metod i form kształcenia do potrzeb ucznia,
- dostosowanie warunków, środków, metod i form kształcenia do możliwości ucznia.

- motywować uczniów do pracy,
- dostosowywać stopień trudności planowanych ćwiczeń do możliwości uczniów,
- uwzględniać zainteresowania uczniów,
- przygotowywać zadania o różnym stopniu trudności i złożoności,
- zachęcać uczniów do korzystania z różnych źródeł informacji zawodowej.

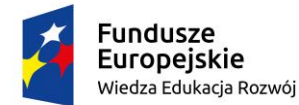

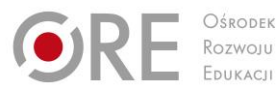

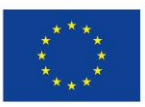

Projekty współfinansowane przez Unię Europejską w ramach Europejskiego Funduszu Społecznego

#### ` **311943.M3.J3.Obsługiwanie i konserwacja maszyn i urządzeń cyfrowych**

## **311943.M3.J3.1. Maszyny cyfrowe do małoformatowego drukowania cyfrowego**

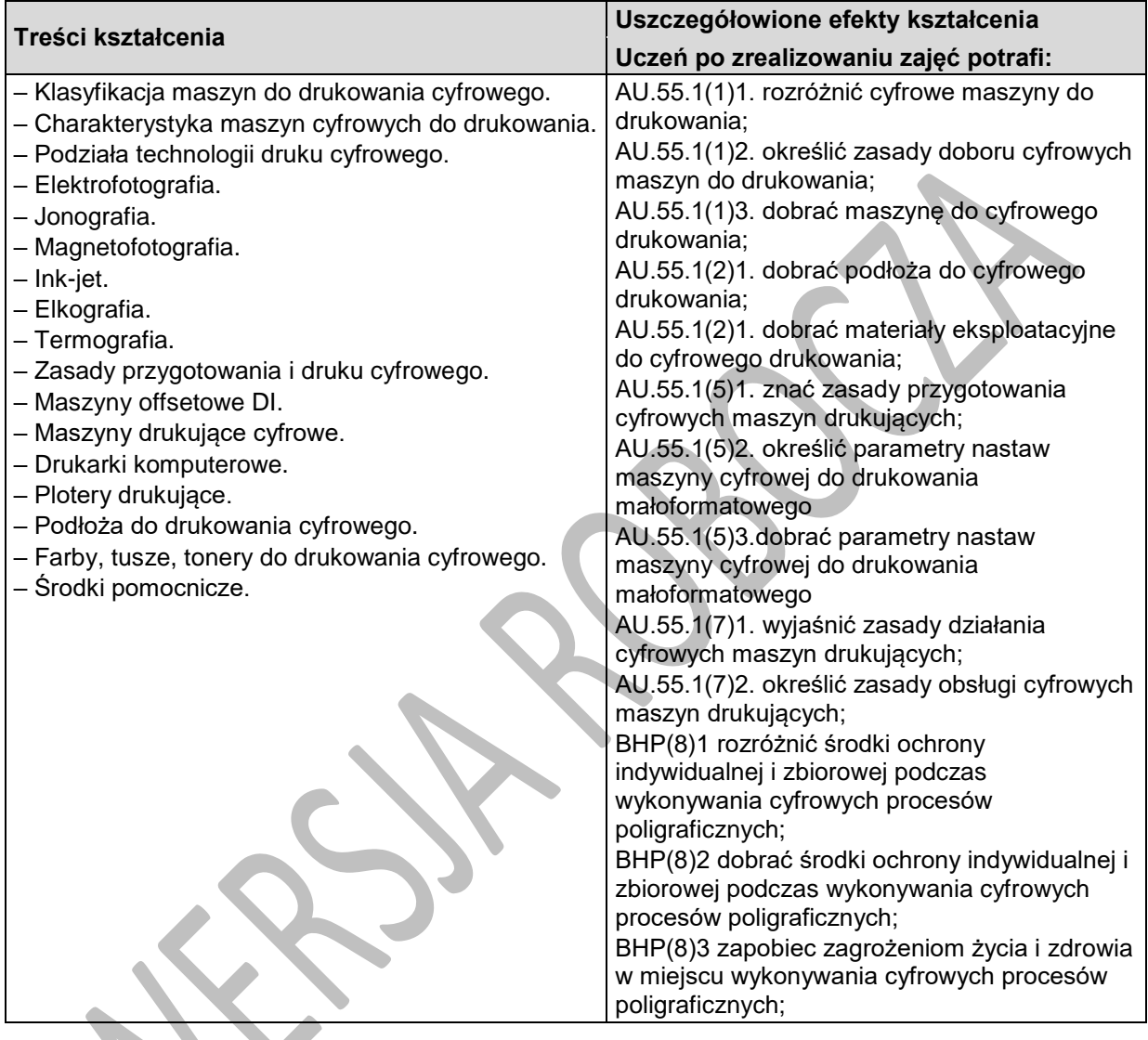

# **Planowane zadania**

Sporządź dokumentację określającą zasady obsługi małoformatowej cyfrowej maszyny do drukowania. Zadanie wykonujesz indywidualnie korzystając z dostępnych w pracowni plansz, schematów i prezentacji multimedialnych. Do dyspozycji masz stanowisko komputerowe odpowiednio wyposażone. Sporządzoną dokumentacje przekażesz w wersji elektronicznej do oceny.

# **Warunki osiągania efektów kształcenia w tym środki dydaktyczne, metody, formy organizacyjne**

Zajęcia edukacyjne powinny być prowadzone w klaso-pracowni i w pracowni cyfrowych procesów poligraficznych, wyposażoną w: stanowiska komputerowe dla nauczyciela i dla uczniów (jedno stanowisko dla jednego ucznia), z systemem operacyjnym, dostępem do sieci lokalnej i Internetu oraz

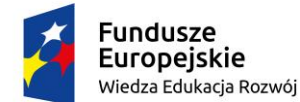

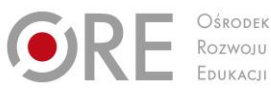

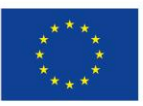

Projekty współfinansowane przez Unię Europejską w ramach Europejskiego Funduszu Społecznego `

pakietem oprogramowania biurowego, wzorniki barw, wzorniki podłoży do druku cyfrowego, przykładowe wydruki cyfrowe, produkty i półprodukty poligraficzne.

## **Środki dydaktyczne**

Zestawy ćwiczeń, instrukcje do ćwiczeń, pakiety edukacyjne dla uczniów, filmy dydaktyczne, plansze dydaktyczne, prezentacje multimedialne, wzorniki barw, wzorniki podłoży do druku cyfrowego, przykładowe wydruki cyfrowe, produkty i półprodukty poligraficznych.

#### **Zalecane metody dydaktyczne**

W procesie nauczania-uczenia się jest wskazane stosowanie następujących metod dydaktycznych: wykładu informacyjnego, pokazu z instruktażem i ćwiczeń. W trakcie realizacji programu działu zaleca się wykorzystywanie filmów dydaktycznych oraz prezentacji multimedialnych dotyczących zasad wykonywania rysunku technicznego, rzutowania, wymiarowania oraz rysowania przekrojów. Wykonywanie ćwiczeń należy poprzedzić szczegółowym instruktażem.

#### **Formy organizacyjne**

Zajęcia powinny być prowadzone z wykorzystaniem zróżnicowanych form: indywidualnie oraz zespołowo. Zajęcia należy prowadzić w oddziałach klasowych w systemie klasowo-lekcyjnym.

## **Propozycje kryteriów oceny i metod sprawdzania efektów kształcenia**

W procesie oceniania osiągnięć edukacyjnych uczniów należy uwzględnić wyniki wszystkich metod sprawdzania efektów kształcenia zastosowanych przez nauczyciela oraz ocenę za wykonane ćwiczenia. Zaleca się systematyczne ocenianie postępów ucznia oraz bieżące korygowanie wykonywanych ćwiczeń.

## **Formy indywidualizacji pracy uczniów**

Formy indywidualizacji pracy uczniów uwzględniające:

- dostosowanie warunków, środków, metod i form kształcenia do potrzeb ucznia,
- dostosowanie warunków, środków, metod i form kształcenia do możliwości ucznia.

- motywować uczniów do pracy,
- dostosowywać stopień trudności planowanych ćwiczeń do możliwości uczniów,
- uwzględniać zainteresowania uczniów,
- przygotowywać zadania o różnym stopniu trudności i złożoności,
- zachęcać uczniów do korzystania z różnych źródeł informacji zawodowej.

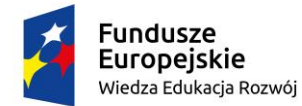

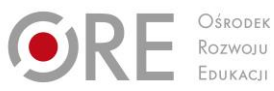

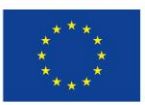

Projekty współfinansowane przez Unię Europejską w ramach Europejskiego Funduszu Społecznego

#### ` **311943.M3.J3.2. Maszyny i urządzenia postpressowe do wykańczania wydruków cyfrowych**

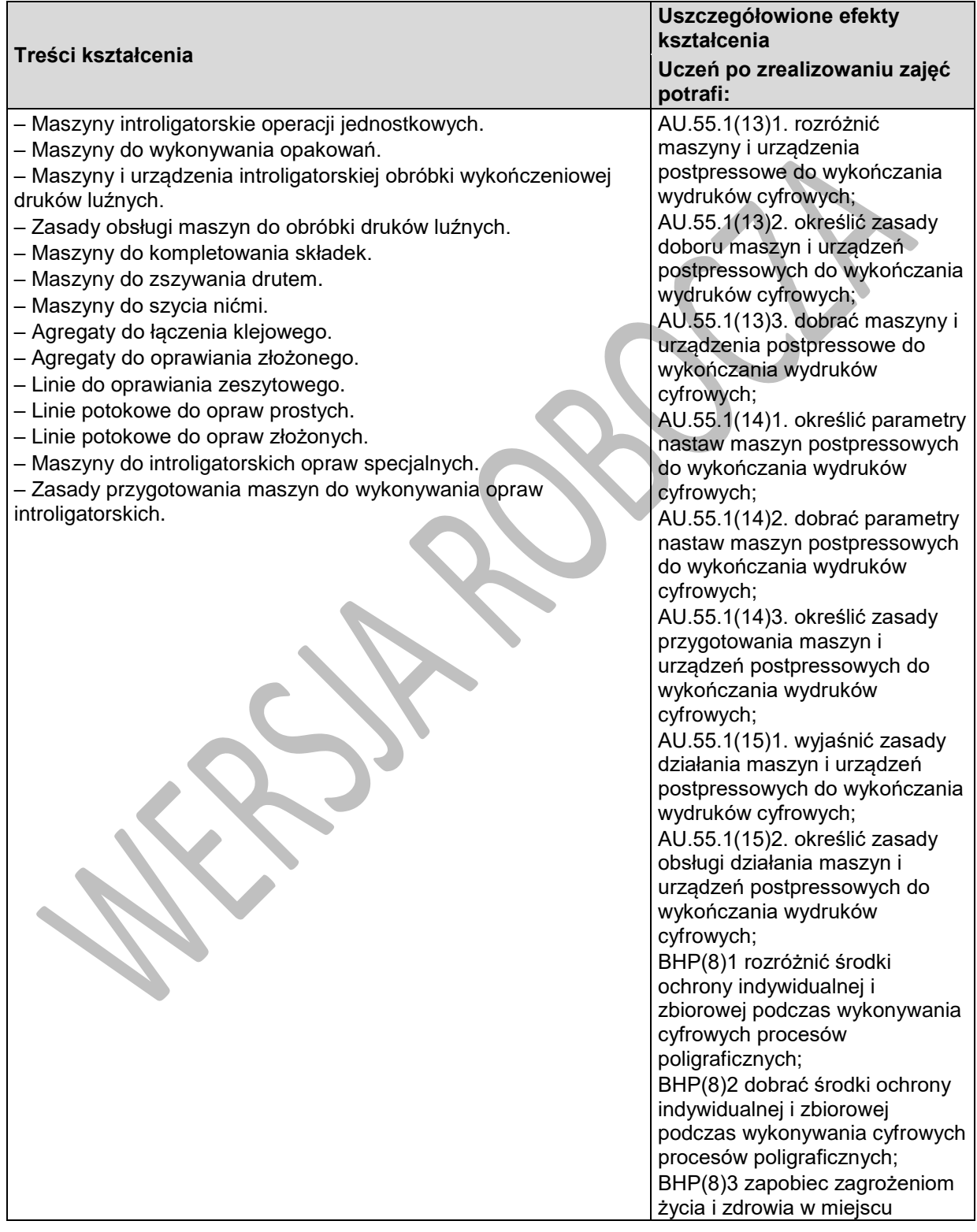

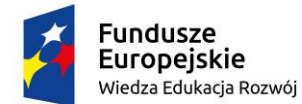

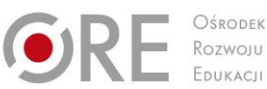

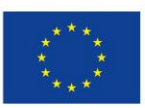

Projekty współfinansowane przez Unię Europejską w ramach Europejskiego Funduszu Społecznego

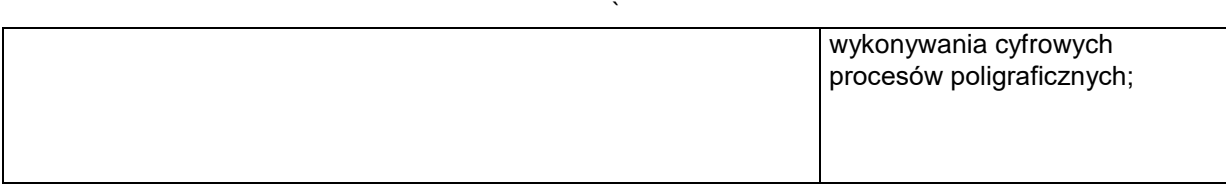

#### **Planowane zadania**

Sporządź dokumentację wyjaśniającą zasady działania krajarki jednonożowej. Zadanie wykonujesz indywidualnie korzystając z dostępnych w pracowni plansz, schematów i prezentacji multimedialnych. Do dyspozycji masz stanowisko komputerowe odpowiednio wyposażone. Sporządzoną dokumentacje przekażesz w wersji elektronicznej do oceny.

# **Warunki osiągania efektów kształcenia w tym środki dydaktyczne, metody, formy organizacyjne**

Zajęcia edukacyjne powinny być prowadzone w klaso-pracowni i w pracowni cyfrowych procesów poligraficznych, wyposażoną w: stanowiska komputerowe dla nauczyciela i dla uczniów (jedno stanowisko dla jednego ucznia), z systemem operacyjnym, dostępem do sieci lokalnej i Internetu oraz pakietem oprogramowania biurowego, wzorniki barw, wzorniki podłoży do druku cyfrowego, przykładowe wydruki cyfrowe, produkty i półprodukty poligraficzne.

#### **Środki dydaktyczne**

Zestawy ćwiczeń, instrukcje do ćwiczeń, pakiety edukacyjne dla uczniów, filmy dydaktyczne, plansze dydaktyczne, prezentacje multimedialne, wzorniki barw, wzorniki podłoży do druku cyfrowego, przykładowe wydruki cyfrowe, produkty i półprodukty poligraficznych.

#### **Zalecane metody dydaktyczne**

W procesie nauczania-uczenia się jest wskazane stosowanie następujących metod dydaktycznych: wykładu informacyjnego, pokazu z instruktażem i ćwiczeń. W trakcie realizacji programu działu zaleca się wykorzystywanie filmów dydaktycznych oraz prezentacji multimedialnych dotyczących zasad wykonywania rysunku technicznego, rzutowania, wymiarowania oraz rysowania przekrojów. Wykonywanie ćwiczeń należy poprzedzić szczegółowym instruktażem.

#### **Formy organizacyjne**

Zajęcia powinny być prowadzone z wykorzystaniem zróżnicowanych form: indywidualnie oraz zespołowo. Zajęcia należy prowadzić w oddziałach klasowych w systemie klasowo-lekcyjnym.

## **Propozycje kryteriów oceny i metod sprawdzania efektów kształcenia**

W procesie oceniania osiągnięć edukacyjnych uczniów należy uwzględnić wyniki wszystkich metod sprawdzania efektów kształcenia zastosowanych przez nauczyciela oraz ocenę za wykonane ćwiczenia. Zaleca się systematyczne ocenianie postępów ucznia oraz bieżące korygowanie wykonywanych ćwiczeń.

#### **Formy indywidualizacji pracy uczniów**

Formy indywidualizacji pracy uczniów uwzględniające:

- dostosowanie warunków, środków, metod i form kształcenia do potrzeb ucznia,
- dostosowanie warunków, środków, metod i form kształcenia do możliwości ucznia.

- motywować uczniów do pracy,
- dostosowywać stopień trudności planowanych ćwiczeń do możliwości uczniów,
- uwzględniać zainteresowania uczniów,

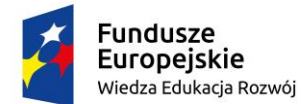

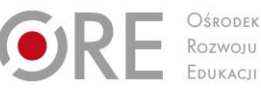

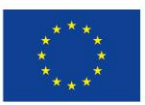

Projekty współfinansowane przez Unię Europejską w ramach Europejskiego Funduszu Społecznego `

– przygotowywać zadania o różnym stopniu trudności i złożoności,

– zachęcać uczniów do korzystania z różnych źródeł informacji zawodowej.

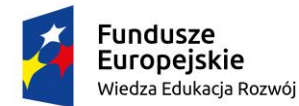

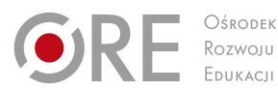

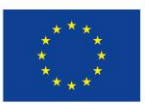

Projekty współfinansowane przez Unię Europejską w ramach Europejskiego Funduszu Społecznego

#### ` **311943.M3.J3.3. Maszyny i urządzenia do drukowania 3D**

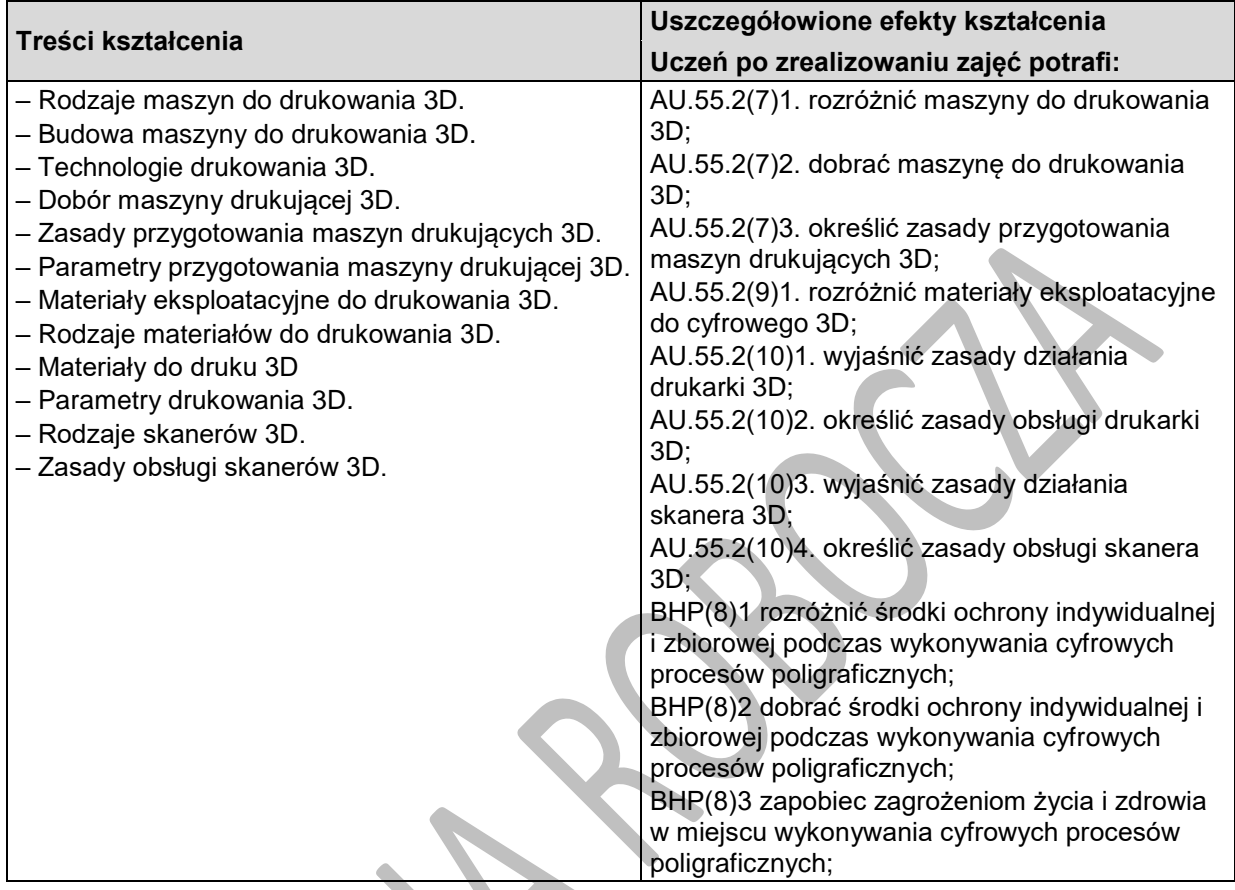

## **Planowane zadania**

Sporządź dokumentację określającą zasady przygotowania maszyny cyfrowej 3D. Zadanie wykonujesz indywidualnie korzystając z dostępnych w pracowni plansz, schematów i prezentacji multimedialnych. Do dyspozycji masz stanowisko komputerowe odpowiednio wyposażone. Sporządzoną dokumentacje będziesz prezentował na forum grupy (10 minut) oraz przekażesz w wersji elektronicznej do oceny.

# **Warunki osiągania efektów kształcenia w tym środki dydaktyczne, metody, formy organizacyjne**

Zajęcia edukacyjne powinny być prowadzone w klaso-pracowni i w pracowni cyfrowych procesów poligraficznych, wyposażoną w: stanowiska komputerowe dla nauczyciela i dla uczniów (jedno stanowisko dla jednego ucznia), z systemem operacyjnym, dostępem do sieci lokalnej i Internetu oraz pakietem oprogramowania biurowego, wzorniki barw, wzorniki podłoży do druku cyfrowego, przykładowe wydruki cyfrowe, produkty i półprodukty poligraficzne.

## **Środki dydaktyczne**

Zestawy ćwiczeń, instrukcje do ćwiczeń, pakiety edukacyjne dla uczniów, filmy dydaktyczne, plansze dydaktyczne, prezentacje multimedialne, wzorniki barw, wzorniki podłoży do druku cyfrowego, przykładowe wydruki cyfrowe, produkty i półprodukty poligraficznych.

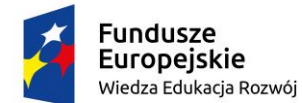

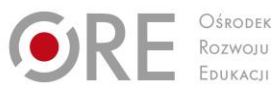

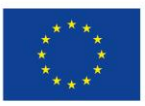

Projekty współfinansowane przez Unię Europejską w ramach Europejskiego Funduszu Społecznego `

#### **Zalecane metody dydaktyczne**

W procesie nauczania-uczenia się jest wskazane stosowanie następujących metod dydaktycznych: wykładu informacyjnego, pokazu z instruktażem i ćwiczeń. W trakcie realizacji programu działu zaleca się wykorzystywanie filmów dydaktycznych oraz prezentacji multimedialnych dotyczących zasad wykonywania rysunku technicznego, rzutowania, wymiarowania oraz rysowania przekrojów. Wykonywanie ćwiczeń należy poprzedzić szczegółowym instruktażem.

#### **Formy organizacyjne**

Zajęcia powinny być prowadzone z wykorzystaniem zróżnicowanych form: indywidualnie oraz zespołowo. Zajęcia należy prowadzić w oddziałach klasowych w systemie klasowo-lekcyjnym.

# **Propozycje kryteriów oceny i metod sprawdzania efektów kształcenia**

W procesie oceniania osiągnięć edukacyjnych uczniów należy uwzględnić wyniki wszystkich metod sprawdzania efektów kształcenia zastosowanych przez nauczyciela oraz ocenę za wykonane ćwiczenia. Zaleca się systematyczne ocenianie postępów ucznia oraz bieżące korygowanie wykonywanych ćwiczeń.

## **Formy indywidualizacji pracy uczniów**

Formy indywidualizacji pracy uczniów uwzględniające:

- dostosowanie warunków, środków, metod i form kształcenia do potrzeb ucznia,
- dostosowanie warunków, środków, metod i form kształcenia do możliwości ucznia.
- Nauczyciel powinien:
- motywować uczniów do pracy,
- dostosowywać stopień trudności planowanych ćwiczeń do możliwości uczniów,
- uwzględniać zainteresowania uczniów,
- przygotowywać zadania o różnym stopniu trudności i złożoności,
- zachęcać uczniów do korzystania z różnych źródeł informacji zawodowej.

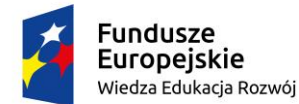

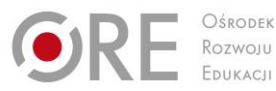

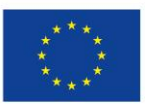

Projekty współfinansowane przez Unię Europejską w ramach Europejskiego Funduszu Społecznego

#### ` **311943.M3.J4.Wykonywanie i wykańczanie wydruków cyfrowych.**

## **311943.M3.J4.1. Przygotowanie do drukowania cyfrowego**

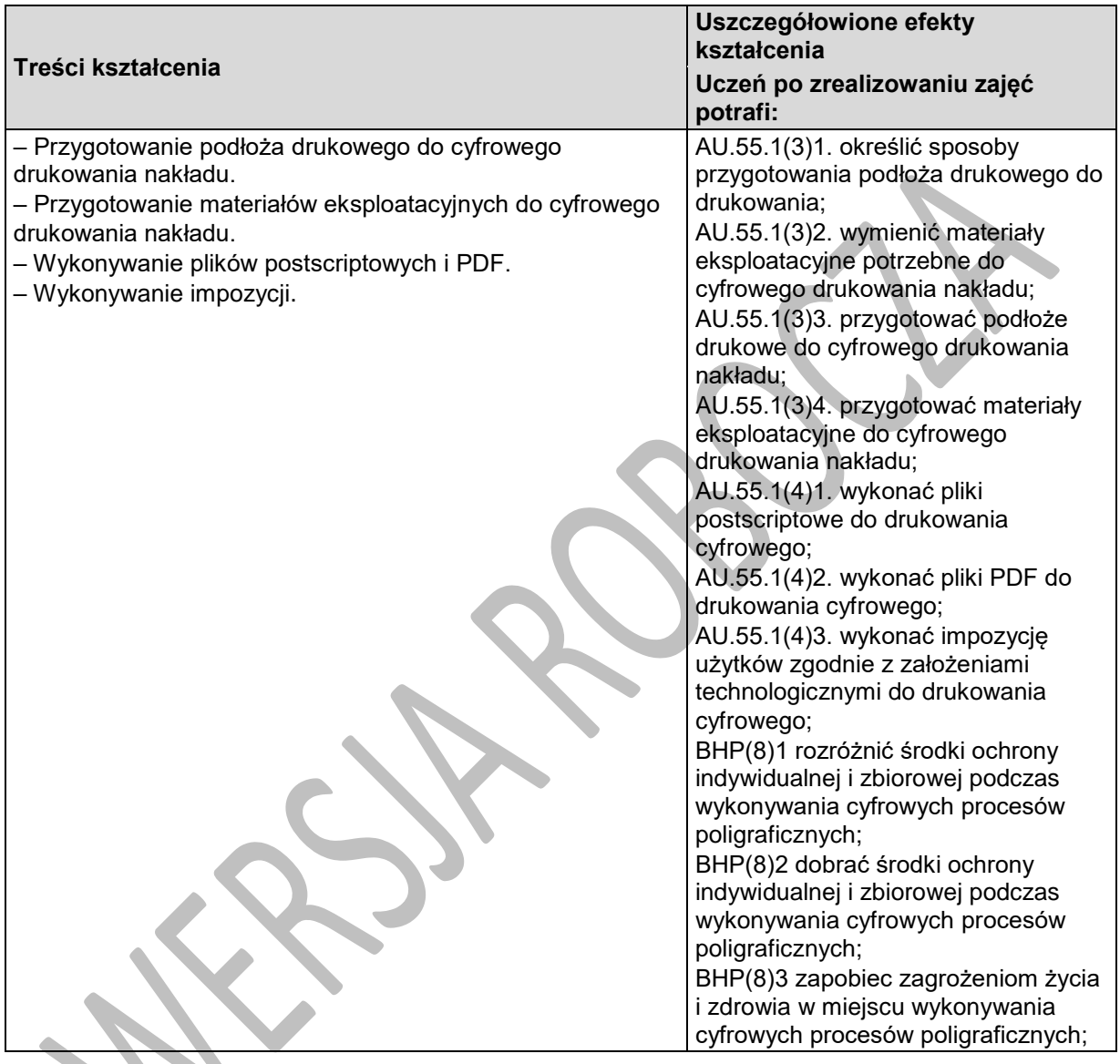

# **Planowane zadania**

W pierwszej kolejności wybierzcie lidera zadania, który podzieli grupę w na zespoły, a następnie na podstawie instrukcji ze wskazówkami do wykonania zadania, należy skompletować i przygotować materiały eksploatacyjne potrzebne do cyfrowego drukowania nakładu oraz przygotować podłoże do drukowe do cyfrowego drukowania nakładu. Podczas wykonywania zadania należy na podstawie dostępnych środków dydaktycznych dobrać podłoża i materiały pod względem aktualnych technologii poligraficznych oraz dokonać oceny równolegle pracujących grup i omówić zadania. Po zakończeniu ćwiczenia należy przedstawić efekt wykonywanych prac.

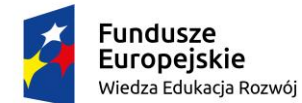

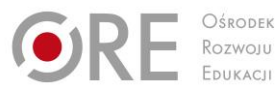

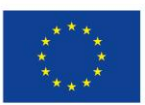

Projekty współfinansowane przez Unię Europejską w ramach Europejskiego Funduszu Społecznego

#### ` **Warunki osiągania efektów kształcenia w tym środki dydaktyczne, metody, formy organizacyjne**

Zajęcia edukacyjne powinny być prowadzone w pracowni wyposażonej w: stanowiska komputerowe do poligraficznych procesów przygotowawczych dla nauczyciela i dla uczniów (jedno stanowisko dla jednego ucznia), z systemem operacyjnym, dostępem do sieci lokalnej i Internetu oraz pakietem oprogramowania biurowego, oprogramowaniem do tworzenia i edycji plików PDF, oprogramowaniem do wykonywania impozycji, projektor multimedialny, sieciowe drukarki drukujące w kolorze (jedna dla piętnastu uczniów), przyrządy kontrolno-pomiarowe (jeden zestaw dla piętnastu uczniów), wzorniki barw, wzorniki podłoży do druku cyfrowego, przykładowe wydruki, produkty i półprodukty poligraficzne oraz w pracowni introligatorskiej, wyposażonej w: urządzenia do krojenia druków ćwierćformatowych (jedno urządzenie dla sześciu uczniów).

#### **Środki dydaktyczne**

Zestawy ćwiczeń, instrukcje do ćwiczeń, pakiety edukacyjne dla uczniów, karty pracy dla uczniów.

#### **Zalecane metody dydaktyczne**

W procesie nauczania-uczenia się jest wskazane stosowanie aktywizujących metod kształcenia, ze szczególnym uwzględnieniem metody ćwiczeń praktycznych, które pozwalają na osiągnięcia założonych efektów kształcenia. Wykonywanie ćwiczeń należy poprzedzić szczegółowym instruktażem.

#### **Formy organizacyjne**

Zajęcia powinny być prowadzone z wykorzystaniem zróżnicowanych form: indywidualnie oraz zespołowo. Zajęcia należy prowadzić w pracowniach.

## **Propozycje kryteriów oceny i metod sprawdzania efektów kształcenia**

W procesie oceniania osiągnięć edukacyjnych uczniów należy uwzględnić wyniki wszystkich metod sprawdzania efektów kształcenia zastosowanych przez nauczyciela oraz ocenę za wykonane ćwiczenia. Zaleca się systematyczne ocenianie postępów ucznia oraz bieżące korygowanie wykonywanych ćwiczeń.

## **Formy indywidualizacji pracy uczniów**

Formy indywidualizacji pracy uczniów uwzględniające:

- dostosowanie warunków, środków, metod i form kształcenia do potrzeb ucznia,
- dostosowanie warunków, środków, metod i form kształcenia do możliwości ucznia.

- motywować uczniów do pracy,
- dostosowywać stopień trudności planowanych ćwiczeń do możliwości uczniów,
- uwzględniać zainteresowania uczniów,
- przygotowywać zadania o różnym stopniu trudności i złożoności,
- zachęcać uczniów do korzystania z różnych źródeł informacji zawodowej.

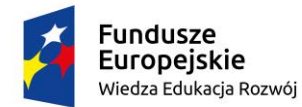

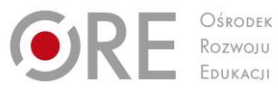

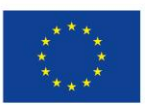

Projekty współfinansowane przez Unię Europejską w ramach Europejskiego Funduszu Społecznego `

## **311943.M3.J4.2. Drukowanie nakładu**

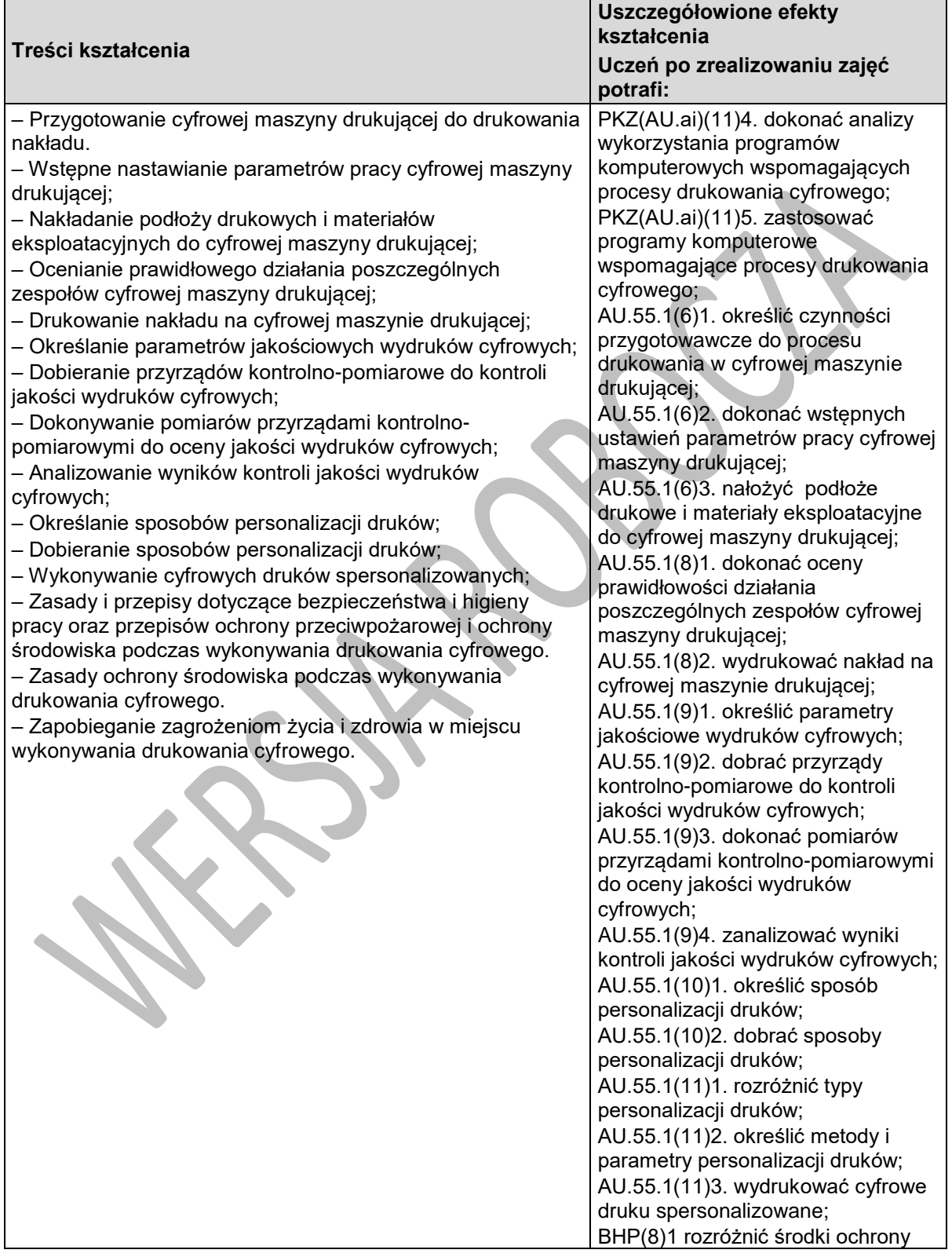

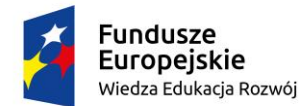

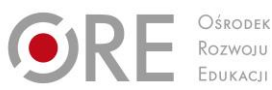

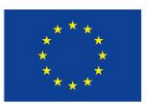

Projekty współfinansowane przez Unię Europejską w ramach Europejskiego Funduszu Społecznego

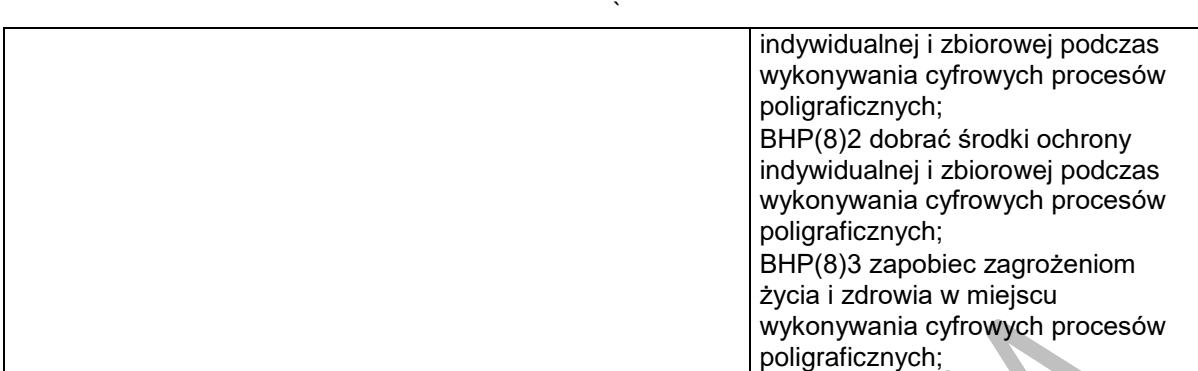

#### **Planowane zadania**

W pierwszej kolejności wybierzcie lidera zadania, który podzieli grupę w na zespoły, a następnie na podstawie instrukcji ze wskazówkami do wykonania zadania, należy wykonać cyfrowe wydruki małoformatowe, określić parametry wykonania wydruków cyfrowych, przygotować materiały, a następnie wykonać wydruk cyfrowy według określonych parametrów z zastosowaniem zasad cyfrowego drukowania przy użyciu odpowiednich maszyn, po wykonaniu zadania należy dokonać oceny jakościowej wydruków. Podczas wykonywania zadania należy na podstawie dostępnych środków dydaktycznych przeanalizować rozwiązanie pod względem aktualnych technologii poligraficznych oraz dokonać oceny równolegle pracujących grup i omówić zadania. Po zakończeniu ćwiczenia należy sporządzić sprawozdanie z wykonanych prac.

## **Warunki osiągania efektów kształcenia w tym środki dydaktyczne, metody,**

## **formy organizacyjne**

Zajęcia edukacyjne powinny być prowadzone w pracowni druku cyfrowego małoformatowego, wyposażoną w: cyfrową maszynę kolorową małoformatową o formacie druku co najmniej A3 wraz z jednostką sterującą i oprogramowaniem (jedno urządzenie dla sześciu uczniów), oprogramowaniem do wykonywania impozycji, przyrządy kontrolno-pomiarowe (jeden zestaw dla sześciu uczniów), wzorniki barw, wzorniki podłoży do druku cyfrowego, przykładowe wydruki cyfrowe, produkty i półprodukty poligraficzne.

## **Środki dydaktyczne**

Zestawy ćwiczeń, instrukcje do ćwiczeń, pakiety edukacyjne dla uczniów, karty pracy dla uczniów.

#### **Zalecane metody dydaktyczne**

W procesie nauczania-uczenia się jest wskazane stosowanie aktywizujących metod kształcenia, ze szczególnym uwzględnieniem metody ćwiczeń praktycznych, które pozwalają na osiągnięcia założonych efektów kształcenia. Wykonywanie ćwiczeń należy poprzedzić szczegółowym instruktażem.

#### **Formy organizacyjne**

Zajęcia powinny być prowadzone z wykorzystaniem zróżnicowanych form: indywidualnie oraz zespołowo. Zajęcia należy prowadzić w pracowniach.

#### **Propozycje kryteriów oceny i metod sprawdzania efektów kształcenia**

W procesie oceniania osiągnięć edukacyjnych uczniów należy uwzględnić wyniki wszystkich metod sprawdzania efektów kształcenia zastosowanych przez nauczyciela oraz ocenę za wykonane ćwiczenia. Zaleca się systematyczne ocenianie postępów ucznia oraz bieżące korygowanie wykonywanych ćwiczeń.

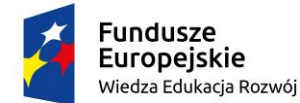

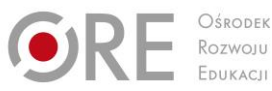

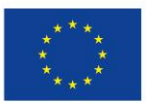

Projekty współfinansowane przez Unię Europejską w ramach Europejskiego Funduszu Społecznego `

# **Formy indywidualizacji pracy uczniów**

Formy indywidualizacji pracy uczniów uwzględniające:

- dostosowanie warunków, środków, metod i form kształcenia do potrzeb ucznia,
- dostosowanie warunków, środków, metod i form kształcenia do możliwości ucznia.

- motywować uczniów do pracy,
- dostosowywać stopień trudności planowanych ćwiczeń do możliwości uczniów,
- uwzględniać zainteresowania uczniów,
- przygotowywać zadania o różnym stopniu trudności i złożoności,
- zachęcać uczniów do korzystania z różnych źródeł informacji zawodowej.

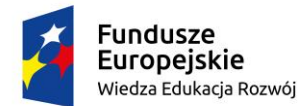

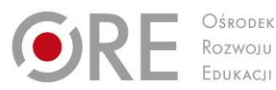

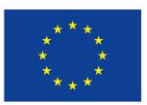

Projekty współfinansowane przez Unię Europejską w ramach Europejskiego Funduszu Społecznego

#### ` **311943.M3.J4.3. Obróbka wykończeniowa wydruków cyfrowych**

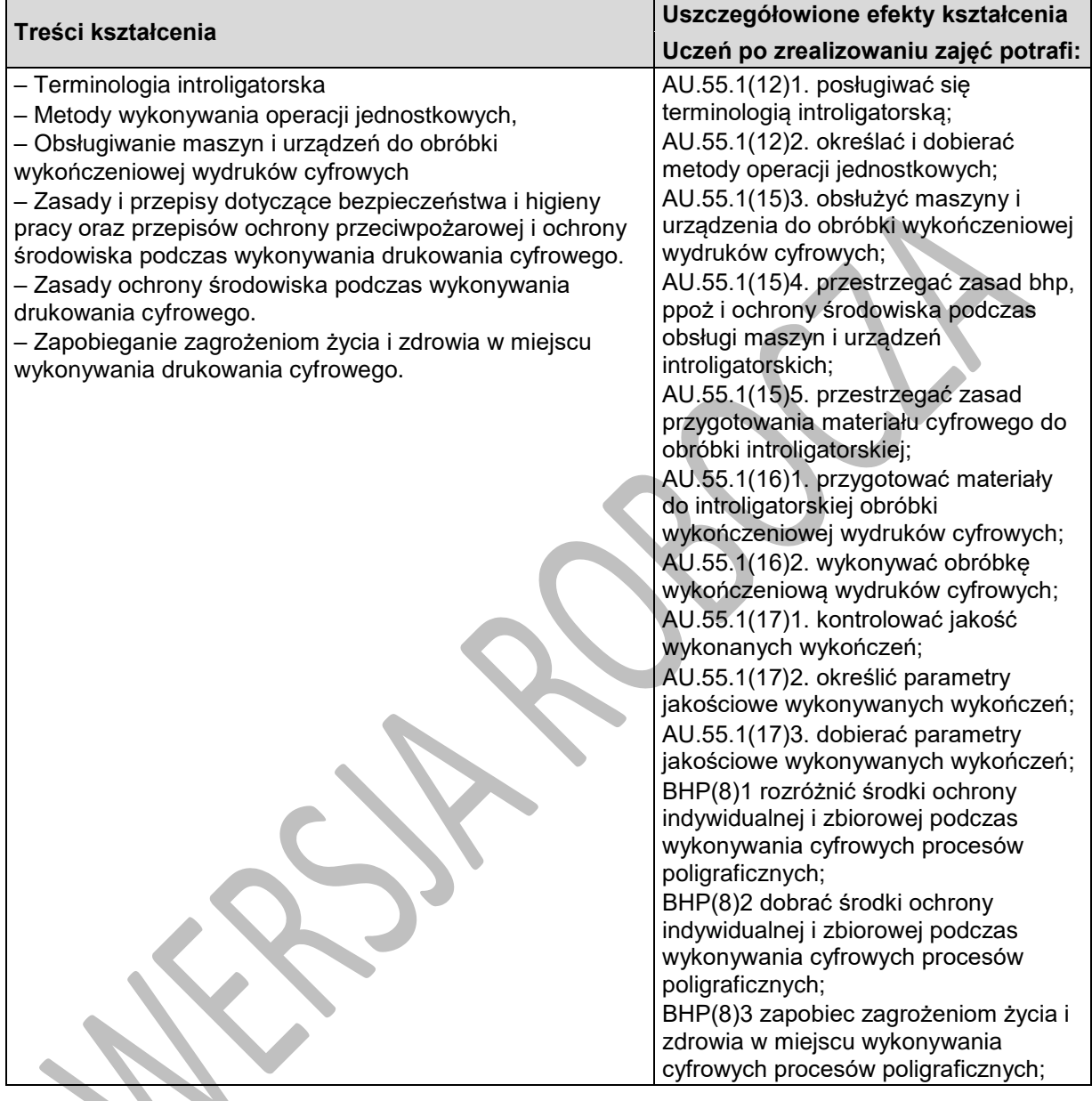

## **Planowane zadania**

W pierwszej kolejności wybierzcie lidera zadania, który podzieli grupę w na zespoły, a następnie na podstawie instrukcji ze wskazówkami do wykonania zadania, należy wykonać obróbkę wykończeniową cyfrowych wydruków małoformatowych, określić parametry wykonania obróbki, a następnie wykonać procesy wykończeniowe wydruków cyfrowych według określonych parametrów przy użyciu odpowiednich maszyn, po wykonaniu zadania należy dokonać oceny jakościowej wydruków. Podczas wykonywania zadania należy na podstawie dostępnych środków dydaktycznych przeanalizować rozwiązanie pod względem aktualnych technologii poligraficznych oraz dokonać oceny równolegle pracujących grup i omówić zadania. Po zakończeniu ćwiczenia należy sporządzić sprawozdanie z wykonanych prac.

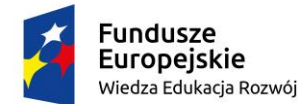

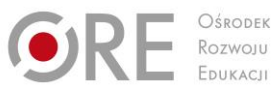

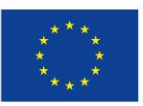

Projekty współfinansowane przez Unię Europejską w ramach Europejskiego Funduszu Społecznego

## ` **Warunki osiągania efektów kształcenia w tym środki dydaktyczne, metody,**

## **formy organizacyjne**

Zajęcia edukacyjne powinny być prowadzone w pracowni introligatorskiej, wyposażonej w: urządzenia do krojenia druków ćwierć-formatowych (jedno urządzenie dla sześciu uczniów), bigówki (jedną dla sześciu uczniów), zszywarki drutem (jedną dla sześciu uczniów), laminarki rolowe (jedną dla sześciu uczniów), gilotyny ręczne (jedną dla sześciu uczniów);

## **Środki dydaktyczne**

Zestawy ćwiczeń, instrukcje do ćwiczeń, pakiety edukacyjne dla uczniów, karty pracy dla uczniów.

## **Zalecane metody dydaktyczne**

W procesie nauczania-uczenia się jest wskazane stosowanie aktywizujących metod kształcenia, ze szczególnym uwzględnieniem metody ćwiczeń praktycznych, które pozwalają na osiągnięcia założonych efektów kształcenia. Wykonywanie ćwiczeń należy poprzedzić szczegółowym instruktażem.

## **Formy organizacyjne**

Zajęcia powinny być prowadzone z wykorzystaniem zróżnicowanych form: indywidualnie oraz zespołowo. Zajęcia należy prowadzić w pracowniach.

# **Propozycje kryteriów oceny i metod sprawdzania efektów kształcenia**

W procesie oceniania osiągnięć edukacyjnych uczniów należy uwzględnić wyniki wszystkich metod sprawdzania efektów kształcenia zastosowanych przez nauczyciela oraz ocenę za wykonane ćwiczenia. Zaleca się systematyczne ocenianie postępów ucznia oraz bieżące korygowanie wykonywanych ćwiczeń.

# **Formy indywidualizacji pracy uczniów**

Formy indywidualizacji pracy uczniów uwzględniające:

- dostosowanie warunków, środków, metod i form kształcenia do potrzeb ucznia,
- dostosowanie warunków, środków, metod i form kształcenia do możliwości ucznia.

Nauczyciel powinien:

– motywować uczniów do pracy,

- dostosowywać stopień trudności planowanych ćwiczeń do możliwości uczniów,
- uwzględniać zainteresowania uczniów,
- przygotowywać zadania o różnym stopniu trudności i złożoności,
- zachęcać uczniów do korzystania z różnych źródeł informacji zawodowej.

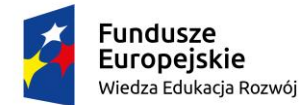

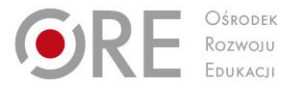

Unia Europejska Europejski Fundusz Społeczny

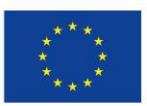

Partnerstwo na rzecz kształcenia zawodowego. Etap 3: Edukacja zawodowa odpowiadająca potrzebom rynku pracy

Projekty współfinansowane przez Unię Europejską w ramach Europejskiego Funduszu Społecznego

# ` **311943.M4. M4.MODELOWANIE I DRUKOWANIE 3D 311943.M4.J1.WYKONYWANIE MODELI I WYDRUK 3D**

# **311943.M4.J1.1. Modelowanie 3D**

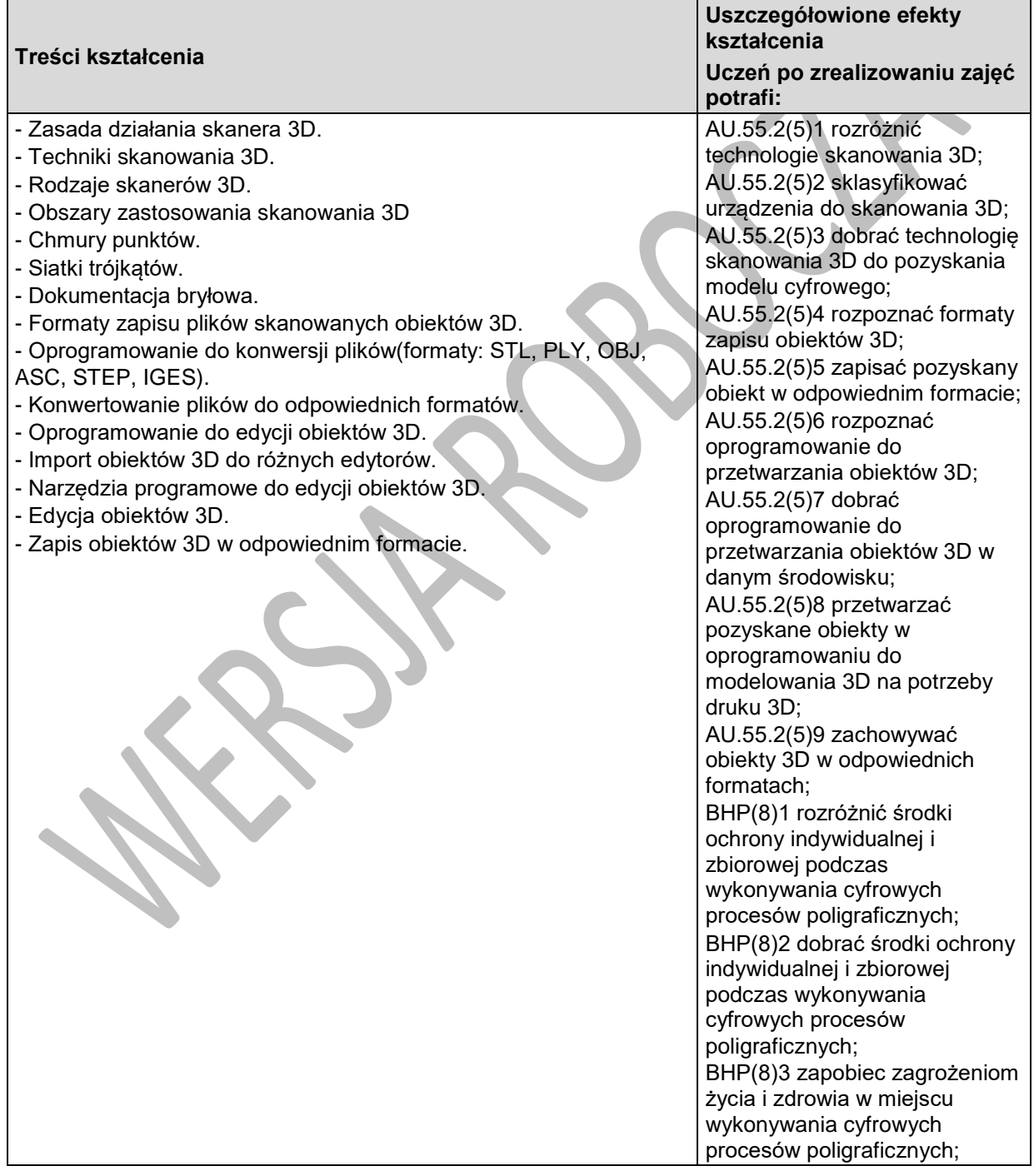
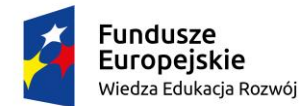

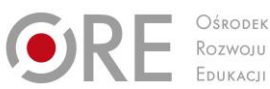

Unia Europejska Europejski Fundusz Społeczny

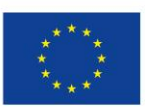

Partnerstwo na rzecz kształcenia zawodowego. Etap 3: Edukacja zawodowa odpowiadająca potrzebom rynku pracy

Projekty współfinansowane przez Unię Europejską w ramach Europejskiego Funduszu Społecznego

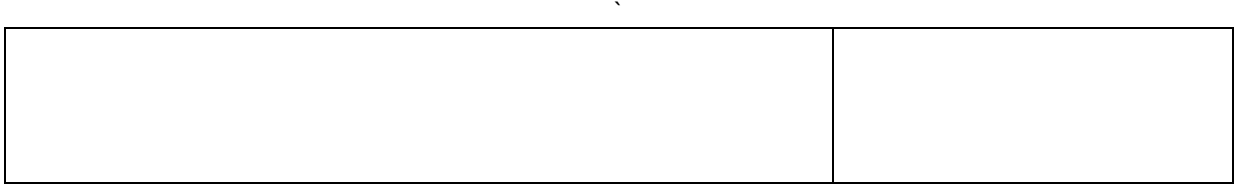

## **Planowane zadania**

Z dostępnej bazy gotowych modeli brył 3D zawierającej: sześcian, kulę, stożek, walec, torus, czworościan, które zapisane są w formacie 3DS wybierz dwie dowolne bryły. Z wykorzystaniem oprogramowania do edycji obiektów 3D zmodyfikuj parametry wybranych brył tak aby mieściły się one na podstawie o wymiarach 10cmx10cm. Przy modyfikacji postaraj się maksymalnie wykorzystać powierzchnię roboczą podstawy. Poddany modyfikacjom obiekt zapisz w formacie plików STL lub innym obsługiwanym przez drukarkę 3D. Informacje o sposobie zapisu oraz formacie pliku uzyskaj z dokumentacji technicznej urządzenia drukującego.

# **Warunki osiągania efektów kształcenia w tym środki dydaktyczne, metody, formy organizacyjne**

Zajęcia edukacyjne powinny być prowadzone pracownię modelowania i drukowania 3D, wyposażoną w: stanowiska komputerowe dla nauczyciela i stanowiska komputerowe dla uczniów (jedno stanowisko dla jednego ucznia) wyposażone w oprogramowanie do tworzenia i obróbki modeli 3D, oprogramowanie do generowania kodu dla drukarki 3D, oprogramowanie do wizualizacji i modelowania przestrzennego, oprogramowanie do obsługi urządzeń 3D, system operacyjny, z dostępem do sieci lokalnej i Internetu oraz pakietem oprogramowania biurowego, skaner 3D (jeden dla sześciu uczniów), drukarkę 3D (jedna dla trzech uczniów), projektor multimedialny, narzędzia, urządzenia i materiały eksploatacyjne do obróbki wydruków 3D, środki ochrony indywidualnej (dla każdego ucznia).

## **Środki dydaktyczne**

Zestawy ćwiczeń, instrukcje do ćwiczeń, pakiety edukacyjne dla uczniów, modele obiektów 3D, przyrządy pomiarowe, przykładowe rysunki techniczne, filmy dydaktyczne oraz prezentacje multimedialne dotyczące skanowania i drukowania 3D, programy komputerowe do modelowania 3D, konwersji plików 3D do różnych formatów, pomoce dydaktyczne do kształtowania wyobraźni przestrzennej, normy dotyczące zasad wykonywania zadań zawodowych, instrukcje obsługi programów do projektowania i modelowania 3D, instrukcje drukarek i skanerów 3D znajdujących się w pracowni.

## **Zalecane metody dydaktyczne**

W procesie nauczania-uczenia się jest wskazane stosowanie następujących metod dydaktycznych: wykładu informacyjnego, pokazu z instruktażem i ćwiczeń. W trakcie realizacji programu działu zaleca się wykorzystywanie filmów dydaktycznych, prezentacji multimedialnych dotyczących modyfikacji obiektów 3D, pokazów. Wykonywanie ćwiczeń należy poprzedzić szczegółowym instruktażem z uwzględnieniem przestrzegania zasad bezpieczeństwa i higieny pracy na danym stanowisku.

## **Formy organizacyjne**

Zajęcia powinny być prowadzone z wykorzystaniem zróżnicowanych form: indywidualnie oraz zespołowo. Zajęcia należy prowadzić w oddziałach klasowych podzielonych na grupy w taki sposób aby każdy uczeń pracował na indywidualnym stanowisku pracy maksymalnie 15 uczniów w pracowni.

# **Propozycje kryteriów oceny i metod sprawdzania efektów kształcenia**

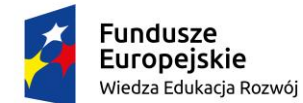

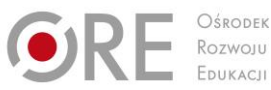

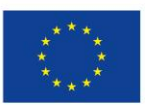

Projekty współfinansowane przez Unię Europejską w ramach Europejskiego Funduszu Społecznego `

W procesie oceniania osiągnięć edukacyjnych uczniów należy uwzględnić wyniki wszystkich metod sprawdzania efektów kształcenia zastosowanych przez nauczyciela oraz ocenę za wykonane ćwiczenia. Zaleca się systematyczne ocenianie postępów ucznia oraz bieżące korygowanie wykonywanych ćwiczeń.

Oceniając osiągnięcia uczniów należy zwrócić uwagę na umiejętność korzystania z dokumentacji technicznej, katalogów oraz norm dotyczących modelowania 3D, a także na poprawność wykonywania modeli obiektów 3D oraz ich parametrów, zapisanych poprawnych formatach plików.

# **Formy indywidualizacji pracy uczniów**

Formy indywidualizacji pracy uczniów uwzględniające:

- dostosowanie warunków, środków, metod i form kształcenia do potrzeb ucznia,
- dostosowanie warunków, środków, metod i form kształcenia do możliwości ucznia.

Nauczyciel powinien:

- motywować uczniów do pracy,
- dostosowywać stopień trudności planowanych ćwiczeń do możliwości uczniów,
- uwzględniać zainteresowania uczniów,
- przygotowywać zadania o różnym stopniu trudności i złożoności,
- zachęcać uczniów do korzystania z różnych źródeł informacji zawodowej.

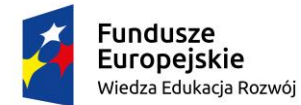

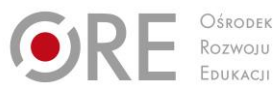

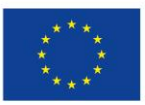

Projekty współfinansowane przez Unię Europejską w ramach Europejskiego Funduszu Społecznego `

# **311943.M4.J1.2. Przygotowanie obiektów 3D do druku**

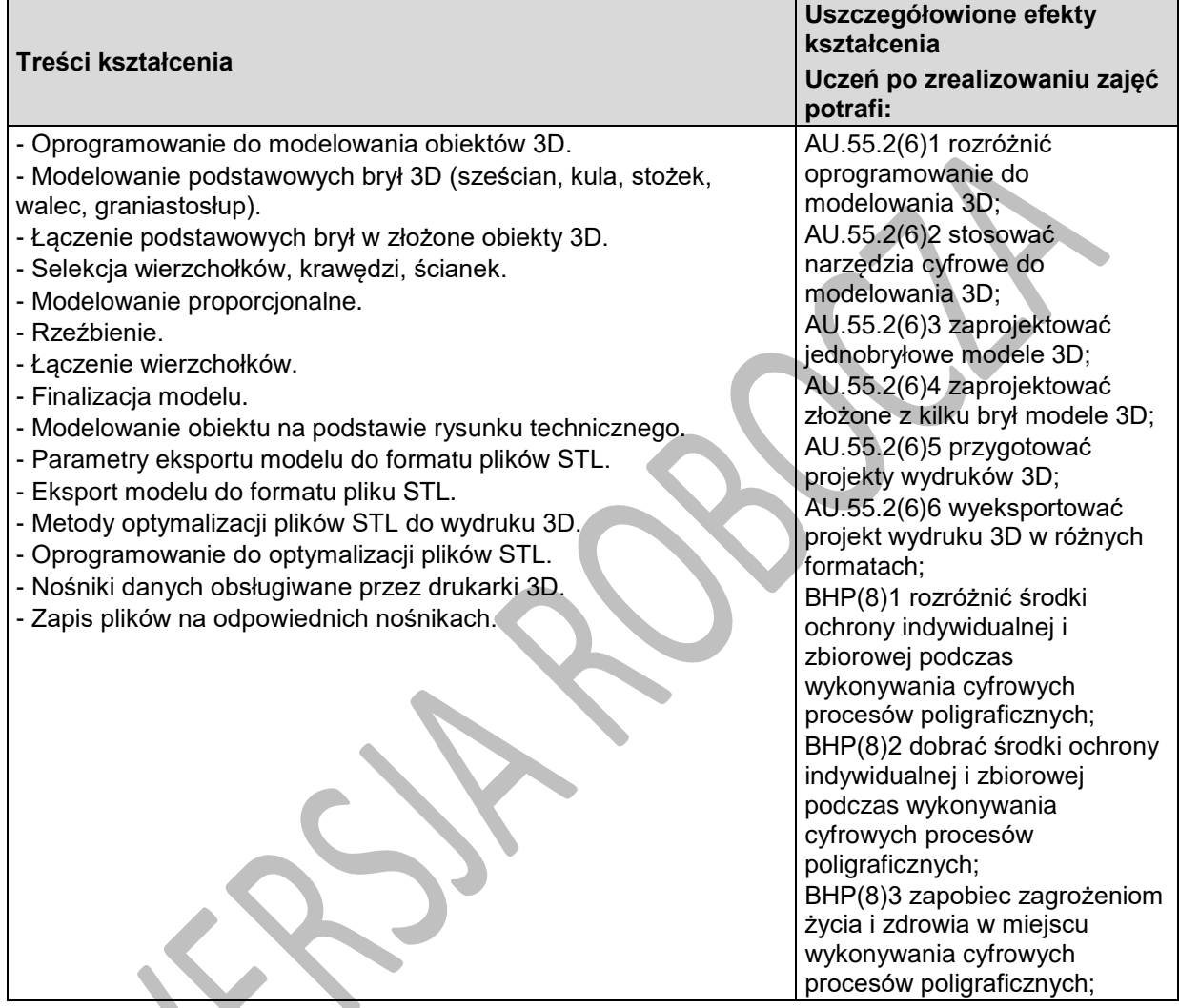

## **Planowane zadania**

Na podstawie otrzymanej dokumentacji opisującej model 3D za pomocą 3 rzutów prostokątnych oraz trójwymiarowej wizualizacji w formie animacji wykonaj model w odpowiednim oprogramowaniu. Tworzony model wykonaj w skali 1:2 lub innej podanej przez prowadzącego. Gotowy model 3D wyeksportuj do odpowiedniego formatu obsługiwanego przez drukarkę 3D znajdującą się w pracowni. Tak zapisany plik nagraj na odpowiedni nośnik zgodny ze specyfikacją urządzenia drukującego.

# **Warunki osiągania efektów kształcenia w tym środki dydaktyczne, metody, formy organizacyjne**

Zajęcia edukacyjne powinny być prowadzone pracownię modelowania i drukowania 3D, wyposażoną w: stanowiska komputerowe dla nauczyciela i stanowiska komputerowe dla uczniów (jedno stanowisko dla jednego ucznia) wyposażone w oprogramowanie do tworzenia i obróbki modeli 3D, oprogramowanie do generowania kodu dla drukarki 3D, oprogramowanie do wizualizacji i

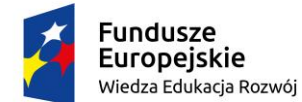

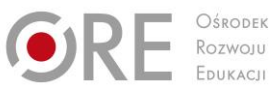

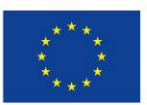

Projekty współfinansowane przez Unię Europejską w ramach Europejskiego Funduszu Społecznego `

modelowania przestrzennego, oprogramowanie do obsługi urządzeń 3D, system operacyjny, z dostępem do sieci lokalnej i Internetu oraz pakietem oprogramowania biurowego, skaner 3D (jeden dla sześciu uczniów), drukarkę 3D (jedna dla trzech uczniów), projektor multimedialny, narzędzia, urządzenia i materiały eksploatacyjne do obróbki wydruków 3D, środki ochrony indywidualnej (dla każdego ucznia).

## **Środki dydaktyczne**

Zestawy ćwiczeń, instrukcje do ćwiczeń, pakiety edukacyjne dla uczniów, modele obiektów 3D, przyrządy pomiarowe, przykładowe rysunki techniczne, filmy dydaktyczne oraz prezentacje multimedialne dotyczące skanowania i drukowania 3D, programy komputerowe do modelowania 3D, konwersji plików 3D do różnych formatów, pomoce dydaktyczne do kształtowania wyobraźni przestrzennej, normy dotyczące zasad wykonywania zadań zawodowych, instrukcje obsługi programów do projektowania i modelowania 3D, instrukcje drukarek i skanerów 3D znajdujących się w pracowni.

## **Zalecane metody dydaktyczne**

W procesie nauczania-uczenia się jest wskazane stosowanie następujących metod dydaktycznych: wykładu informacyjnego, pokazu z instruktażem i ćwiczeń. W trakcie realizacji programu działu zaleca się wykorzystywanie filmów dydaktycznych, prezentacji multimedialnych dotyczących modelowania obiektów 3D, pokazów. Wykonywanie ćwiczeń należy poprzedzić szczegółowym instruktażem z uwzględnieniem przestrzegania zasad bezpieczeństwa i higieny pracy na danym stanowisku.

#### **Formy organizacyjne**

Zajęcia powinny być prowadzone z wykorzystaniem zróżnicowanych form: indywidualnie oraz zespołowo. Zajęcia należy prowadzić w oddziałach klasowych podzielonych na grupy w taki sposób aby każdy uczeń pracował na indywidualnym stanowisku pracy maksymalnie 15 uczniów w pracowni.

## **Propozycje kryteriów oceny i metod sprawdzania efektów kształcenia**

W procesie oceniania osiągnięć edukacyjnych uczniów należy uwzględnić wyniki wszystkich metod sprawdzania efektów kształcenia zastosowanych przez nauczyciela oraz ocenę za wykonane ćwiczenia. Zaleca się systematyczne ocenianie postępów ucznia oraz bieżące korygowanie wykonywanych ćwiczeń.

Oceniając osiągnięcia uczniów należy zwrócić uwagę na umiejętność korzystania z dokumentacji technicznej, katalogów oraz norm dotyczących modelowania 3D, a także na poprawność wykonywania modeli obiektów 3D oraz ich parametrów, zapisanych poprawnych formatach plików.

# **Formy indywidualizacji pracy uczniów**

Formy indywidualizacji pracy uczniów uwzględniające:

- dostosowanie warunków, środków, metod i form kształcenia do potrzeb ucznia,
- dostosowanie warunków, środków, metod i form kształcenia do możliwości ucznia.

Nauczyciel powinien:

- motywować uczniów do pracy,
- dostosowywać stopień trudności planowanych ćwiczeń do możliwości uczniów,
- uwzględniać zainteresowania uczniów,
- przygotowywać zadania o różnym stopniu trudności i złożoności,
- zachęcać uczniów do korzystania z różnych źródeł informacji zawodowej.

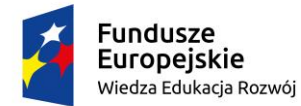

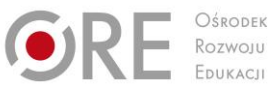

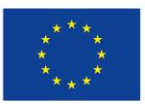

Projekty współfinansowane przez Unię Europejską w ramach Europejskiego Funduszu Społecznego `

# **311943.M4.J1.3. Drukowanie 3D**

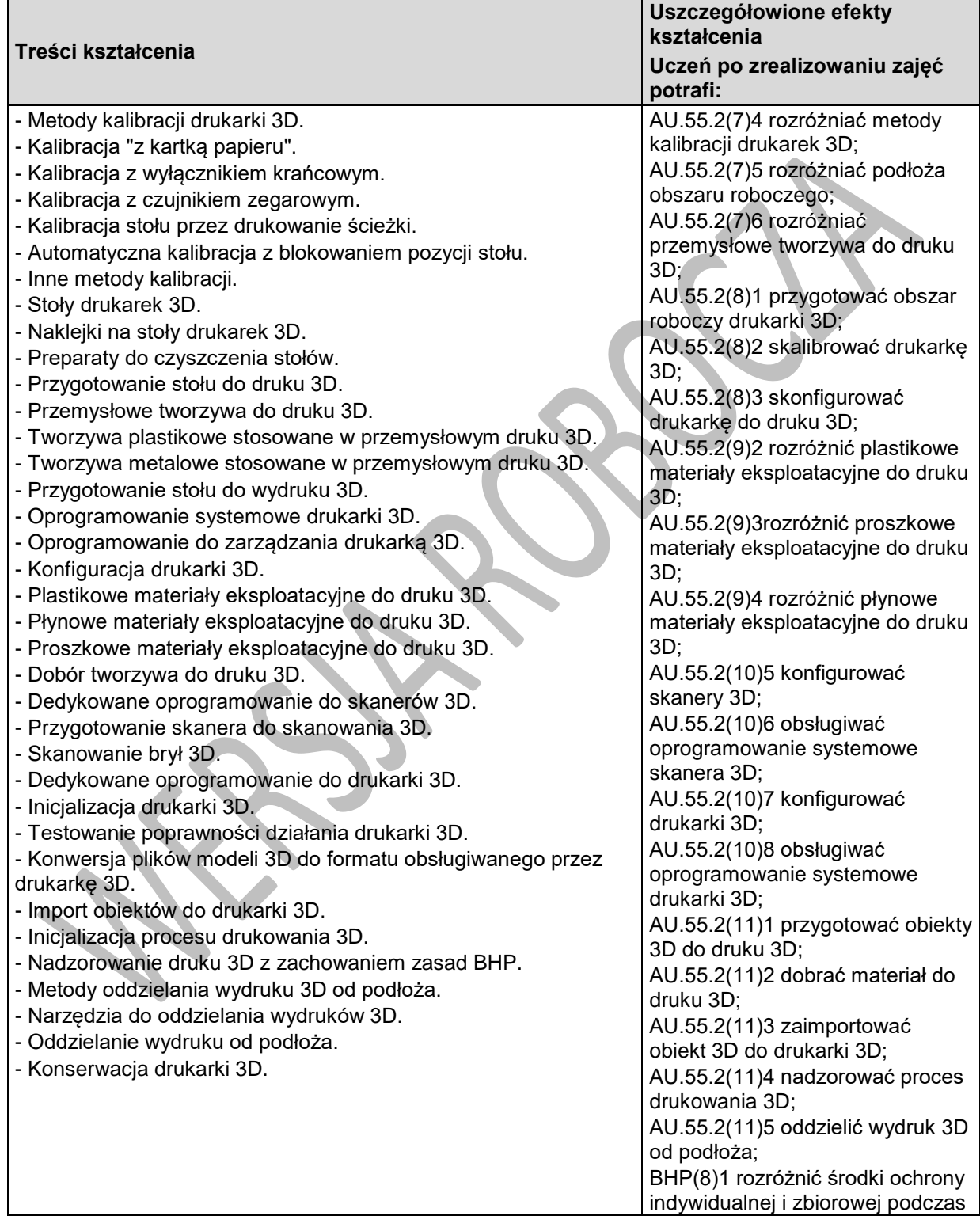

Program nauczania dla zawodu **TECHNIK GRAFIKI I POLIGRAFII CYFROWEJ 311943** o strukturze **modułowej**

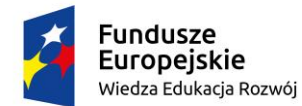

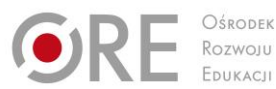

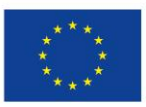

Projekty współfinansowane przez Unię Europejską w ramach Europejskiego Funduszu Społecznego

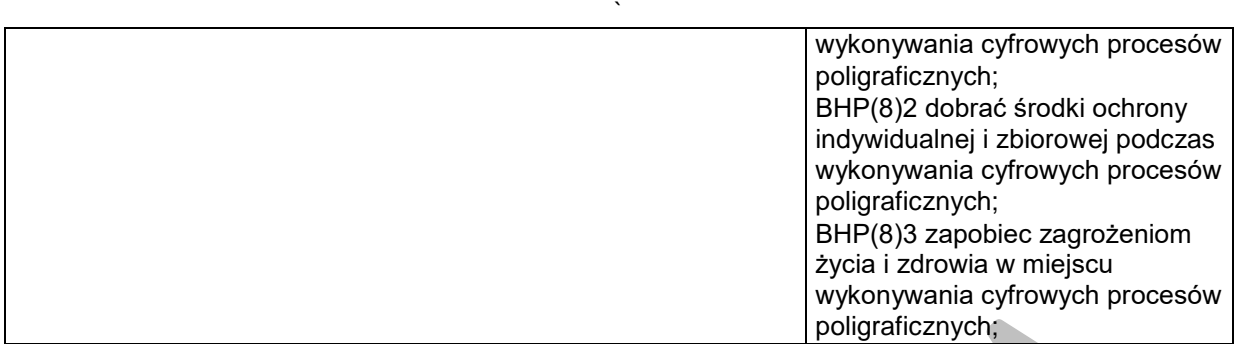

## **Planowane zadania**

Wykonaj wydruk 3D otrzymanego modelu obiekty na nośniku obsługiwanym przez drukarkę 3D. Przed rozpoczęciem druku dokonaj przygotowania maszyny w tym: kalibrację urządzenia jedną z następujących metod: kalibracja "z kartką papieru", kalibracja z wyłącznikiem krańcowym, kalibracja z czujnikiem zegarowym, kalibracja stołu przez drukowanie ścieżki, automatyczna kalibracja z blokowaniem pozycji stołu, przygotowanie i instalacja odpowiedniego filamentu. Po wykonaniu wydruku oddziel wydrukowany obiekt od podłoża i dokonaj niezbędnych czynności konserwacyjnych drukarki 3D.

# **Warunki osiągania efektów kształcenia w tym środki dydaktyczne, metody,**

## **formy organizacyjne**

Zajęcia edukacyjne powinny być prowadzone pracownię modelowania i drukowania 3D, wyposażoną w: stanowiska komputerowe dla nauczyciela i stanowiska komputerowe dla uczniów (jedno stanowisko dla jednego ucznia) wyposażone w oprogramowanie do tworzenia i obróbki modeli 3D, oprogramowanie do generowania kodu dla drukarki 3D, oprogramowanie do wizualizacji i modelowania przestrzennego, oprogramowanie do obsługi urządzeń 3D, system operacyjny, z dostępem do sieci lokalnej i Internetu oraz pakietem oprogramowania biurowego, skaner 3D (jeden dla sześciu uczniów), drukarkę 3D (jedna dla trzech uczniów), projektor multimedialny, narzędzia, urządzenia i materiały eksploatacyjne do obróbki wydruków 3D, środki ochrony indywidualnej (dla każdego ucznia).

## **Środki dydaktyczne**

Zestawy ćwiczeń, instrukcje do ćwiczeń, pakiety edukacyjne dla uczniów, modele obiektów 3D, przyrządy pomiarowe, przykładowe rysunki techniczne, filmy dydaktyczne oraz prezentacje multimedialne dotyczące skanowania i drukowania 3D, programy komputerowe do modelowania 3D, konwersji plików 3D do różnych formatów, pomoce dydaktyczne do kształtowania wyobraźni przestrzennej, normy dotyczące zasad wykonywania zadań zawodowych, instrukcje obsługi programów do projektowania i modelowania 3D, instrukcje drukarek i skanerów 3D znajdujących się w pracowni.

## **Zalecane metody dydaktyczne**

W procesie nauczania-uczenia się jest wskazane stosowanie następujących metod dydaktycznych: wykładu informacyjnego, pokazu z instruktażem i ćwiczeń. W trakcie realizacji programu działu zaleca się wykorzystywanie filmów dydaktycznych, prezentacji multimedialnych dotyczących przygotowania drukarki 3D jak i skanera 3D do pracy. Wykonywanie ćwiczeń należy poprzedzić szczegółowym instruktażem z uwzględnieniem przestrzegania zasad bezpieczeństwa i higieny pracy na danym stanowisku.

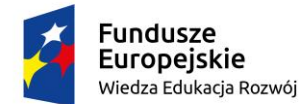

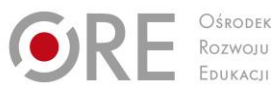

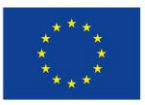

Projekty współfinansowane przez Unię Europejską w ramach Europejskiego Funduszu Społecznego

`

## **Formy organizacyjne**

Zajęcia powinny być prowadzone z wykorzystaniem zróżnicowanych form: indywidualnie oraz zespołowo. Zajęcia należy prowadzić w oddziałach klasowych podzielonych na grupy w taki sposób aby każdy uczeń pracował na indywidualnym stanowisku pracy maksymalnie 15 uczniów w pracowni, obiekty do druku powinny być tak zoptymalizowane aby wydruk trwał maksymalnie 30 minut. Ze względu na długi czas drukowania należy przewidzieć dodatkowe zadania dla uczniów w czasie gdy będzie realizowany druk 3D.

# **Propozycje kryteriów oceny i metod sprawdzania efektów kształcenia**

W procesie oceniania osiągnięć edukacyjnych uczniów należy uwzględnić wyniki wszystkich metod sprawdzania efektów kształcenia zastosowanych przez nauczyciela oraz ocenę za wykonane ćwiczenia. Zaleca się systematyczne ocenianie postępów ucznia oraz bieżące korygowanie wykonywanych ćwiczeń.

Oceniając osiągnięcia uczniów należy zwrócić uwagę na umiejętność korzystania z dokumentacji technicznej, katalogów oraz norm dotyczących modelowania 3D, a także na poprawność wykonywania modeli obiektów 3D oraz ich parametrów, zapisanych poprawnych formatach plików.

# **Formy indywidualizacji pracy uczniów**

Formy indywidualizacji pracy uczniów uwzględniające:

- dostosowanie warunków, środków, metod i form kształcenia do potrzeb ucznia,
- dostosowanie warunków, środków, metod i form kształcenia do możliwości ucznia.

Nauczyciel powinien:

- motywować uczniów do pracy,
- dostosowywać stopień trudności planowanych ćwiczeń do możliwości uczniów,
- uwzględniać zainteresowania uczniów,
- przygotowywać zadania o różnym stopniu trudności i złożoności,
- zachęcać uczniów do korzystania z różnych źródeł informacji zawodowej.

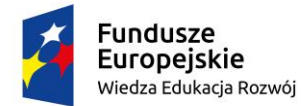

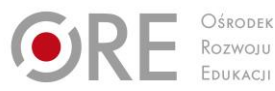

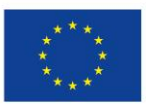

Projekty współfinansowane przez Unię Europejską w ramach Europejskiego Funduszu Społecznego

#### ` **311943.M4.J1.4. Obróbka wydruków 3D**

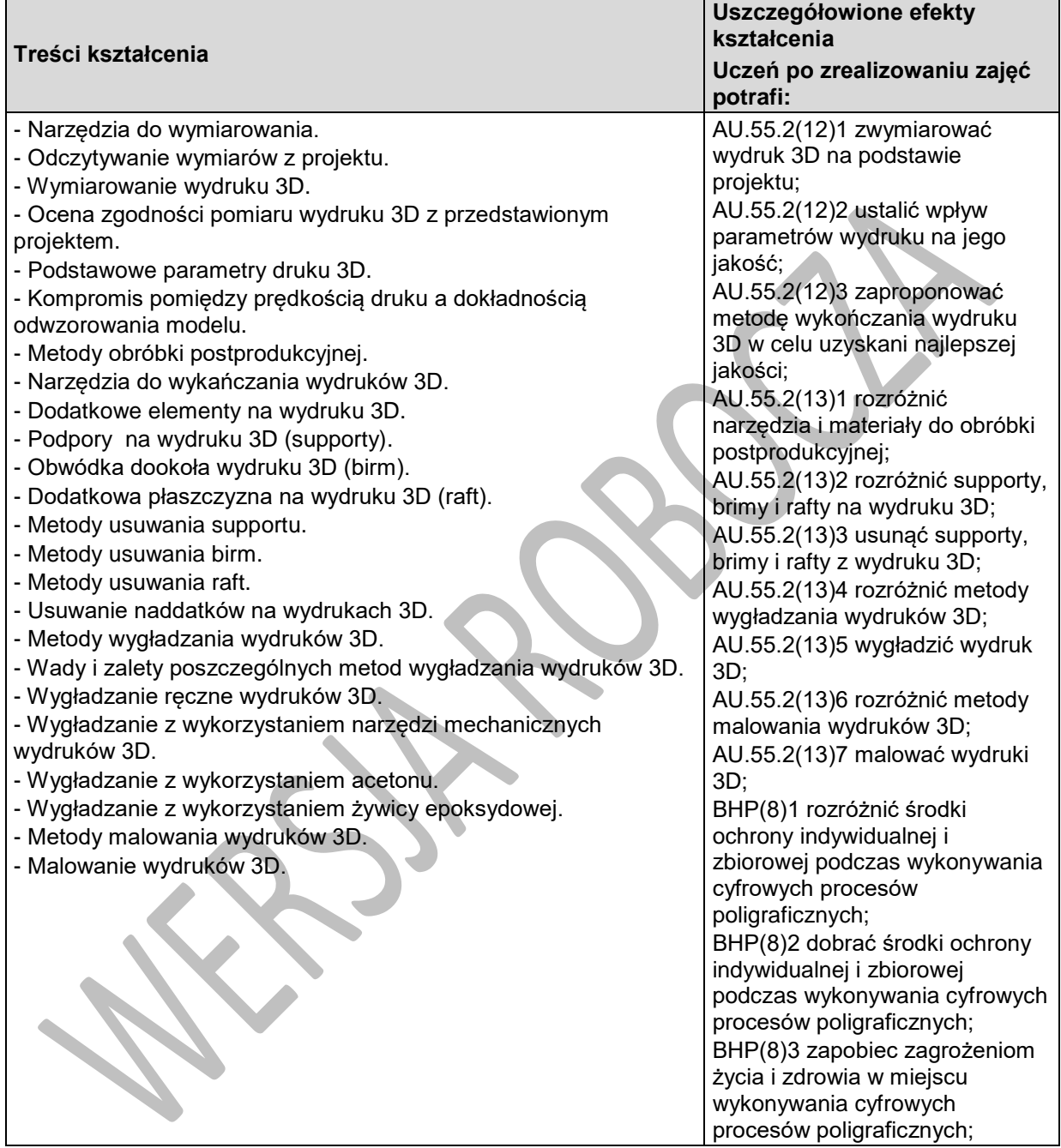

## **Planowane zadania**

Dokonaj oceny zgodności wymiarów wydrukowanego obiektu na drukarce 3D z rzutami prostokątnymi umieszczonymi na projekcie obiektu. Zaproponuj metody usunięcia dodatkowo wydrukowanych elementów. Po uzasadnieniu wybranych metod i uzyskaniu zgody od prowadzącego dokonaj usunięcia zbędnych części. Jeśli są widoczne porowate powierzchnie dokonaj ich wygładzenia narzędziami lub urządzeniami będącymi na wyposażeniu pracowni. Na koniec dokonaj malowania

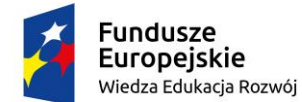

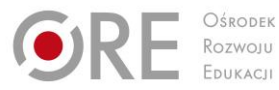

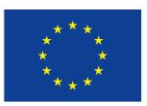

Projekty współfinansowane przez Unię Europejską w ramach Europejskiego Funduszu Społecznego `

wydrukowanego obiektu 3D. Wszystkie czynności wykonuj starannie z bezwzględnym przestrzeganiem zasad bezpieczeństwa i higieny pracy.

# **Warunki osiągania efektów kształcenia w tym środki dydaktyczne, metody,**

## **formy organizacyjne**

Zajęcia edukacyjne powinny być prowadzone pracownię modelowania i drukowania 3D, wyposażoną w: stanowiska komputerowe dla nauczyciela i stanowiska komputerowe dla uczniów (jedno stanowisko dla jednego ucznia) wyposażone w oprogramowanie do tworzenia i obróbki modeli 3D, oprogramowanie do generowania kodu dla drukarki 3D, oprogramowanie do wizualizacji i modelowania przestrzennego, oprogramowanie do obsługi urządzeń 3D, system operacyjny, z dostępem do sieci lokalnej i Internetu oraz pakietem oprogramowania biurowego, skaner 3D (jeden dla sześciu uczniów), drukarkę 3D (jedna dla trzech uczniów), projektor multimedialny, narzędzia, urządzenia i materiały eksploatacyjne do obróbki wydruków 3D, środki ochrony indywidualnej (dla każdego ucznia).

# **Środki dydaktyczne**

Zestawy ćwiczeń, instrukcje do ćwiczeń, pakiety edukacyjne dla uczniów, modele obiektów 3D, przyrządy pomiarowe, przykładowe rysunki techniczne, filmy dydaktyczne oraz prezentacje multimedialne dotyczące skanowania i drukowania 3D, programy komputerowe do modelowania 3D, konwersji plików 3D do różnych formatów, narzędzia i urządzenia do wykańczania, wygładzania i malowania wydruków 3D, pomoce dydaktyczne do kształtowania wyobraźni przestrzennej, normy dotyczące zasad wykonywania zadań zawodowych, instrukcje obsługi programów do projektowania i modelowania 3D, instrukcje drukarek i skanerów 3D znajdujących się w pracowni oraz innych urządzań i narządzi.

## **Zalecane metody dydaktyczne**

W procesie nauczania-uczenia się jest wskazane stosowanie następujących metod dydaktycznych: wykładu informacyjnego, pokazu z instruktażem i ćwiczeń. W trakcie realizacji programu działu zaleca się wykorzystywanie filmów dydaktycznych, prezentacji multimedialnych dotyczących obróbki wydruków 3D w tym usuwania suportu, birm, raft, naddatków, wygładzania wydruków oraz malowania. Wykonywanie ćwiczeń należy poprzedzić szczegółowym instruktażem z uwzględnieniem przestrzegania zasad bezpieczeństwa i higieny pracy na danym stanowisku.

## **Formy organizacyjne**

Zajęcia powinny być prowadzone z wykorzystaniem zróżnicowanych form: indywidualnie oraz zespołowo. Zajęcia należy prowadzić w oddziałach klasowych podzielonych na grupy w taki sposób aby każdy uczeń pracował na indywidualnym stanowisku pracy maksymalnie 15 uczniów w pracowni.

# **Propozycje kryteriów oceny i metod sprawdzania efektów kształcenia**

W procesie oceniania osiągnięć edukacyjnych uczniów należy uwzględnić wyniki wszystkich metod sprawdzania efektów kształcenia zastosowanych przez nauczyciela oraz ocenę za wykonane ćwiczenia. Zaleca się systematyczne ocenianie postępów ucznia oraz bieżące korygowanie wykonywanych ćwiczeń.

Oceniając osiągnięcia uczniów należy zwrócić uwagę na umiejętność korzystania z dokumentacji technicznej, katalogów oraz norm dotyczących modelowania 3D, a także na poprawność wykonywania modeli obiektów 3D oraz ich parametrów, zapisanych poprawnych formatach plików.

# **Formy indywidualizacji pracy uczniów**

Formy indywidualizacji pracy uczniów uwzględniające:

– dostosowanie warunków, środków, metod i form kształcenia do potrzeb ucznia,

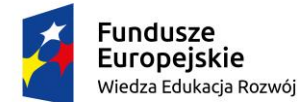

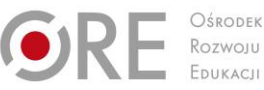

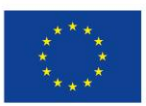

Projekty współfinansowane przez Unię Europejską w ramach Europejskiego Funduszu Społecznego `

– dostosowanie warunków, środków, metod i form kształcenia do możliwości ucznia.

Nauczyciel powinien:

- motywować uczniów do pracy,
- dostosowywać stopień trudności planowanych ćwiczeń do możliwości uczniów,
- uwzględniać zainteresowania uczniów,
- przygotowywać zadania o różnym stopniu trudności i złożoności,
- zachęcać uczniów do korzystania z różnych źródeł informacji zawodowej.

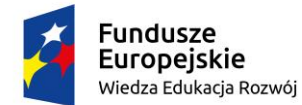

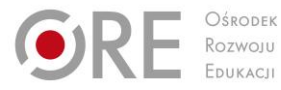

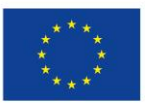

Projekty współfinansowane przez Unię Europejską w ramach Europejskiego Funduszu Społecznego

## ` **311943.M4.J2.KSZTAŁTOWANIE KOMPETENCJI PERSONALNOSPOŁECZNYCH W ORGANIZOWANIU PRACY ZESPOŁÓW**

# **311943.M4.J2.1. Motywacja i postawy**

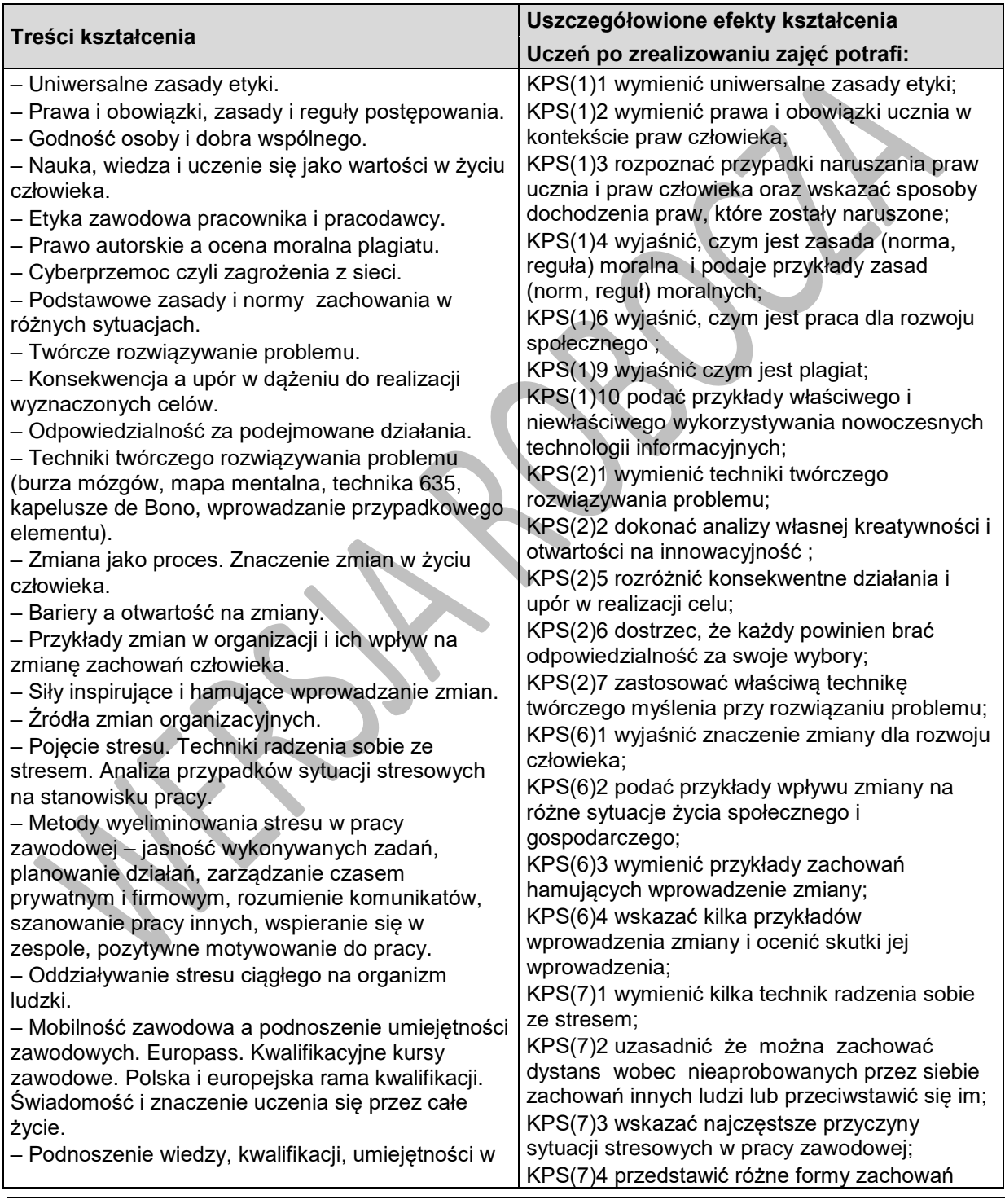

Program nauczania dla zawodu **TECHNIK GRAFIKI I POLIGRAFII CYFROWEJ 311943** o strukturze **modułowej**

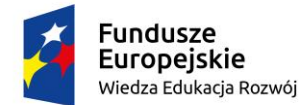

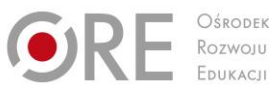

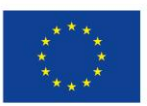

Projekty współfinansowane przez Unię Europejską w ramach Europejskiego Funduszu Społecznego

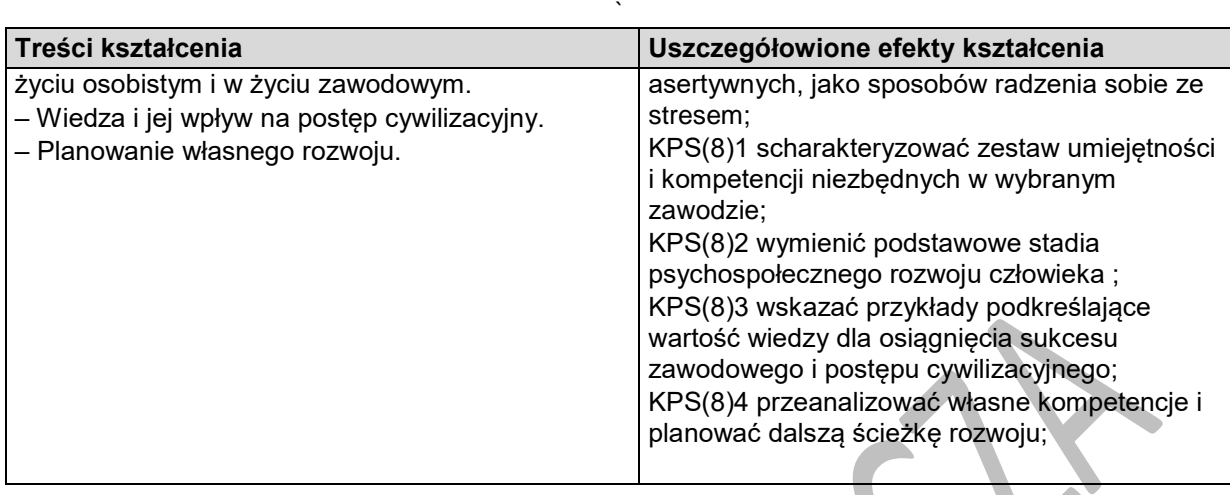

## **Proponowane zadanie. Cyberprzemoc**

Uczniowie w grupach czteroosobowych lub większych przeprowadzają dyskusję na tematy związane z ich własnymi doświadczeniami z nękaniem internetowym.

- Czy osoby nękające innych mają powody do takiego zachowania?
- Czy przepisy szkoły lub uczelni wspierają ofiary i przewidują kary dla sprawców?
- Co należy zrobić w przypadku spotkania się z tego rodzaju zachowaniami wobec siebie lub innych osób?

Ćwiczenie: W grupach uczniowie zapisują na tablicy propozycję przepisów szkolnych, które zawierają opis zagrożenia oraz odpowiednią reakcję na poziomie instytucjonalnym – może się to wiązać z umowami zawieranymi ze wszystkimi członkami społeczności szkolnej, zapewniającymi odpowiedzialność za bezpieczeństwo osobiste oraz dobre samopoczucie wszystkich członków społeczności. W przypadku, gdy tego typu przepisy istnieją, można przeprowadzić dyskusję na temat ich skuteczności. Uczniowie mogą omówić źródła i charakter nękania, z jakim mieli do czynienia – podłoże rasowe, wiekowe, dotyczące orientacji seksualnej, wyznania itp.

Następnie przedstawiają rezultaty swojej dyskusji (na tablicy lub z wykorzystaniem innych, dostępnych materiałów) ilustrujące potencjalne sposoby działania/sankcje.

Jak grupa uczniów może dbać o swoje bezpieczeństwo i dlaczego powinniśmy o to zadbać? Omów siebie i innych w kontekście budowania relacji. Podczas takiej lekcji należy skorzystać z przepisów obowiązujących w Polsce

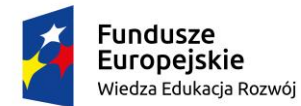

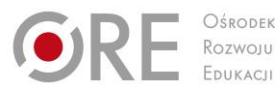

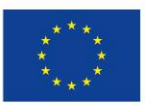

Projekty współfinansowane przez Unię Europejską w ramach Europejskiego Funduszu Społecznego

#### ` **311943.M4.J2.2. Zasady i normy zachowania**

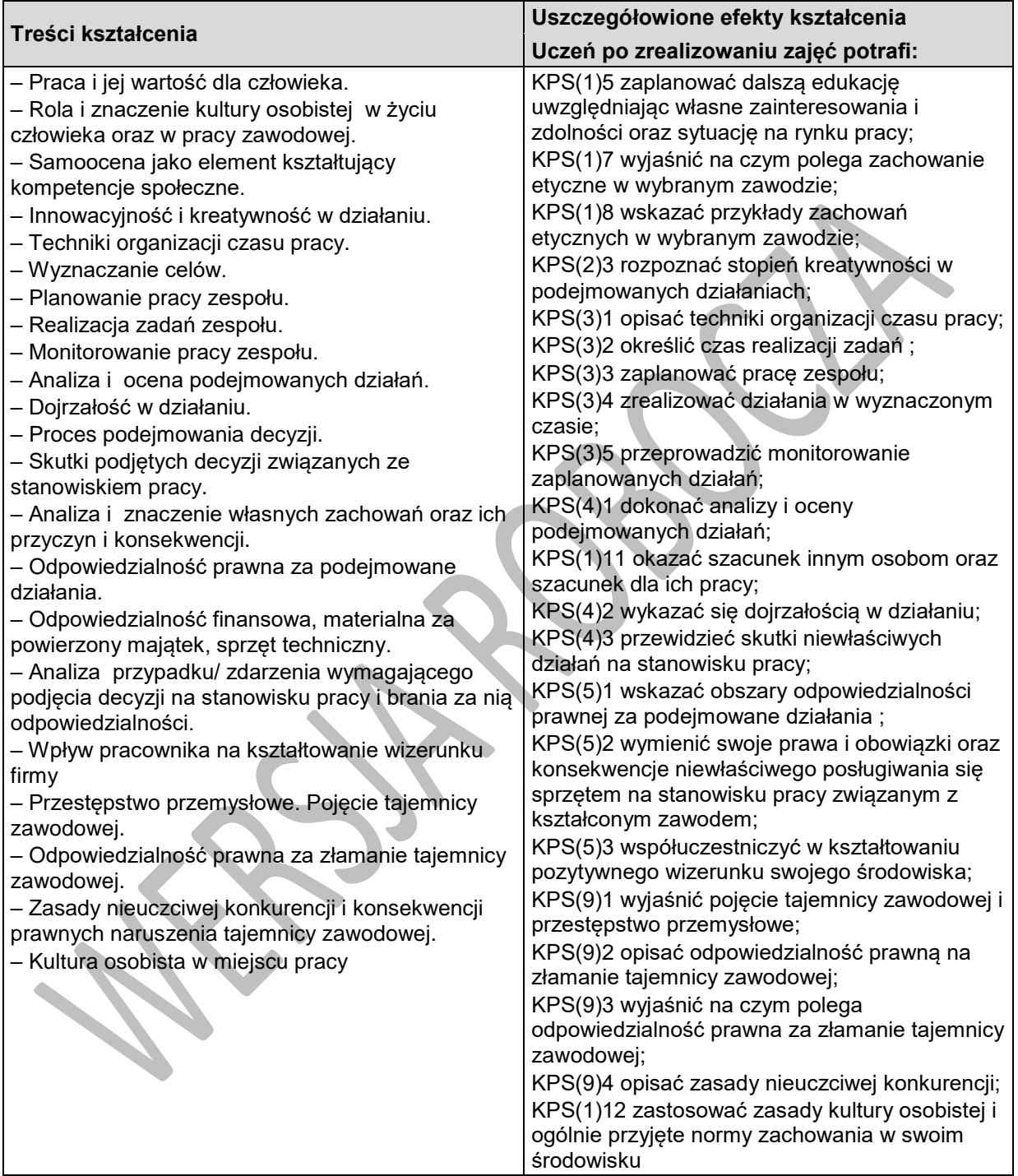

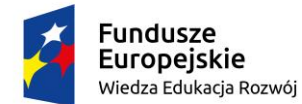

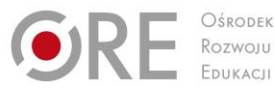

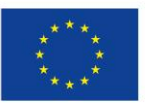

Projekty współfinansowane przez Unię Europejską w ramach Europejskiego Funduszu Społecznego

#### ` **Proponowane zadanie. Relacje międzyludzkie, rozwiązywanie problemów i podejmowanie decyzji**

Osoba prowadząca prosi uczestników, aby ponownie podzielili się na grupy i przedstawia im zasady

kolejnego ćwiczenia, które polega na odgrywaniu ról.

"W wyniku morskiej katastrofy lądujecie na tropikalnej wyspie na środku Pacyfiku. Wiecie, że jedyna

wioska na wyspie, gdzie możecie otrzymać pomoc jest oddalona o 5 dni marszu od miejsca, w którym się znajdujecie. Dwójka z rozbitków jest ranna i nie może poruszać się o własnych siłach.

Osoby te nie biorą udziału w dyskusji.

Ze statku udało wam się uratować: 1 zapalniczkę, 2 termosy, 1 kompas, 2 kawałki płótna, 1 skrzynkę konserw mięsnych, 1 linę, drut kolczasty, kawałek sznura, 5 kamizelek ratunkowych, 1 apteczkę pierwszej pomocy, 1 radio tranzystorowe, 1 maczetę, repelent na owady, 1 latarkę elektryczną, 1 mapę wyspy, 3 skrzynki mleka w proszku, 1 rakietnicę.

Biorąc pod uwagę, iż jedyną nadzieją na ratunek jest możliwie najszybsze dotarcie do wioski, zabierając ze sobą jedynie 10 przedmiotów z listy, które z przedmiotów zabralibyście?"

Następnie osoba prowadząca ponownie dyktuje uczestnikom listę przedmiotów. Ich zadaniem jest

wybranie indywidualnie 10 przedmiotów, które zabraliby ze sobą oraz uporządkowanie ich od najważniejszego do najmniej istotnego (maks. 7-8 minut).

Po zakończeniu tej części zadania przez wszystkich uczestników, osoba prowadząca prosi, aby każda

z grup sporządziła wspólna listę. Każdy przedmiot ma być wybrany większością głosów. Każdy musi

uzasadnić innym swój indywidualny wybór. Dopuszczalna jest także zmiana zdania, w przypadku, gdy

dany uczestnik uzna pomysły, argumenty i wyjaśnienia innych osób za przekonujące. Ponadto grupa

powinna zadecydować, jak postąpić z dwiema rannymi osobami (około 40 minut: grupy nie muszą wiedzieć, ile czasu mają do dyspozycji; wystarczy uprzedzić uczestników na 4 minuty przed

zakończeniem zadania).

Na tym etapie osoba prowadząca prosi przywódców, aby wystąpili w imieniu swojej grupy i przedstawili postanowienia plemienia (listę przedmiotów w odpowiedniej kolejności). Mają to zrobić

podczas dyskusji, w której wszystkie plemiona ustalą finalną listę, która odzwierciedli decyzje wszystkich uczestników.

Na koniec należy przeprowadzić otwartą dyskusję, dotyczącą obserwacji odnośnie pracy w mniejszych grupach (zadanie 5 w porównaniu z zadaniem 6), roli przywódców oraz ich autorytetu w

plemieniu.

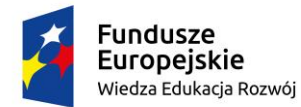

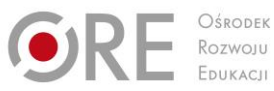

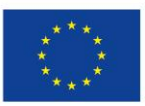

Projekty współfinansowane przez Unię Europejską w ramach Europejskiego Funduszu Społecznego

#### ` **311943.M4.J2.3. Komunikacja społeczna**

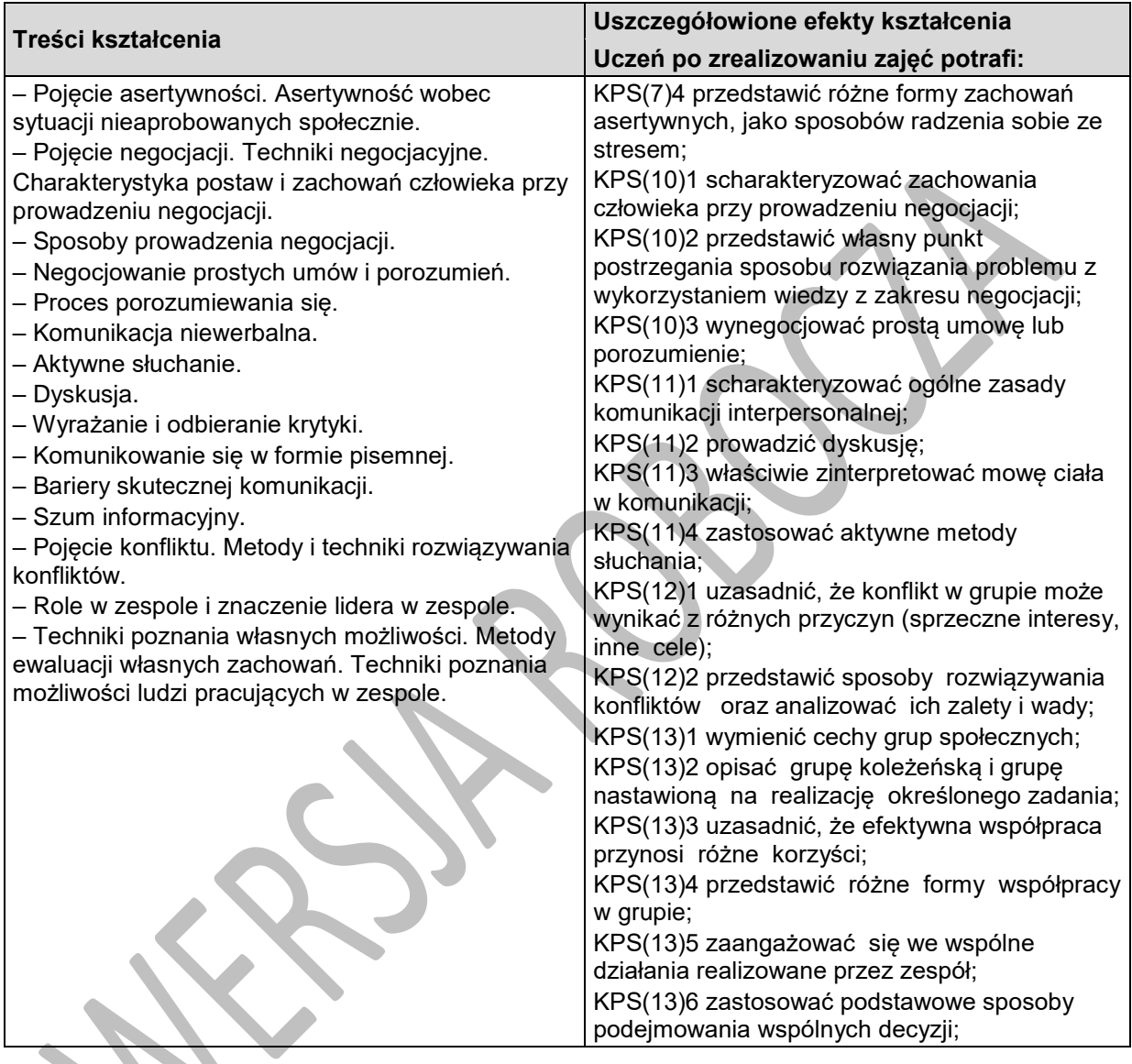

## **Proponowane zadanie. Aktywne słuchanie**

Cele ćwiczenia:

1. Ilustracja roli aktywnego słuchania

2. Zbudowanie postawy współodpowiedzialności za efektywność komunikacji ze strony odbiorcy komunikatu

Nauczyciel prosi o zgłoszenie się 7-8 ochotników. Następnie prosi ochotników by wyszli na zewnętrz,

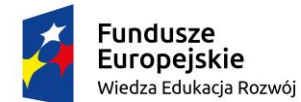

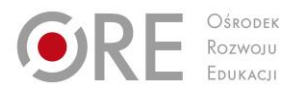

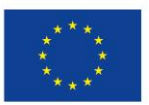

Projekty współfinansowane przez Unię Europejską w ramach Europejskiego Funduszu Społecznego `

sam również z nimi wychodzi. Nauczyciel informuję ochotników, że będą zapraszani do klasy pojedynczo co 1-2 minuty oraz by poczekali kilka minut. Następnie nauczyciel wraca do klasy, gdzie informuje pozostałych w klasie uczniów o celu i zasadach ćwiczenia.

Jeden z uczniów będzie miał za zadanie przekazać przygotowaną wcześniej historię (nauczyciel lub uczeń czyta ją na głos całej klasie) jak najwierniej pierwszemu ochotnikowi z grupy stojącej na zewnątrz. Ten ochotnik ma przekazać to co zapamiętał jak najwierniej kolejnemu ochotnikowi, ten kolejnemu itd. aż historia "dojdzie" do ostatniego ochotnika. Osoby słuchające nie mogą zadawać pytań, nie mogą też prosić o powtórzenie oraz nie mogą zapisywać tej historii. Zadaniem osób, które

nie biorą udziału w przekazywaniu historii jest obserwowanie komunikacji i tego co się dzieje z komunikatem przekazywanym kolejnym osobom (nauczyciel prosi je o zapisywanie zmian jakim ulega komunikat). Nauczyciel powinien poprosić osoby obserwujące by nie podpowiadały w żaden sposób osobie, która opowiada historię.

Po tym jak historia dociera do ostatniego ochotnika ten opowiada ją, tak jak zapamiętał całej klasie.

A następnie nauczyciel przechodzi do omówienia, podczas którego powinien, analizując wraz z uczniami co się stało z komunikatem, pokazać, że często, mimo dobrych intencji (nikt nie chciał celowo zniekształcać komunikatu) nasz komunikat zostaje zniekształcony. Na tablicy uczniowie wypisują przeszkody i bariery w przekazywaniu komunikatu, co powoduje, że komunikat został zmieniony.

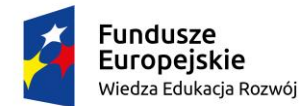

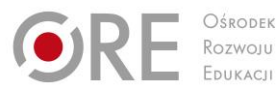

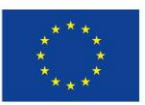

Projekty współfinansowane przez Unię Europejską w ramach Europejskiego Funduszu Społecznego

#### ` **311943.M4.J2.4. Techniki pracy w grupie**

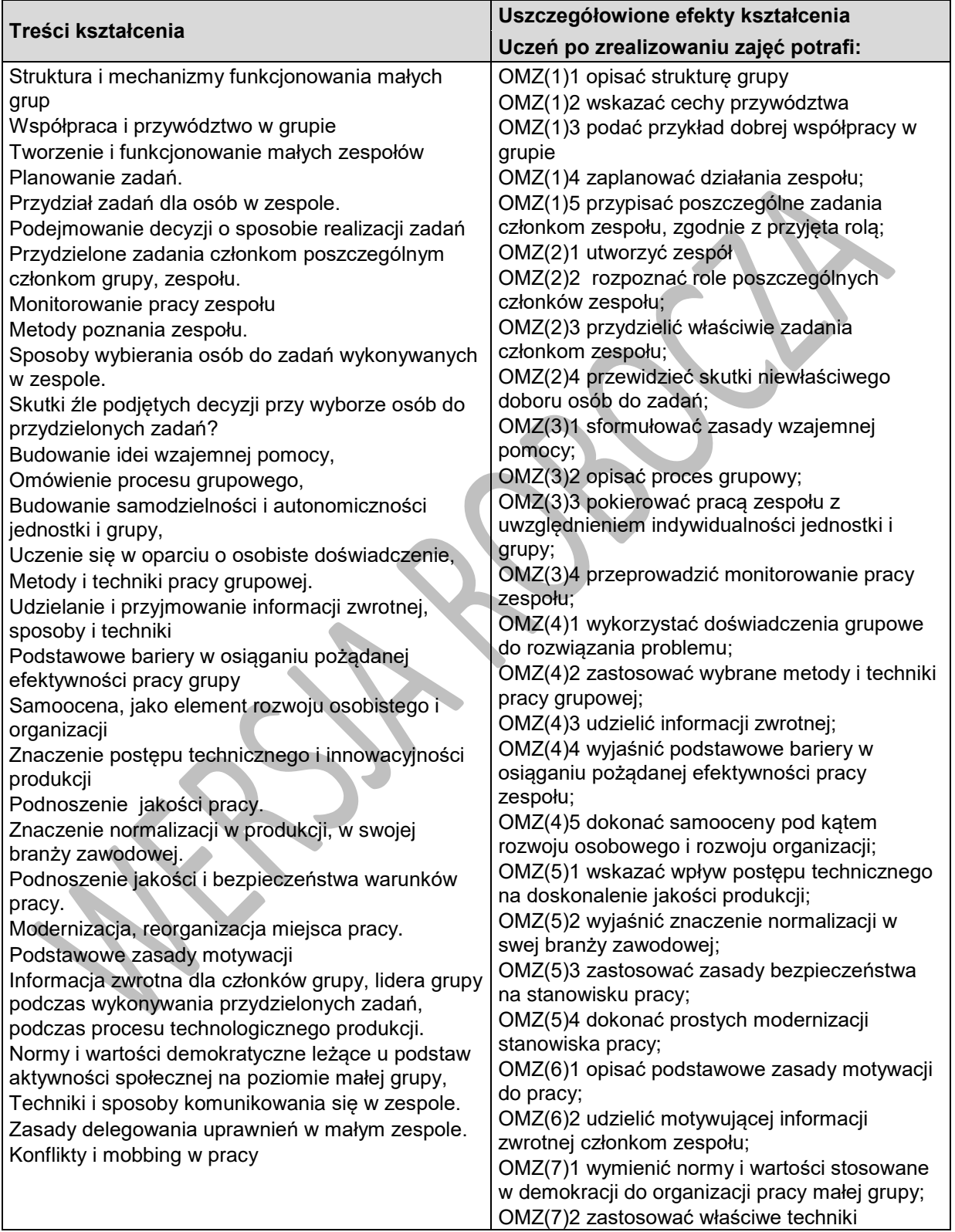

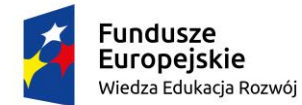

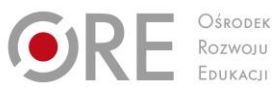

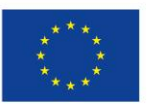

Projekty współfinansowane przez Unię Europejską w ramach Europejskiego Funduszu Społecznego

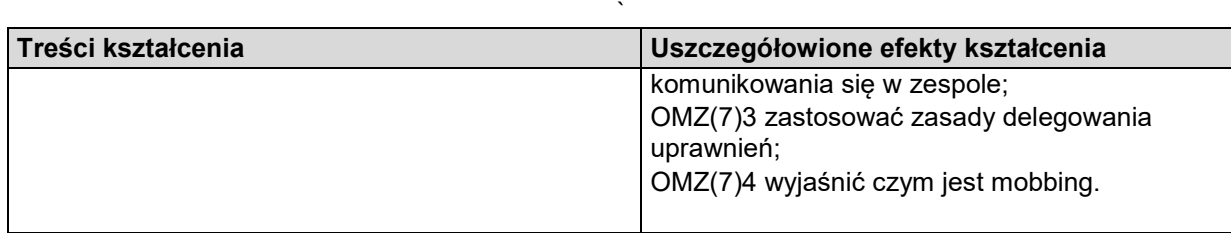

## **Proponowane zadanie. Wyznaczanie celów - praktyka (10-15min)**

Cel ćwiczenia: Praktyczna nauka wyznaczania długofalowych celów osobistych i edukacyjno-zawodowych

Nauczyciel prosi uczniów by zapisali na kartce 3 własne, długofalowe (wyznaczone na minimum 2 lata) cele edukacyjno -zawodowe i 3 cele osobiste; zgodnie z zasadami, które zostały określone w poprzednim ćwiczeniu. Należy podkreślić, że te cele są tylko do ich wiadomości i nie będą proszeni by

o nich opowiadać innym (choć jeśli będą chcieli zrobić będą mieli taką możliwość). Jednocześnie jeśli

mają jakieś pytania lub wątpliwości mogą poprosić nauczyciela by do nich podszedł. Mogą też opowiedzieć o swoich celach w parach (do czego nauczyciel powinien zachęcać, również po to, by sprawdzić czy są one wyznaczone zgodnie z zasadami), ale tylko jeśli chcą.

#### **Od celu do planu działania (25 min)**

Cele ćwiczenia:

1. Ilustracja związków pomiędzy celem długofalowym a celami operacyjnymi poleceniami i planem działania

2. Praktyczna nauka tworzenia planów działania w odniesieniu do wyznaczonych długofalowych celów

To ćwiczenie składa się z dwóch etapów.

Etap 1: Nauczyciel rozpoczyna ćwiczenie od następującego wprowadzenia: "Wyobraźcie sobie, że

Waszym celem jest odbycie rocznej podróży dookoła świata za 15 lat. Jakie mniejsze podcele muszą

być zrealizowane, by udało osiągnąć cel główny za 15 lat?

Następnie nauczyciel prowadzi burzę mózgów, której celem jest:

1. określenie celów operacyjnych (z przykładami jeszcze mniejszych celów - tak by pokazać określony

sposób myślenia przy "rozbijaniu" celów długofalowych na podcele)

2. stworzenie szkicu planu działania

W podsumowaniu tej cześci nauczyciel powinien podkreślić znaczenie "rozbicia" celu głównego na

podcele (zarówno dla naszej motywacji jak i efektywności).

Etap 2: Nauczyciel prosi uczniów by wybrali jeden ze swoich celów wyznaczonych w ćwiczeniu samodzielnie lub w parach (w zależności od preferencji uczniów) wypisali odpowiednie podcele i stworzyli plan działania. Nauczyciel powinien zachęcić do zadawania pytań jeśli pojawią się wątpliwości.

Uwaga: Poszczególni uczniowie mogą potrzebować różnej ilości czasu do wykonania tego zadania (w

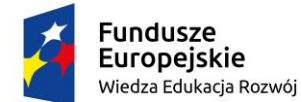

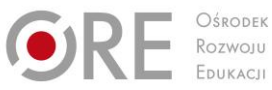

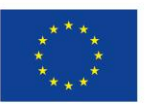

Projekty współfinansowane przez Unię Europejską w ramach Europejskiego Funduszu Społecznego

` zależności od celu, cech indywidualnych danego ucznia itp.). Dlatego może się zdarzyć, że niektórym

uczniom może zabraknąć czasu. Nauczyciel powinien podkreślić, że ich praca w czasie tych zajęć to dopiero początek oraz zachęcić do jej kontynuowania po zajęciach (również w odniesieniu do innych

celów długofalowych).

**Podsumowanie i pytania uczniów (5-10min)**

# **Warunki osiągania efektów kształcenia w tym środki dydaktyczne, formy organizacyjne**

Kompetencje społeczne można uznać za spójny, funkcjonalny, wykorzystywany w praktyce oraz uwarunkowany osobowościowo zestaw wiedzy, doświadczenia, zdolności, umiejętności społecznych. Zestaw ten umożliwia jednostce podejmowanie i rozwijanie twórczych relacji i związków z innymi osobami, aktywne współuczestniczenie w życiu różnych grup społecznych, zadowalające pełnienie różnych ról społecznych oraz efektywne wspólne pokonywanie pojawiających się problemów (J. Borkowski, Podstawy psychologii społecznej).

Kompetencje społeczne i organizacja pracy zespołu powinny być realizowane w formie warsztatowej. Należy podkreślić, że kompetencje społeczne uczeń nabywa również w szkole podstawowej, a szczególnie w klasie VIII na lekcjach wiedzy o społeczeństwie, treści powinny być nadbudowywane i dostosowane do zróżnicowanego poziomu uczniów. W trakcie zajęć poza prezentowaniem informacji, powinno dochodzić do dyskusji i refleksji nad wartościami, podejściem i opiniami, które podlegają indywidualnym wyborom. Wszystkie te działania korzystają z metod aktywizujących ucznia w procesie dydaktycznym.

Poprzez zwiekszanie repertuaru umiejetności komunikacji interpersonalnej, możemy zwiększyć ogólną skuteczność ucznia oraz jego satysfakcję z nauki i/lub pracy.

# **Zalecane metody dydaktyczne**

Projekt, prezentacja, burza mózgów, techniki twórczego myślenia, przygotowanie ilustracji z opisami, przeprowadzenie pokazu, odegranie scenek, praca na diagramach, schematach, tworzenie mapy mentalnej, nagranie reklamy informacyjnej, przeprowadzenie gry dydaktycznej, minisymulacja dyskusje oraz wykonywanie różnego rodzaju zadań wraz z rówieśnikami w celu zapewnienia uczniom możliwości rozwoju umiejętności swobodnego wyrażania własnych poglądów, zrozumienia świata, w którym żyją, wypracowania odpowiedniego poczucia własnej wartości, zrozumienia i akceptowania innych, pracy w zespole oraz doświadczenia satysfakcji płynących z bezpośredniej komunikacji werbalnej. grupowa burza mózgów, dyskusja moderowana przez nauczyciela,

# **Formy organizacyjne**

Zajęcia powinny być prowadzone z podziałem na prace w grupach i indywidualną pracę uczniów oraz pracę w parach, a następnie prezentacja efektów pracy na forum klasy. Zajęcia

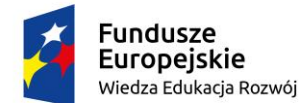

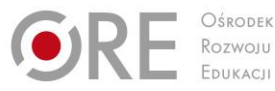

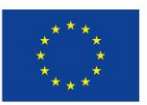

Projekty współfinansowane przez Unię Europejską w ramach Europejskiego Funduszu Społecznego `

mogą odbywać się również poza klasa szkolną w zależności od realizowanego tematu. Zaleca się, aby część zajęć przeprowadzić w zakładzie pracy, urzędzie publicznym i w prywatnej firmie

# **Propozycje kryteriów oceny i metod sprawdzania efektów kształcenia**

Sprawdzenie efektów kształcenia proponuje się przeprowadzić poprzez ocenę zrealizowanych zadań w ramach ćwiczeń i projektów, ze szczególnym uwzględnieniem umiejętności dotyczących powiązania każdego działania z treściami. Można oceniać następujące aspekty: wykonanie zadania, umiejętność pracy w grupie i słuchania innych, poziom zaangażowania, szacunek wobec siebie i innych, umiejętność prowadzenia dyskusji, wyjaśniania, dostrzegania powiązań, uzasadniania swoich opinii, wnioskowania, parafrazowania, opisywania, raportowania, przewidywania, itp.

Oceny są wyrażone stopniami, zgodnie przepisami prawa, ale powinny zawierać opis zarówno umiejętności społecznych, jak i wiedzy.

W procesie oceniania osiągnięć edukacyjnych uczniów należy uwzględnić wyniki wszystkich metod sprawdzania efektów kształcenia zastosowanych przez nauczyciela oraz ocenę za wykonane ćwiczenia. Zaleca się systematyczne ocenianie postępów ucznia oraz bieżące korygowanie wykonywanych ćwiczeń.

# **Formy indywidualizacji pracy uczniów**

Formy indywidualizacji pracy uczniów uwzględniające:

- dostosowanie warunków, środków, metod i form kształcenia do potrzeb ucznia,
- dostosowanie warunków, środków, metod i form kształcenia do możliwości ucznia.

## **Nauczyciel powinien:**

- motywować uczniów do pracy,
- dostosowywać stopień trudności planowanych ćwiczeń do możliwości uczniów,
- uwzględniać zainteresowania uczniów,
- przygotowywać zadania o różnym stopniu trudności i złożoności,
- zachęcać uczniów do korzystania z różnych źródeł informacji zawodowej.

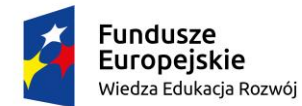

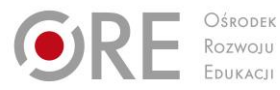

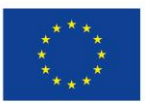

Projekty współfinansowane przez Unię Europejską w ramach Europejskiego Funduszu Społecznego

#### ` **311943.M4.J3.POSŁUGIWANIE SIĘ JĘZYKIEM OBCYM ZAWODOWYM**

# **311943.M4.J3.1. Porozumiewanie się z klientem i współpracownikami w języku obcym**

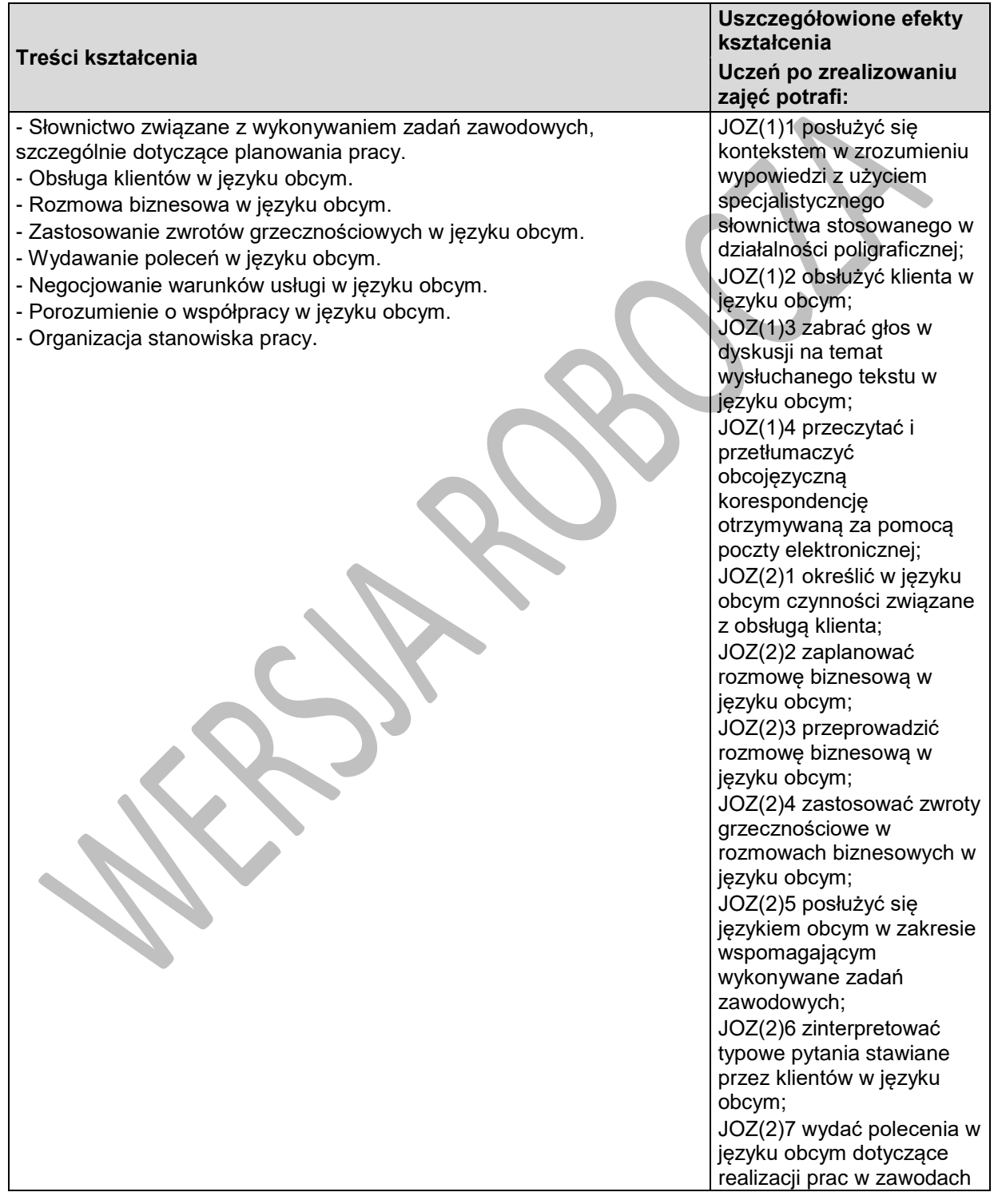

Program nauczania dla zawodu **TECHNIK GRAFIKI I POLIGRAFII CYFROWEJ 311943** o strukturze **modułowej**

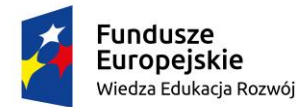

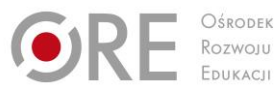

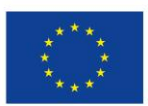

Projekty współfinansowane przez Unię Europejską w ramach Europejskiego Funduszu Społecznego `

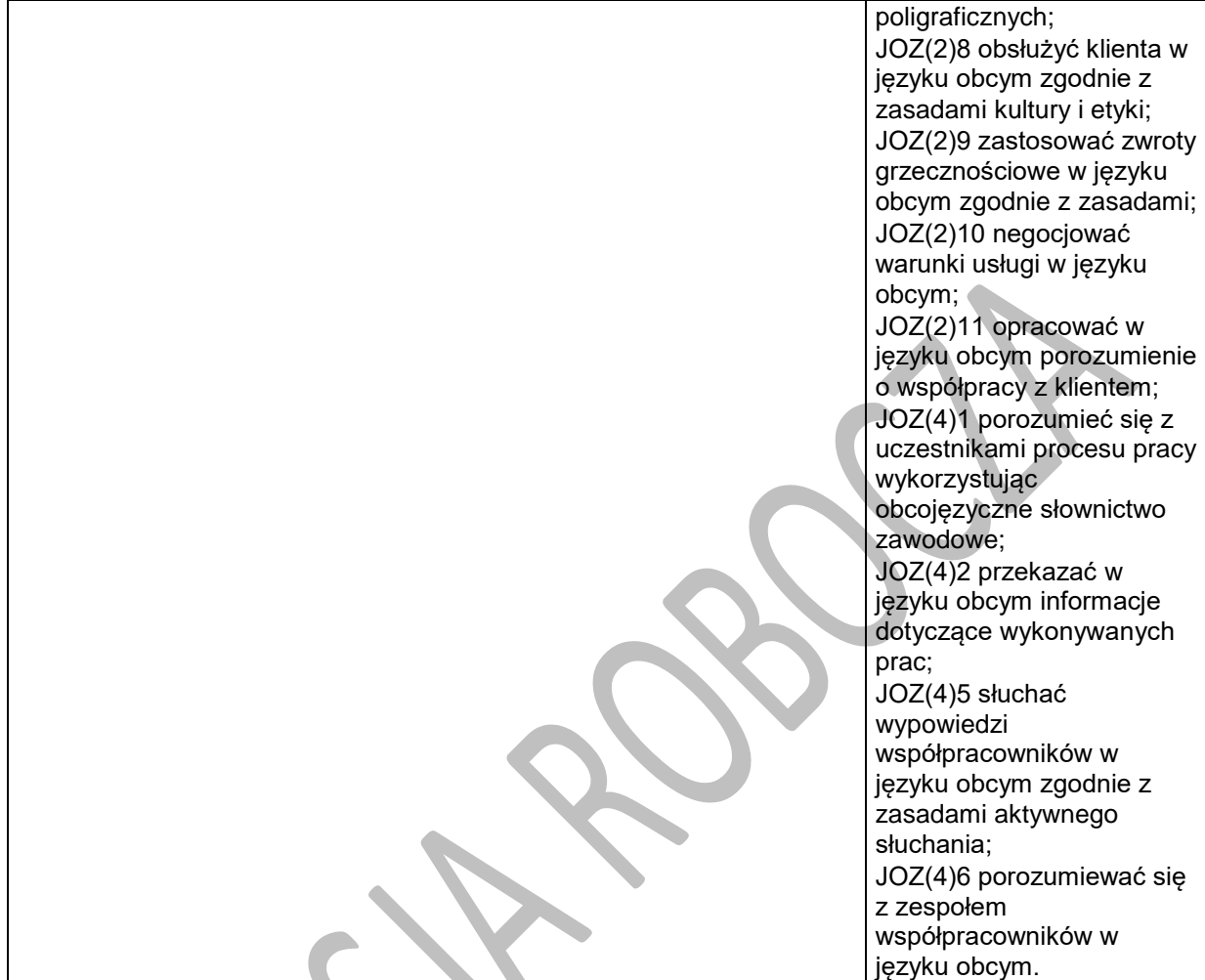

## **Planowane zadania**

Wykonywanie ćwiczeń gramatycznych

Wykonywanie ćwiczeń weryfikujących rozumienie tekstu ze słuchu

Wydawanie poleceń w języku obcym, dotyczących wykonywania zadań zawodowych

Wysyłanie i odbieranie informacji w języku obcym, pocztą elektroniczną

Tłumaczenie tekstów zawodowych z języka polskiego na język obcy

Sporządzanie notatki z tekstu słuchanego i czytanego

Wykonaj podane ćwiczenia, a następnie dokonaj samooceny.

Negocjowanie warunków kontraktu

Klasa wybiera lidera, który dzieli grupę na pary oraz w drodze losowania przydziela poszczególne role w negocjacjach. Wykonaną pracę należy porównać z otrzymanym wzorcem i dokonać samooceny prawidłowości wykonania zadania.

# **Warunki osiągania efektów kształcenia w tym środki dydaktyczne, metody,**

## **formy organizacyjne**

Zajęcia edukacyjne powinny być prowadzone w pracowni poligraficznych procesów przygotowawczych wyposażonej w: stanowiska komputerowe (jedno stanowisko dla jednego ucznia),

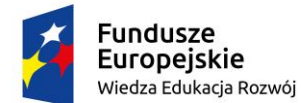

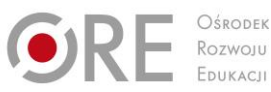

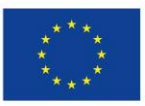

Projekty współfinansowane przez Unię Europejską w ramach Europejskiego Funduszu Społecznego `

z systemem operacyjnym, dostępem do sieci lokalnej i Internetu oraz pakietem oprogramowania biurowego; plansze, schematy i prezentacje multimedialne ilustrujące cyfrowe systemy produkcyjne, plansze, schematy i prezentacje multimedialne do ilustrowania technologii procesów poligraficznych; plansze, schematy i prezentacje multimedialne do ilustrowania budowy maszyn i urządzeń poligraficznych; wyroby i półprodukty poligraficzne.

## **Środki dydaktyczne**

Zestawy ćwiczeń, instrukcje do ćwiczeń, pakiety edukacyjne dla uczniów, karty samooceny, karty pracy dla uczniów. Czasopisma branżowe, katalogi maszyn i urządzeń poligraficznych.

#### **Zalecane metody dydaktyczne**

Dział programowy "Porozumiewanie się z klientem i współpracownikami w języku obcym" wymaga stosowania aktywizujących metod kształcenia, ze szczególnym uwzględnieniem metody ćwiczeń, dyskusji dydaktycznej. Dominują metodą kształcenia powinna być metoda ćwiczeń. W niniejszym dziale powinny być kształtowane umiejętności analizowania, wyszukiwania i selekcjonowania informacji z zakresu działalności poligraficznej i porozumiewania się w języku obcym z klientami i pracownikami

## **Formy organizacyjne**

Zajęcia powinny być prowadzone z wykorzystaniem zróżnicowanych form: indywidualnie lub grupowo. Zajęcia należy prowadzić w grupach 15 osobowych.

# **Propozycje kryteriów oceny i metod sprawdzania efektów kształcenia**

Do oceny osiągnięć edukacyjnych uczniów proponuje się przeprowadzenie testu wielokrotnego wyboru oraz testów typu "próba pracy".

## **Formy indywidualizacji pracy uczniów**

Formy indywidualizacji pracy uczniów uwzględniające:

- dostosowanie warunków, środków, metod i form kształcenia do potrzeb ucznia,
- dostosowanie warunków, środków, metod i form kształcenia do możliwości ucznia.

Nauczyciel powinien:

- motywować uczniów do pracy,
- dostosowywać stopień trudności planowanych ćwiczeń do możliwości uczniów,
- uwzględniać zainteresowania uczniów,
- przygotowywać zadania o różnym stopniu trudności i złożoności,
- zachęcać uczniów do korzystania z różnych źródeł informacji zawodowej.

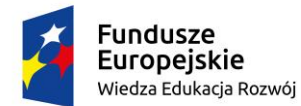

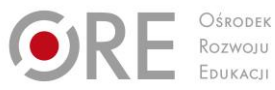

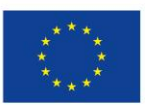

Projekty współfinansowane przez Unię Europejską w ramach Europejskiego Funduszu Społecznego

## ` **311943.M4.J3.2. Obcojęzyczna informacja o materiałach, maszynach i urządzeniach poligraficznych**

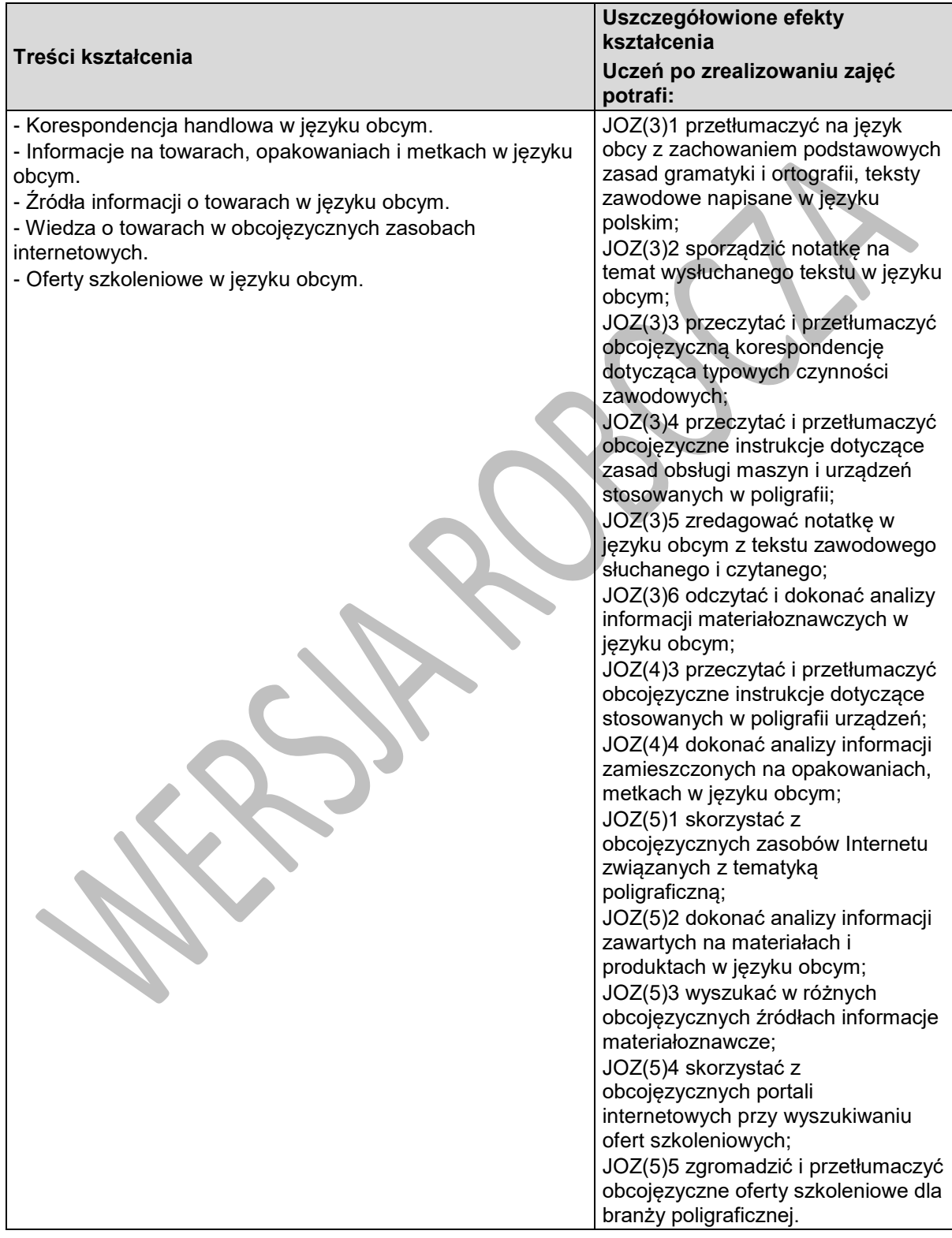

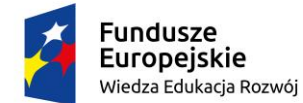

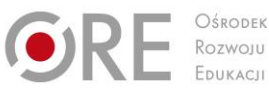

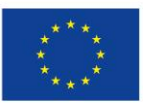

Projekty współfinansowane przez Unię Europejską w ramach Europejskiego Funduszu Społecznego `

# **Planowane zadania**

Prowadzenie korespondencji mailowej w języku obcym

Wykonaj ćwiczenie zgodnie z otrzymaną instrukcją. Dokonaj samooceny swojej pracy w KARCIE SAMOOCENY.

Opracowanie charakterystyki materiałów poligraficznych w języku obcym

Klasa wybiera lidera, który dzieli grupę na pary oraz w drodze losowania przydziela poszczególne materiały poligraficzne, dla których będzie opracowana charakterystyka. Pracując w zespole, na podstawie otrzymanej instrukcji opracuj charakterystykę materiałoznawczą dla przydzielonej grupy materiałów poligraficznych. Wykonaną pracę porównaj z otrzymanym wzorcem i dokonaj samooceny prawidłowości wykonania zadania.

# **Warunki osiągania efektów kształcenia w tym środki dydaktyczne, metody, formy organizacyjne**

Zajęcia edukacyjne powinny być prowadzone w pracowni poligraficznych procesów przygotowawczych wyposażonej w: stanowiska komputerowe (jedno stanowisko dla jednego ucznia), z systemem operacyjnym, dostępem do sieci lokalnej i Internetu oraz pakietem oprogramowania biurowego; plansze, schematy i prezentacje multimedialne ilustrujące cyfrowe systemy produkcyjne, plansze, schematy i prezentacje multimedialne do ilustrowania technologii procesów poligraficznych, plansze, schematy i prezentacje multimedialne do ilustrowania budowy maszyn i urządzeń poligraficznych; wyroby i półprodukty poligraficzne.

## **Środki dydaktyczne**

Zestawy ćwiczeń, instrukcje do ćwiczeń, pakiety edukacyjne dla uczniów, karty samooceny, karty pracy dla uczniów. Czasopisma branżowe, katalogi, filmy i prezentacje multimedialne o tematyce materiałoznawczej.

## **Zalecane metody dydaktyczne**

Dominującą metodą kształcenia powinna być metoda ćwiczeń praktycznych. W niniejszym dziale powinny być kształtowane umiejętności analizowania, wyszukiwania i selekcjonowania informacji z zakresu działalności poligraficznej i porozumiewania się w języku obcym z klientami i pracownikami.

## **Formy organizacyjne**

Zajęcia powinny być prowadzone z wykorzystaniem zróżnicowanych form: indywidualnie lub grupowo. Zajęcia należy prowadzić w grupach 15 osobowych.

# **Propozycje kryteriów oceny i metod sprawdzania efektów kształcenia**

Do oceny osiągnięć edukacyjnych uczniów proponuje się przeprowadzenie testu wielokrotnego wyboru oraz testu typu "próba pracy".

## **Formy indywidualizacji pracy uczniów**

Formy indywidualizacji pracy uczniów uwzględniające:

- dostosowanie warunków, środków, metod i form kształcenia do potrzeb ucznia,
- dostosowanie warunków, środków, metod i form kształcenia do możliwości ucznia.

Nauczyciel powinien:

- motywować uczniów do pracy,
- dostosowywać stopień trudności planowanych ćwiczeń do możliwości uczniów,
- uwzględniać zainteresowania uczniów,
- przygotowywać zadania o różnym stopniu trudności i złożoności,
- zachęcać uczniów do korzystania z różnych źródeł informacji zawodowej.

#### Program nauczania dla zawodu **TECHNIK GRAFIKI I POLIGRAFII CYFROWEJ 311943** o strukturze **modułowej**

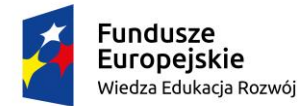

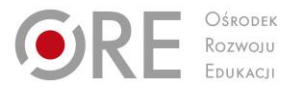

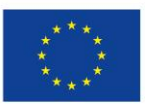

Projekty współfinansowane przez Unię Europejską w ramach Europejskiego Funduszu Społecznego

#### ` **311943.M4.J4.PROWADZENIE DZIAŁALNOŚCI GOSPODARCZEJ**

# **311943.M4.J4.1. PODSTAWY FORMALNO-PRAWNE DZIAŁALNOŚCI GOSPODARCZEJ**

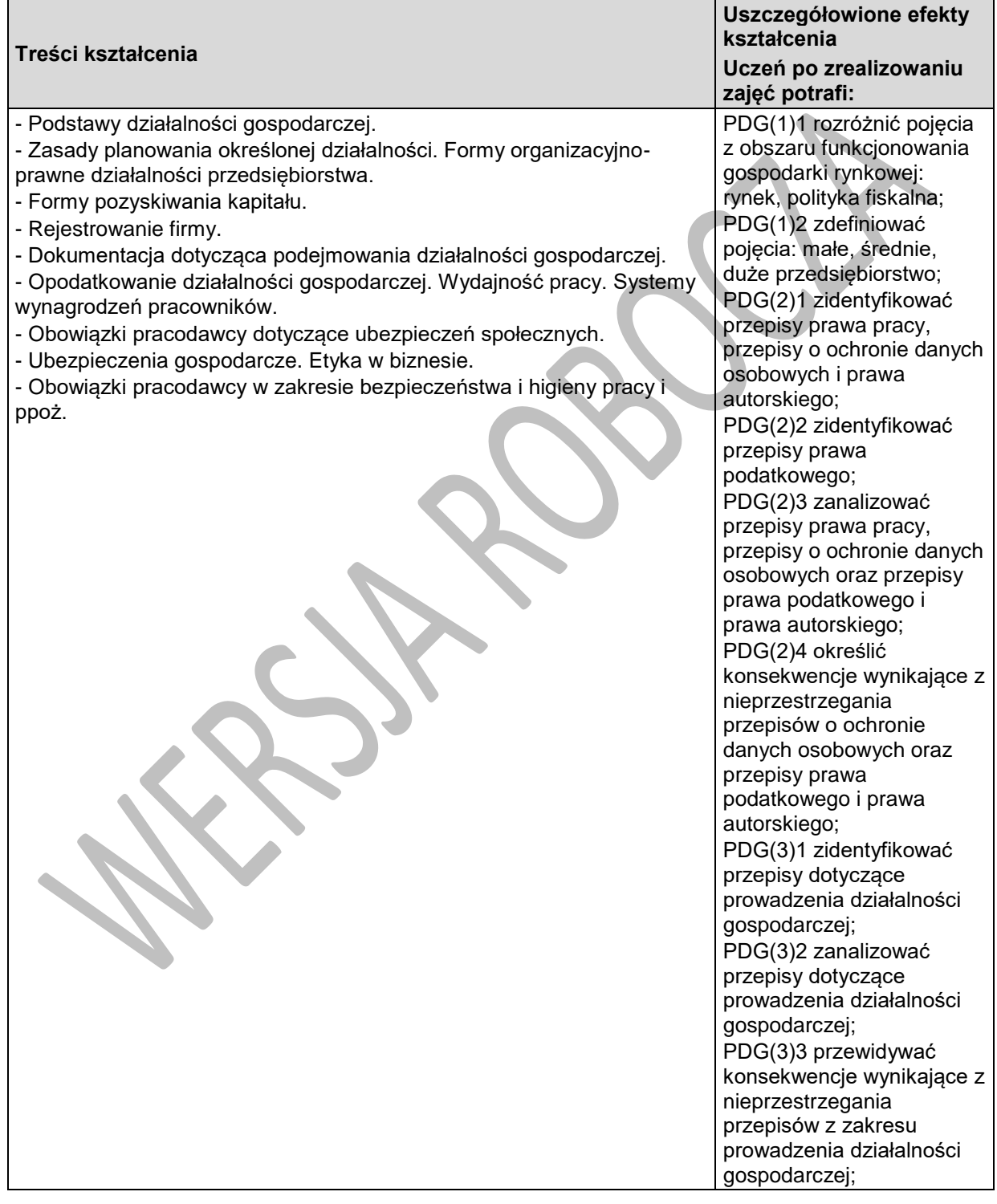

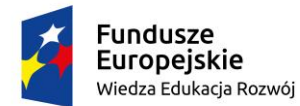

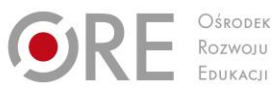

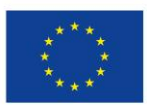

Projekty współfinansowane przez Unię Europejską w ramach Europejskiego Funduszu Społecznego `

> PDG(3)4 skorzystać z przepisów dotyczących prowadzenia poligraficznej działalności gospodarczej; PDG(7)1 opracować procedurę postępowania przy założeniu własnej działalności poligraficznej; PDG(7)2 wybrać właściwą formę organizacyjnoprawną planowanej działalności poligraficznej; PDG(7)3 sporządzić dokumenty niezbędne do uruchomienia i prowadzenia działalności poligraficznej; PDG(7)4 wybrać formę opodatkowania działalności poligraficznej; PDG(7)5 sporządzić biznesplan dla wybranej działalności poligraficznej;

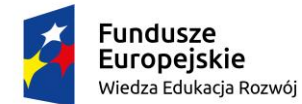

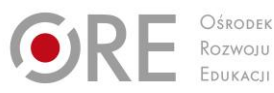

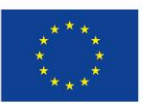

Projekty współfinansowane przez Unię Europejską w ramach Europejskiego Funduszu Społecznego

`

## **Planowane zadania**

Opracowania procedury postępowania przy zakładaniu własnej działalności gospodarczej Zadanie powinno być wykonywane w grupach pod kierunkiem wybranego lidera. Grupy powinny zaprezentować swoje opracowania w formie prezentacji (w dowolnej formie, np.: plakaty, prezentacja multimedialna). Po prezentacji, powinna być przeprowadzona dyskusja pod kierunkiem eksperta (nauczyciela lub eksperta zewnętrznego) w celu zweryfikowania przedstawionych propozycji i ustalenia wspólnej procedury. Na podstawie opracowanej procedury grupa uczniów opracuje poradnik "Krok po kroku – zakładam własną działalność poligraficzną".

Opracowanie projektu własnej działalności poligraficznej

Efektem zadania powinny być projekty opracowane przez uczniów zawierające: projekt planowanej działalności poligraficznej i wypełnione dokumenty niezbędne do jej założenia.

# **Warunki osiągania efektów kształcenia w tym środki dydaktyczne, metody, formy organizacyjne**

Zajęcia edukacyjne powinny być prowadzone w pracowni poligraficznych procesów przygotowawczych wyposażonej w: stanowiska komputerowe (jedno stanowisko dla jednego ucznia), z systemem operacyjnym, dostępem do sieci lokalnej i Internetu oraz pakietem oprogramowania biurowego.

## **Środki dydaktyczne**

W pracowni, w której prowadzone będą zajęcia edukacyjne powinny się znajdować: zbiory przepisów prawa w zakresie działalności gospodarczej i prawa pracy. Zestawy ćwiczeń, pakiety edukacyjne dla uczniów.

## **Zalecane metody dydaktyczne**

Dominująca metodą kształcenia powinna być metoda tekstu przewodniego, która ułatwi uczniom samodzielne zbieranie i analizowanie informacji dotyczących zakładania własnej działalności poligraficznej, oraz metoda projektu.

## **Formy organizacyjne**

Zajęcia powinny być prowadzone z wykorzystaniem zróżnicowanych form: indywidualnie lub grupowo. Zajęcia należy prowadzić w grupach 15 osobowych.

## **Propozycje kryteriów oceny i metod sprawdzania efektów kształcenia**

Oceny osiągnięć edukacyjnych uczniów należy dokonać na podstawie prezentacji poradnika z procedurami dotyczącymi zakładania własnej firmy oraz sposobu wypełniania dokumentacji niezbędnej do założenia własnej działalności gospodarczej.

## **Formy indywidualizacji pracy uczniów**

Formy indywidualizacji pracy uczniów uwzględniające:

- dostosowanie warunków, środków, metod i form kształcenia do potrzeb ucznia,
- dostosowanie warunków, środków, metod i form kształcenia do możliwości ucznia.

Nauczyciel powinien:

- motywować uczniów do pracy,
- dostosowywać stopień trudności planowanych ćwiczeń do możliwości uczniów,
- uwzględniać zainteresowania uczniów,
- przygotowywać zadania o różnym stopniu trudności i złożoności,
- zachęcać uczniów do korzystania z różnych źródeł informacji zawodowej.

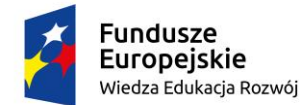

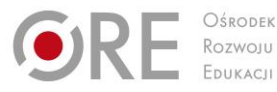

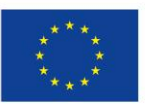

Projekty współfinansowane przez Unię Europejską w ramach Europejskiego Funduszu Społecznego `

# **ZAŁĄCZNIKI**

# **ZAŁĄCZNIK 1. EFEKTY KSZTAŁCENIA DLA ZAWODU TECHNIK GRAFIKI I POLIGRAFII CYFROWEJ Z ROZPORZĄDZENIA W SPRAWIE PODSTAWY PROGRAMOWEJ KSZTAŁCENIA W ZAWODACH**

# **Efekty kształcenia wspólne dla wszystkich zawodów Bezpieczeństwo i higiena pracy (BHP)**

#### Uczeń:

- BHP(1) rozróżnia pojęcia związane z bezpieczeństwem i higieną pracy, ochroną przeciwpożarową, ochroną środowiska i ergonomią;
- BHP(2) rozróżnia zadania i uprawnienia instytucji oraz służb działających w zakresie ochrony pracy i ochrony środowiska w Polsce;
- BHP(3) określa prawa i obowiązki pracownika oraz pracodawcy w zakresie bezpieczeństwa i higieny pracy;
- BHP(4) przewiduje zagrożenia dla zdrowia i życia człowieka oraz mienia i środowiska związane z wykonywaniem zadań zawodowych;
- BHP(5) określa zagrożenia związane z występowaniem szkodliwych czynników w środowisku pracy;
- BHP(6) określa skutki oddziaływania czynników szkodliwych na organizm człowieka;
- BHP(7) organizuje stanowisko pracy zgodnie z obowiązującymi wymaganiami ergonomii, przepisami bezpieczeństwa i higieny pracy, ochrony przeciwpożarowej i ochrony środowiska;
- BHP(8) stosuje środki ochrony indywidualnej i zbiorowej podczas wykonywania zadań zawodowych;
- BHP(9) przestrzega zasad bezpieczeństwa i higieny pracy oraz stosuje przepisy prawa dotyczące ochrony przeciwpożarowej i ochrony środowiska;
- BHP(10) udziela pierwszej pomocy poszkodowanym w wypadkach przy pracy oraz w stanach zagrożenia zdrowia i życia.

## **Podejmowanie i prowadzenie działalności gospodarczej (PDG)**

Uczeń:

- PDG(1) stosuje pojęcia z obszaru funkcjonowania gospodarki rynkowej;
- PDG(2) stosuje przepisy prawa pracy, przepisy prawa dotyczące ochrony danych osobowych oraz przepisy prawa podatkowego i prawa autorskiego;
- PDG(3) stosuje przepisy prawa dotyczące prowadzenia działalności gospodarczej;
- PDG(4) rozróżnia przedsiębiorstwa i instytucje występujące w branży i powiązania między nimi;
- PDG(5) analizuje działania prowadzone przez przedsiębiorstwa funkcjonujące w branży;
- PDG(6) inicjuje wspólne przedsięwzięcia z różnymi przedsiębiorstwami z branży;
- PDG(7) przygotowuje dokumentację niezbędną do uruchomienia i prowadzenia działalności gospodarczej;
- PDG(8) prowadzi korespondencję związaną z prowadzeniem działalności gospodarczej;
- PDG(9) obsługuje urządzenia biurowe oraz stosuje programy komputerowe wspomagające prowadzenie działalności gospodarczej;
- PDG(10) planuje i podejmuje działania marketingowe prowadzonej działalności gospodarczej;
- PDG(11) planuje działania związane z wprowadzaniem innowacyjnych rozwiązań;
- PDG(12) stosuje zasady normalizacji;

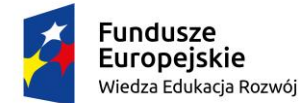

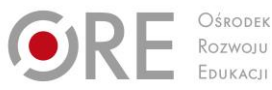

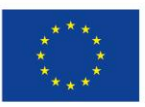

Projekty współfinansowane przez Unię Europejską w ramach Europejskiego Funduszu Społecznego

` PDG(13) optymalizuje koszty i przychody prowadzonej działalności gospodarczej.

## **Język obcy ukierunkowany zawodowo (JOZ)**

Uczeń:

- JOZ(1) posługuje się zasobem środków językowych (leksykalnych, gramatycznych, ortograficznych oraz fonetycznych), umożliwiających realizację zadań zawodowych;
- JOZ(2) interpretuje wypowiedzi dotyczące wykonywania typowych czynności zawodowych artykułowane powoli i wyraźnie, w standardowej odmianie języka;
- JOZ(3) analizuje i interpretuje krótkie teksty pisemne dotyczące wykonywania typowych czynności zawodowych;
- JOZ(4) formułuje krótkie i zrozumiałe wypowiedzi oraz teksty pisemne umożliwiające komunikowanie się w środowisku pracy;
- JOZ(5) korzysta z obcojęzycznych źródeł informacji.

## **Kompetencje personalne i społeczne (KPS)**

Uczeń:

- KPS(1) przestrzega zasad kultury i etyki;
- KPS(2) iest kreatywny i konsekwentny w realizacji zadań;
- KPS(3) potrafi planować działania i zarządzać czasem;
- KPS(4) przewiduje skutki podejmowanych działań;
- KPS(5) ponosi odpowiedzialność za podejmowane działania;
- KPS(6) jest otwarty na zmiany;
- KPS(7) stosuje techniki radzenia sobie ze stresem;
- KPS(8) aktualizuje wiedzę i doskonali umiejętności zawodowe;
- KPS(9) przestrzega tajemnicy zawodowej;
- KPS(10) negocjuje warunki porozumień;
- KPS(11) jest komunikatywny;
- KPS(12) stosuje metody i techniki rozwiazywania problemów;.
- KPS(13) współpracuje w zespole.

## **Organizacja pracy małych zespołów (OMZ)** (wyłącznie dla zawodów nauczanych na

poziomie technika)

Uczeń:

- OMZ(1) planuje i organizuje pracę zespołu w celu wykonania przydzielonych zadań;
- OMZ(2) dobiera osoby do wykonania przydzielonych zadań;
- OMZ(3) kieruje wykonaniem przydzielonych zadań;
- OMZ(4) monitoruje i ocenia jakość wykonania przydzielonych zadań;
- OMZ(5) wprowadza rozwiązania techniczne i organizacyjne wpływające na poprawę warunków i jakość pracy;
- OMZ(6) stosuje metody motywacji do pracy;
- OMZ(7) komunikuje się ze współpracownikami.

# **Efekty kształcenia wspólne dla zawodów w ramach obszaru kształcenia, stanowiące podbudowę do kształcenia w zawodzie lub grupie zawodów PKZ(AU.ai)**

PKZ(AU.ai)(1) posługuje się terminologią poligraficzną; PKZ(AU.ai)(2) rozróżnia produkty poligraficzne; PKZ(AU.ai)(3) rozróżnia materiały poligraficzne;

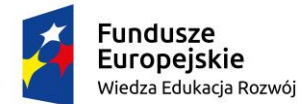

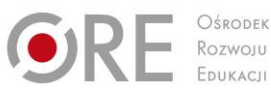

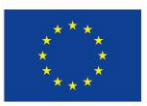

Projekty współfinansowane przez Unię Europejską w ramach Europejskiego Funduszu Społecznego `

PKZ(AU.ai)(4) rozpoznaje parametry technologiczne produktów poligraficznych;

PKZ(AU.ai)(5) charakteryzuje procesy przygotowalni poligraficznej;

PKZ(AU.ai)(6) charakteryzuje procesy i techniki drukowania;

PKZ(AU.ai)(7) charakteryzuje procesy introligatorskie i wykończeniowe;

PKZ(AU.ai)(8) posługuje się poligraficzną dokumentacją techniczną i

technologiczną;

PKZ(AU.ai)(9) posługuje się miarami poligraficznymi;

PKZ(AU.ai)(10) odczytuje schematy i rysunki techniczne stosowane w poligrafii;

PKZ(AU.ai)(11) stosuje sprzęt i oprogramowanie komputerowe wspomagające wykonywanie zadań.

# **Efekty kształcenia właściwe dla kwalifikacji wyodrębnionych w zawodzie AU.54 Przygotowywanie oraz wykonywanie prac graficznych i publikacji cyfrowych**

## **1. Projektowanie materiałów graficznych**

AU.54.1(1) posługuje się terminologią z zakresu grafiki komputerowej;

AU.54.1(2) rozpoznaje formaty oraz typy materiałów cyfrowych;

AU.54.1(3) określa źródła pozyskiwania materiałów cyfrowych;

AU.54.1(4) pozyskuje i edytuje materiały graficzne;

AU.54.1(5) dobiera narzędzia do tworzenia i edycji obiektów graficznych;

AU.54.1(6) skanuje i przetwarza grafikę z zastosowaniem specjalistycznego oprogramowania;

AU.54.1(7) posługuje się oprogramowaniem do przygotowania materiałów cyfrowych;

AU.54.1(8) określa zasady kompozycji obrazu oraz symbolikę barw;

AU.54.1(9) stosuje system zarządzania barwą;

AU.54.1(10) posługuje się technikami tworzenia i obróbki obiektów graficznych;

AU.54.1(11) tworzy mapy bitowe i obiekty wektorowe;

AU.54.1(12) tworzy kompozycje graficzno-tekstowe prac graficznych;

AU.54.1(13) przygotowuje graficznie projekty opakowań;

AU.54.1(14) dokonuje konwersji pomiędzy formatami graficznymi;

AU.54.1(15) kataloguje materiały cyfrowe.

## **2. Opracowanie publikacji**

AU.54.2(1) rozróżnia pojęcia związane z tworzeniem publikacji;

AU.54.2(2) rozróżnia i określa zasady przygotowania publikacji drukowanej i elektronicznej (e-book);

AU.54.2(3) określa i przestrzega zasad składania i łamania tekstu;

AU.54.2(4) dobiera parametry zapisu pliku graficznego do sposobu publikacji;

AU.54.2(5) gromadzi materiały przeznaczone do wykonania publikacji;

AU.54.2(6) opracowuje materiały wydawnicze dla publikacji;

AU.54.2(7) tworzy kompozycje graficzno-tekstowe publikacji.

## **3. Przygotowanie publikacji i prac graficznych do drukowania**

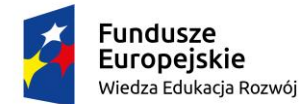

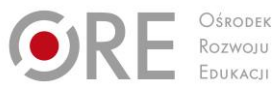

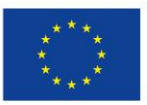

Projekty współfinansowane przez Unię Europejską w ramach Europejskiego Funduszu Społecznego `

AU.54.3(1) rozróżnia cyfrowe systemy produkcyjne w poligrafii;

AU.54.3(2) przestrzega zasad przygotowania materiału cyfrowego do naświetlania i drukowania;

AU.54.3(3) przygotowuje materiał cyfrowy do naświetlania i drukowania;

AU.54.3(4) przestrzega zasad wykonywania impozycji;

AU.54.3(5) wykonuje impozycję prac cyfrowych;

AU.54.3(6) wykonuje cyfrowe wydruki próbne.

## **AU.55 Drukowanie cyfrowe i obróbka druków**

## **1. Drukowanie cyfrowe i obróbka wydruków**

AU.55.1(1) dobiera maszyny cyfrowe do małoformatowego drukowania cyfrowego;

AU.55.1(2) dobiera podłoża i materiały eksploatacyjne do małoformatowego drukowania cyfrowego;

AU.55.1(3) przygotowuje podłoża i materiały eksploatacyjne do małoformatowego drukowania cyfrowego;

AU.55.1(4) przygotowuje materiały cyfrowe do małoformatowego drukowania cyfrowego;

AU.55.1(5) przestrzega zasad przygotowania maszyn cyfrowych do małoformatowego drukowania cyfrowego;

AU.55.1(6) przygotowuje maszyny cyfrowe do małoformatowego drukowania cyfrowego;

AU.55.1(7) przestrzega zasad drukowania cyfrowego małoformatowego;

AU.55.1(8) obsługuje drukujące maszyny cyfrowe nakładowe małoformatowe;

AU.55.1(9) ocenia jakość cyfrowych wydruków małoformatowych;

AU.55.1(10) określa sposoby personalizacji druków;

AU.55.1(11) wykonuje cyfrowe wydruki personalizowane;

AU.55.1(12) dobiera metody wykańczania wydruków cyfrowych;

AU.55.1(13) dobiera maszyny postpressowe do planowanych metod wykończenia wydruków cyfrowych;

AU.55.1(14) przestrzega zasad przygotowania maszyn postpressowych do wykańczania wydruków cyfrowych;

AU.55.1(15) obsługuje maszyny postpressowe do wykańczania wydruków cyfrowych;

AU.55.1(16) wykonuje obróbkę wykończeniową wydruków cyfrowych małoformatowych;

AU.55.1(17) kontroluje jakość wykonywanych wykończeń.

## **2. Drukowanie 3D i obróbka wydruków**

AU.55.2(1) posługuje się dokumentacją techniczną, normami i katalogami;

AU.55.2(2) przestrzega zasad sporządzania rysunku technicznego;

AU.55.2(3) sporządza szkice i rysunki techniczne;

AU.55.2(4) sporządza rysunki techniczne z wykorzystaniem technik komputerowych;

AU.55.2(5) pozyskuje i przetwarza obiekty na potrzeby druku 3D;

AU.55.2(6) przygotowuje cyfrowe modele do druku 3D;

AU.55.2(7) przestrzega zasad przygotowania maszyn do druku 3D;

AU.55.2(8) przygotowuje maszyny do druku 3D;

AU.55.2(9) rozróżnia materiały eksploatacyjne stosowane w druku 3D;

AU.55.2(10) obsługuje skanery i drukarki 3D;

AU.55.2(11) drukuje obiekty 3D;

AU.55.2(12) ocenia jakość wydruków 3D;

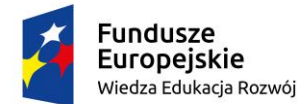

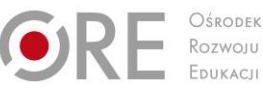

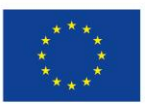

Partnerstwo na rzecz kształcenia zawodowego. Etap 3: Edukacja zawodowa odpowiadająca potrzebom rynku pracy Projekty współfinansowane przez Unię Europejską w ramach Europejskiego Funduszu Społecznego

` AU.55.2(13) wykonuje obróbkę wykończeniową wydruków 3D.

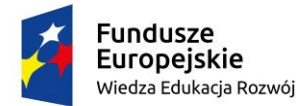

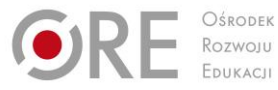

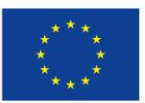

Projekty współfinansowane przez Unię Europejską w ramach Europejskiego Funduszu Społecznego

# ` **ZAŁĄCZNIK 2. POGRUPOWANE EFEKTY KSZTAŁCENIA DLA ZAWODU TECHNIK GRAFIKI I POLIGRAFII CYFROWEJ WYNIKAJĄCE Z PLANU NAUCZANIA**

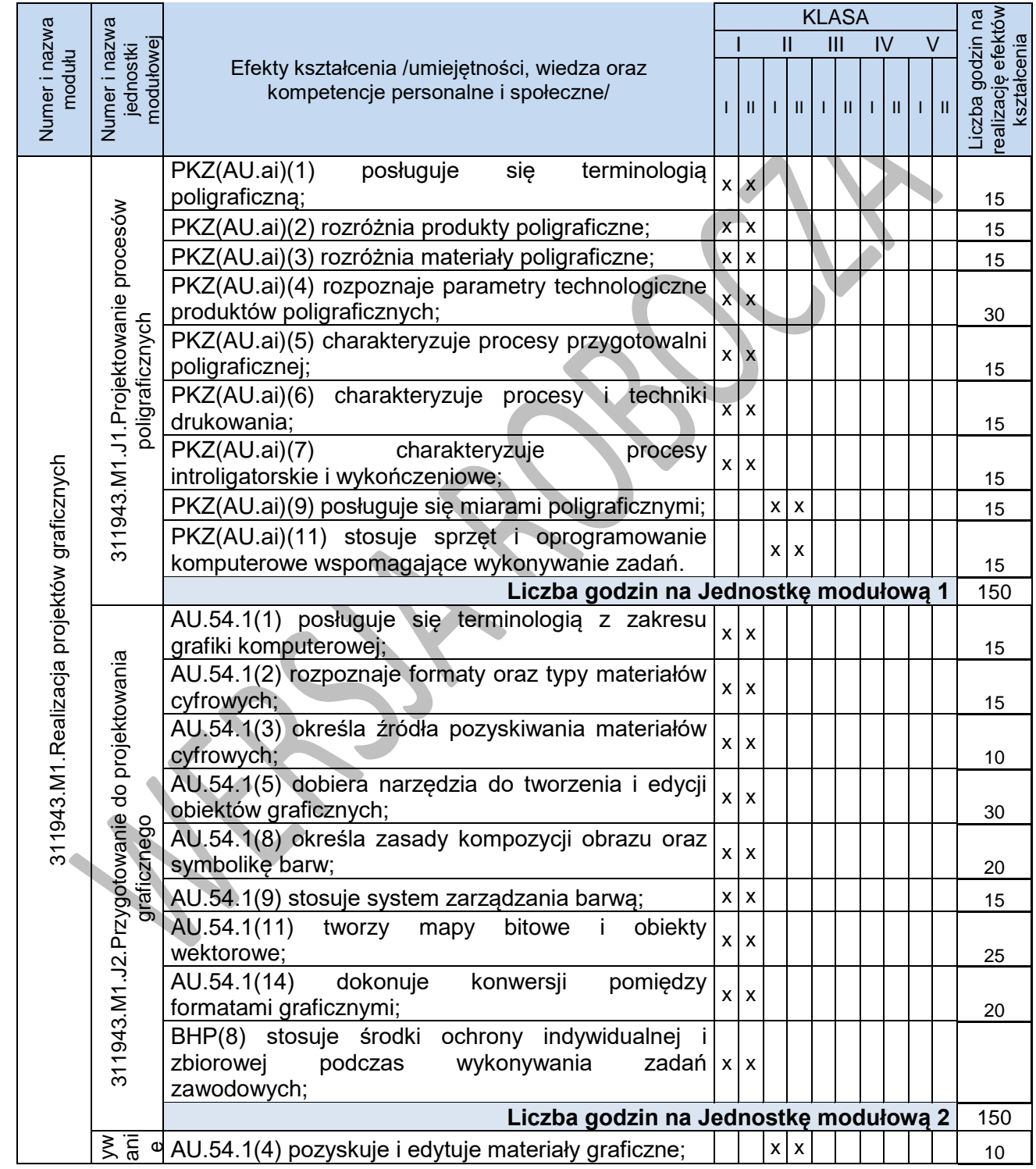

Program nauczania dla zawodu **TECHNIK GRAFIKI I POLIGRAFII CYFROWEJ 311943** o strukturze **modułowej**

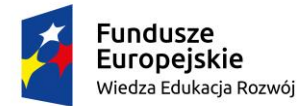

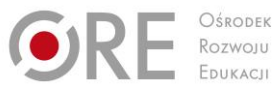

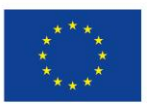

Projekty współfinansowane przez Unię Europejską w ramach Europejskiego Funduszu Społecznego

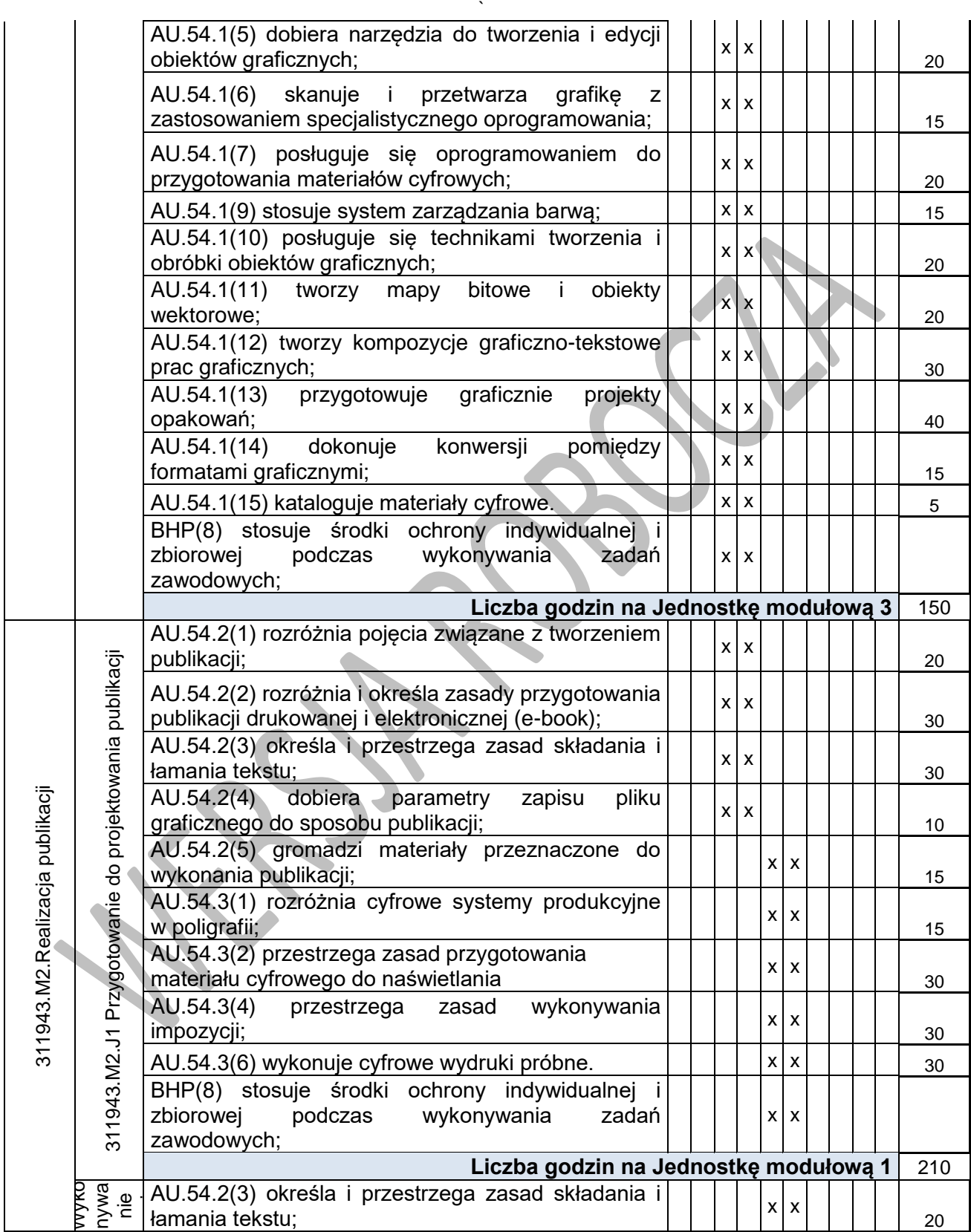

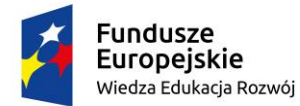

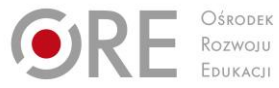

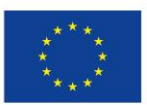

Projekty współfinansowane przez Unię Europejską w ramach Europejskiego Funduszu Społecznego

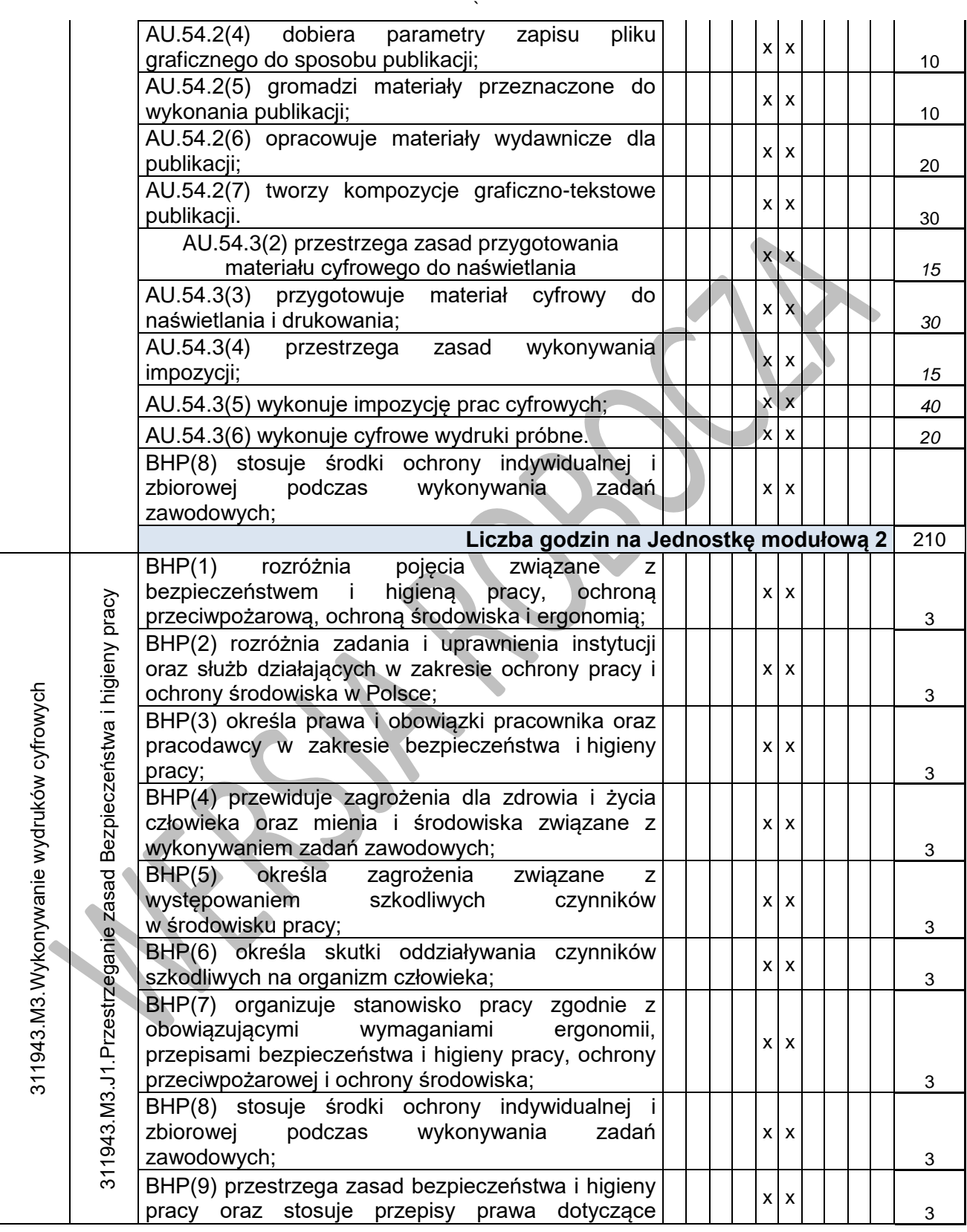
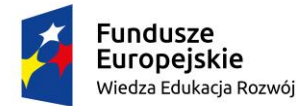

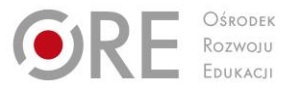

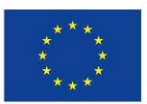

Projekty współfinansowane przez Unię Europejską w ramach Europejskiego Funduszu Społecznego

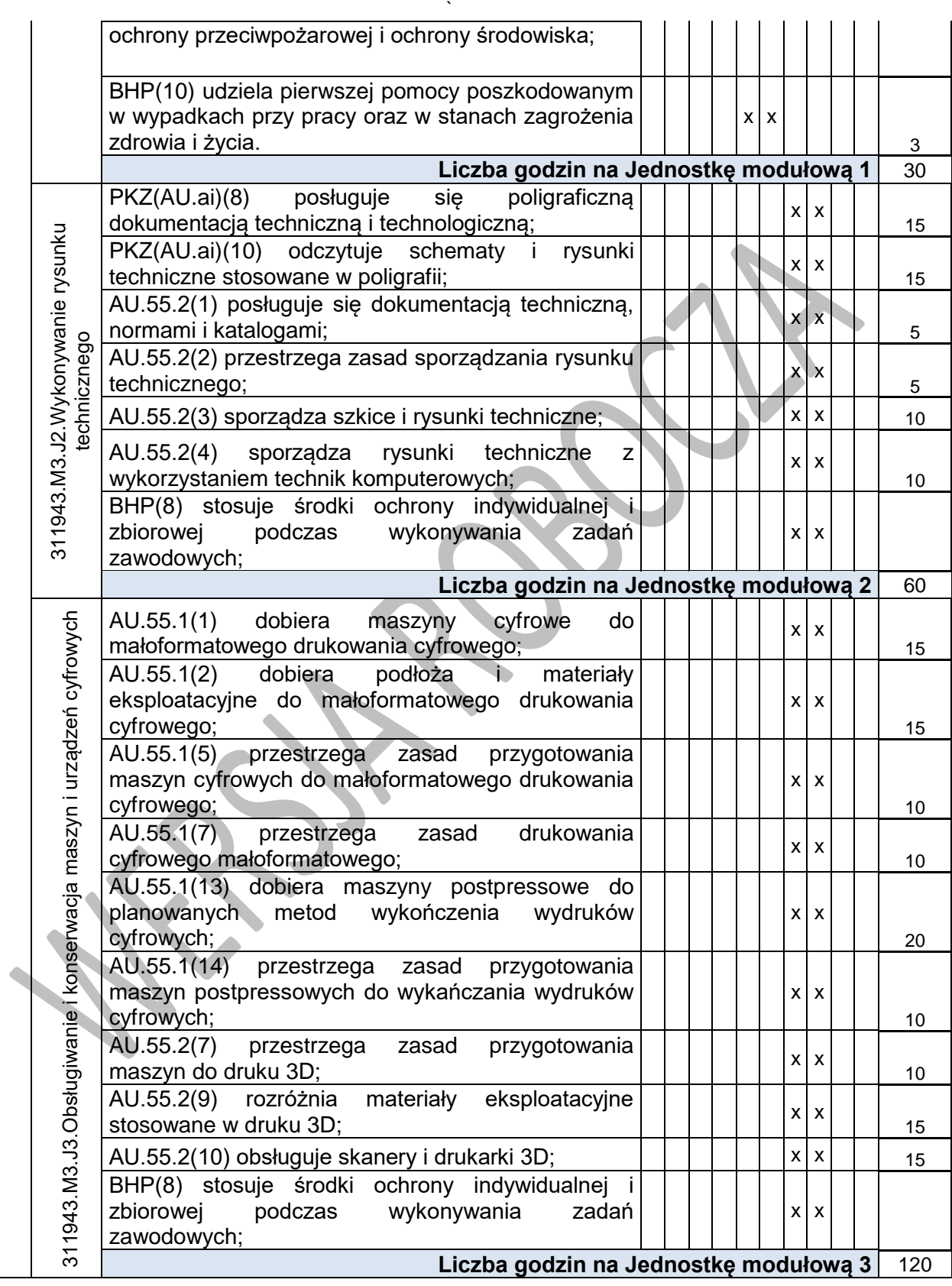

Program nauczania dla zawodu **TECHNIK GRAFIKI I POLIGRAFII CYFROWEJ 311943** o strukturze **modułowej**

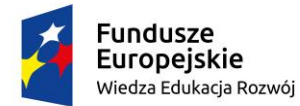

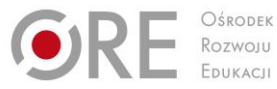

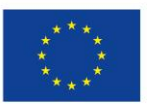

Projekty współfinansowane przez Unię Europejską w ramach Europejskiego Funduszu Społecznego

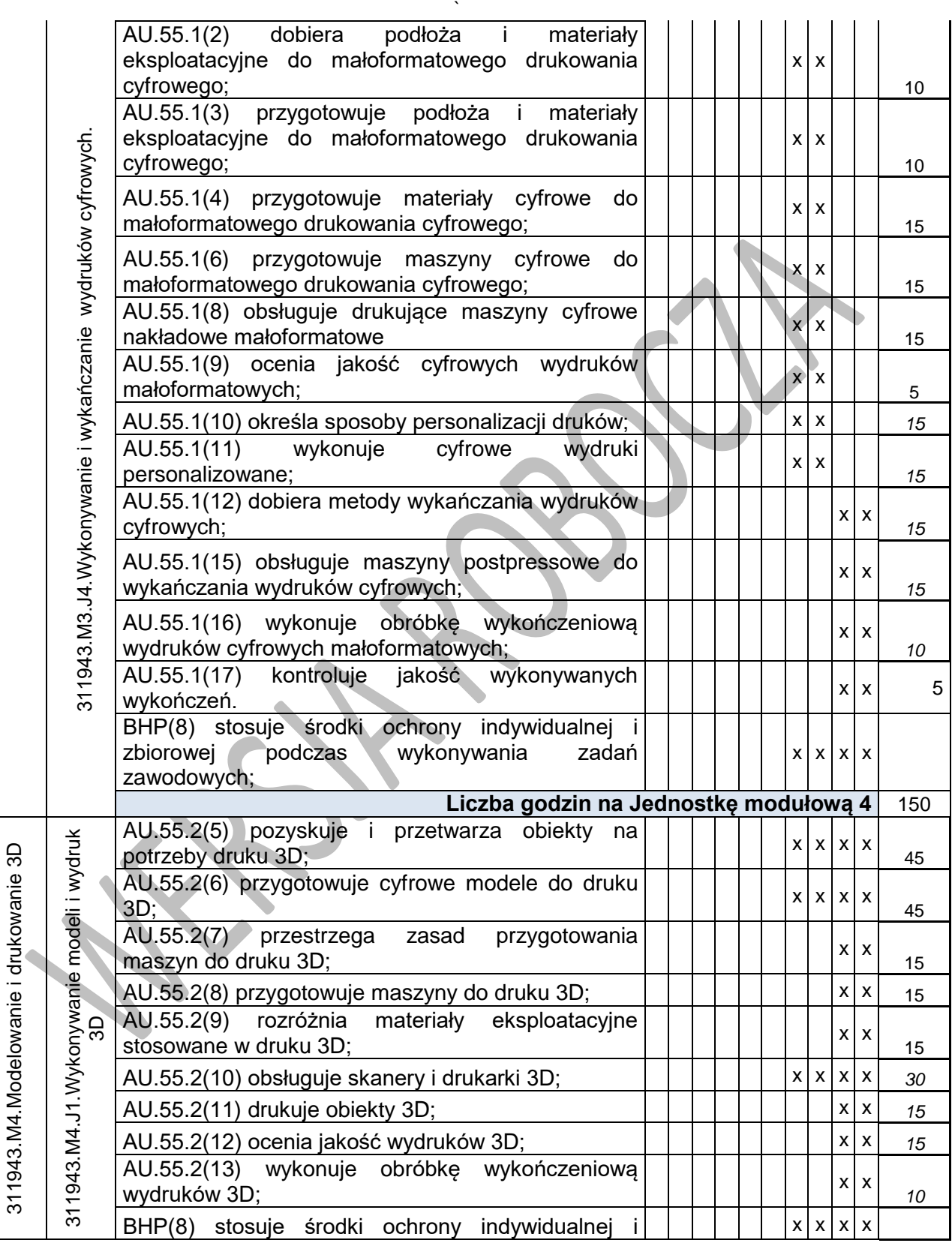

Program nauczania dla zawodu **TECHNIK GRAFIKI I POLIGRAFII CYFROWEJ 311943** o strukturze **modułowej**

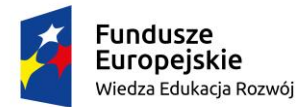

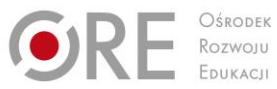

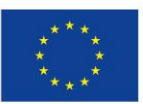

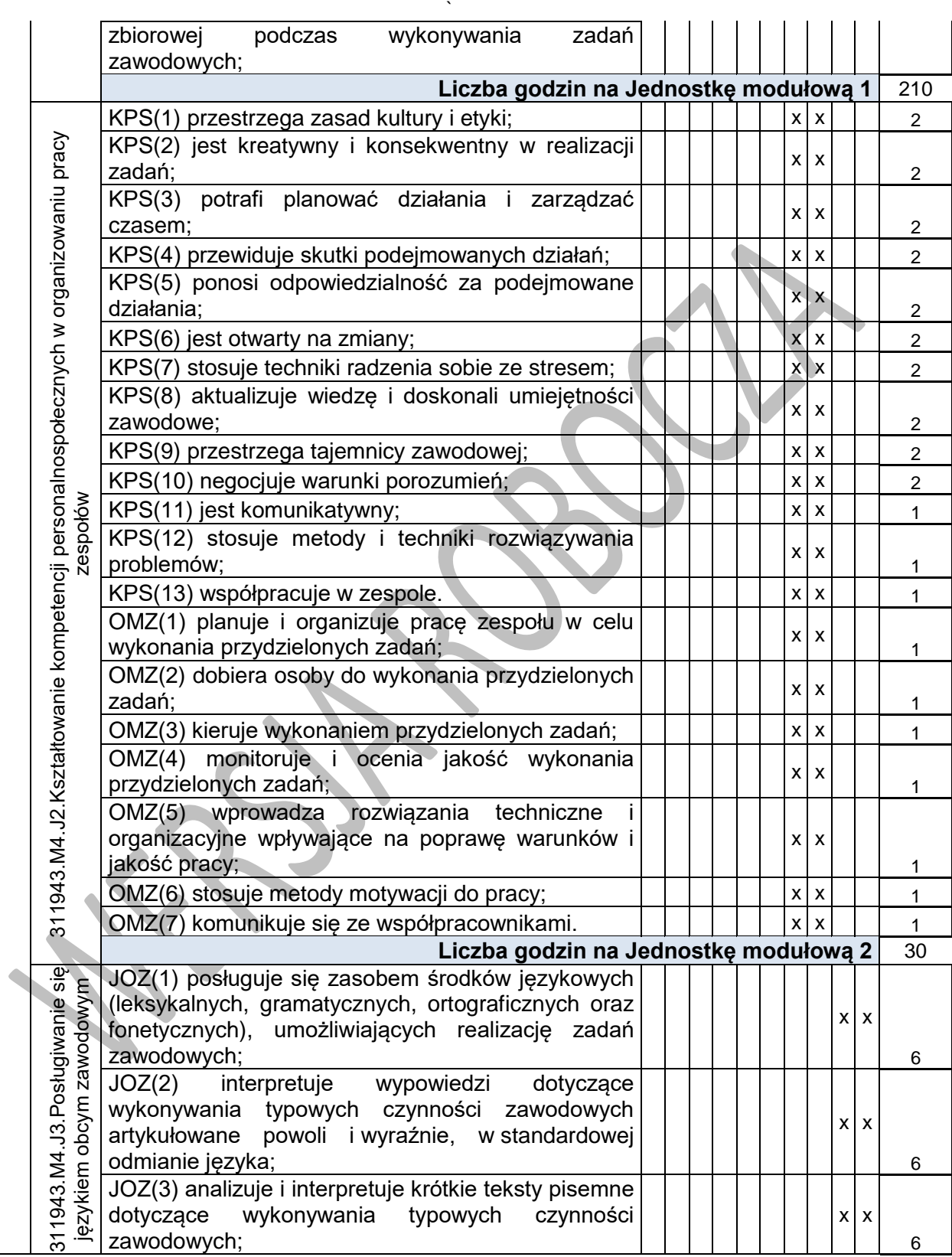

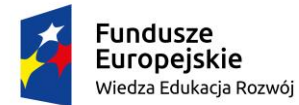

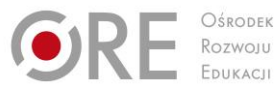

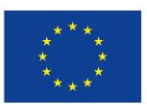

Projekty współfinansowane przez Unię Europejską w ramach Europejskiego Funduszu Społecznego

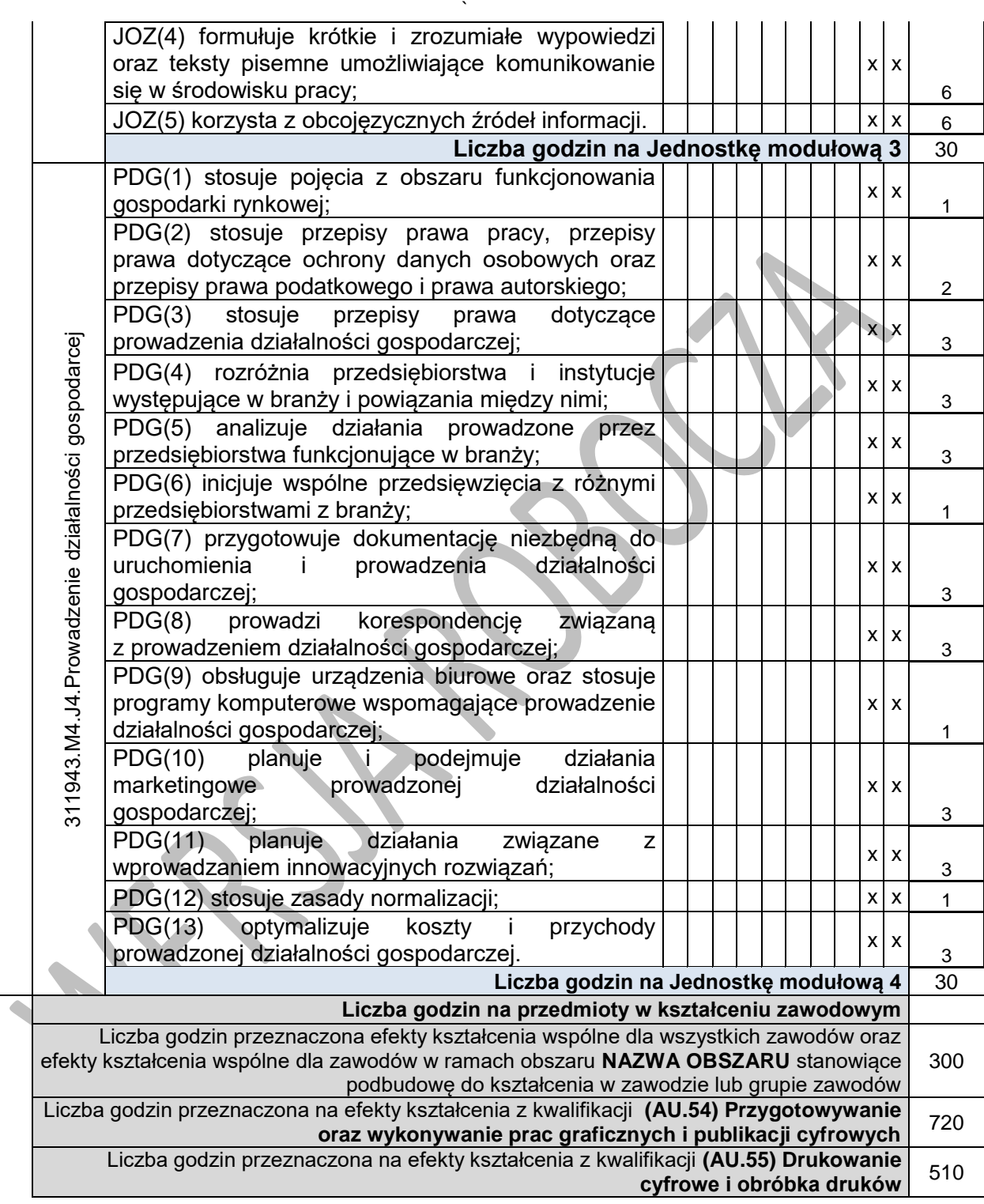

## **MINIMALNA LICZBA GODZIN KSZTAŁCENIA ZAWODOWEGO**

Liczba godzin przeznaczona efekty kształcenia wspólne dla wszystkich zawodów oraz | 300

Program nauczania dla zawodu **TECHNIK GRAFIKI I POLIGRAFII CYFROWEJ 311943** o strukturze **modułowej**

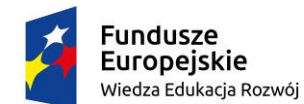

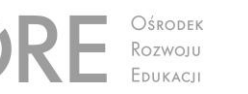

Unia Europejska Europejski Fundusz Społeczny

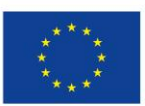

Partnerstwo na rzecz kształcenia zawodowego. Etap 3: Edukacja zawodowa odpowiadająca potrzebom rynku pracy

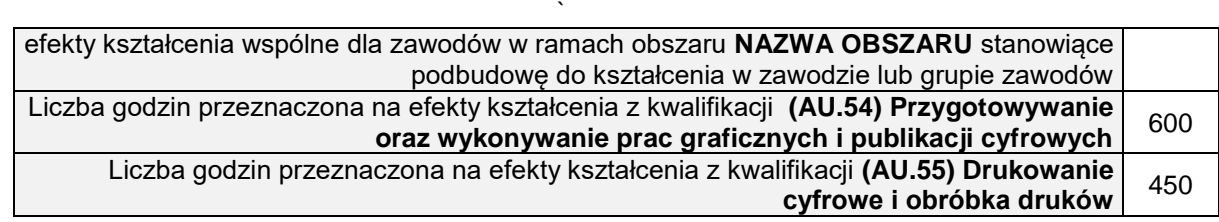

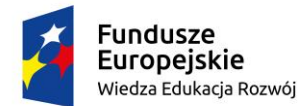

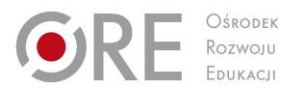

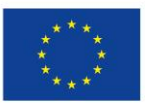

Projekty współfinansowane przez Unię Europejską w ramach Europejskiego Funduszu Społecznego

## ` **ZAŁĄCZNIK 3. USZCZEGÓŁOWIONE EFEKTY KSZTAŁCENIA DLA ZAWODU TECHNIK GRAFIKI I POLIGRAFII CYFROWEJ**

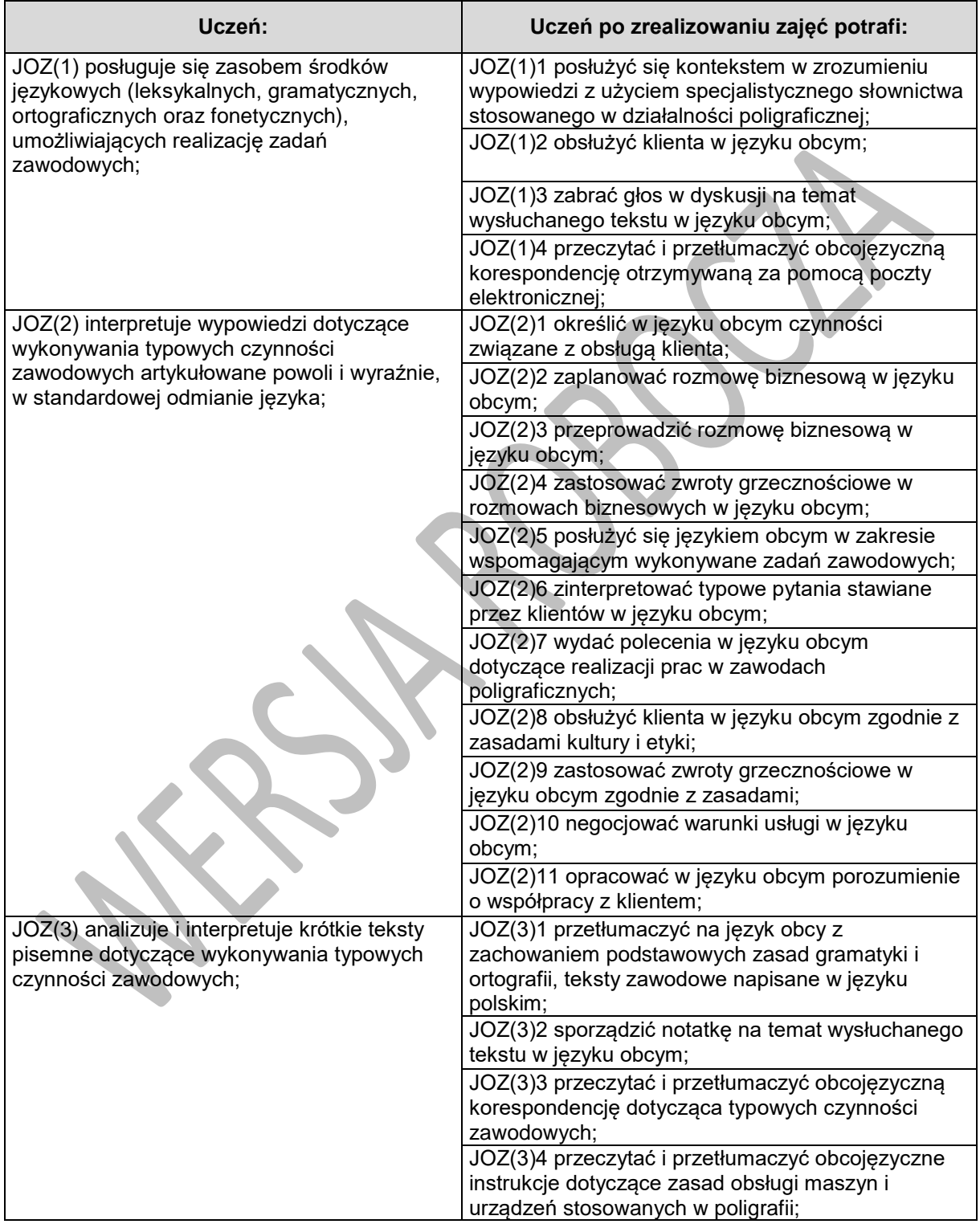

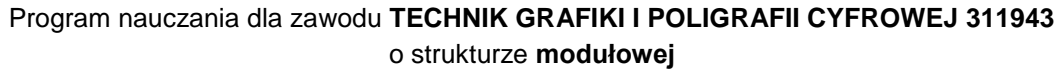

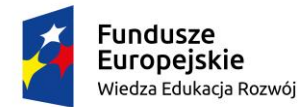

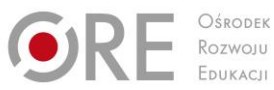

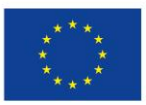

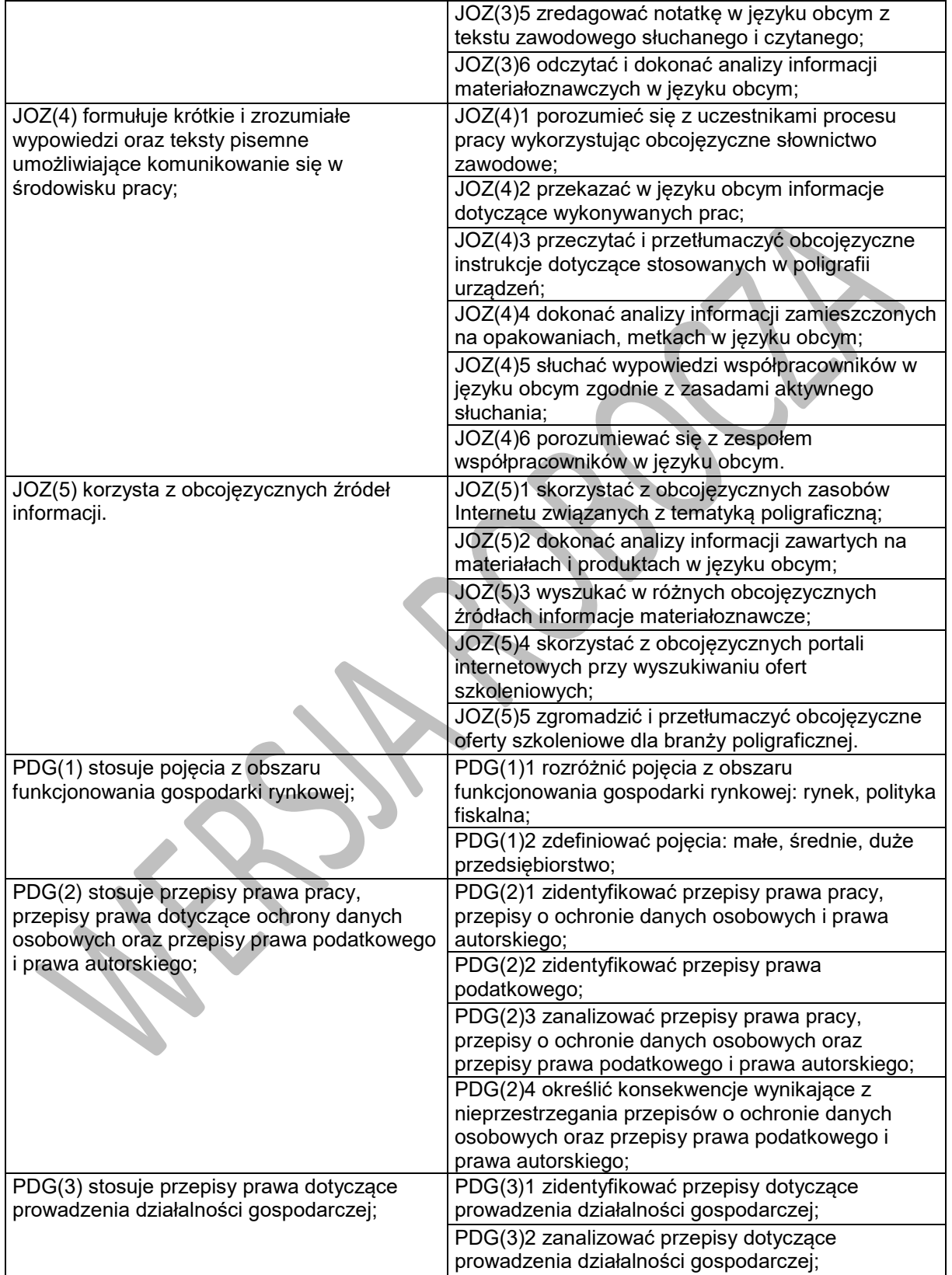

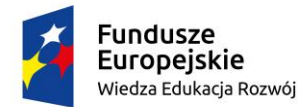

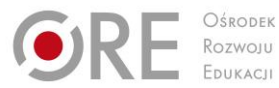

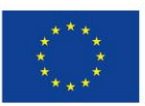

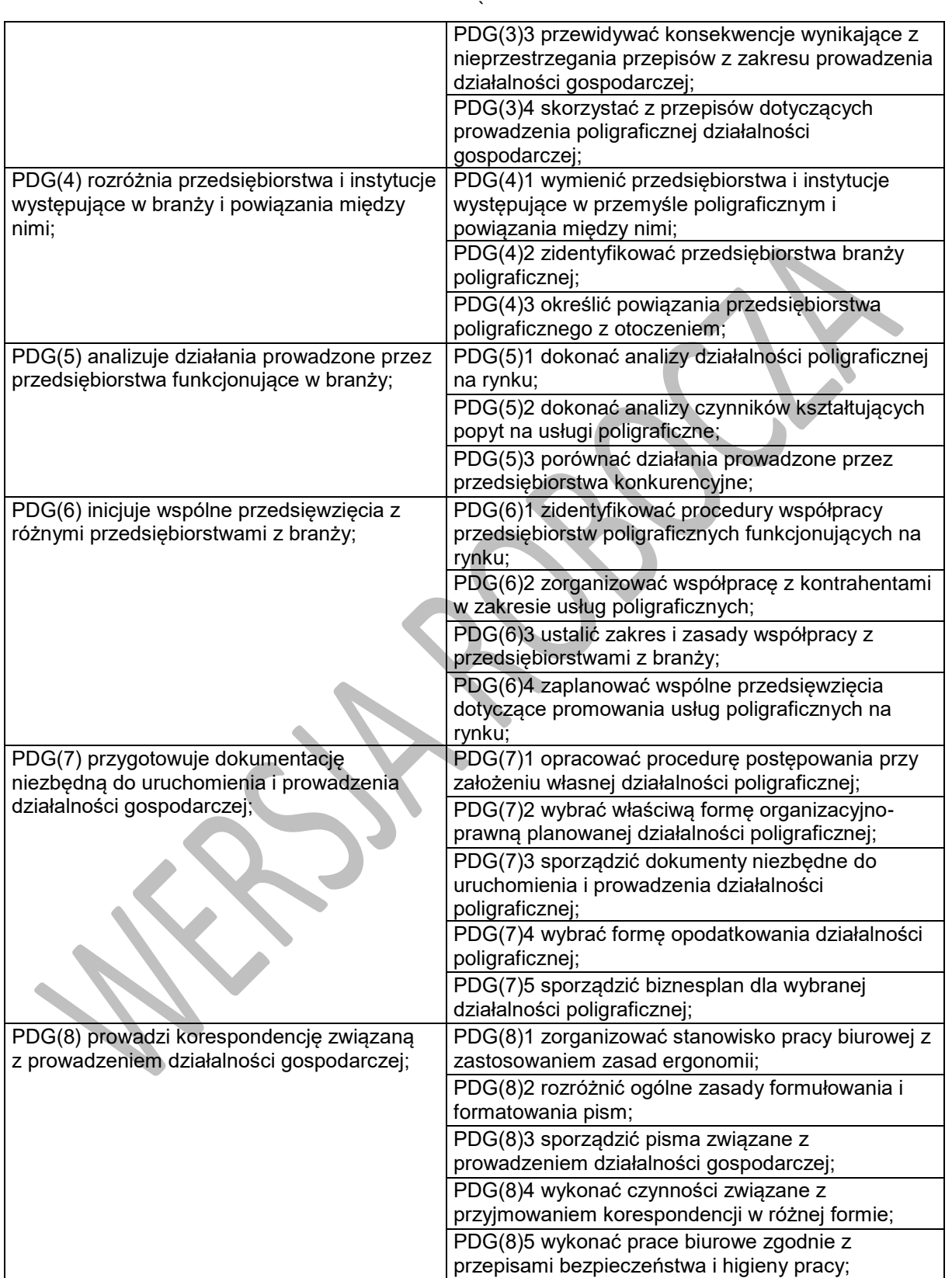

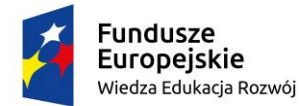

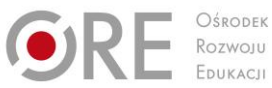

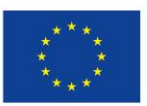

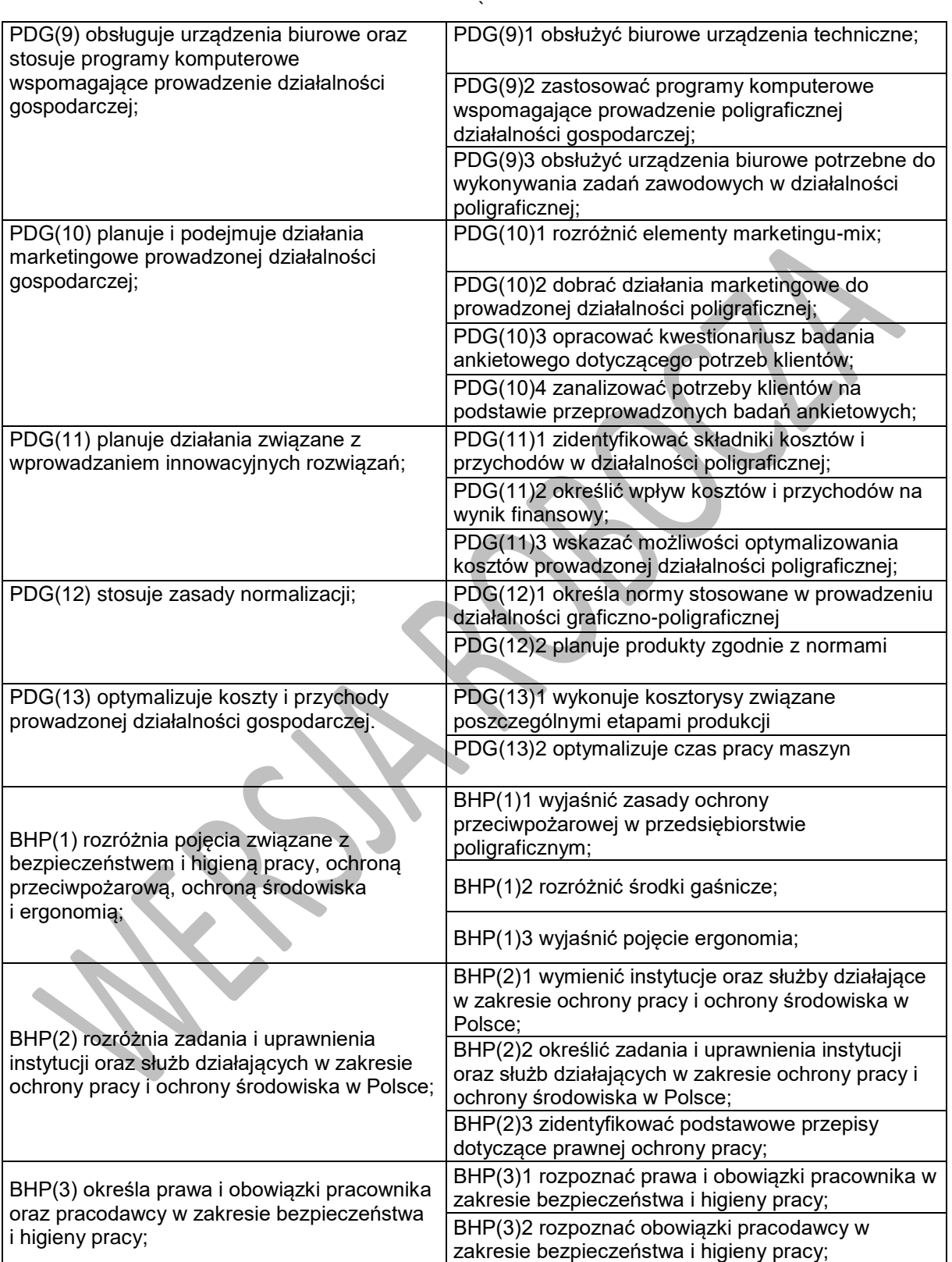

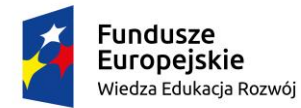

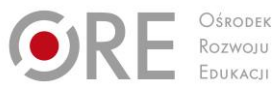

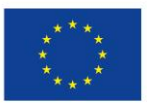

Projekty współfinansowane przez Unię Europejską w ramach Europejskiego Funduszu Społecznego

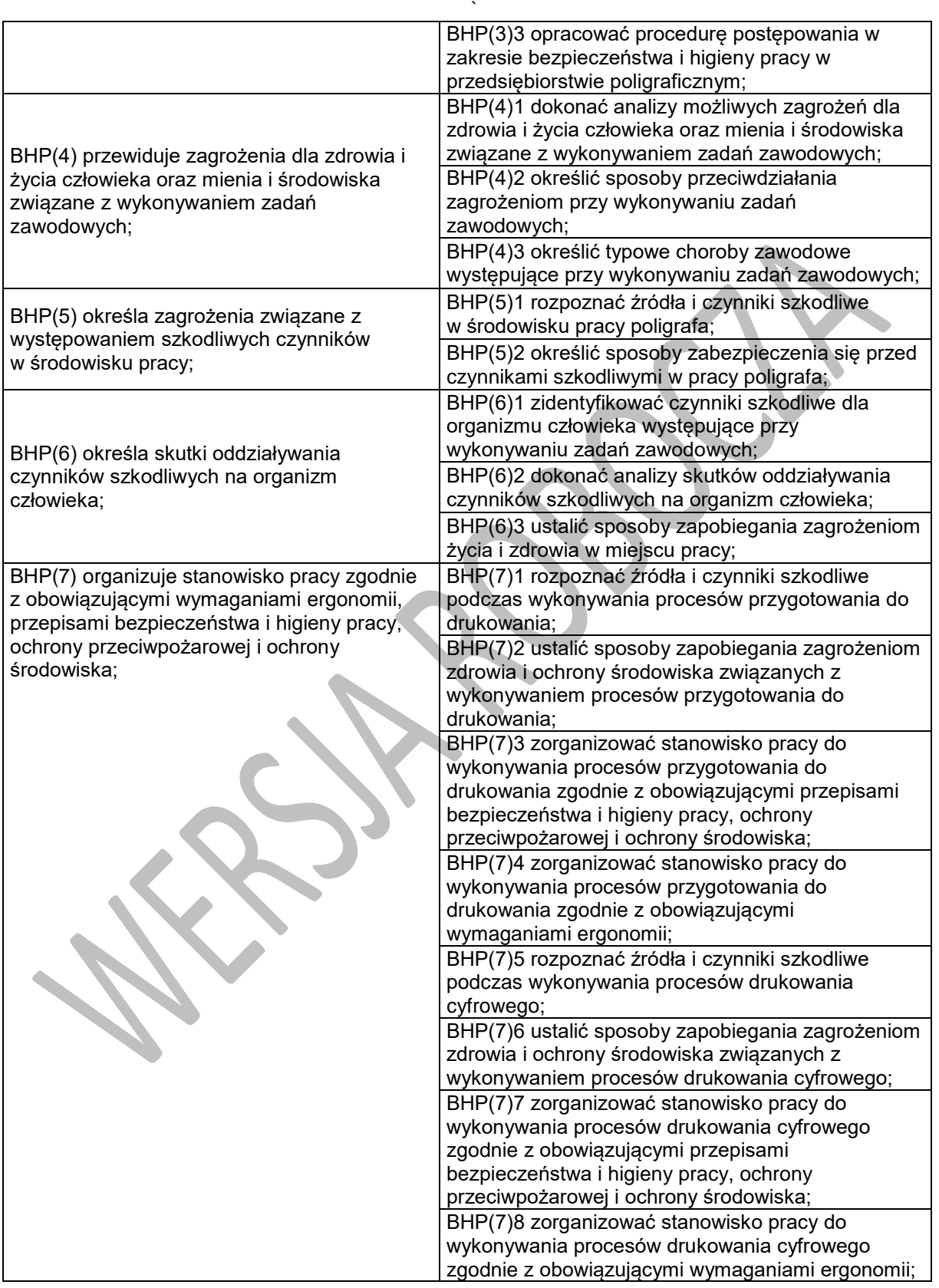

Program nauczania dla zawodu **TECHNIK GRAFIKI I POLIGRAFII CYFROWEJ 311943** o strukturze **modułowej**

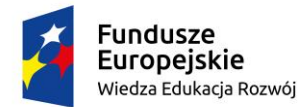

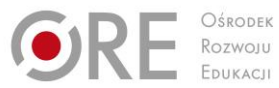

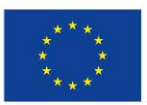

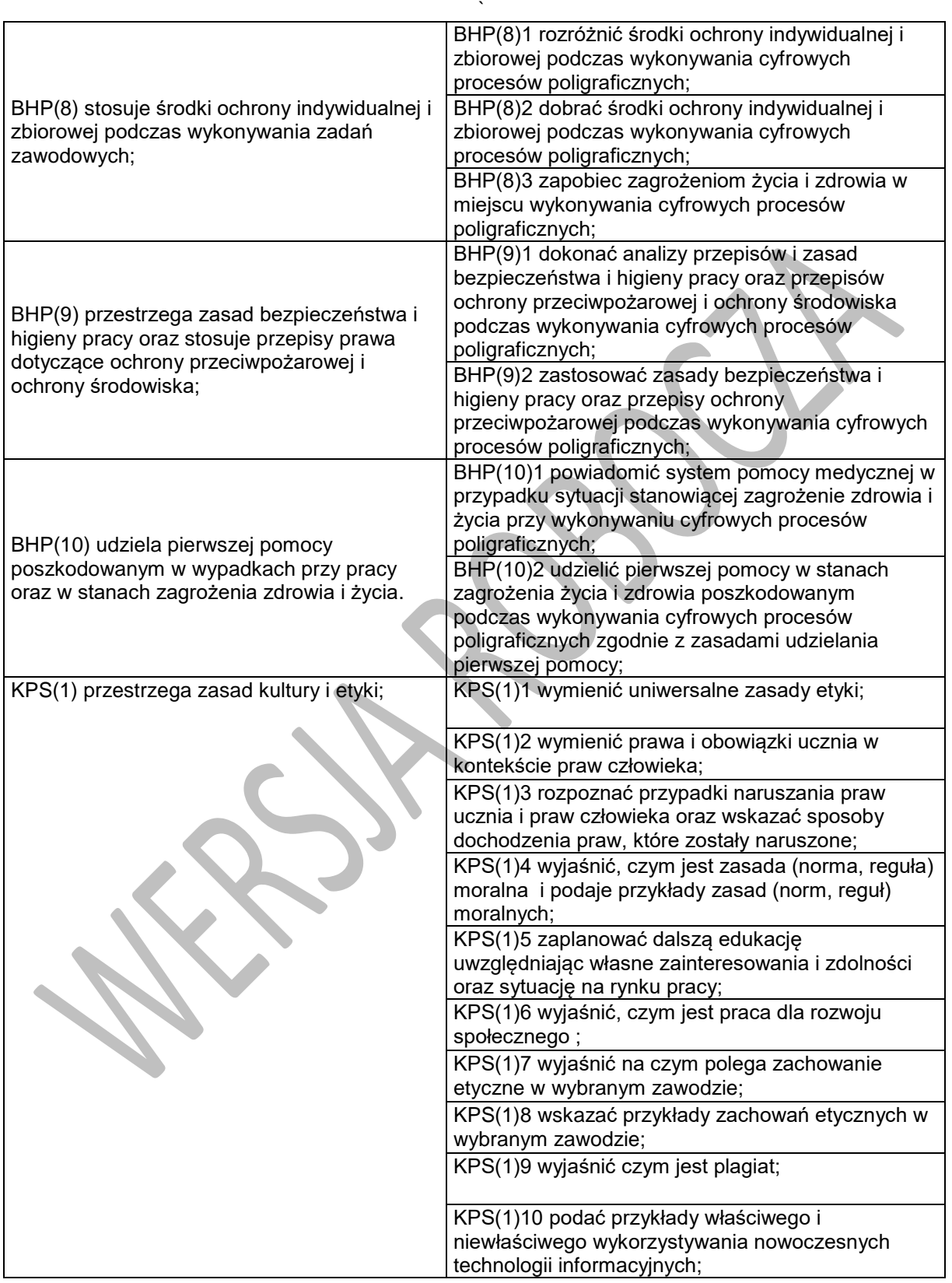

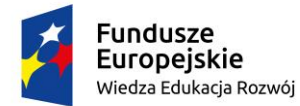

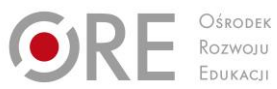

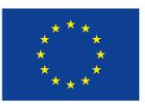

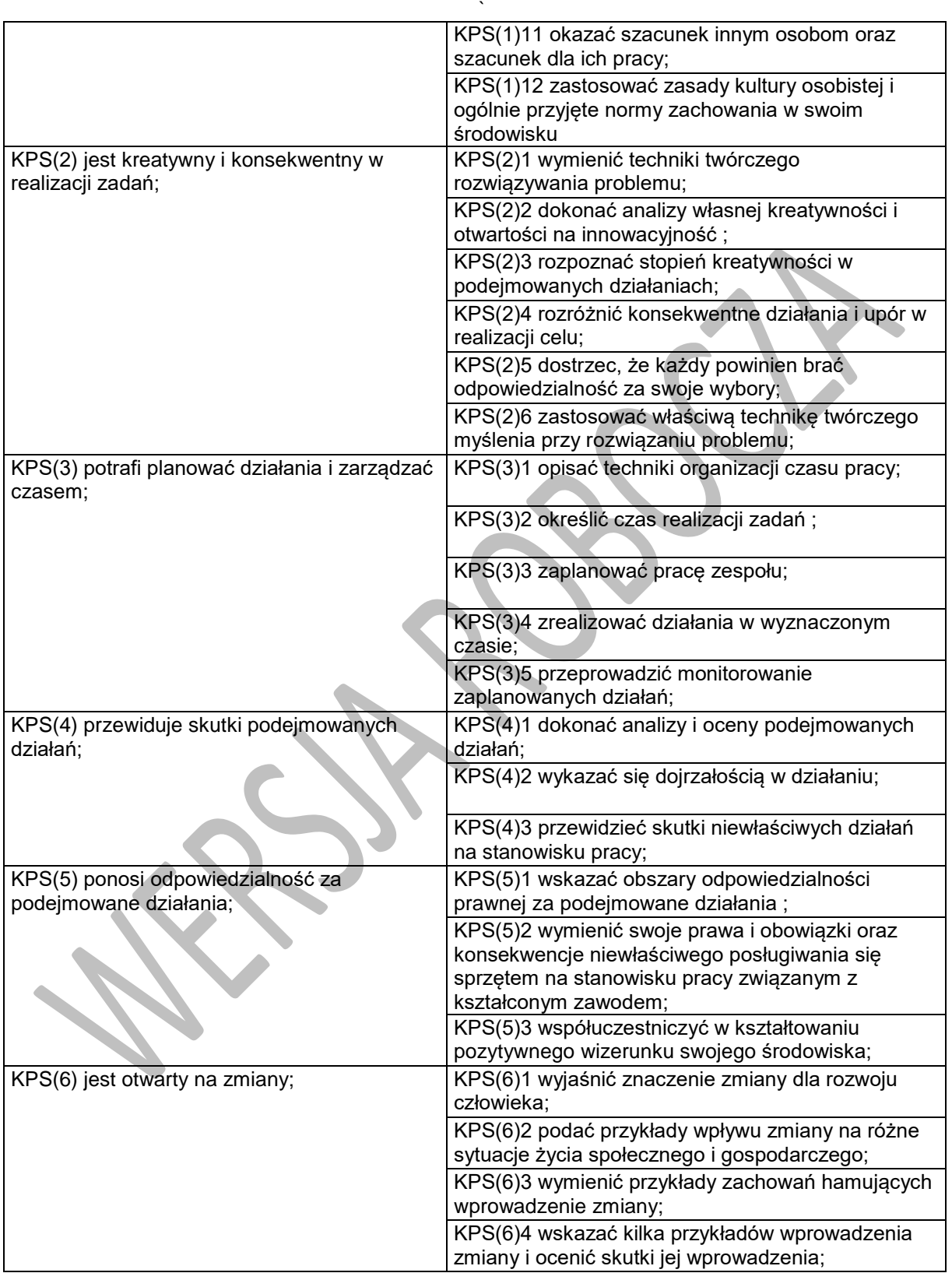

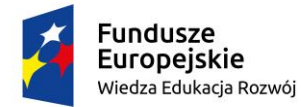

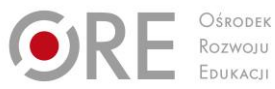

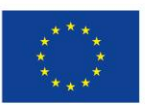

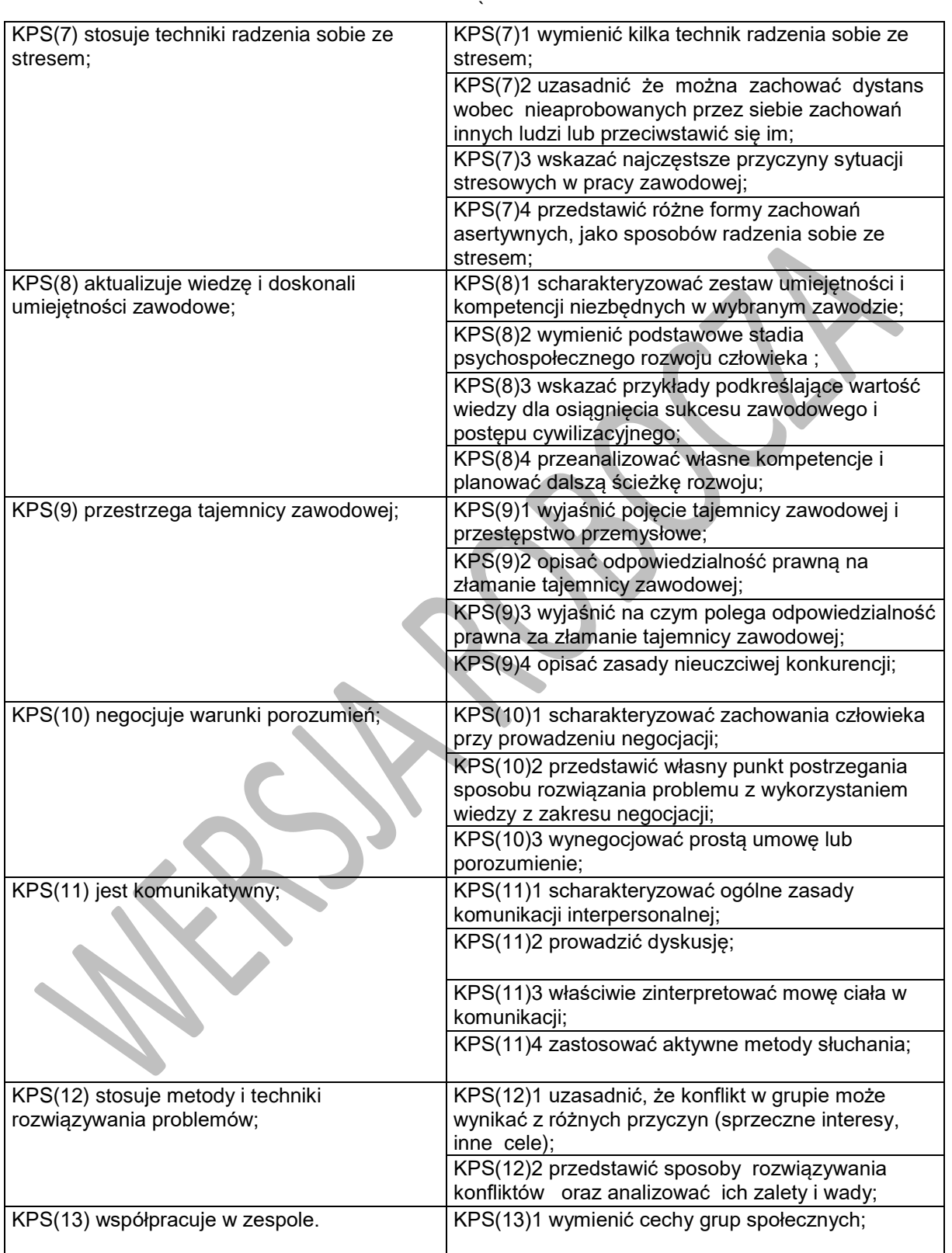

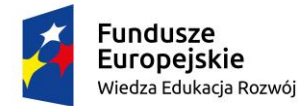

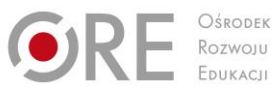

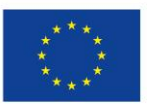

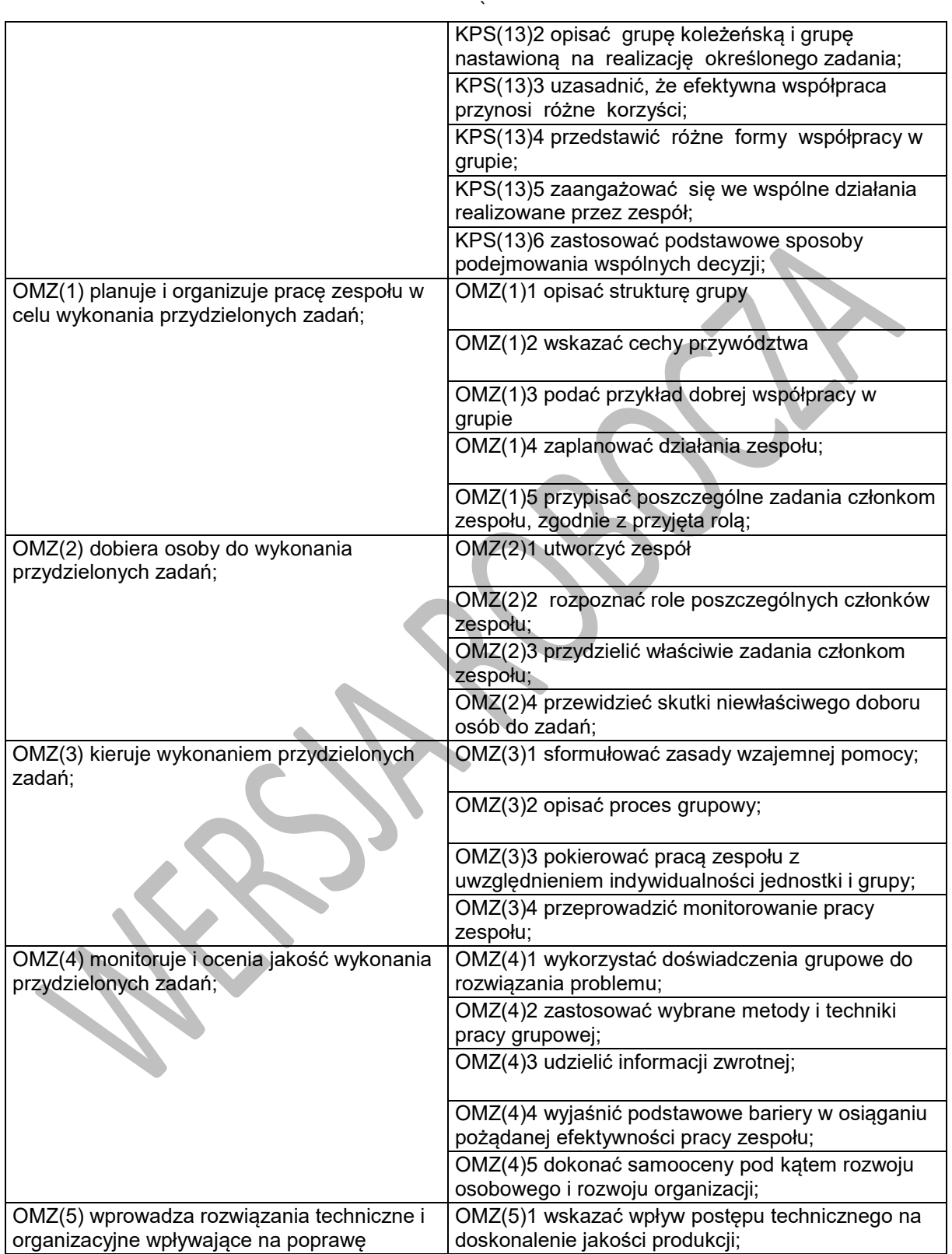

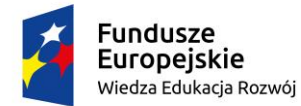

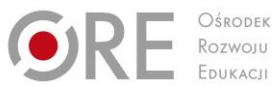

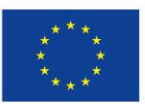

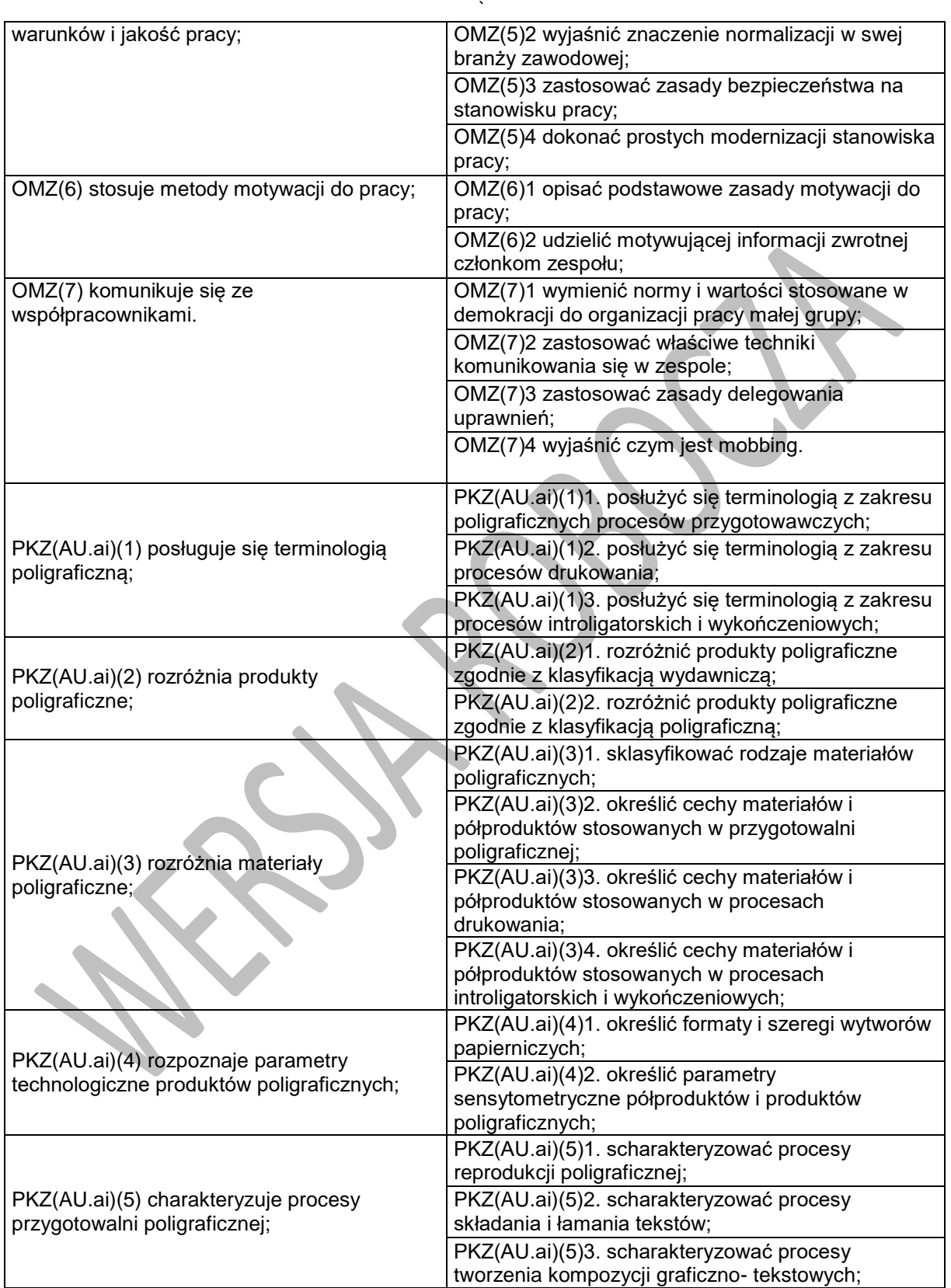

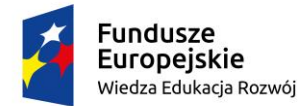

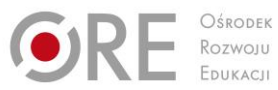

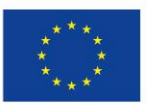

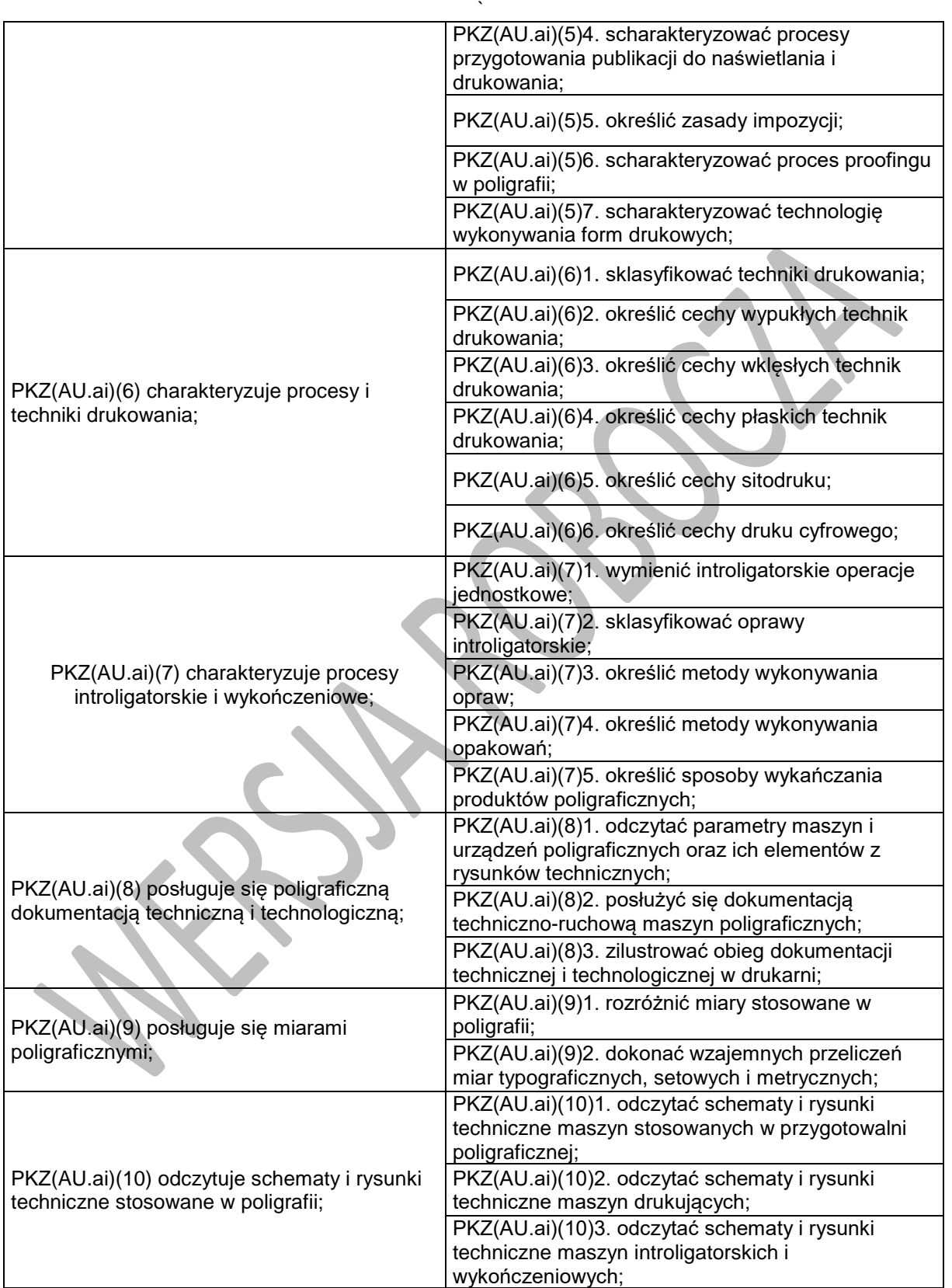

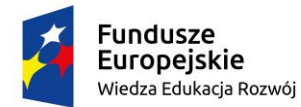

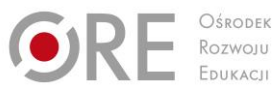

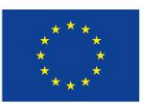

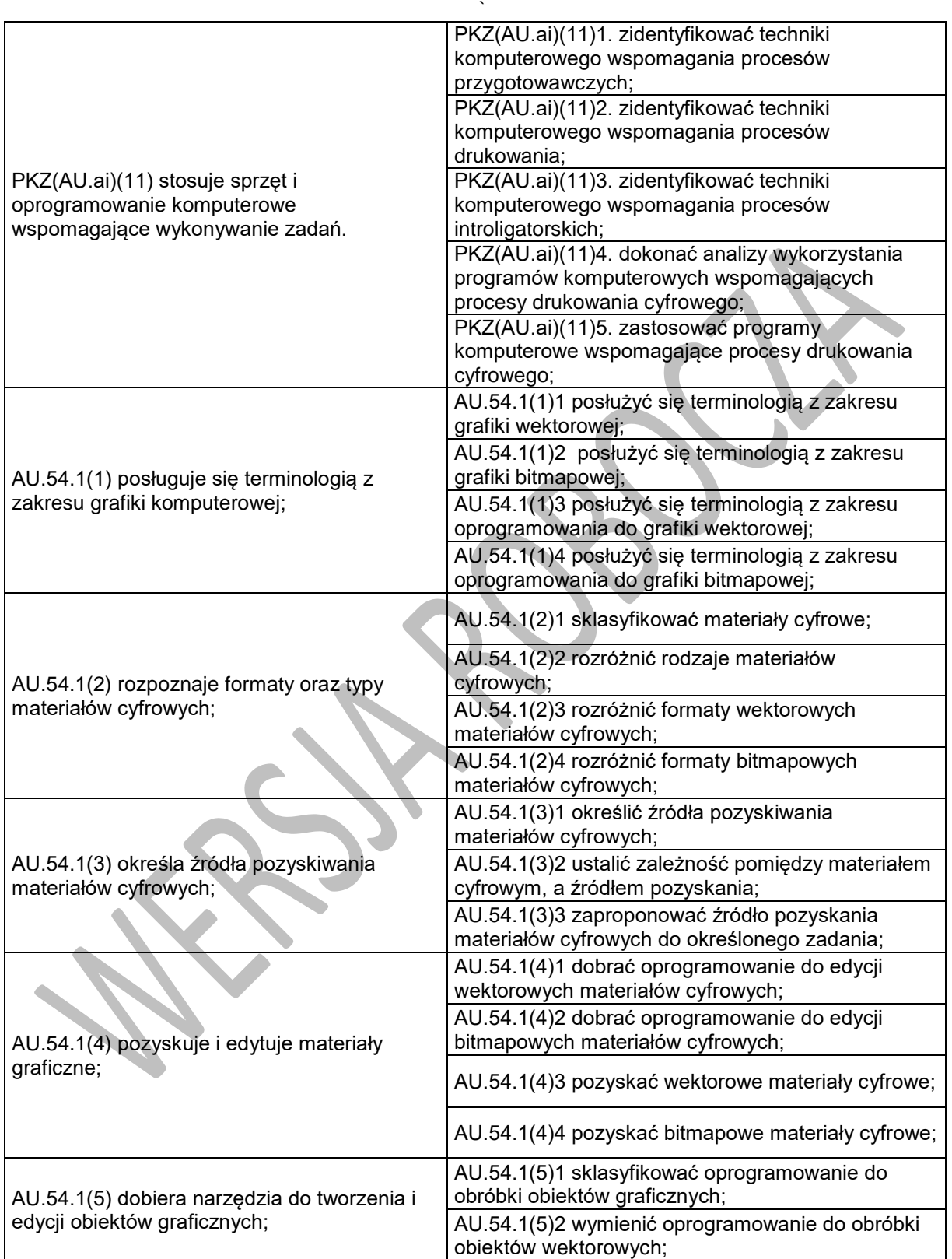

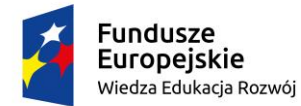

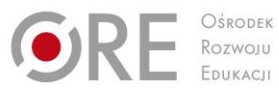

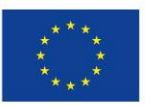

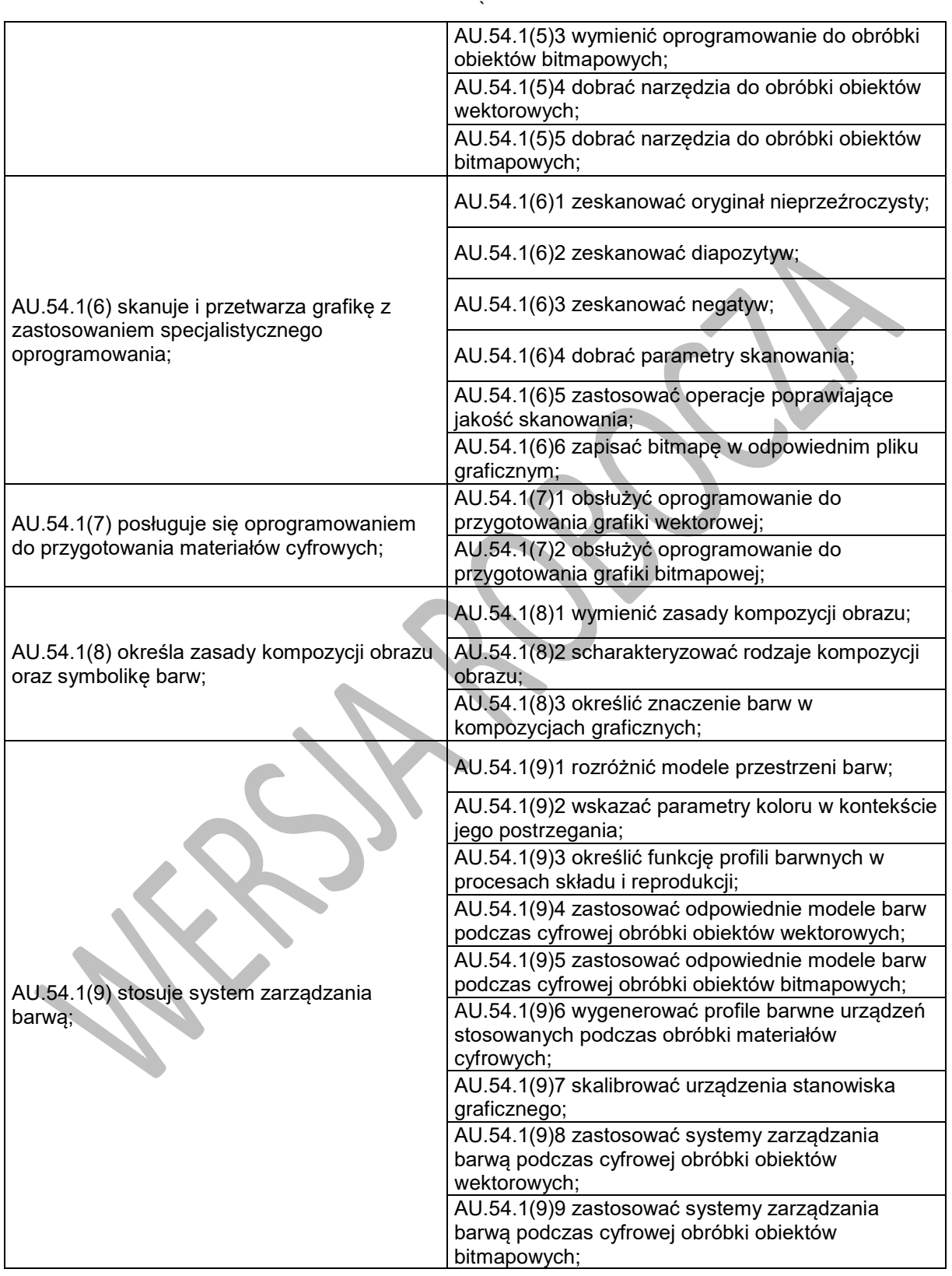

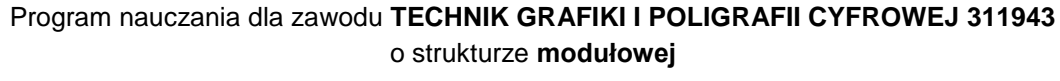

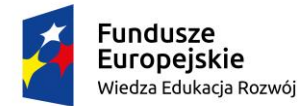

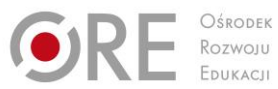

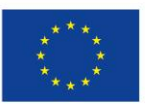

Projekty współfinansowane przez Unię Europejską w ramach Europejskiego Funduszu Społecznego

`

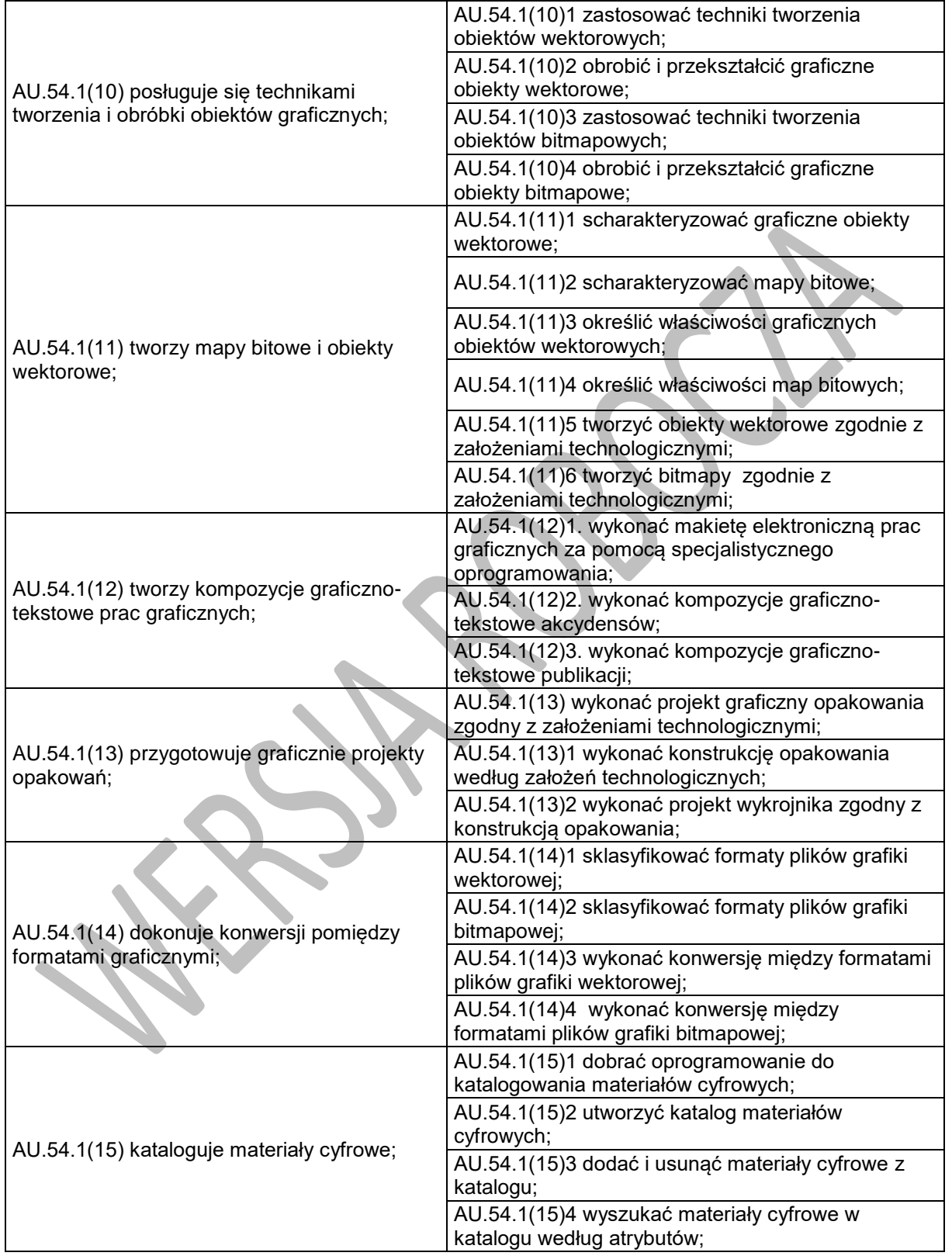

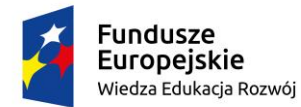

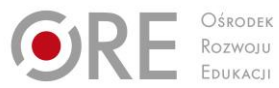

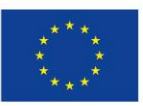

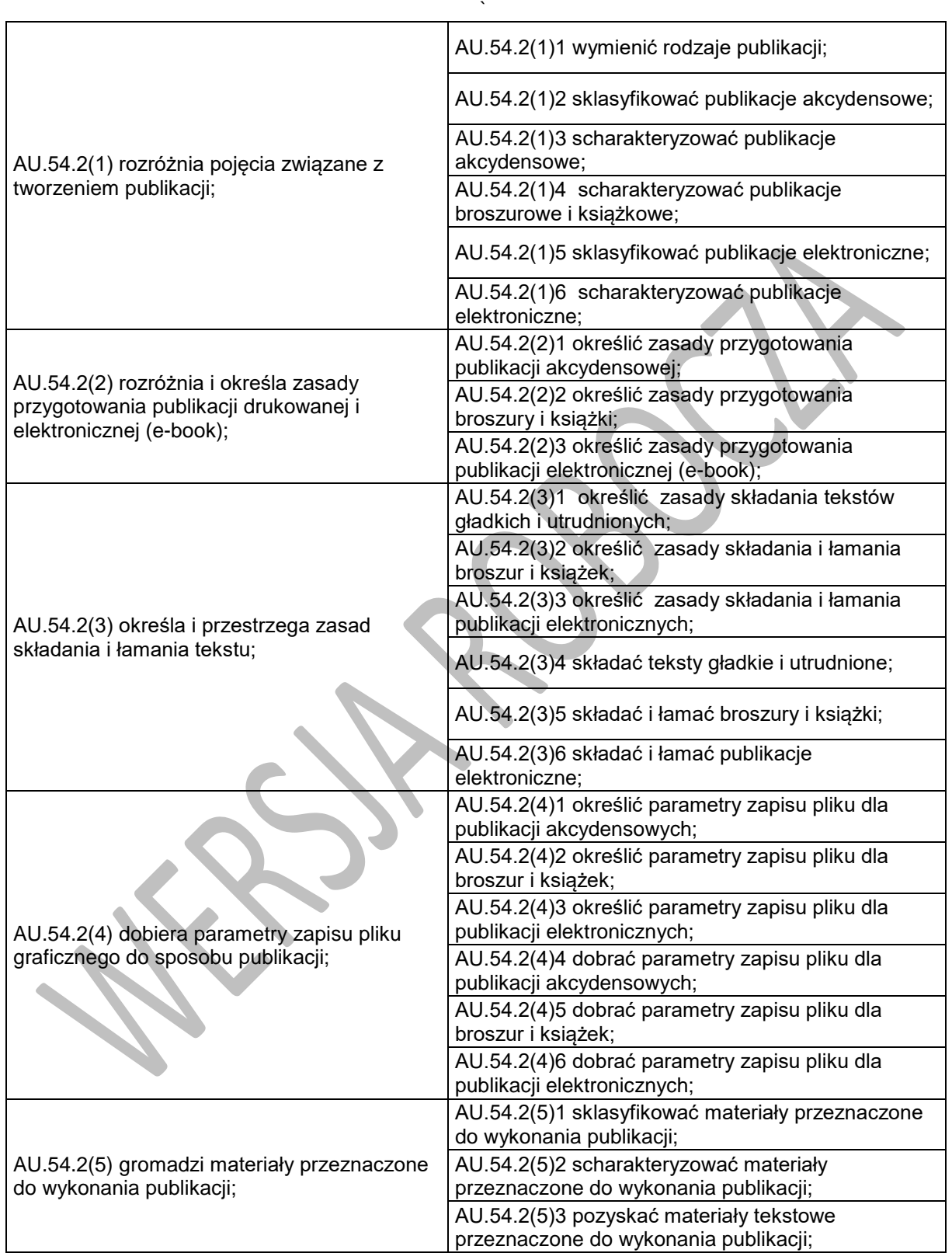

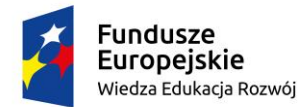

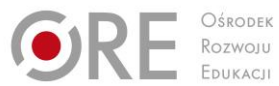

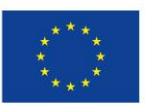

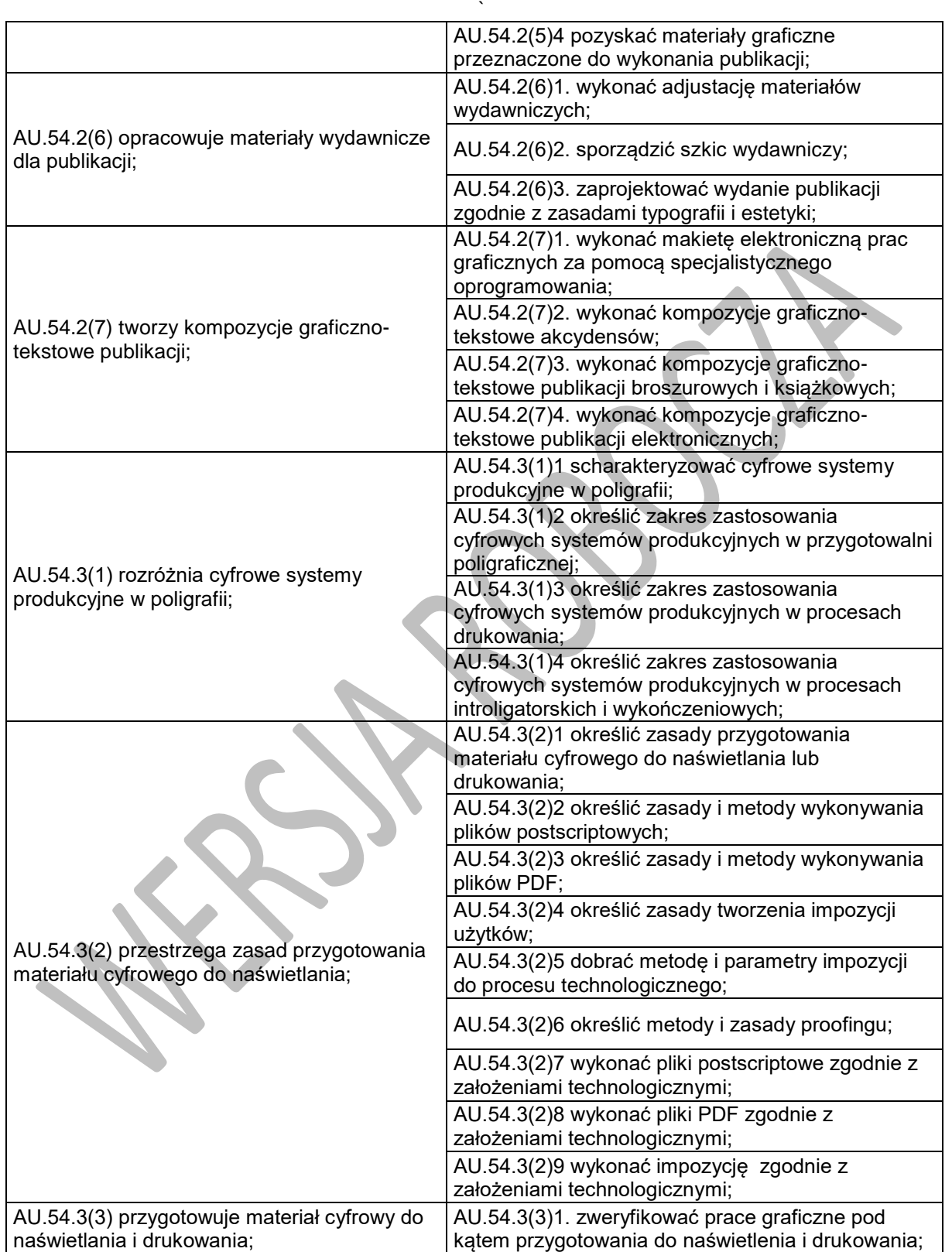

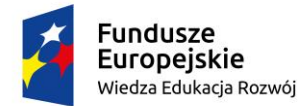

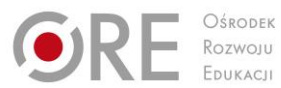

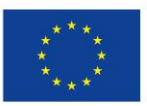

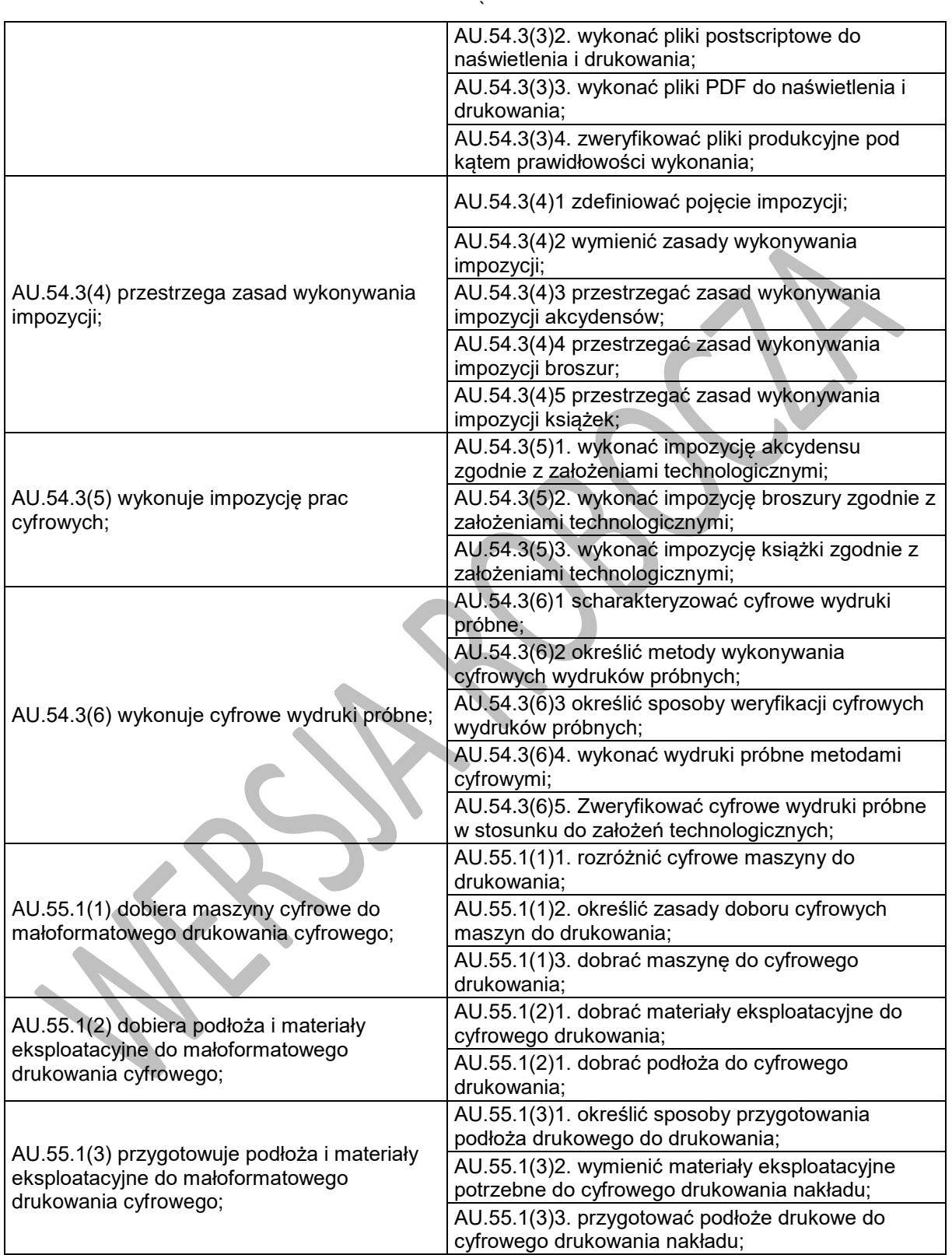

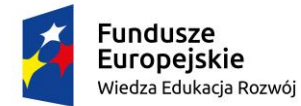

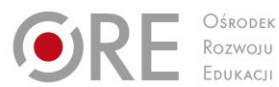

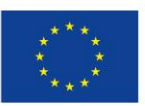

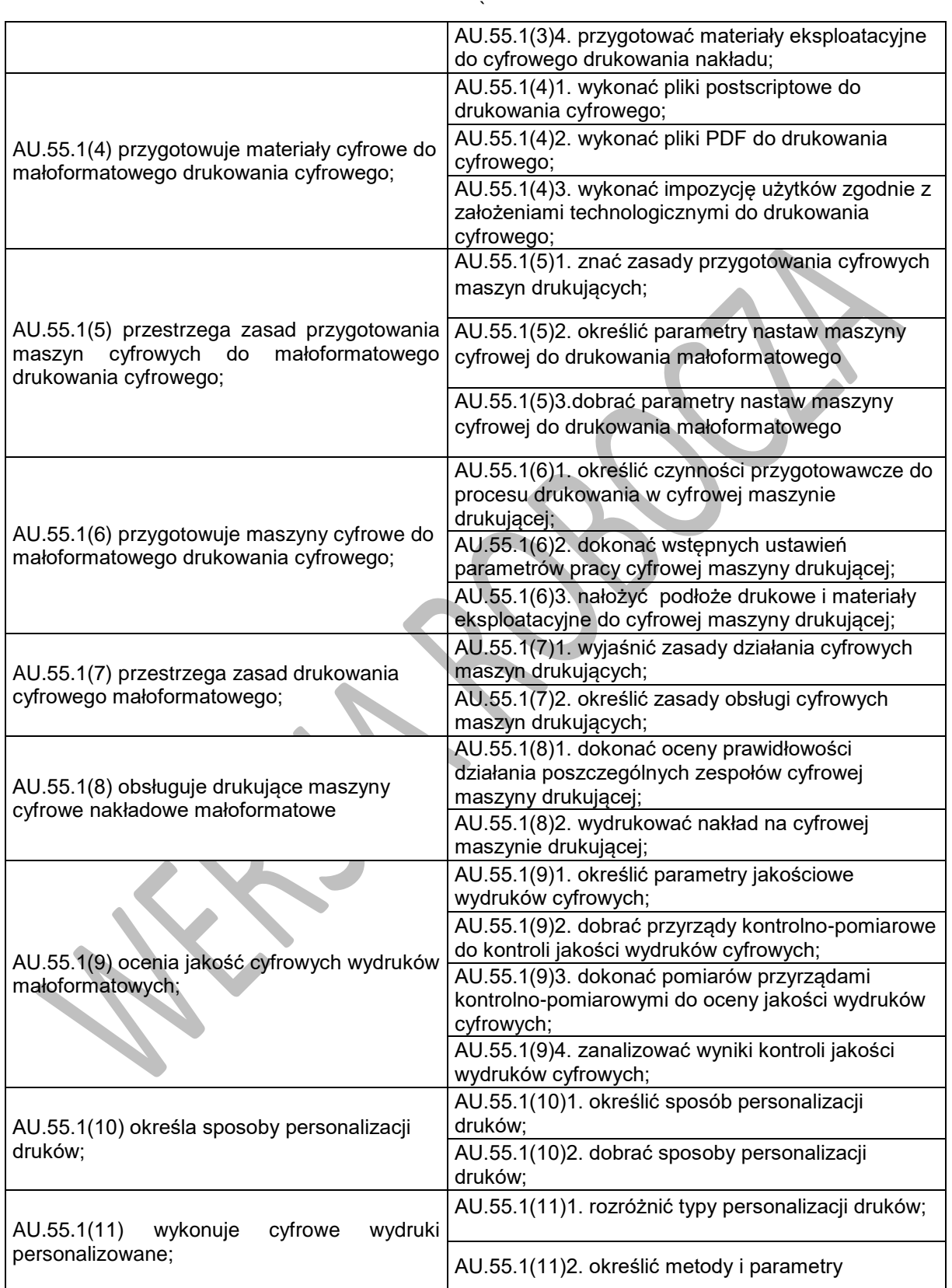

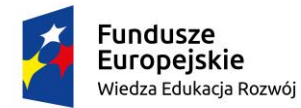

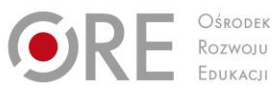

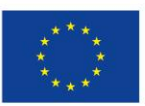

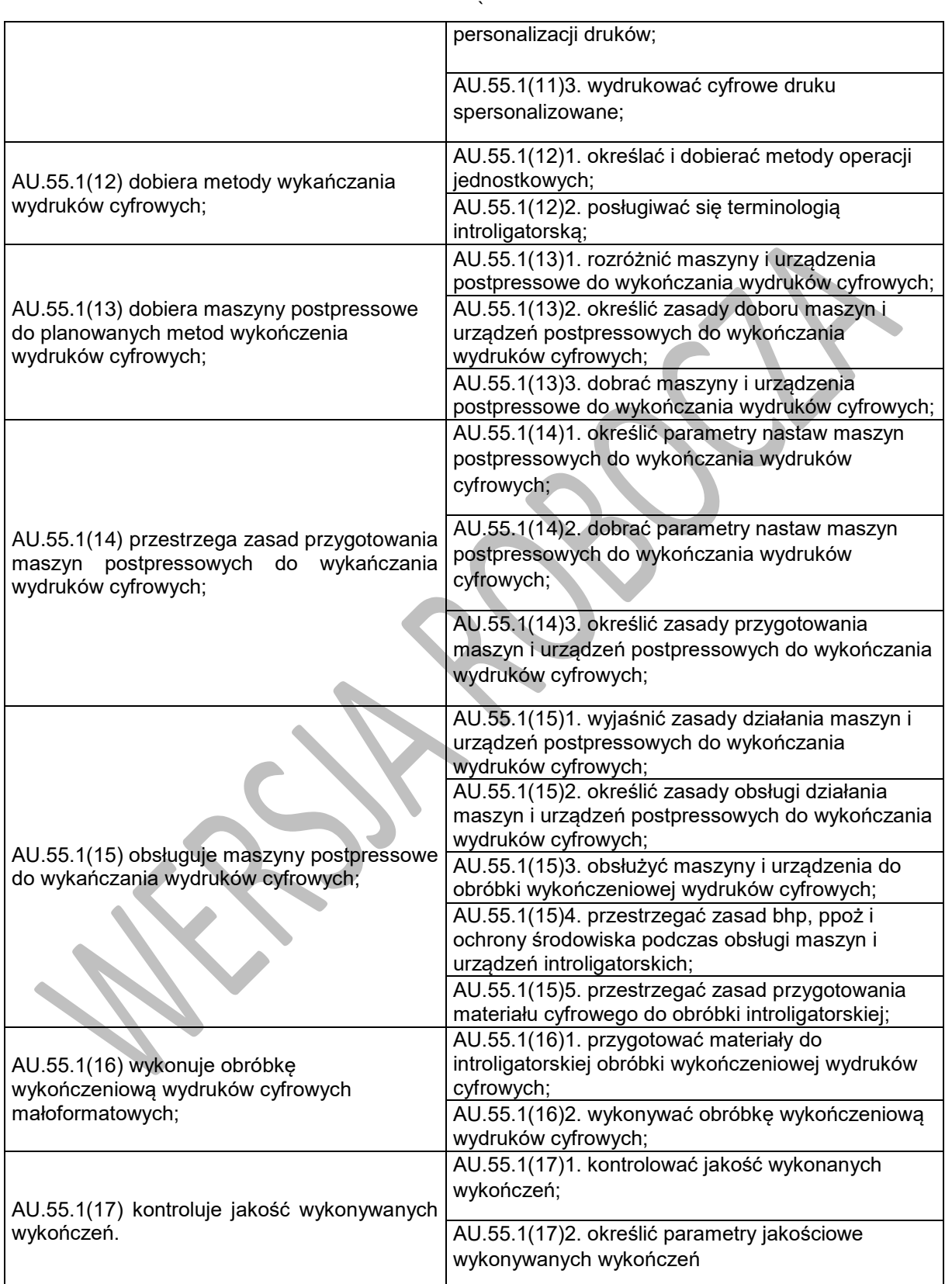

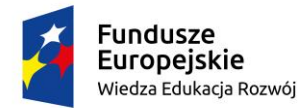

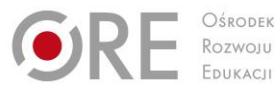

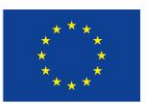

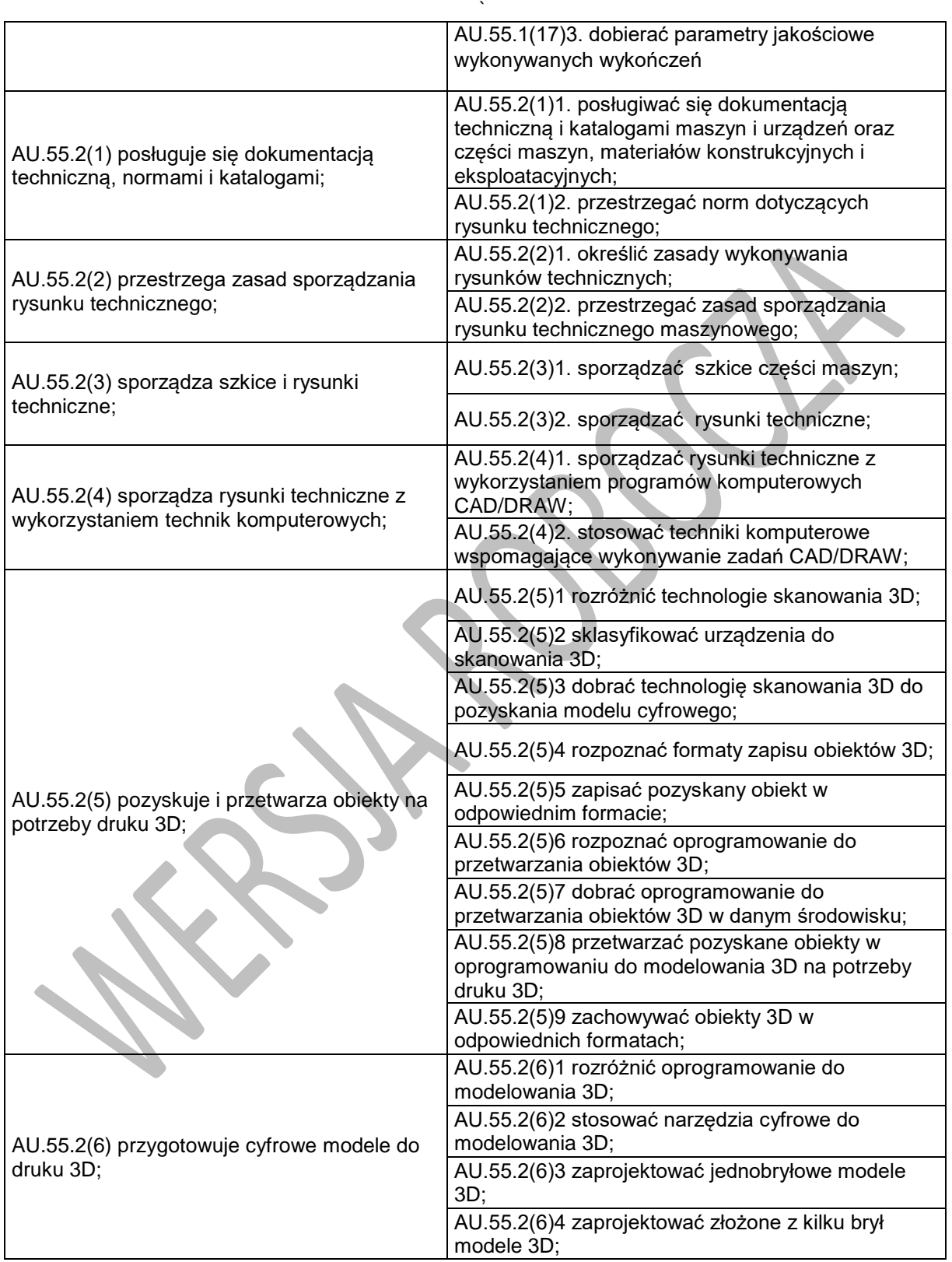

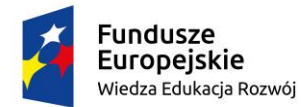

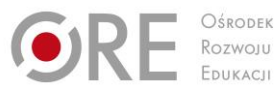

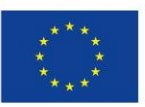

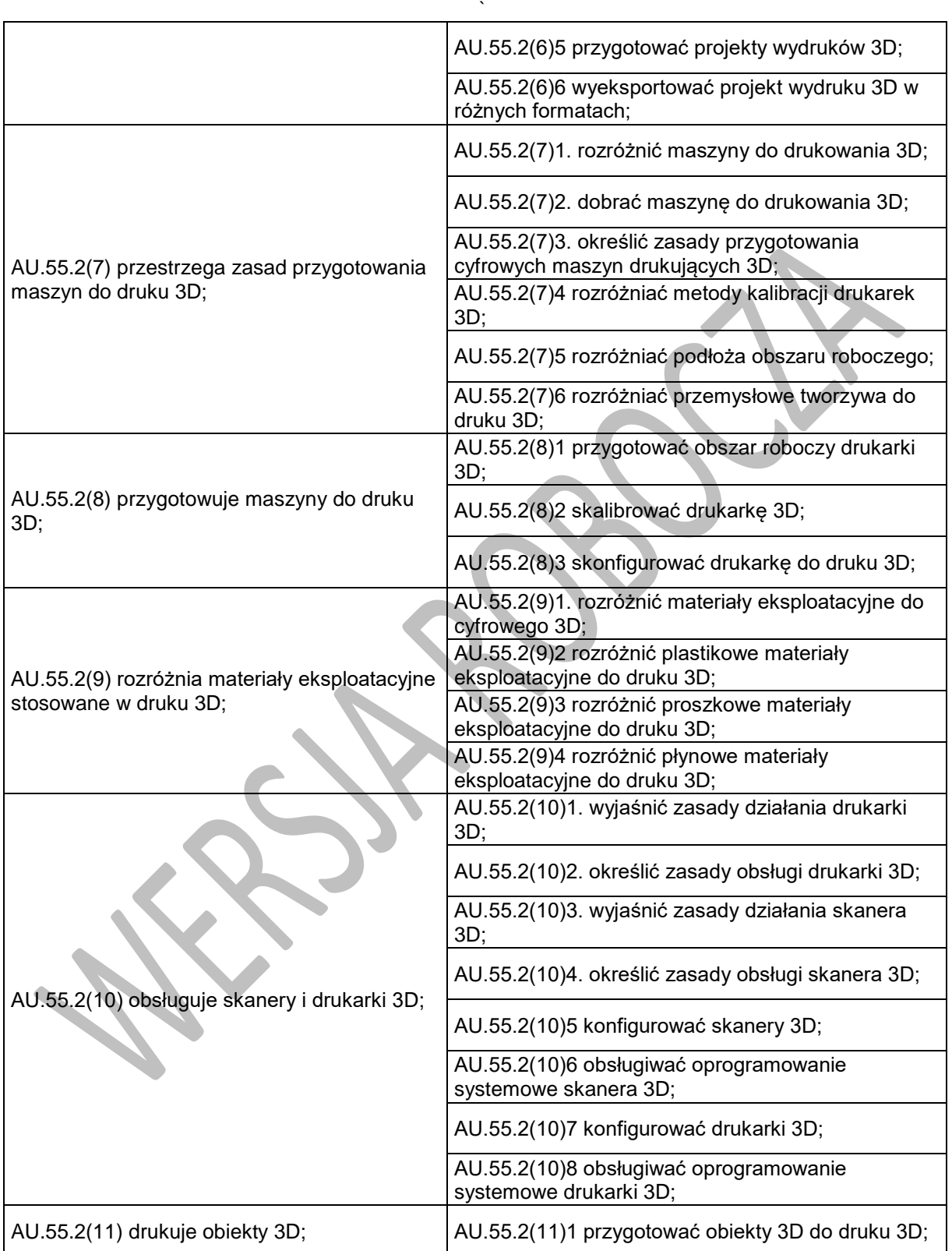

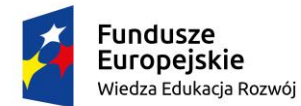

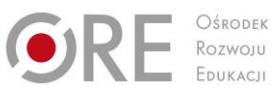

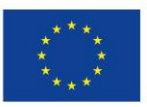

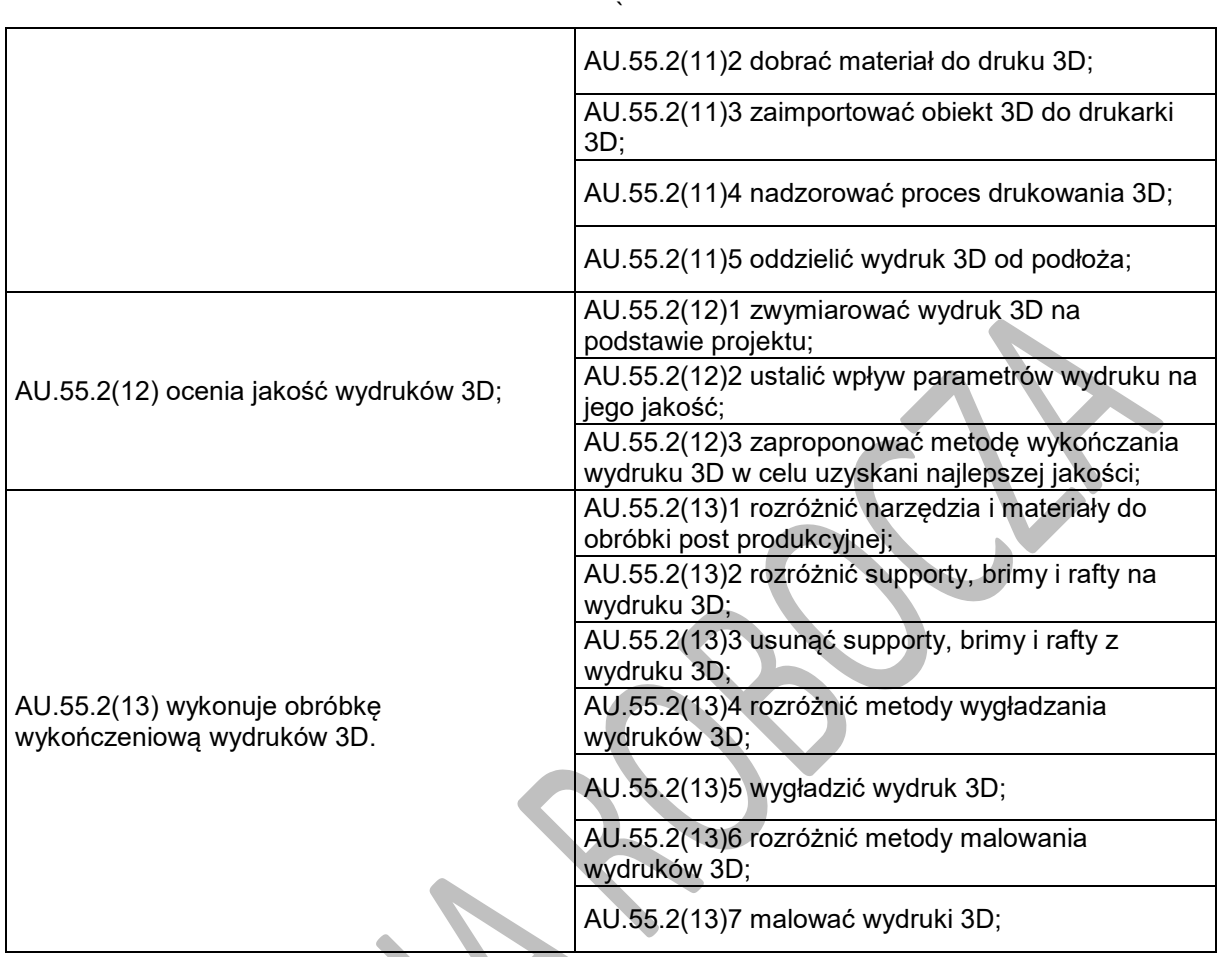

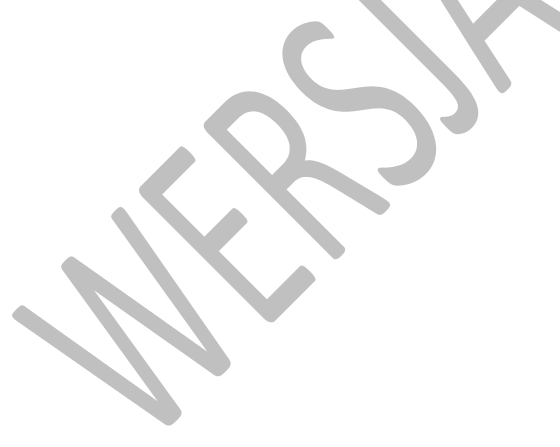